IcoAtmosBenchmark NICAM kernels

SPPEXA/AIMES Benchmarking team

May 17, 2018

# **Contents**

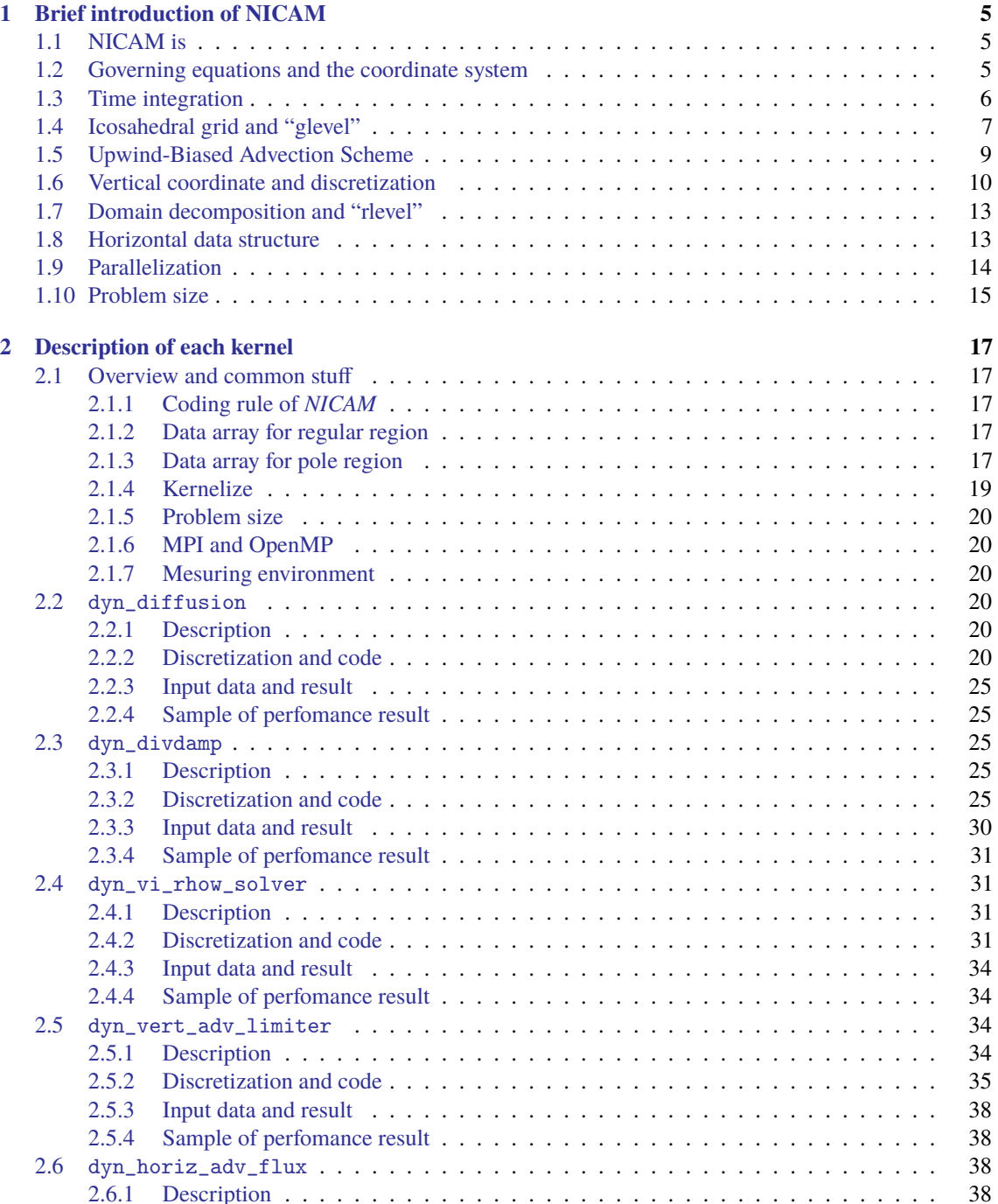

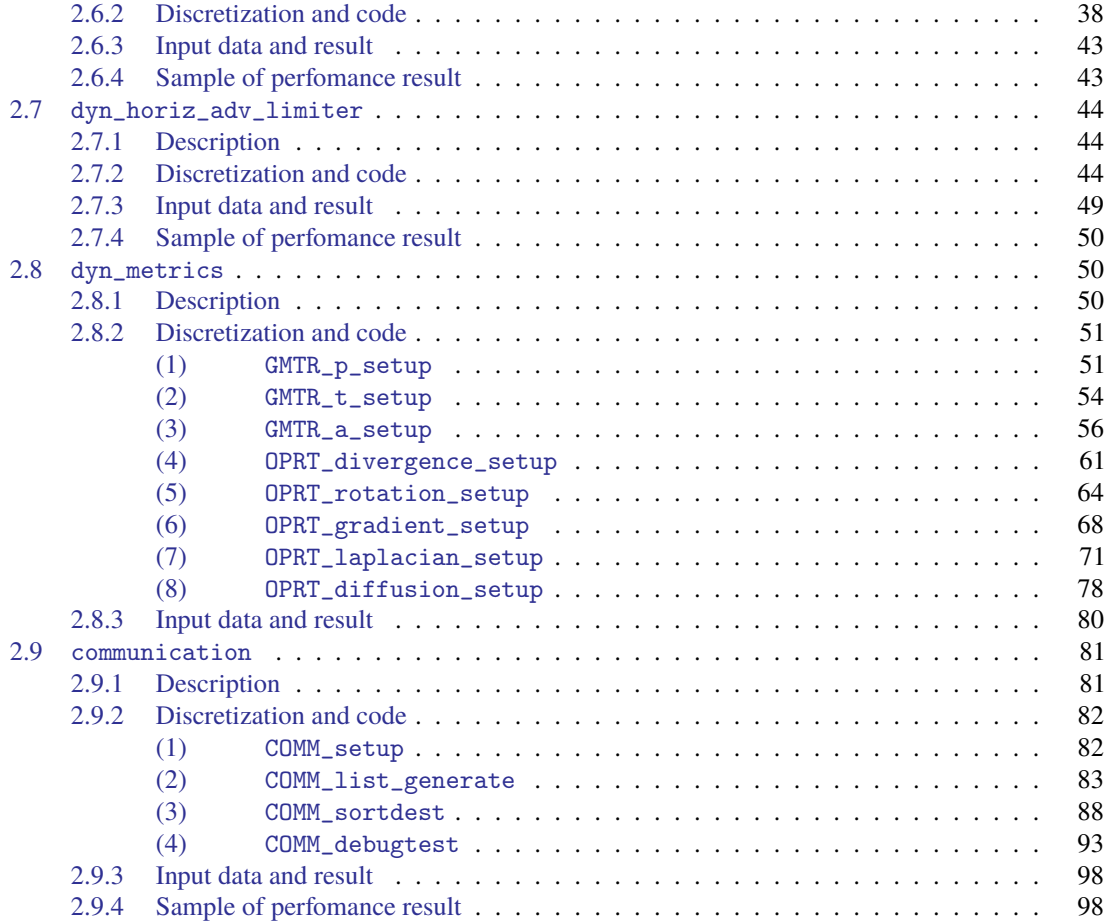

# <span id="page-4-0"></span>**Chapter 1**

# **Brief introduction of NICAM**

# <span id="page-4-1"></span>**1.1 NICAM is**

*NICAM* (Nonhydrostatic Atmospheric ICosahedral Model) is an global atmospheric model for the climate study, mainly developed by Japan Agency for Marine-Earth Science and Technology (JAMSTEC), Atmosphere And Ocean Research Institute (AORI) of U-Tokyo, and RIKEN. Since aiming high-resolution global atmospheric simulation, this model has several features, such as;

- cloud-system resolving approach,
- icosahedral grid system,
- targetting massively parallel supercomputer.

This manual describes the overview of *NICAM* and each kernel program briefly. For the details of *NICAM*, see [Tomita and Satoh](#page-98-0) [\(2004\)](#page-98-0), [Satoh et al.](#page-98-1) [\(2008\)](#page-98-1), [Satoh et al.](#page-98-2) [\(2014\)](#page-98-2), etc.

# <span id="page-4-2"></span>**1.2 Governing equations and the coordinate system**

The governing equations of *NICAM* are based on a fully compressible non-hydrostatic system, including acoustic waves, fast gravity waves and slow gravity waves. As a coordinate system, *NICAM* uses the Cartesian coordinate in 3-dimensional space. Introducing an orthogonal basis  $\{e_1, e_2, e_3\}$ , that is independent of space with  $e_3$  being in the same direction as the angular velocity of the Earth, a 3-dimensional velocity v on the Earth's surface with reference to the bases  $e_1, e_2$  and  $e_3$  has the three components  $\{v_1, v_2, v_3\}$ . Furthermore, the velocity  $v$  is sometimes separated into a "horizontal element" and "vertical element" of that vector quantity. This treatment is useful in the horizontal-explicit-vertical-implicit scheme, which is used in NICAM. The wind component of radial direction is separated from  $v$  and named as a vertical wind w. The residual is horizontal wind and expressed as  $v_h = \{v_x, v_y, v_z\}$ .

The 3-dimensional Cartesian notations are used mainly in dynamical core of NICAM. In the physics package, more general wind velocity notations are used: the zonal wind  $u$ , meridional wind  $v$ , and vertical wind  $w$ , the same velocity  $v$  can be denoted as

$$
\mathbf{v} = u\hat{\mathbf{i}} + v\hat{\mathbf{j}} + w\hat{\mathbf{k}} \tag{1.1}
$$

where  $\hat{i}$ ,  $\hat{j}$ , and  $\hat{k}$  are unit vectors in the longitudinal, latitudinal direction, and outward unit vector in the vertical direction at the given point on the sphere, respectively.

*NICAM* have a switch for the shallow-atmosphere approximation. The shallow-atmosphere approximation has inconsistency in the conservation of absolute angular momentum without several metric terms and the vertical Coriolis term. *NICAM* introduces a "deep" factor

$$
\gamma \equiv r/a \tag{1.2}
$$

where  $r$  is the distance from the center of the Planet, and  $a$  is the radius of the Planet at sea level. If we use the shallow-atmosphere approximation,  $\gamma$  is set to 1.

For vertical coodinate, *NICAM* employs a terrain-following coodinate with the following metrics:

$$
\xi = \frac{\xi_T(z - z_s)}{z_T - z_s}, \qquad G^{1/2} \equiv (\frac{\partial z}{\partial \xi})_h, \qquad \mathbf{G}^{\mathbf{z}} \equiv \nabla_{h0} \xi = -\frac{\tilde{\nabla}_{h0} z}{G^{1/2}} \tag{1.3}
$$

where  $z_T$  is the top of the model domain,  $z_s$  is the surface height,  $(\partial/\partial \xi)$ <sub>h</sub> denotes the derivative along the vertical direction, and  $\bar{\nabla}_{h0}$  denotes the spherical gradient operator along a constant  $\xi$  plane at sea level. Since  $G^{1/2}\gamma^2$  is the factor of volume against the surface, *NICAM* treats the prognostic variable multiplied by this factor. For example, the perturbation density is  $R = (\rho - \rho_{ref})G^{1/2}\gamma^2$ , where subscript ref means the hydrostatic reference state, the horizontal and vertical momentum are  $V_h=\rho G^{1/2}\gamma^2\bm{v}_h$  and  $W=\rho G^{1/2}\gamma^2 w,$ respectively, the internal energy is  $E = \rho G^{1/2} \gamma^2 e$ .

The governing equations are as follows:

$$
\frac{\partial R}{\partial t} + \tilde{\nabla}_{h0} \cdot \frac{\mathbf{V}_h}{\gamma} + \frac{\partial}{\partial \xi} \left( \frac{\mathbf{V}_h}{\gamma} \cdot \mathbf{G}^{\mathbf{z}} + \frac{W}{G^{1/2}} \right) = 0, \tag{1.4}
$$

$$
\frac{\partial V_h}{\partial t} + \tilde{\nabla}_h \frac{P}{\gamma} + \frac{\partial}{\partial \xi} \left( \mathbf{G}^z \frac{P}{\gamma} \right) = -\tilde{\mathbf{A}}_h - \tilde{\mathbf{C}}_h, \tag{1.5}
$$

$$
\frac{\partial W}{\partial t} + \gamma^2 \frac{\partial}{\partial \xi} \left( \frac{P}{G^{1/2} \gamma^2} \right) + Rg = (-\tilde{A}_z - \tilde{C}_z),\tag{1.6}
$$

$$
\frac{\partial E}{\partial t} + \tilde{\nabla}_{h0} \cdot \left( h \frac{\mathbf{V}_h}{\gamma} \right) + \frac{\partial}{\partial \xi} \left[ h \left( \frac{\tilde{\mathbf{V}}_h}{\gamma} \cdot \mathbf{G}^z + \frac{W}{G^{1/2}} \right) \right] \n- \left[ \mathbf{v}_h \cdot \left( \tilde{\nabla}_{h0} \frac{P}{\gamma} + \frac{\partial}{\partial \xi} \left( \mathbf{G}^z \frac{P}{\gamma} \right) \right) + w \left( \gamma^2 \frac{\partial}{\partial \xi} \left( \frac{P}{G^{1/2} \gamma^2} \right) + Rg \right) \right] + Wg = \tilde{Q}_{heat}, \quad (1.7)
$$

where  $P = (p - p_{ref})G^{1/2}\gamma^2$  is the perturbation pressure, h is the enthalpy, g is the gravitational acceleration, and  $\tilde{Q}_{\text{heat}}$  is the heating rate.  $\tilde{A} (= \tilde{A}_h + \tilde{A}_z k)$  and  $\tilde{C} (= \tilde{C}_h + \tilde{C}_z k)$  are momentum advection term and Coriolis term, respectively. Using an orthogonal basis  $\{e_1, e_2, e_3, \}$ , which is independent of space with  $e_3$ being in the same direction as the angular velocity of the Planet  $(0, 0, \Omega)$ . Similarly, the three-dimensional velocity v is shown as  $(v_1, v_2, v_3)$  with regard to the basis  $e_1$ ,  $e_2$  and  $e_3$ , respectively. Using these  $\vec{A}$  and  $\vec{C}$ can be expressed as

$$
\tilde{A} \equiv \sum_{i=1}^{3} \left[ \tilde{\nabla}_{h0} \cdot \left( v_i \frac{V_h}{\gamma} \right) + \frac{\partial}{\partial \xi} \left[ v_i \left( \frac{V_h}{\gamma} \cdot G^z + \frac{W}{G^{1/2}} \right) \right] \right] e_i, \tag{1.8}
$$

$$
\tilde{C} \equiv 2\Omega \rho G^{1/2} \gamma^2 (-v_2 e_1 + v_1 e_2).
$$
\n(1.9)

## <span id="page-5-0"></span>**1.3 Time integration**

The set of governing equations that *NICAM* uses is an elastic system, so it contains all the waves, especially acoustic waves, high-frequency gravity waves and the Lamb waves. These are called as the "fast modes". The governing equations can be described schematically as

$$
\frac{\partial \Psi}{\partial t} - F = S,\tag{1.10}
$$

where  $\Psi$ , F and S represent the prognostic variable, the fast-mode term, and the slow-mode term, respectively. For small time step integration a forward-backward scheme based on the HEVI (horizontally explicit and vertically implicit) method is used, while for large time step integration the second- or third-stage Runge-Kutta method [\(Wicker and Skamarock,](#page-98-3) [2002\)](#page-98-3) is used. This scheme treats fast waves implicitly in the vertical direction only, and Helmholtz equation is one-dimensional and can be solved directly as by the tridiagonal matrix solver (See [section 1.6\)](#page-9-0). The time step is restricted by the horizontal grid space, explicit scheme is

<span id="page-6-1"></span>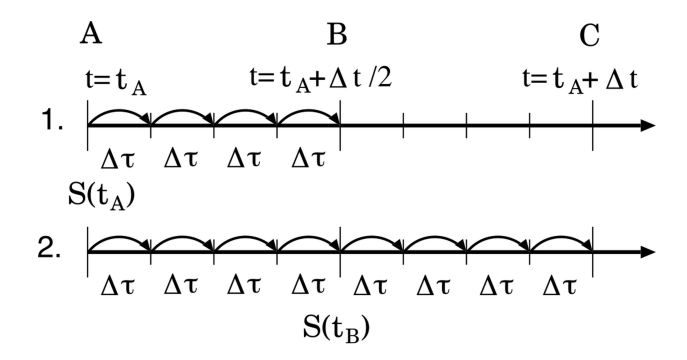

Figure 1.1: Schematic figure of temporal integration.

used in that direction. The fast-mode term are evaluated at every small time step  $\Delta \tau$ , and the slow-mode term are evaluatied at larger time step  $\Delta t$  [\(Figure 1.1\)](#page-6-1).

If  $\Psi$  at  $t = t_A$  is given, the slow-mode tendency  $S(t_A)$  can be evaluated. The variable is integrated from  $t_A$  to  $t_B(> t_A)$  using  $S(t_A) + F(t_A + m\Delta\tau)$  as the forcing function at  $t = t_A + m\Delta\tau$ , where  $F(t_A + m\Delta\tau)$ is the fast-mode tendency being updated at every small step and  $m$  is the index of small time steps. Repeating integration with this small step, the temporary value of the prognostic variable  $\Psi^*$  at  $t_B$  can be obtained. The slow-mode tendency  $S(t_B)$  is evaluated using this value. Finally, integrated variable  $\Psi$  at  $t = t_C$  ( $> t_B$ ) is calcurated by  $S(t_B) + F(t_A + m\Delta\tau)$ .

# <span id="page-6-0"></span>**1.4 Icosahedral grid and "glevel"**

To overcome the pole problem which old-fashioned global models have, *NICAM* uses the icosahedral grid system. In this grid system, grid points are distributed quasi-homogeneously on the sphere. The icosahedral grid can be constructed by a recursive division method which is similar to that of [Stuhne and](#page-98-4) [Peltier](#page-98-4) [\(1996\)](#page-98-4). The grid resolution obtained by *i*-th dividing operation is called "glevel-*i*". First, vertices of the spherical icosahedron construct glevel-0 ( [Figure 1.2a\)](#page-6-2). By connecting the midpoint of each edge of the triangles, the next finer grid glevel-1 is generated as [Figure 1.2b.](#page-6-2) Doing the same procedure, glevel-2 is generated[\(Figure 1.2c\)](#page-6-2). For example, [Figure 1.3](#page-7-0) shows the glevel-5 grid.

All the variables are defined at the vertices of triangular grid elements. This arrangement is categorized into the Arakawa-A type grid. The control volume is defined as the polygon constructed by connecting the gravitational centers of neighboring triangular grid elements. The shape of control volume is hexagon, as shown in [Figure 1.4,](#page-8-1) except that it is pentagon at only twelve points inherited from the original icosahedron.

*NICAM* adopts the finite volume method for the discretization of differential operators. In [Figure 1.4,](#page-8-1)

<span id="page-6-2"></span>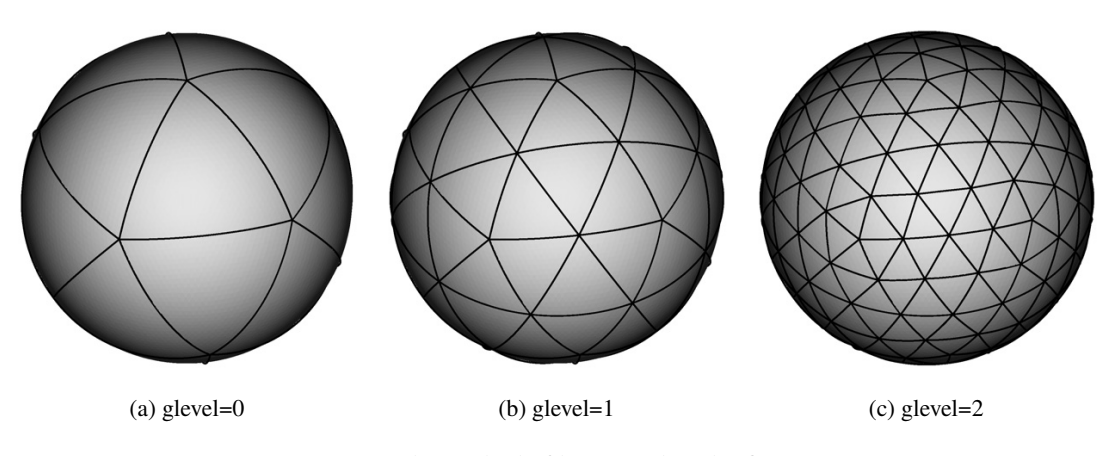

Figure 1.2: The method of horizontal grid refinement.

<span id="page-7-0"></span>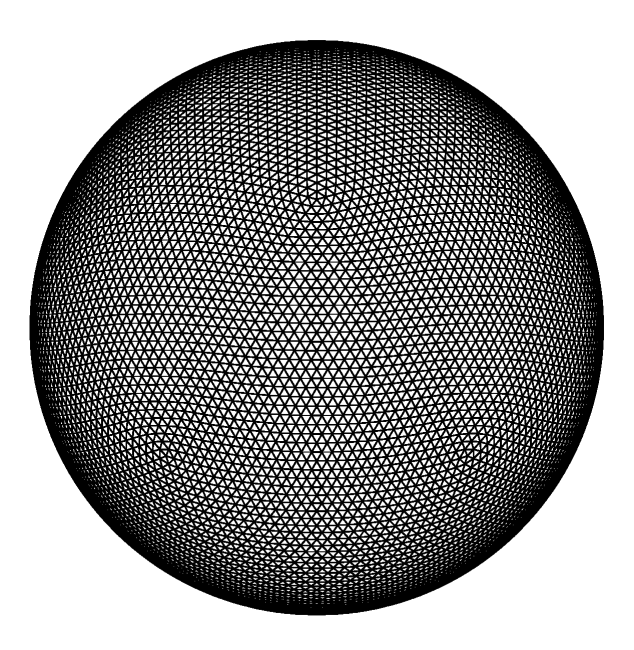

Figure 1.3: The icosahedral grid with glevel-5

some vector u at the vertices of control volume  $Q_i$  are calculated by interpolation as<sup>[\\*1\)](#page-7-1)</sup>

<span id="page-7-4"></span><span id="page-7-2"></span>
$$
\boldsymbol{u}(Q_i) \simeq \frac{\alpha \boldsymbol{u}(P_0) + \beta \boldsymbol{u}(P_i) + \gamma \boldsymbol{u}(P_{i+1})}{\alpha + \beta + \gamma},
$$
\n(1.11)

where  $\alpha$ ,  $\beta$  and  $\gamma$  are the areas of the triangle  $Q_i P_i P_{i+1}$ ,  $Q_0 P_{i+1} P_0$  and  $Q_i P_0 P_i$ , respectively. The number 6 is replaced with 5 at the pentagonal control volumes for the singular points.

The divergence is calculated from the Gauss theorem as

$$
\nabla \cdot \boldsymbol{u}(P_0) \simeq \frac{1}{a(P_0)} \sum_{i=1}^6 b_i \frac{\boldsymbol{u}(Q_i) + \boldsymbol{u}(Q_{i+1})}{2} \cdot \boldsymbol{n}_i, \tag{1.12}
$$

where  $b_i$  and  $n_i$  denote the geodesic arc length of  $Q_iQ_{i+1}$  and the outward unit vector normal to this arc at the midpoint of  $Q_iQ_{i+1}$ .  $a(P_0)$  is the area of control volume at the point  $P_0$ . More than that, [Equation 1.12](#page-7-2) can be rewritten as a linear combination:

<span id="page-7-3"></span>
$$
\nabla \cdot \boldsymbol{u}(P_0) = \sum_{i=1}^{6} \boldsymbol{c}_i \cdot \boldsymbol{u}(P_i)
$$
\n(1.13)

where  $c_i$  are constant vector coefficients which can be pre-calculated once and stored for subsequent use. In [Equation 1.13,](#page-7-3) the number of addition and multiplication is the same, this formulation is preferable for the CPU which has FMA.

<span id="page-7-5"></span>The gradient operator to an arbitrary variable  $\phi$  is calculated as

$$
\nabla \phi(P_0) \simeq \frac{1}{a(P_0)} \sum_{i=1}^6 b_i \frac{\phi(Q_i) + \phi(Q_{i+1})}{2} n_i - \frac{\phi_0}{a(P_0)} \sum_{i=1}^6 b_i n_i, \qquad (1.14)
$$

where  $\phi(Q_i)$  is interpolated by the similar way to the [Equation 1.11.](#page-7-4) This scheme given as [Equation 1.14](#page-7-5) generates the vertical component because the allocation points are on the sphere. In practice, the vertical component is removed after the operation of [Equation 1.14.](#page-7-5)

More precisely, *NICAM* used modified icosahedoral grid by using spring dynamics in order to avoid severe problems on the numerical accuracy and stability. See [Tomita et al.](#page-98-5) [\(2001\)](#page-98-5) for the details.

<span id="page-7-1"></span><sup>\*1)</sup> $\overline{P_{i+1}}$  should be  $\overline{P_{1+mod(i,6)}}$ , and the same hereinafter.

<span id="page-8-1"></span>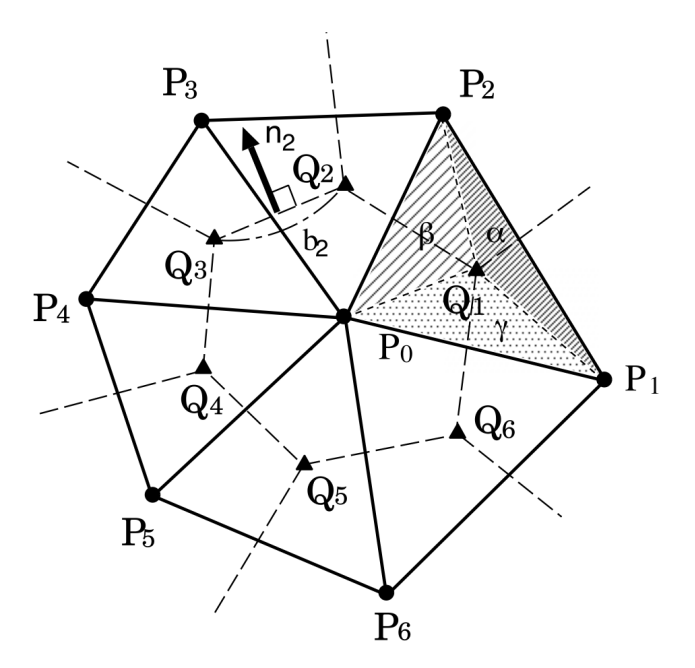

Figure 1.4: Schematic figure of control volume. [\(Tomita et al.,](#page-98-6) [2008\)](#page-98-6)

## <span id="page-8-0"></span>**1.5 Upwind-Biased Advection Scheme**

*NICAM* uses an upwind-biased advection scheme for icosahedral grid derived by [Miura](#page-98-7) [\(2007\)](#page-98-7). [Figure 1.5](#page-9-1) (a) shows arrangement of distorted hexagonal cells. Computational nodes are  $P_i(i = 0, 2, ..., 6)$ , hexagonal cell corners are  $\bm{Q}_i$ , center of hexagonal cell faces are  $\bm{R}_i$ , lengths of hexagonal cell faces are  $l_i$ , and unit vectors normal to cell faces are  $n_i$ . [Figure 1.5](#page-9-1) (b) shows schematic of the area swept by the arc  $Q_i'Q_{i+1}'$  during a time interval. Here we assumes that the arc  $Q'_iQ'_{i+1}$  at time  $t$  moves with a constant velocity  $v_R^{t+\Delta t/2}$  and concides with the arc  $Q_iQ_{i+1}$  at time  $t + \Delta t$ . The total amount of flux through the edge  $Q_iQ_{i+1}$  during the time interval  $\Delta t$  is approximated by the amount of a tracer inside the parallelogram  $\bm{Q}_i'\bm{Q}_{i+1}'\bm{Q}_{i+1}\bm{Q}_i$ Profiles of  $\rho$  and  $q$ , he density and the tracer mixing ratio, respectively, inside this parallelogram can be approximated by two-dimensional linear surface. Then the amount of a tracer inside this parallelogram is

$$
\rho_{\mathbf{R}_i} q_{\mathbf{R}_i} = \frac{\int_{S_i} \rho q \, dS}{S_i} = \rho_{\mathbf{C}_i} q_{\mathbf{C}_i},\tag{1.15}
$$

where  $S_i$  and  $C_i$  denotes the area and the mass centroid of this parallelogram, respectively. Similarly, the continuity equation will yield

$$
\rho_{\mathbf{R}_i} = \rho_{\mathbf{C}_i}.\tag{1.16}
$$

Thus,

$$
q_{\mathbf{R}_i} = q_{\mathbf{C}_i}.\tag{1.17}
$$

The position of  $C_i$  can be computed as

$$
C_i = R_i - v_{R_i}^{t + \Delta t/2} \frac{\Delta t}{2}.
$$
\n(1.18)

Linear surfaces inside the parallelogram can be approximated by nodal values and gradients at a computational node that shares the cell face and is on the upwind side of the cell face. See [Miura](#page-98-7) [\(2007\)](#page-98-7) for more details.

<span id="page-9-1"></span>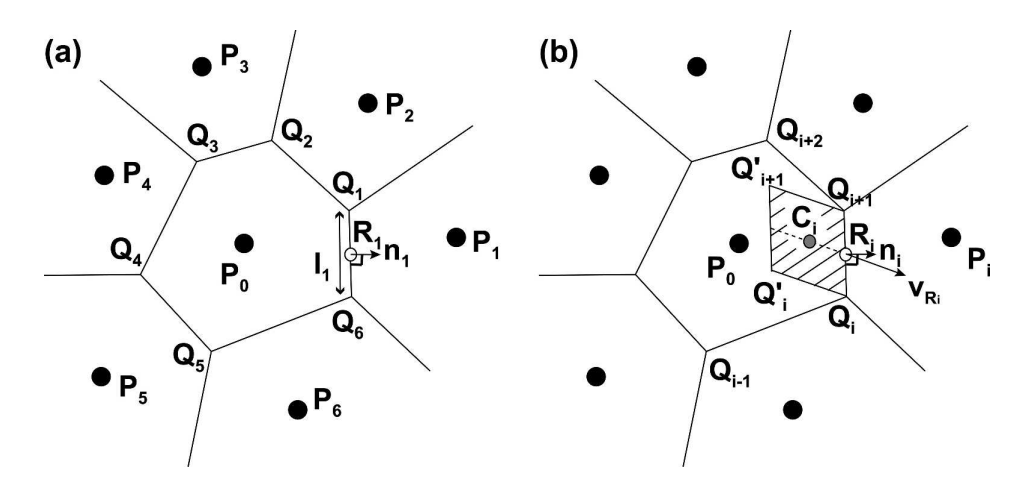

Figure 1.5: (a) Arrangement and notation of distorted hexagonal cells.(b) Schematic of the area swept by the arc  $\mathbf{Q}_i^{\prime} \mathbf{Q}_{i+1}^{\prime}$  during a time interval.

# <span id="page-9-0"></span>**1.6 Vertical coordinate and discretization**

*NICAM* uses the Lorenz grid for the vertical grid configuration as shown in [Figure 1.6,](#page-10-0) where W (vertical velocity with metrics) is defined at the half-integer levels and the other variables are defined at the integer levels. This model allows the grid stretching in the  $\xi$  coordinate as show in [Figure 1.6.](#page-10-0) The integer levels are located at the mid-point of the upper and lower half-integer levels. The linear interpolation is used to obtain the values at the half-integer levels from the values at the integer levels, and vice versa:

$$
\phi_{k+1/2} = a_{k+1/2} \, \phi_{k+1} + b_{k+1} \, \phi_k,\tag{1.19}
$$

$$
\phi_k = c_k \, \phi_{k+1/2} + d_k \, \phi_{k-1/2},\tag{1.20}
$$

where

$$
a_{k+1/2} = \frac{\xi_{k+1/2} - \xi_k}{\xi_{k+1} - \xi_k},\tag{1.21}
$$

$$
b_{k+1/2} = 1 - a_{k+1/2},\tag{1.22}
$$

$$
c_k = \frac{\xi_k - \xi_{k-1/2}}{\xi_{k+1/2} - \xi_{k-1/2}},\tag{1.23}
$$

$$
d_k = 1 - c_k. \t\t(1.24)
$$

<span id="page-9-2"></span>(1.25)

One of main solvers is that of the Helmholtz equation, which can be expressed as

$$
-\frac{\partial}{\partial \xi} \left[ A^o \frac{\partial (A^i \tilde{W})}{\partial \xi} \right] - \frac{\partial (B \tilde{W})}{\partial \xi} - C^o \frac{\partial C^i \tilde{W}}{\partial \xi} + \alpha D \tilde{W} = S^{\text{all}} \tag{1.26}
$$

where

$$
\tilde{W} \equiv \frac{W^{*\tau + \Delta \tau}}{G^{1/2} \gamma^2} \left( = (\rho w)^{*\tau + \Delta \tau} \right)
$$
\n(1.27)

<span id="page-10-0"></span>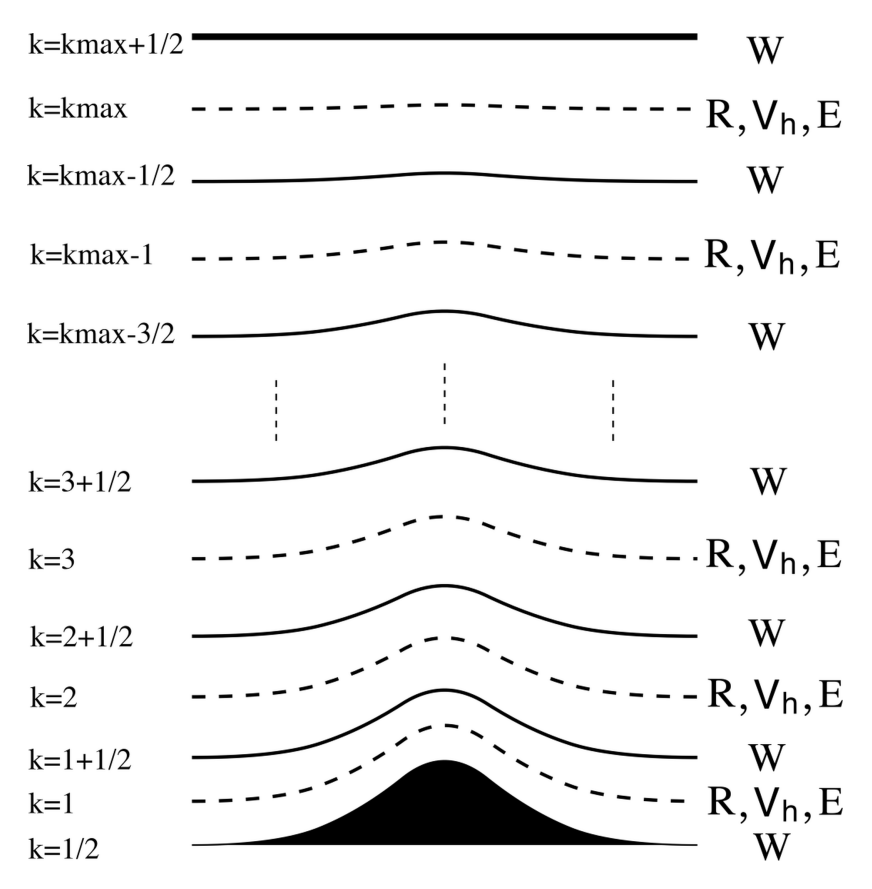

Figure 1.6: Schematic figure of vertical grid configuration.

and the coefficients are given as

$$
A^o = \frac{1}{G^{1/2}\gamma^2},\tag{1.28}
$$

$$
A^i = \gamma^2 h^t,\tag{1.29}
$$

$$
B = \tilde{g}^t,\tag{1.30}
$$

$$
C^o = \frac{C_v g}{R_d \gamma^2},\tag{1.31}
$$

$$
C^i = \gamma^2,\tag{1.32}
$$

$$
D = \frac{C_v G^{1/2}}{R_d \Delta \tau^2}.
$$
\n(1.33)

The source term is given as

$$
S^{\text{all}} = \frac{C_v}{R_d \Delta \tau^2} \left( \frac{\alpha W^{*\tau} + \Delta \tau S^W}{\gamma^2} - \Delta \tau \frac{\partial}{\partial \xi} \left[ \frac{1}{G^{1/2} \gamma^2} (P^{*\tau} + \Delta \tau S^P) \right] - \frac{\Delta \tau}{\gamma^2} (R^{*\tau} + \Delta \tau S^R) g \right). \tag{1.34}
$$

[Equation 1.26](#page-9-2) is in discretized form at the level  $k + 1/2$ :

$$
-\left[\frac{A_{k+1}^{o}\left(A_{k+3/2}^{i}\tilde{W}_{k+3/2}-A_{k+1/2}^{i}\tilde{W}_{k+1/2}\right)}{\Delta\xi_{k+1}\Delta\xi_{k+1/2}}-\frac{A_{k}^{o}\left(A_{k+1/2}^{i}\tilde{W}_{k+1/2}-A_{k-1/2}^{i}\tilde{W}_{k-1/2}\right)}{\Delta\xi_{k}\Delta_{k+1/2}}\right]
$$

$$
-\left[\frac{\left(c_{k+1}B_{k+3/2}\tilde{W}_{k+3/2}+d_{k+1}B_{k+1/2}\tilde{W}_{k+1/2}\right)-\left(c_{k}B_{k+1/2}\tilde{W}_{k+1/2}+d_{k}B_{k-1/2}\tilde{W}_{k-1/2}\right)}{\Delta\xi_{k+1/2}}\right]
$$

$$
-C_{k+1/2}^{o}\left[\frac{\left(c_{k+1}C_{k+3/2}^{i}\tilde{W}_{k+3/2}+d_{k+1}C_{k+1/2}^{i}\tilde{W}_{k+1/2}\right)-\left(c_{k}C_{k+1/2}^{i}\tilde{W}_{k+1/2}+d_{k}C_{k-1/2}^{i}\tilde{W}_{k-1/2}\right)}{\Delta\xi_{k+1/2}}\right]
$$

$$
+\alpha D_{k+1/2}\tilde{W}_{k+1/2}
$$

$$
=S_{k+1/2}^{all}
$$
(1.35)

where

<span id="page-11-0"></span>
$$
S_{k+1/2}^{\text{all}} = \frac{C_v}{R_d \Delta \tau^2} \left[ \left( \frac{\alpha W^*_{k+1/2}^{\tau} + \Delta \tau S_{k+1/2}^W}{\gamma_{k+1/2}^2} \right) - \frac{\Delta \tau}{\Delta \xi_{k+1/2}} \left( \frac{P^*_{k+1}^{\tau} + \Delta \tau S_{k+1}^P}{G_{k+1}^{1/2} \gamma_{k+1}^2} - \frac{P^*_{k}^{\tau} + \Delta \tau S_k^P}{G_k^{1/2} \gamma_k^2} \right) - g \Delta \tau \left( a_{k+1/2} \frac{R^*_{k+1}^{\tau} + \Delta \tau S_{k+1}^R}{\gamma_{k+1}^2} + b_{k+1/2} \frac{R^*_{k}^{\tau} + \Delta \tau S_k^R}{\gamma_k^2} \right) \right]
$$
(1.36)

# [Equation 1.35](#page-11-0) is a tridiagonal matrix system as follows:

<span id="page-11-3"></span><span id="page-11-2"></span><span id="page-11-1"></span>
$$
M_{k+1/2}^{L} \tilde{W}_{k-1/2} + M_{k+1/2}^{C} \tilde{W}_{k+1/2} + M_{k+1/2}^{U} \tilde{W}_{k+3/2} = S_{k+1/2}^{\text{all}},
$$
  
for  $\frac{3}{2} \le k + \frac{1}{2} \le k_{\text{max}} - \frac{1}{2},$  (1.37)

where

$$
M_{k+1/2}^{C} = \alpha D_{k+1/2}
$$
  
+ 
$$
\frac{1}{\Delta \xi_{k+1/2}} \left[ \frac{A_{k+1}^{o} A_{k+1/2}^{i}}{\Delta \xi_{k+1}} + \frac{A_{k}^{o} A_{k+1/2}^{i}}{\Delta \xi_{k}} - (d_{k+1} - c_{k}) (B_{k+1/2} + C_{k+1/2}^{o} C_{k+1/2}^{i}) \right],
$$
(1.38)

$$
M_{k+1/2}^U = -\frac{A_{k+1}^o A_{k+3/2}^i}{\Delta \xi_{k+1} \Delta \xi_{k+1/2}} - \frac{c_{k+1}(B_{k+3/2} + C_{k+1/2}^o C_{k+3/2}^i)}{\Delta \xi_{k+1/2}},
$$
\n(1.39)

$$
M_{k+1/2}^L = -\frac{A_{k+1}^o A_{k-1/2}^i}{\Delta \xi_{k+1} \Delta \xi_{k+1/2}} + \frac{d_k (B_{k-1/2} + C_{k+1/2}^o C_{k-1/2}^i)}{\Delta \xi_{k+1/2}}.
$$
\n(1.40)

If the boundary conditions for  $\tilde{W}$  are given at  $k = 1 - 1/2$  and  $k_{\text{max}} + 1/2$ , this linear system can be written

<span id="page-12-2"></span>explicitly as

$$
\begin{pmatrix}\nM_{1+1/2}^{C} & M_{1+1/2}^{U} & 0 & \cdots & \cdots & \cdots & 0 \\
M_{2+1/2}^{L} & M_{2+1/2}^{C} & M_{2+1/2}^{U} & 0 & \cdots & \vdots \\
0 & M_{3+1/2}^{L} & M_{3+1/2}^{C} & M_{3+1/2}^{U} & 0 & \cdots & \vdots \\
\vdots & \cdots & \cdots & \cdots & \cdots & 0 \\
0 & \cdots & \cdots & \cdots & 0 & M_{k_{\text{max}}-3/2}^{L} & M_{k_{\text{max}}-3/2}^{U} \\
0 & \cdots & \cdots & \cdots & 0 & M_{k_{\text{max}}-1/2}^{L} & M_{k_{\text{max}}-1/2}^{U} \\
\widetilde{W}_{2+1/2} & \widetilde{W}_{3+1/2} & \widetilde{W}_{3+1/2}^{2} & S_{2+1/2}^{31} \\
\vdots & \vdots & \vdots & \vdots \\
\widetilde{W}_{k_{\text{max}}-3/2} & \widetilde{W}_{k_{\text{max}}-1/2}^{2} & S_{k_{\text{max}}-3/2}^{31} \\
\vdots & \vdots & \vdots \\
\widetilde{W}_{k_{\text{max}}-1/2} & S_{k_{\text{max}}-3/2}^{31} & S_{k_{\text{max}}-3/2}^{31} \\
\end{pmatrix}
$$
\n
$$
(1.41)
$$

Since  $A^i$  and B depend on large step values(see [section 1.3\)](#page-5-0), the compositions of the matrix [\(Equation 1.38,](#page-11-1) [1.39,](#page-11-2) [1.40,](#page-11-3) [1.41\)](#page-12-2) are the updated only at the large step.

# <span id="page-12-0"></span>**1.7 Domain decomposition and "rlevel"**

For domain decomposition for parallel computing, *NICAM* adopt the concept of a region-division level, or "rlevel", along with the grid-division level [\(Tomita et al.,](#page-98-6) [2008\)](#page-98-6). The ten rectangles in [Figure 1.7a](#page-12-3) are the result of connecting two neighboring triangles of a spherical icosahedron. This structure is called "rlevel-0". For each rectangle, four subrectangles are generated by connecting the diagonal midgridpoints [\(Figure 1.7b\)](#page-12-3). This structure is called "rlevel-1". This process is repeated until the desired number of regions is obtained.

<span id="page-12-3"></span>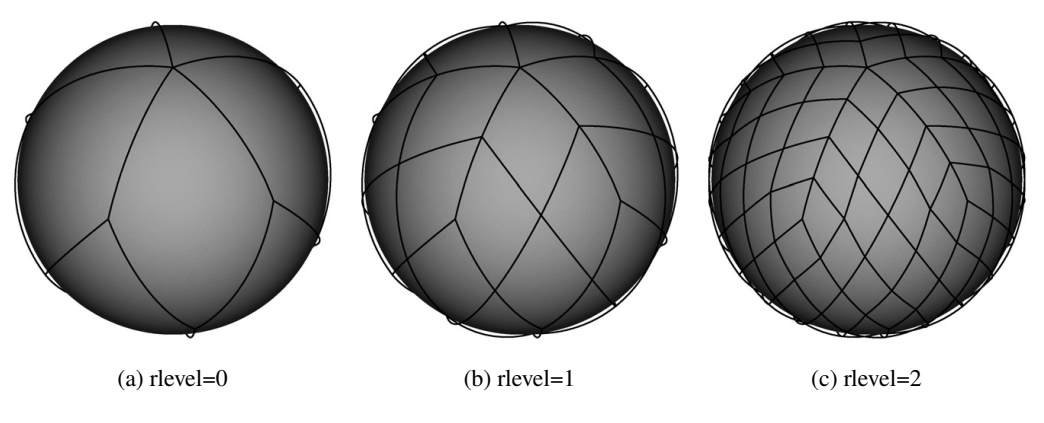

Figure 1.7: The method of region division. [\(Tomita et al.,](#page-98-6) [2008\)](#page-98-6)

# <span id="page-12-1"></span>**1.8 Horizontal data structure**

As described in [section 1.4,](#page-6-0) the grid elements of an icosahedral grid are not rectangles. In *NICAM*, the shape of the control volume is hexagonal, except for the 12 points associated with the original icosahedron vertices. Therefore, the icosahedral grid is categorized as an unstructured grid. However, an icosahedral grid can actually be treated as a structured grid. An example of the grid structure in a region is shown in [Figure 1.8a.](#page-13-1) The memory of each region in a single layer can be stored as a continuous one- or two-dimensional array. In

[Figure 1.8a,](#page-13-1) the region manages the black gridpoints. The values indicated by the white circles are used only for reference and are provided from the neighboring regions by communication or memory copy. The values at the red circles are not used. If the west vertex of a region corresponds to a vertex of the original icosahedron, the two blue points shown in [Figure 1.8a](#page-13-1) have the same values. With this data configuration, the black points cover all the icosahedral grid points except for the north and south poles.

[Figure 1.8b](#page-13-1) shows data storage for the pole-region data. The gridpoint value included in this region is marked by a black circle. The other values marked by white circles are reference values, provided by communication or memory copy from the neighboring regular regions. The indices of the reference points are given in clockwise order. The pole regions are managed by the master process. Although this might cause load imbalance in parallel computing, the ratio of calculation required at the poles to that required in regular regions is small, and in practice the problem is negligible.

<span id="page-13-1"></span>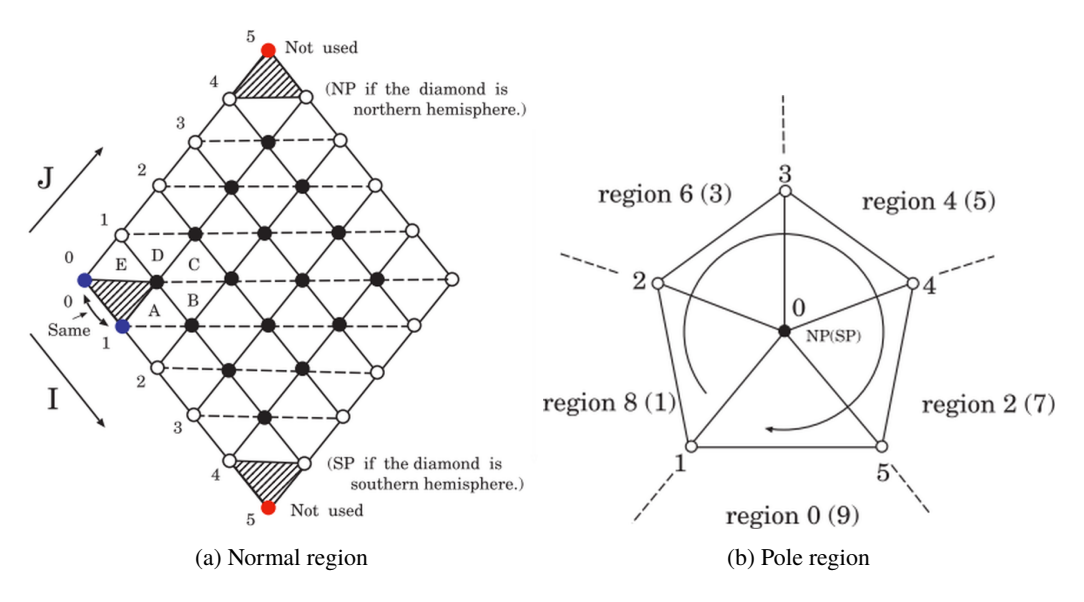

Figure 1.8: Grid structure of a region.[\(Tomita et al.,](#page-98-6) [2008\)](#page-98-6)

# <span id="page-13-0"></span>**1.9 Parallelization**

*NICAM* uses MPI for parallel execution. One MPI process manages one or several regions defined in previous section. For regions managed by the same process, exchanges of boundary values are done by memory copy, otherwise done by MPI communication. [Figure 1.9](#page-14-1) shows a schematic diagram of region management. In this case, rlevel is 1 and there are 40 regions, managed by 10 MPI processes. So a single process manages 4 regions, shown by the same color.

<span id="page-14-1"></span>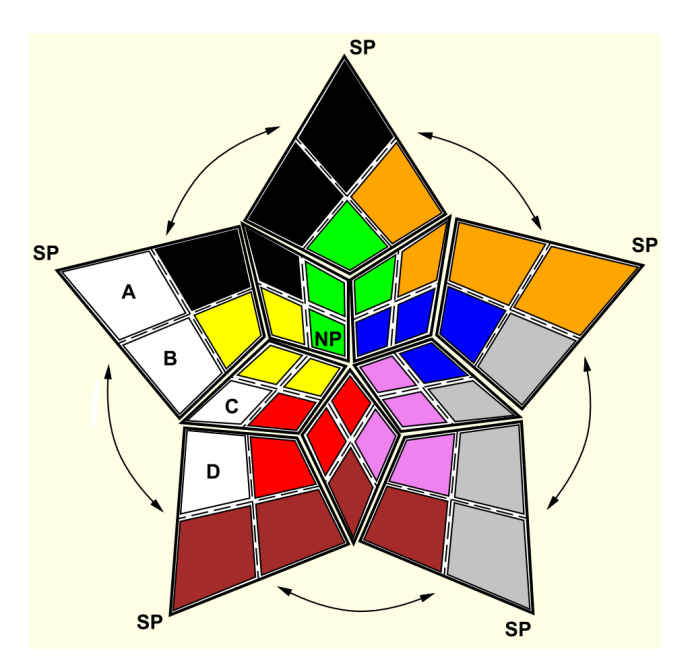

Figure 1.9: Schematic figure of parallelization. This figure shows the expansion of region geometry with rlevel-1.

# <span id="page-14-0"></span>**1.10 Problem size**

<span id="page-14-2"></span>As shown in [section 1.4,](#page-6-0) total number of grid points are defined by glevel. Total grid points  $N_g$  is calculated by [Equation 1.42.](#page-14-2)

$$
N_g = 10 \times 4^{\text{gl}} + 2,\tag{1.42}
$$

<span id="page-14-3"></span>where gl is glevel.  $+2$  is corresponding to the pole points. [Table 1.1](#page-14-3) shows total number of grid points and average grid point distance for several glevels.

| glevel | grid points | average grid interval $[m]$ |
|--------|-------------|-----------------------------|
| 0      | 12          | 7142126                     |
| 1      | 42          | 3571063                     |
| 2      | 162         | 1785432                     |
|        |             |                             |
| 8      | 655362      | 27899                       |
| 9      | 2621442     | 13949                       |
| 10     | 10485762    | 6975                        |
| 11     | 41943042    | 3487                        |
|        |             |                             |
| 13     | 2684354562  | 872                         |

Table 1.1: Number of grid points and glevel

Similary, Total number of regions  $N_r$  is calculated by [Equation 1.43.](#page-14-4)

<span id="page-14-5"></span><span id="page-14-4"></span>
$$
N_r = 10 \times 4^{\text{rl}},\tag{1.43}
$$

where rl is rlevel. [Table 1.2](#page-15-0) shows the relation of rlevel and number of regions.

So the number of grid points in a single region (except polar region)  $N_p$  is calculated by [Equation 1.44.](#page-14-5)

$$
N_p = (2^{\text{gl-rl}} + 2)^2,\tag{1.44}
$$

here  $+2$  in parentheses denotes the halo grid points. For example, in case glevel is 5 and rlevel is 1,  $N_p$  is 324.

| rlevel | number of regions numbers |
|--------|---------------------------|
|        | 11                        |
|        |                           |
|        | 160                       |
|        | 640                       |
|        | 2560                      |

<span id="page-15-0"></span>Table 1.2: Number of regions and rlevel

# <span id="page-16-0"></span>**Chapter 2**

# **Description of each kernel**

## <span id="page-16-1"></span>**2.1 Overview and common stuff**

There are several things you should know when you read the kernel program codes.

## <span id="page-16-2"></span>**2.1.1 Coding rule of** *NICAM*

*NICAM* is written with Fortran90/95 standards, and uses module to modularize the program. Module name begins with mod\_, such as mod\_adm. Almost all source file defines only one module and have the same name with the module, such as  $mod\_adm.f90$  Several modules are used to define public parameters, variables, and subroutines, called "public object". Name of such objects are prefixed its module name. For example, ADM\_gall is defined in module mod\_adm that is defined in mod\_adm.f90 in original *NICAM* source. Among the public objects, variables and parameters related to the problem size are moved and defined in problem\_size.inc, that is included in mod\_misc.f90

## <span id="page-16-3"></span>**2.1.2 Data array for regular region**

[Figure 2.1](#page-17-0) shows the schematic figure of data layout in a regular region. The grid points managed in the region are black circles, and white and blue circles are so called "halo points", these are used only for the reference and their values are provided from the neighboring regions by the MPI communication or memory copy. If the west-most vertex of the region is the vertex of the original icosahedron, called singular points, two blue points have the same value. As you can see in [Figure 2.1,](#page-17-0) all grid points can be specified by two index i and j, in the direction of southward and northword, respectively. For the computational efficiency, especially for vectorizing or using SIMD, the i and j dimension are merged, so usual variables are defined in a form shown in [Table 2.1.](#page-17-1) The first dimensions corresponds to the horizontal index, the second is vertical index, and the third is region number (index) in each process.

The range of  $q$  is one from ADM\_gall, that is the number of horizontal grid points including the halo points. Note that ADM\_gall = ADM\_gall\_1d\*ADM\_gall\_1d, where ADM\_gall\_1d is the number of grid points in i or j direction. ADM\_kall is the actual number of vertical layers, and ADM\_lall is the number of regions managed by a single MPI process. For example, if four regions are managed as [Figure 1.9,](#page-14-1) ADM\_lall is set to 4.

For some calculation, the values at the triangle center and those at the mid-points of arcs are required, called "the triangle point" and "the arc point", respectively. Corresponding to the one grid point, there are two triangle points and three arc points. To specify these points, one more dimension  $m$  are used. Their value are ADM\_TI, ADM\_TJ for the triangle point, and ADM\_AI, ADM\_AIJ and ADM\_AJ for the arc point, respectively (see [Figure 2.1\)](#page-17-0).

#### <span id="page-16-4"></span>**2.1.3 Data array for pole region**

For pole region, [Figure 2.2](#page-18-1) shows the schematic figure of data storing. Only one grid point, the pole point, is managed, and the other point marked by the white circles are the halo points, these are used only for the

<span id="page-17-0"></span>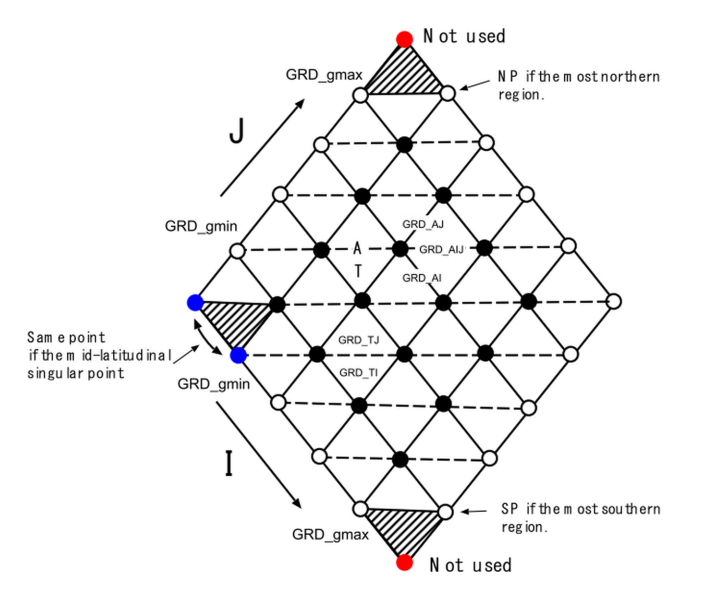

Figure 2.1: Schematic figure of data storing (regular region).

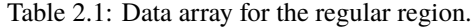

<span id="page-17-1"></span>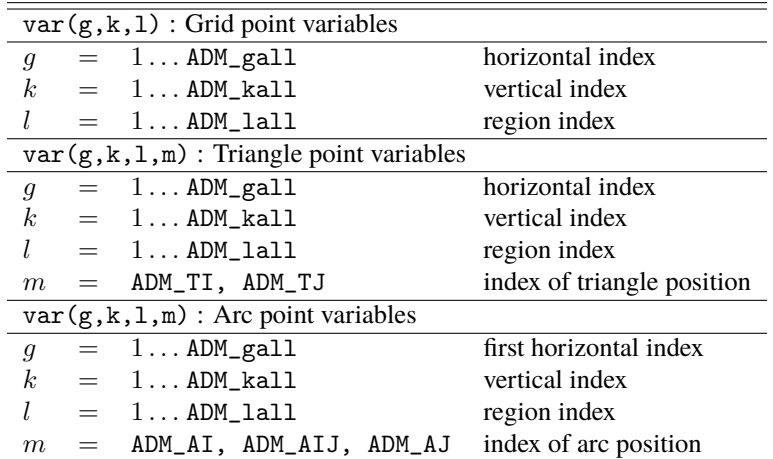

reference and their values are provided from the neighboring regions by the MPI communication or memory copy. The indices for these halo are in order of clockwise direction. The first dimension is horizontal suffix, and the size ADM\_GALL\_PL is set to 6, one for pole point and five for halo points. The second dimension is vertical suffix, which is the same with the regular region. The third dimension is region, suffix, and the range is 1 to ADM\_LALL\_PL, which is the number of pole regions, and set to 2 (North pole and South pole).

<span id="page-18-1"></span>Different from the regular region, the number of triangle points and arc points are the same with the halo points, these are no need for more dimension, and stored as the same dimensions with the grid points. But the range of index are from  $ADM_GMIN_PL(=2)$  to  $ADM_GMAX_PL(=6)$ .

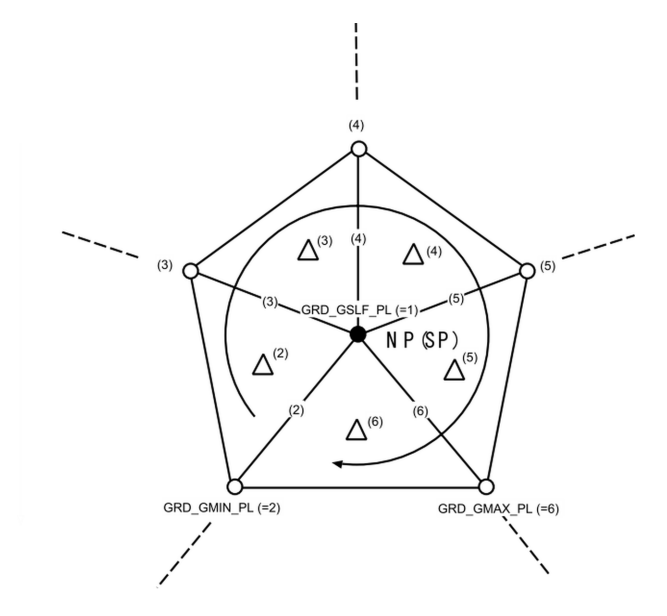

Figure 2.2: Schematic figure of data storing (pole region).

Table 2.2: Data array for the pole region.

| $var_p1(n, k, 1)$ : Grid, triangle, arc point variables |  |                                    |                |  |
|---------------------------------------------------------|--|------------------------------------|----------------|--|
| $n_{\cdot}$                                             |  | $= 1$ ADM GALL PL horizontal index |                |  |
| k                                                       |  | $= 1$ ADM_kall                     | vertical index |  |
| $\sqrt{2}$                                              |  | $= 1$ ADM_LALL_PL region index     |                |  |

#### <span id="page-18-0"></span>**2.1.4 Kernelize**

The kernels are single or multiple subroutines in original *NICAM* source code, and extracted and imposed into the wrapper for the kernel program. Values of input variables in the argument list of the kernel subroutine are stored as a data file just before the call in execution of the original *NICAM*, and they are read and given to the kernel subroutine in the kernel program. Similarly values of output variables in the argument list are stored just after the call in execution, and they are read and compared to the actual output values of kernel subroutine, the difference are written to the standard output for validation.

*NICAM* uses several "public object" defined in several modules, briefly described later. Some of them are moved to problem\_size.inc and includeed in the mod\_misc.

Kernel programs output several messages to the standard output, such as:

- min/max/sum of input data,
- min/max/sum of output data,
- min/max/sum of difference between output and validation data,

• computational time (elapsed time).

Elapsed time is measured using omp\_get\_wtime().

There are sample output file for the reference in reference/ directory of each kernel program, and also they are shown in"Input data and result" section of each kernel program in this document.

### <span id="page-19-0"></span>**2.1.5 Problem size**

In this kernel program package, problem size are set in problem\_size.inc in each kernel program, except communication, as follows. Number of grid point of one side of the region ADM\_gall\_1d is 130 including two halo points, and the total number of grid points in whole region ADM\_gall is 16900, which corresponds to glevel – rlevel = 7. Number of vertical layers ADM\_vlayer is 40 and the actual size of k-direction ADM\_kall is 42. The kernel program runs on a single process and this process manages only one normal region, ie. ADM\_lall is 1, and also have two pole regions, ie. ADM\_have\_pl is .true. and ADM\_lall\_pl is 2. This normal region is to manage singular point, then ADM\_have\_sgp(1) is .true.

### <span id="page-19-1"></span>**2.1.6 MPI and OpenMP**

While original *NICAM* is parallelized by MPI and OpenMP, all kernel program in this package except communication are meant to be executed as one process and no threading. And you don't need MPI library to compile/execute these kernel programs, but you need to make OpneMP enable in order to use omp\_get\_wtime().

#### <span id="page-19-2"></span>**2.1.7 Mesuring environment**

<span id="page-19-6"></span>In the following sections, the example of performance result part of the log output file of each kernel program is shown. These were measured on the machine environment shown in [Table 2.3,](#page-19-6) with setting export IAB\_SYS=Ubuntu-gnu-ompi on compilation (See QuickStart.md).

| component  | specification                         | notes                   |
|------------|---------------------------------------|-------------------------|
| <b>CPU</b> | Xeon E5-2630v4 @2.2GHz (10cores) $x2$ | HT disabled, TB enabled |
| Memory     | 256GB                                 |                         |
| Storage    | SSD (SATA)                            |                         |
| OS         | Ubuntu 16.04.4 LTS                    |                         |
| Compiler   | GNU 5.4.0                             |                         |
| <b>MPI</b> | OpenMPI $1.10.2$                      | Ubuntu standard         |

Table 2.3: Measuring environment

## <span id="page-19-3"></span>**2.2** dyn\_diffusion

#### <span id="page-19-4"></span>**2.2.1 Description**

Kernel dyn\_diffusion is taken from the original subroutine OPRT\_diffusion in *NICAM*. This subroutine is originally defined, as you can see in that name, in module mod\_oprt. This module defines several differential operators on the sphere, such as divergence, gradient, etc. Subroutine OPRT\_diffusion calculates diffusion term of given scalar field.

#### <span id="page-19-5"></span>**2.2.2 Discretization and code**

Argument lists and local variables definition part of this subroutine is as follows.

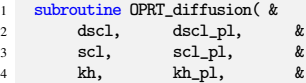

```
5 coef_intp, coef_intp_pl, &
             coef_diff, coef_diff_pl )
7 implicit none
8
9 real(RP), intent(out) :: dscl (ADM_gall ,ADM_kall,ADM_lall )
10 real(RP), intent(out) :: dscl_pl (ADM_gall_pl,ADM_kall,ADM_lall_pl)<br>11 real(RP), intent(in) :: scl (ADM_gall,ADM_kall,ADM_lall )
11 real(RP), intent(in) :: scl (ADM_gall ,ADM_kall,ADM_lall real(RP), intent(in) :: scl_pl (ADM_gall_pl,ADM_kall,ADM_lall
12 real(RP), intent(in) :: scl_pl (ADM_gall_pl,ADM_kall,ADM_lall_pl)<br>13 real(RP), intent(in) :: kh (ADM_gall ,ADM_kall,ADM_lall )
13 real(RP), intent(in) :: kh<br>
14 real(RP), intent(in) :: kh_pl
14 real(RP), intent(in) :: kh_pl (ADM_gall_pl,ADM_kall,ADM_lall_pl)
        real(RP), intent(in) :: coef_intp (ADM_gall ,1:3, ADM_nxyz,TI:TJ,ADM_lall )<br>real(RP), intent(in) :: coef_intp_pl(ADM_gall_pl,1:3, ADM_nxyz, ADM_lall_pl)
16 real(RP), intent(in) :: coef_intp_pl(ADM_gall_pl,1:3, ADM_nxyz, ADM_lall_pl)
17 real(RP), intent(in) :: coef_diff (ADM_gall ,1:6, ADM_nxyz, ADM_lall )
17 real(RP), intent(in) :: coef_diff (ADM_gall ,1:6, ADM_nxyz, ADM_lall )<br>18 real(RP), intent(in) :: coef_diff_pl( 1:ADM_vlink,ADM_nxyz, ADM_lall_pl)
\frac{19}{20}\texttt{real}(\texttt{RP}) \;:: \;\texttt{vt} \quad (\texttt{ADM\_gall} \quad, \texttt{ADM\_nxyz}, \texttt{TI}:\texttt{TJ})21 real(RP) :: vt_pl(ADM_gall_pl,ADM_nxyz)
22 real(RP) :: kf (1:6)
23
24 integer :: gmin, gmax, iall, gall, kall, lall, nxyz, gminm1
2526 integer :: ij<br>27 integer :: ip
27 integer :: ip1j, ijp1, ip1jp1<br>28 integer :: im1i, im1, im1im1
        integer :: im1j, ijm1, im1jm1
29
30 integer :: g, k, l, d, n, v
31 !---------------------------------------------------------------------------
```
Here dscl, dscl\_pl are calculated diffusion of regular region and polar region, respectively, from some scalar field scl, scl\_pl and diffusion coefficient kh, kh\_pl at the triangular points. Other arguments coef\_intp, coef\_intp\_pl, coef\_diff, coef\_diff\_pl are various coefficients for finite difference calculation. These coefficients are calculated in advance in the subroutine OPRT\_diffusion\_setup also defined in the module (See [section 2.8\)](#page-49-1). These are supplied as arguments, not module variables, because of the computational optimization. The values are read from input data before executing this subroutine.

local variables vt, vt\_pl are the differentiation of given scalar field at the gravitational center of triangles. Note that the range of the last dimension is TI:TJ. See below for details. ADM\_nxyz is parameter and the value is 3, so this dimension shows spatial direction (X,Y,Z).

The first part of this subroutine is as follows.

```
32 call DEBUG_rapstart('OPRT_diffusion')
33
34 gmin = (ADM_gmin-1)*ADM_gall_1d + ADM_gmin<br>35 gmax = (ADM_gmax-1)*ADM_gall_1d + ADM_gmax
        \frac{3}{2} gmax = (ADM_{gmax}-1)*ADM_{gall1} + ADM_{gmax}36 iall = ADM_gall_1d<br>37 gall = ADM gall
37 gall = ADM_gall<br>38 kall = ADM kall
        kall = ADMkall39 \text{hall} = \text{ADM}40 nxvz = ADM nxvz41
42 gminm1 = (ADM\_gmin-1-1)*ADM\_gall\_1d + ADM\_gmin-143
44 !$omp parallel default(none),private(g,k,l,d,ij,ip1j,ip1jp1,ijp1,im1j,ijm1,im1jm1), &
45 !$omp shared(ADM_have_sgp,gminm1,gmin,gmax,iall,gall,kall,lall,nxyz,dscl,scl,kh,kf,vt,coef_intp,coef_diff)
46 do l = 1, lall
47 do k = 1, kall
\frac{48}{49}49 do d = 1, nxyz<br>50 \frac{1}{2}50 !$omp do
51 do g = gminm1, gmax
52 ij = g
53 ip1j = g + 1
54 \text{ip1} = g + \text{fall} + 1<br>55 \text{ip1} = g + \text{fall}ijp1 = g + iall
56
57 vt(g,d,TI) = ( (+ 2.0_RP * coef\_intp(g,1,d,TI,1) %58 - 1.0 \text{ RP} * \text{coeff}(\text{g}, 2, d, \text{TI}, 1) &
59 - 1.0 \text{ RP} * \text{coeff}(\text{intp}(g,3,d,TI,1)) * \text{scl}(i j, k,1) \&<br>60 + (-1.0 \text{ RP} * \text{coeff}(\text{intp}(g,1,d,TI,1)) \&60 + (-1.0_{\text{RP}} * \text{coeff}_1\text{intp}(g,1,d,TI,1) \&<br>
+ 2.0_{\text{RP}} * \text{coeff}_1\text{intp}(g,2,d,TI,1) \&+ 2.0 \text{ R}P * \text{coeff}_1 \text{intp}(g, 2, d, TI, 1) &
62 - 1.0_RP * coef_intp(g,3,d,TI,1) ) * scl(ip1j ,k,1) & (3 + (-1.0 \text{ RP} + \text{coeff} \text{int})(g,1,d,\text{TI}) ) &
                                     + ( - 1.0_RP * coef_intp(g,1,d,TI,1) &
64 - 1.0_RP * coef_intp(g,2,d,TI,1) &<br>
+ 2.0 \text{ RP} * coef intp(g, 3,d,TI,1) + 2.0 \text{ RP} * coef intp(g, 3,d,TI,1)
                                          + 2.0 \text{ R}P * \text{coeff}_2(\text{intp}(g,3,d,\text{TI},1)) * \text{scl}(ip1jp1,k,l) &
66 ) / 3.0_RP<br>67 enddo
                enddo
```

```
68 !$omp end do nowait
69
70 \frac{1}{5} \frac{1}{1} \frac{1}{1} \frac{1}{1} \frac{1}{1} \frac{1}{1} \frac{1}{1} \frac{1}{1} \frac{1}{1} \frac{1}{1} \frac{1}{1} \frac{1}{1} \frac{1}{1} \frac{1}{1} \frac{1}{1} \frac{1}{1} \frac{1}{1} \frac{1}{1} \frac{1}{1} \frac{1}{1} \frac{1}{1} \frac{1}{1}71 do g = gminm1, gmax<br>
72 ii = \sigma\begin{array}{lll} \text{72} & \text{i j} & = \text{g} \\ \text{73} & \text{i p1j} & = \text{g + 1} \\ \text{74} & \text{i p1j p1} & = \text{g + i a1l + 1} \\ \text{75} & \text{i p1} & = \text{g + i a1l} \end{array}76
77 vt(g,d,TJ) = ( ( + 2.0_RP * coeff\_intp(g,1,d,TJ,1) \& -1.0_RP * coeff\_intp(g,2,d,TJ,1) \&79 - 1.0_RP * coef_intp(g,3,d,TJ,l) ) * scl(ij ,k,l) &
80 + ( - 1.0_RP * coef_intp(g,1,d,TJ,l) &
81 + 2.0_RP * coef_intp(g,2,d,TJ,1) &<br>82 - 1.0_RP * coef_intp(g,3,d,TJ,1) )
82 - 1.0_RP * coef_intp(g,3,d,TJ,1) ) * scl(ip1jp1,k,1) &<br>83 - 1.0_RP * coef_intp(g,1,d,TJ,1) &
                                              + ( - 1.0_RP * coef_intp(g,1,d,TJ,1) &
84 - 1.0_RP * coef_intp(g,2,d,TJ,1) &<br>85 - 85 - 2.0_RP * coef_intp(g,3,d,TJ,1) ) * scl(ijp1 ,k,1) &
86 ) / 3.0_RP
87 enddo<br>88 !$omp
88 !$omp end do<br>89 enddo
               enddo
90
91 if (ADM_have_sgp(1)) then ! pentagon
92 <br>93 !$omp master<br>vt(gminm1.XD
93 vt(gminm1,XDIR,TI) = vt(gminm1+1,XDIR,TJ)
94 vt(gminm1,YDIR,TI) = vt(gminm1+1,YDIR,TJ)
95 vt(gminm1, ZDIR, TI) = vt(gminm1+1, ZDIR, TJ)<br>96 1\%omp end master
                    !$omp end master
97 endif
```
<span id="page-21-0"></span>In the first part,  $vt($ :,:,TI),  $vt($ :,:,TJ) are calculated from scl with interpolation. [Figure 2.3](#page-21-0) shows grid arrangements. scl are defined on white circle points in the figure, and vt are defined on black circle points. See [Figure 2.4](#page-23-0) for grid arrangement. vt is defined on the black circle points in the figure, while other physical quantities are defined on the white circle points.

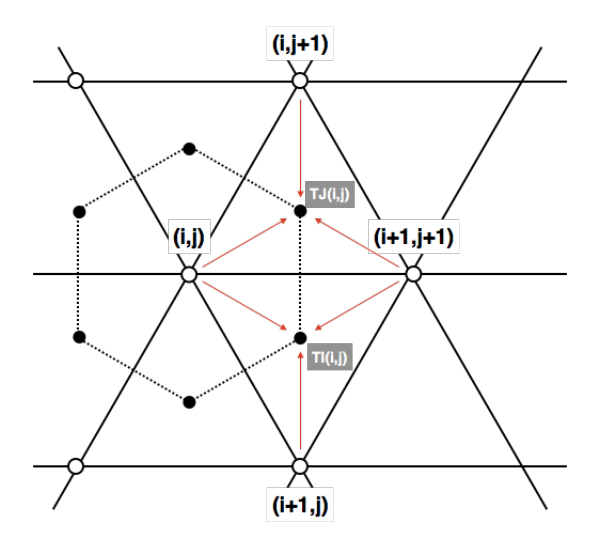

Figure 2.3: interpolation for vt

The second part of this subroutine is as follows.

```
98 !OCL XFILL<br>99 !$omp
                     !$omp do
100 do g = 1, gmin-1<br>
101 dscl(g,k,1) = 0.0_RP
102 enddo<br>103 !$omp
                     !$omp end do nowait
104
105 !$omp do
106 \frac{d\sigma}{d\sigma} g = gmin, gmax<br>
107 \dot{1} g = g<br>
108 \dot{1} \text{p1} j = g + 1<br>
109 \dot{1} \text{p1} j \text{p1} = g + i \text{all} + 1
```
110 ijp1 = g + iall 111 im1j = g - 1 112 im1jm1 = g - iall - 1 113  $i$  jm1 =  $\overline{g}$  - iall 114 115 kf(1) =  $0.5_RP * (kh(ij, k, l) + kh(ipljpl, k, l) )$ 116 kf(2) = 0.5\_RP \* ( kh(ij , k,l) + kh(ijp1 , k,l) )<br>
117 kf(3) = 0.5\_RP \* ( kh(im1j , k,l) + kh(ij , k,l) ) 118  $kf(4) = 0.5_RP * (kh(im1jm1,k,1) + kh(ij, k,1) )$ <br>
119  $kf(5) = 0.5_RP * (kh(ijm1, k,1) + kh(ij, k,1) )$ 120  $kf(6) = 0.5_RP * (kh(ij, k, l) + kh(ip1j, k, l))$ 121 122 dscl(g,k,l) = ( kf(1) \* coef\_diff(g,1,XDIR,l) \* ( vt(ij ,XDIR,TI) + vt(ij ,XDIR,TJ) ) & 123 + kf(2) \* coef\_diff(g,2,XDIR,l) \* ( vt(ij ,XDIR,TJ) + vt(im1j ,XDIR,TI) ) & 124 + kf(3) \* coef\_diff(g,3,XDIR,l) \* ( vt(im1j ,XDIR,TI) + vt(im1jm1,XDIR,TJ) ) & 125 + kf(4) \* coef\_diff(g,4,XDIR,1) \* ( vt(im1jm1,XDIR,TJ) + vt(im1jm1,XDIR,TI) ) &<br>126 + kf(5) \* coef\_diff(g,5,XDIR,1) \* ( vt(im1jm1,XDIR,TI) + vt(ijm1 ,XDIR,TJ) ) &<br>127 + kf(6) \* coef\_diff(g,6,XDIR,1) \* ( vt(ijm1 ,XDIR,T 128 enddo 129 **!\$omp** end do 130 131 **!**\$omp do  $\frac{131}{\log x} = \text{gn}$ 132 do g = gmin, gmax<br>
133 i = g 133 ij = g 134 ip1j = g + 1 135  $ip1jp1 = g + i2l + 1$ <br>
136  $ip1jp1 = g + i2l$ 136 ijp1 = g + iall 137 im1j = g - 1 138 im1jm1 = g - iall - 1 139  $i$  jm1 =  $\overline{g}$  - iall 140 141  $kf(1) = 0.5_RP * (kh(ij, k, l) + kh(ip1jp1, k, l) )$ <br>  $kf(2) = 0.5RP * (kh(i, k, l) + kh(iin1, k, l)) )$ 142 kf(2) = 0.5\_RP \* ( kh(ij ,k,l) + kh(ijp1 ,k,l) )<br>
143 kf(3) = 0.5\_RP \* ( kh(im1j ,k,l) + kh(ij ,k,l) )<br>
144 kf(4) = 0.5\_RP \* ( kh(im1jm1,k,l) + kh(ij ,k,l) ) 145 kf(5) = 0.5\_RP \* ( kh(ijm1 ,k,l) + kh(ij ,k,l) )<br>146 kf(6) = 0.5\_RP \* ( kh(ij ,k,l) + kh(ip1j ,k,l) ) 147 148 dscl(g,k,l) = dscl(g,k,l) + ( kf(1) \* coef\_diff(g,1,YDIR,l) \* ( vt(ij ,XDIR,TI) + vt(ij ,YDIR,TJ) ) & 149 + kf(2) \* coef\_diff(g,2,YDIR,l) \* ( vt(ij ,XDIR,TJ) + vt(im1j ,YDIR,TI) ) &  $dscl(g,k,l) = dscl(g,k,l) + (kf(1) * cosf\_diff(g,1,YDIR,l) * (vt(ij, XDIR,TI) + vt(ij, YDIR,TI)) ) &\n+ kf(2) * cosf\_diff(g,2,YDIR,l) * (vt(ij, XDIR,TI) + vt(imlj, YDIR,TI)) ) &\n+ kf(3) * cosf\_diff(g,3,YDIR,l) * (vt(imlj, XDIR,TI) + vt(imljml,YDIR,TJ)) &\n+ kf(4) * cosf 'diff' (c.4,YDIR,l) * (vt(imljml,XDIR,TI) + vt(imljml,YDIR,TI)) &\n+ kf(5) * cosf 'diff' (c.4,YDIR,l$ 151 + kf(4) \* coef\_diff(g,4,YDIR,1) \* ( vt(im1jm1,XDIR,TJ) + vt(im1jm1,YDIR,TI) ) &<br>152 + kf(5) \* coef\_diff(g,5,YDIR,1) \* ( vt(im1jm1,XDIR,TI) + vt(ijm1 ,YDIR,TJ) ) &<br>153 + kf(6) \* coef\_diff(g,6,YDIR,1) \* ( vt(ijm1 ,XDIR,T 154 enddo<br>155 !\$omp !\$omp end do 156 157 **!\$omp** do 158 do  $g = gmin$ , gmax 159 ij = g 160 ip1j = g + 1 161  $ip1jp1 = g + i2l + 1$ <br>
162  $ip1 = g + i2l$ 162 ijp1 = g + iall 163 im1j = g - 1 164 im1jm1 = g - iall - 1 165 ijm1 = g - iall 166 167 kf(1) = 0.5\_RP \* ( kh(ij ,k,l) + kh(ip1jp1,k,l) )<br>
168 kf(2) = 0.5\_RP \* ( kh(ij ,k,l) + kh(ijp1 ,k,l) )<br>
169 kf(3) = 0.5\_RP \* ( kh(im1j ,k,l) + kh(ij ,k,l) )<br>
170 kf(4) = 0.5\_RP \* ( kh(im1jm1,k,l) + kh(ij ,k,l) ) 171 kf(5) = 0.5\_RP \* ( kh(ijm1 ,k,l) + kh(ij ,k,l) )<br>172 kf(6) = 0.5\_RP \* ( kh(ij ,k,l) + kh(ip1j ,k,l) ) 173  $dscl(g,k,l) = dscl(g,k,l) + ( kf(1) * coef\_diff(g,1,ZDIR,l) * ( vt(ij ,XDIR,TI) + vt(ij ,ZDIR,JJ) ) &\n + kf(2) * coef\_diff(g,2,ZDIR,l) * ( vt(ij ,XDIR,TI) + vt(imij ,ZDIR,TI) ) &\n + kf(3) * coef\_diff(g,3,ZDIR,l) * ( vt(im1j ,XDIR,TI) + vt(im1jm1,ZDIR,TJ) ) &\n$ 177  $+kf(4) * \text{coeff}(g,4,\text{ZDIR},1) * (\text{vt}(im1jm1,\text{ZDIR},1) + kf(4))$  ) & 178 + kf(5) \* coef\_diff(g,5,ZDIR,1) \* ( vt(im1jm1,XDIR,TI) + vt(ijm1 ,ZDIR,TJ) ) &<br>179 + kf(6) \* coef\_diff(g,6,ZDIR,1) \* ( vt(ijm1 ,XDIR,TJ) + vt(ij ,ZDIR,TI) ) ) 180 enddo 181 **!\$omp** end do nowait 182 183 !OCL XFILL 184 !\$omp do 185 do  $g = \text{gmax}+1$ , gall 186  $dscl(g,k,1) = 0.0_RP$ <br>187 enddo 187 enddo<br>188 *I* Somn !\$omp end do 189 enddo ! loop k 190 enddo ! loop 1 191 **!\$omp** end parallel

In this part, objective variable dscl is calculated by interpolation of vt. [Figure 2.4](#page-23-0) shows the grid arrangements. vt are defined on black circle points as [Figure 2.3,](#page-21-0) and dscl are defined on grey diamond points.

<span id="page-23-0"></span>There are three similar do-loops, each of them calculates the contribution from X, Y, Z direction, respectively. Note that the third dimension of coef\_diff in the loop.

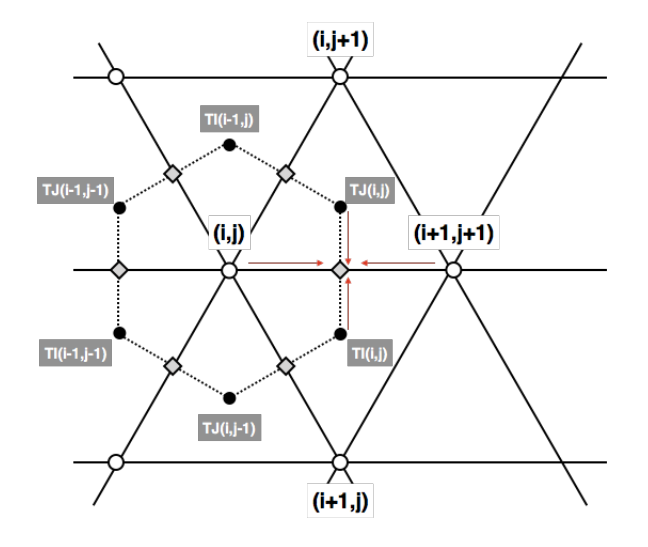

Figure 2.4: Interpolation for dscl

The last part of this subroutine is as follows.

```
193 if (ADM_have_pl ) then<br>
n =ADM_gslf_pl
                n =ADM_gslf_pl
195
196 \frac{d}{dx} = 1, ADM_lall_pl<br>
197 \frac{d}{dx} = 1, ADM_kall
198
199 do d = 1, ADM_nxyz<br>
200 do v = ADM_gmin
200 do v = ADM\_gmin\_p1, ADM\_gmax\_p1<br>201 i = v
201 ij = v<br>
202 ijp1 = v + 1
203 if( ijp1 == ADM_gmax_pl+1 ) ijp1 = ADM_gmin_pl
\frac{204}{205}205 vt_pl(ij,d) = ( ( + 2.0_RP * coef_intp_pl(v,1,d,1) & 206 -1.0_RP * coef_intp_pl(v,2,d,1) &
206 -1.0\_{\text{RP}} * \text{coef\_intp1}(v, 2, d, 1) &<br>207 -1.0\_{\text{RP}} * \text{coef\_intp1}(v, 3, d, 1)207 - 1.0_RP * \text{coeff}_1(\mathbf{v},3,\mathbf{d},1) ) * \text{scl\_pl(n ,k,l)} & + (-1.0 \text{RP} + \text{coeff}_2(\mathbf{v},1,\mathbf{d},1) ) &
209 + 2.0 \text{ RP} * \text{coef\_intp} [v, 2, d, 1] &<br>210 - 1.0 \text{ RP} * \text{coef\_intp} [v, 3, d, 1]210 - 1.0_RP * coef_intp_pl(v,3,d,l)) * scl_pl(ij ,k,l) &<br>211 + (-1.0_RP * coef_intp_pl(v,1,d,l) &
211 + (-1.0 \text{ RP} * \text{coef\_intp}_1(v, 1, d, 1) \&<br>212 - 1.0 \text{ RP} * \text{coef\_intp}_1(v, 2, d, 1) \&212 - 1.0 \text{ RP} + \text{coeff}(\mathbf{v}, 2, \mathbf{d}, 1) & 213 + 2.0 \text{ RP} + \text{coeff}(\mathbf{v}, 3, \mathbf{d}, 1)213 + 2.0 \text{ R}P * \text{coeff}_p \text{Intp}_p(l(v,3,d,1)) * \text{scl}_p(l(i\text{p1},k,1) \&<br>
214 )/ 3.0 \text{ R}P214 ) / 3.0_RP
215 enddo<br>216 enddo
                      enddo
\frac{217}{218}dscl_p1(:,k,1) = 0.0_RP219
220 \frac{d\mathbf{o} \mathbf{v} = \text{ADM\_gmin\_p1, \text{ADM\_gmax\_p1}}{i} = v
221 ij = v<br>
222 ijm1 = v - 1
223 if( ijm1 = ADM_gmin_p1-1 ) ijm1 = ADM_gmax_p1 ! cyclic condition
224
\begin{aligned} \text{dscl\_pl}(n,k,l) \; & = \; \text{dscl\_pl}(n,k,l) \; \; \& \\ \text{226} \qquad \qquad & + \; \text{(coeff\_diff\_pl}(v \end{aligned}\begin{array}{ll} \texttt{226} & + ( \; \texttt{coeff\_pl(v-1,NDIR,1)} \; * \; (\; \texttt{vt\_pl(ijm1,NDIR}) \; * \; \texttt{vt\_pl(ij,m1,R)} \; ) \; \& \\ & + \; \texttt{coeff\_pl(v-1,NDIR,1)} \; * \; (\; \texttt{vt\_pl(ijm1,NDIR}) \; * \; \texttt{vt\_pl(ij,mIR)} \; ) \; \& \\ & + \; \texttt{coeff\_pl(v-1,ZDIR,1)} \; * \; (\; \texttt{vt\_pl(ijm1,ZDIR}) \; * \; \texttt{vt\_pl(ij,R)IN} \; ) \; * \; \texttt{vt\_pl(ij,Z230 enddo
231
```
192

```
232 enddo<br>233 enddo
233 enddo<br>234 else
234 else<br>235 d
235 dscl_pl(:,:,:) = 0.0_RP<br>236 endif
         endif
237
238 call DEBUG_rapend('OPRT_diffusion')
239
240 return<br>241 end subr
      end subroutine OPRT diffusion
```
The last part is for calculation for the pole region. Variable ADM\_have\_pl is .true. if this process manages pole region in original *NICAM*. For the kernel program, also set as .true. in problem\_size.inc.

#### <span id="page-24-0"></span>**2.2.3 Input data and result**

Max/min/sum of input/output data of the kernel subroutine are output as a log. Below is an example of \$IAB\_SYS=Ubuntu-gnu-ompi case.

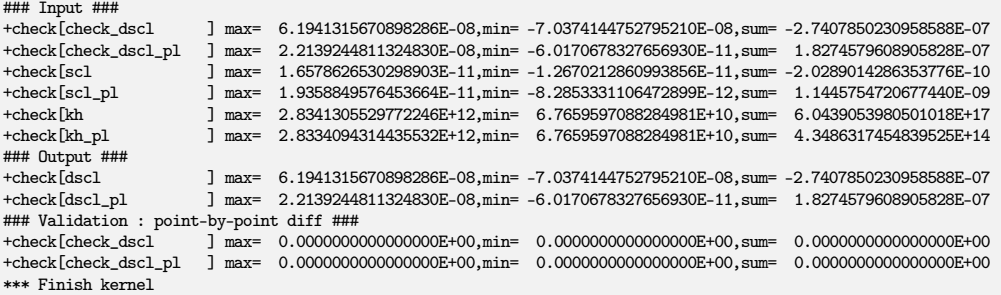

Check the lines below "Validation : point-by-point diff" line, that shows difference between calculated output array and pre-calculated reference array. These should be zero or enough small to be acceptable.

There are sample output log files in reference/ in each kernel program directory, for reference purpose.

### <span id="page-24-1"></span>**2.2.4 Sample of perfomance result**

Here's an example of the performance result part of the log output. Below is an example executed with the machine environment described in [subsection 2.1.7.](#page-19-2) Note that in this program kernel part is iterated one time.

```
*** Computational Time Report
*** ID=001 : MAIN_dyn_diffusion T= 0.028 N= 1
*** ID=002 : OPRT_diffusion T= 0.028 N= 1
```
# <span id="page-24-2"></span>**2.3** dyn\_divdamp

#### <span id="page-24-3"></span>**2.3.1 Description**

Kernel dyn\_divdamp is taken from the original subroutine OPRT3D\_divdamp in *NICAM*. This subroutine is originally defined, as you can see in that name, in mod\_oprt3d. Subroutine OPRT3D\_divdamp calculates the gradient of divergence of the vector  $\{v_x, v_y, v_z\}$ . If this vector represents the velocity vector, this term is called "divergence damping term".

## <span id="page-24-4"></span>**2.3.2 Discretization and code**

Argument lists and local variables definition part of this subroutine is as follows.

```
subroutine OPRT3D_divdamp( &<br>ddivdx. ddivdx pl.
              ddivdx, ddivdx_pl, &<br>ddivdy, ddivdy_pl, &
             ddivdy, ddivdy_pl, &<br>ddivdz. ddivdz_pl, &
 4 ddivdz, ddivdz_pl,
 5 rhogvx, rhogvx_pl, &<br>6 rhogvy, rhogvy_pl, &
 6 rhogvy, rhogvy_pl, &
 7 rhogvz, rhogvz_pl,<br>8 rhogw, rhogw_pl,
 8 rhogw, rhogw_pl,<br>9 coef into coef into
             coef_intp, coef_intp_pl, &
10 coef_diff, coef_diff_pl )<br>11 implicit none
        implicit none
12
13 real(RP), intent(out) :: ddivdx (ADM_gall ,ADM_kall,ADM_lall ) ! tendency
                                                               (ADM_gall_pl,ADM_kall,ADM_lall_pl)<br>(ADM_gall ,ADM_kall,ADM_lall )
16 \quad \text{real (RP), intent (out) :: ddivdy \quad (\text{ADM\_all}, \text{ADM\_All}, \text{ADM\_all}) \\ \text{real (RP), intent (out) :: ddivdy\_pl} \quad (\text{ADM\_all\_pl}, \text{ADM\_all\_All}, \text{AM\_all\_pl})16 real(RP), intent(out) :: ddivdy_pl (ADM_gall_pl,ADM_kall,ADM_lall_pl), intent(out) :: ddivdz (ADM_gall ,ADM_kall,ADM_lall
17 real(RP), intent(out) :: ddivdz (ADM_gall ,ADM_kall,ADM_lall )
18 real(RP), intent(out) :: ddivdz_pl (ADM_gall_pl,ADM_kall,ADM_lall_pl)
19 real(RP), intent(in) :: rhogvx (ADM_gall ,ADM_kall,ADM_lall ) ! rho*vx { gam2 x G^1/2 }
20 real(RP), intent(in) :: rhogvx_pl (ADM_gall_pl,ADM_kall,ADM_lall_pl)
21 real(RP), intent(in) :: rhogvy (ADM_gall ,ADM_kall,ADM_lall ) ! rho*vy { gam2 x G^1/2 }<br>22 real(RP), intent(in) :: rhogvy pl (ADM_gall pl,ADM_kall,ADM_lall pl)
22 real(RP), intent(in) :: rhogvy_pl (ADM_gall_pl,ADM_kall,ADM_lall_pl)
cal (RP), intent(in) :: rhogvz (ADM_gall ,ADM_kall,ADM_lall ) ! rho*vz { gam2 x G^1/2 }<br>24     real(RP), intent(in) :: rhogvz_pl (ADM_gall_pl,ADM_kall,ADM_lall_pl)<br>25     real(RP), intent(in) :: rhogw     (ADM_gall ,ADM_k
%25 real(RP), intent(in) :: rhogw (ADM_gall ,ADM_kall,ADM_lall )<br>26 real(RP), intent(in) :: rhogw_pl (ADM_gall_pl,ADM_kall,ADM_lall_pl)<br>27 real(RP), intent(in) :: coef_intp (ADM_gall ,1:3,ADM_nxyz,TI:TJ,AD
27 real(RP), intent(in) :: coef_intp (ADM_gall ,1:3,ADM_nxyz,TI:TJ,ADM_lall )
         real(RP), intent(in) :: coeff_Inf_PH_1(ADM_gall_p1,1:3,ADM_nxyz, ADM_1all real(RP), intent(in) :: coeff_aff_ (ADM_gall,1:6 , ADM_nxyz, ADM_1all
29 real(RP), intent(in) :: coef_diff (ADM_gall,1:6 ,ADM_nxyz,ADM_lall )
30 real(RP), intent(in) :: coef_diff_pl( 1:ADM_vlink,ADM_nxyz,ADM_lall_pl)
31
32 real(RP) :: sclt (ADM_gall ,TI:TJ) ! scalar on the hexagon vertex real(RP) :: sclt pl(ADM_gall pl)
         33 real(RP) :: sclt_pl(ADM_gall_pl)
34 real(RP) :: sclt_rhogw<br>35 real(RP) :: sclt rhogw
         35 real(RP) :: sclt_rhogw_pl
36
37 real(RP) :: rhogvx_vm (ADM_gall ) ! rho*vx / vertical metrics
38 real(RP) :: rhogvx_vm_pl(ADM_gall_pl)<br>39 real(RP) :: rhogvy_vm (ADM_gall )
39 real(RP) :: rhogvy_vm (ADM_gall ) <br>39 real(RP) :: rhogvy_vm_pl(ADM_gall_pl) <br>40 real(RP) :: rhogvy_vm_pl(ADM_gall_pl)
40 real(RP) :: rhogvy_vm_pl(ADM_gall_pl)<br>41 real(RP) :: rhogvz_vm (ADM_gall )
         real(RP) :: rhogvz_vm (ADM_gall ) \qquad ! rho*vz / vertical metrics
\begin{tabular}{ll} \bf 42 & real (RP) :: rhogvz\_vm\_pl(ADM\_gall\_pl) \\ \bf 43 & real (RP) :: rhogw\_vm & (ADM\_gall, \quad \  \  \end{tabular}real(RP) :: rhogw\_vm (ADM_gall, ADM_kall,ADM_lall ) ! rho*w / vertical metrics<br>
real(RP) :: rhoewvm ol (ADM_gall pl.ADM_kall.ADM_lall pl)
        real(RP) :: rhogw_vm_pl (ADM_gall_pl,ADM_kall,ADM_lall_pl)
45
46 integer :: gmin, gmax, iall, gall, kall, kmin, kmax, lall, gminm1
47
48 integer :: ij
49 integer :: ip1j, ijp1, ip1jp1<br>50 integer :: im1i, im1, im1im1
        integer :: im1j, ijm1, im1jm1
51
52 integer :: g, k, l, n, v
53 !---------------------------------------------------------------------------
```
Here ddivdx, ddivdy, ddivdz are calculated x, y, z component of the gradient of divergence, respectively. And these with \_pl are those for the pole region. rhogvx, rhogvy, rhogvz, and rhogw are  $G^{1/2}\gamma^2 \times \rho v_x$ ,  $G^{1/2}\gamma^2 \times \rho v_y$ ,  $G^{1/2}\gamma^2 \times \rho v_z$ , and  $G^{1/2}\gamma^2 \times \rho w$ , respectively, where  $\{v_x, v_y, v_z\}$  are the wind vector of horizontal wind component in 3-D Cartesian coordinates, w is vertical wind, and  $G^{1/2}$  and  $\gamma$  are the metrics comes from the terrain-following coordinate described in [section 1.6](#page-9-0) Other arguments coef\_intp, coeff\_diff and those with \_pl are various coefficients for finite difference calculation, the same with those in dyn\_diffusion.

Local variable sclt, sclt\_pl are the scalar value on the gravitational cente of triangles, i.e. the vertices of the hexagonal control volume. rhogvx\_vm etc. are rhogvx divided by the vertical metrics.

The first part of this subroutine is as follows.

54 call DEBUG\_rapstart('OPRT3D\_divdamp') 55

<sup>56</sup> gmin = (ADM\_gmin-1)\*ADM\_gall\_1d + ADM\_gmin

<sup>57</sup> gmax = (ADM\_gmax-1)\*ADM\_gall\_1d + ADM\_gmax 58 iall = ADM\_gall\_1d

 $59$  gall =  $ADM\_gall$  $60$  kall = ADM kall

 $61$  kmin = ADM\_kmin

 $kmax = ADM_kmax$ 

```
63 lall = ADM lall
64
65 gminm1 = (ADM\_gmin-1-1)*ADM\_gall\_1d + ADM\_gmin-166
67 : \mathcal{L} !Somp parallel default(none), private(g, k, l), &
68 !$omp shared(gall,kmin,kmax,lall,rhogw_vm,rhogvx,rhogvy,rhogvz,rhogw,VMTR_C2WfactGz,VMTR_RGSQRTH,VMTR_RGAMH)
69 do \mathbf{l} = 1, lall<br>
70 : \frac{\text{Somp}}{\text{Somp}}\frac{70}{71} \frac{15}{\text{omp}} do k = km
71 do k = kmin+1, kmax<br>
\frac{d}{dx} do g = 1 gall
\frac{72}{73} do g = 1, gall<br>\frac{1}{73} rhow \text{vm}(\mathbf{g}, \mathbf{k})rhogw_vm(g,k,1) = ( WMTR_C2WfactGz(g,k,1,1) * rhogvx(g,k ,1) &
74 + VMTR_C2WfactGz(g,k,2,l) * rhogvx(g,k-1,l) &
75 + VMTR_C2WfactGz(g,k,3,l) * rhogvy(g,k ,l) &
76 + VMTR_C2WfactGz(g,k,4,1) * rhogvy(g,k-1,1) &<br>77 + VMTR_C2WfactGz(g,k,5,1) * rhogvz(g,k ,1) &
77 + WMR_C2Wfactor Gz(g,k,5,1) * rhogvz(g,k ,1) &<br>78 + WMR_C2Wfactor Gz(g,k,6,1) * rhogvz(g,k-1,1) &\begin{array}{l} + \text{ WITR\_C2WfactGz}(g,k,6,1) \ * \ \text{rhogvz}(g,k-1,1) \ \& \\ \text{)} \ * \ \text{WITR\_RGAMH}(g,k,1) \end{array}\gamma ) * VMTR_RGAMH(g,k,l) \gamma is the set of the set of the set of the set of the set of the set of the set of the set of the set of the set of the set of the set of the set of the set of the set of the set of the set of
80 + \text{rhogw}(g, k, 1) * \text{WITR_TSGSQRTH}(g, k, 1)<br>
81 \text{ enddo}enddo
82 enddo<br>83 !$omp
              !$omp end do nowait
84
85 !OCL XFILL<br>86 !$omp
             !$omp do
87 do g = 1, gall<br>88 rhogw vm(g.)
88 rhogw_vm(g, kmin , 1) = 0.0_RP<br>89 rhogw_vm(g, kmax+1, 1) = 0.0_RP
                  rhogw_vm(g, kmax+1,1) = 0.0_RP
90 enddo<br>01 I Somn
             !$omp end do
92 enddo
93 !$omp end parallel
94
```
This part calculates rhogw\_vm from 3 components of  $\rho v$  and  $\rho w$  (with the metrics). The values are located at the triangluar points in horizonatal direction, and at the half-integer levels in vertical direction. Coefficients prefixed with VMTR\_ are defined and pre-calculated in module mod\_vmtr in original *NICAM*. When kernelize this subroutine, these definition are moved to mod misc, and read from the input data file. Second part is pretty long as follows.

```
95 !$omp parallel default(none),private(g,k,l,ij,ip1j,ip1jp1,ijp1,im1j,ijm1,im1jm1,sclt_rhogw), &<br>96 : Somp shared(ADM have søp.øminm1.ømin.ømax.øall.kmin.kmax.lall.iall.ddivdx.ddivdv.ddivdz.rhogw
96 !$omp shared(ADM_have_sgp,gminm1,gmin,gmax,gall,kmin,kmax,lall,iall,ddivdx,ddivdy,ddivdz,rhogvx,rhogvy,rhogvz, &
                           97 !$omp rhogvx_vm,rhogvy_vm,rhogvz_vm,rhogw_vm,sclt,coef_intp,coef_diff,GRD_rdgz,VMTR_RGAM)
98 do \overline{1} = 1, lall
\frac{1}{99} do k = kmin, kmax
100 !OCL XFILL<br>101 !$
                  101 !$omp do
102 do g = 1, gall<br>
103 rhogvx vm(g)
103 rhogvx_vm(g) = rhogvx(g,k,l) * VMTR_RGAM(g,k,l)<br>
104 rhogvy_vm(g) = rhogvy(g,k,l) * VMTR_RGAM(g,k,l)
105 r\log v = \log vz(g,k,1) * VMTR_RGAM(g,k,1)106 enddo<br>107 ! $omo
                  !$omp end do
108
109 \frac{1}{\sqrt{2}} \text{ (Somp do)}\frac{d}{d}o g = gminm1, gmax
111 ij = g<br>
112 ip1j = g + 1
113 \text{ip1} \text{jp1} = \text{g} + \text{ial1} + 1<br>114 \text{ip1} = \text{g} + \text{ial1}ijp1 = g + iall
115
116 \hspace{20pt} \texttt{sclt\_rhogw = ( (rhogw\_vm(ij,k+1,1) + rhogw\_vm(ipij,k+1,1) + rhogw\_vm(ipijpi,k+1,1) ) \&}117 - ( rhogw_vm(ij,k ,l) + rhogw_vm(ip1j,k ,l) + rhogw_vm(ip1jp1,k ,l) ) &
118 ) / 3.0_RP * GRD_rdgz(k)
119
120 \text{self}(g, TI) = \text{coeff}\n \begin{cases}\n -\text{coeff}\n \text{int}(g,1, \text{XDIR}, TI,1) * \text{r} \text{logvx\_vm}(ij) & \text{if } \text{rel}\n \end{cases}121 + coef_intp(g, 2, XDIR, TI, 1) * rhogvx_vm(ip1j ) &<br>+ coef intp(g, 3, XDIR, TI, 1) * rhogvx vm(ip1jp1) &
122 + coef_intp(g,3,XDIR,TI,l) * rhogvx_vm(ip1jp1) &
123 + coef_intp(g,1,YDIR,TI,l) * rhogvy_vm(ij ) &
124 + coef_intp(g,2,YDIR,TI,1) * rhogvy_vm(ip1j) &
125 + \text{coef\_intp}(g,3, \text{VDIR}, T1,1) * \text{rheyy\_vm}(\text{ip1}) \&<br>126 + \text{coef\_intp}(g,1, \text{ZDIR}, T1,1) * \text{rheyz\_vm}(1) * \text{p}126 + \text{coeff}\left(\text{intp}(g,1,\text{ZDIR},\text{TI},1) * \text{rhogyz\_vm}(1)\right)<br>
+ \text{coeff}\left(\text{intp}(g,2,\text{ZDIR},\text{TI},1) * \text{rhogyz\_vm}(1)\right)+ \text{coef\_intp}(g, 2, ZDIR, TI, 1) * \text{rhogvz\_vm}(ip1j) &
128 + coef_intp(g,3,ZDIR,TI,1) * rhogvz_vm(ip1jp1) &<br>+ sclt rhogy<br>+ sclt rhogy
                                      + sclt_rhogw
130 enddo<br>131 !$omp
                   !$omp end do nowait
132
133 !$omp do
```

```
134 do g = gminm1, gmax<br>
135 i = g
135 i j = g<br>136 i p1 j = g + 1137 ip1jp1 = g + i21 + 1<br>
138 ip1 = g + i21139
140 sclt_rhogw = ( ( rhogw_vm(ij,k+1,l) + rhogw_vm(ip1jp1,k+1,l) + rhogw_vm(ijp1,k+1,l) ) &
141 - ( rhogw_vm(ij,k ,l) + rhogw_vm(ip1jp1,k ,l) + rhogw_vm(ijp1,k ,l) ) &
142 ) / 3.0_RP * GRD_rdgz(k)
143
144 sclt(g,TJ) = coef_intp(g,1,XDIR,TJ,1) * rhogvx_vm(ij ) &<br>
+ coef_intp(g,2,XDIR,TJ,1) * rhogvx_vm(ip1jp1) &<br>
+ coef_intp(g,3,XDIR,TJ,1) * rhogvx_vm(ijp1 ) &
147 + coef_intp(g,1,YDIR,TJ,1) * rhogyy_vm(ij ) &<br>
+ coef_intp(g,2,YDIR,TJ,1) * rhogyy_vm(ip1jp1) &
148 + coef_intp(g,2,YDIR,TJ,l) * rhogvy_vm(ip1jp1) &
149 + coef_intp(g,3,YDIR,TJ,l) * rhogvy_vm(ijp1 ) &
150 + coef_intp(g,1,ZDIR,TJ,l) * rhogvz_vm(ij ) &
151 + coef_intp(g,2,ZDIR,TJ,l) * rhogvz_vm(ip1jp1) &
152 + \text{coeff}_2 + \text{coeff}_2 + \text{coeff}_2 + \text{aff}_2 + \text{aff}_2 + \text{aff}_2 + \text{ref}_2 + \text{ref}_2 + \text{ref}_2 + \text{ref}_2 + \text{ref}_2 + \text{ref}_2 + \text{ref}_2 + \text{ref}_2 + \text{ref}_2 + \text{ref}_2 + \text{ref}_2 + \text{ref}_2 + \text{ref}_2 + \text{ref}_2 + \text{ref}_2 + \text{ref}_153 + \text{self\_rhogw}<br>154 enddo
154 enddo<br>155 !$omp
                       !$omp end do
156
157 if (ADM_have_sgp(l)) then ! pentagon
158 !Somp master
159 sclt(gminm1,TI) = sclt(gminm1+1,TJ)<br>160 \frac{1}{3}160 !$omp end master
161 endif
162163 !OCL XFILL
164 \frac{1}{5} \frac{1}{5} \frac{1}{5} \frac{1}{5} \frac{1}{5} \frac{1}{5} \frac{1}{5} \frac{1}{5} \frac{1}{5} \frac{1}{5} \frac{1}{5} \frac{1}{5} \frac{1}{5} \frac{1}{5} \frac{1}{5} \frac{1}{5} \frac{1}{5} \frac{1}{5} \frac{1}{5} \frac{1}{5} \frac{1}{5} \frac{1}{5165 do g = 1, gmin-1<br>166 ddivdx(\sigma,k,1)
166 ddivdx(g,k,l) = 0.0_RP<br>167 ddivdy(g,k,l) = 0.0_RP167 ddivdy(g,k,l) = 0.0_RP
168 ddivdz(g,k,l) = 0.0_RP
169 enddo<br>170 ! $omp
                       !$omp end do nowait
171
172 \frac{1}{\text{Somp}} do \sigma = \sigma173 do g = gmin, gmax<br>174 ii = \sigma174 ij = g
175 im1j = g - 1
176 im1jm1 = g - iall - 1
177 ijm1 = g - iall178
179 ddivdx(g,k,1) = ( \text{coeff}(g,1,XDIR,1) * ( \text{self}(ij, TI) + \text{self}(ij, 1)) + \text{coeff}(g,2,XDIR,1) * ( \text{self}(ij, TI) + \text{self}(ij, TI))180 + coef_diff(g,2,XDIR,l) * ( sclt(ij, TJ) + sclt(im1j, TI) ) &
181 + coef_diff(g,3,XDIR,l) * ( sclt(im1j, TI) + sclt(im1jm1,TJ) ) &
+ \cos\left(\frac{1}{2}\right) + \cos\left(\frac{1}{2}\right) + \cos\left(\frac{1}{2}\right) + \cos\left(\frac{1}{2}\right) + \sin\left(\frac{1}{2}\right) + \sin\left(\frac{1}{2}\right) + \sin\left(\frac{1}{2}\right) + \sin\left(\frac{1}{2}\right) + \sin\left(\frac{1}{2}\right) + \sin\left(\frac{1}{2}\right) + \sin\left(\frac{1}{2}\right) + \sin\left(\frac{1}{2}\right) + \sin\183 + coef_diff(g,5,XDIR,l) * ( sclt(im1jm1,TI) + sclt(ijm1 ,TJ) ) &
184 + coef_diff(g,6,XDIR,l) * ( sclt(ijm1, TJ) + sclt(ij, TI) ) )
185 enddo<br>186 !$omp
                        !$omp end do nowait
187
188 : $omp do<br>189 do g = gmin, gmax
190 ij = g<br>191 im1j = g - 1
192 \text{im1}\text{im1} = \text{g} - \text{iall} - 1<br>
193 \text{im1} = \text{g} - \text{iall}ijm1 = g - iall194
195 ddivdy(g,k,l) = ( coef_diff(g,1,YDIR,l) * ( sclt(ij, TI) + sclt(ij, TJ) ) &<br>
196 + coef_diff(g,2,YDIR,l) * ( sclt(in1j, TJ) + sclt(im1j, TI) ) &<br>
197 + coef_diff(g,3,YDIR,l) * ( sclt(im1j, TI) + sclt(im1jm1,TJ) ) &
198 + \text{coeff}_g(4, YDIR, 1) * ( \text{self}(\text{min}jmt, TI) + \text{self}(\text{min}jmt,TI) ) ) <br>
+ \text{coeff}_g(4, YDIR, 1) * ( \text{self}(\text{min}tmt,TI) + \text{self}(\text{min}tmt,TI) ) )199 + coef_diff(g,5,YDIR,l) * ( sclt(im1jm1,TI) + sclt(ijm1 ,TJ) ) &
200 + coef_diff(g,6,YDIR,l) * ( sclt(ijm1, TJ) + sclt(ij, TI) ) )
201 enddo
202 !$omp end do nowait
203
204 !$omp do
205 do g = gmin, gmax<br>
\frac{1}{206} ii = \sigma206 ij = g
207 im1j = g - 1
208 im1jm1 = g - iall - 1
209 ijm1 = g - iall
\frac{210}{211}\begin{array}{llllll} \text{ddivdz}(g,k,l)=&(\text{coeff\_diff}(g,1,\mathbb{Z}\text{DR},l)\ast(~\text{sclt}(\textbf{i}\,j, &\text{TI})\ast\text{sclt}(\textbf{i}\,j, &\text{TI})\,) &\text{for} \; 0\leq \text{ddiv}(\textbf{i}\,j)\\ &+\text{coeff}_\text{g}(2,\mathbb{Z}\text{DR},l)\ast~(\text{sclt}(\textbf{i}\,j, &\text{TI})\ast\text{sclt}(\textbf{i}\,j, &\text{TI})\,) &\text{for} \; 0\leq \text{ddiv}(\textbf{i}\,j)\\ &+\text{coeff215 + coef_diff(g,5,ZDIR,1) * ( sclt(im1jm1,TI) + sclt(ijm1 ,TJ)) &
```
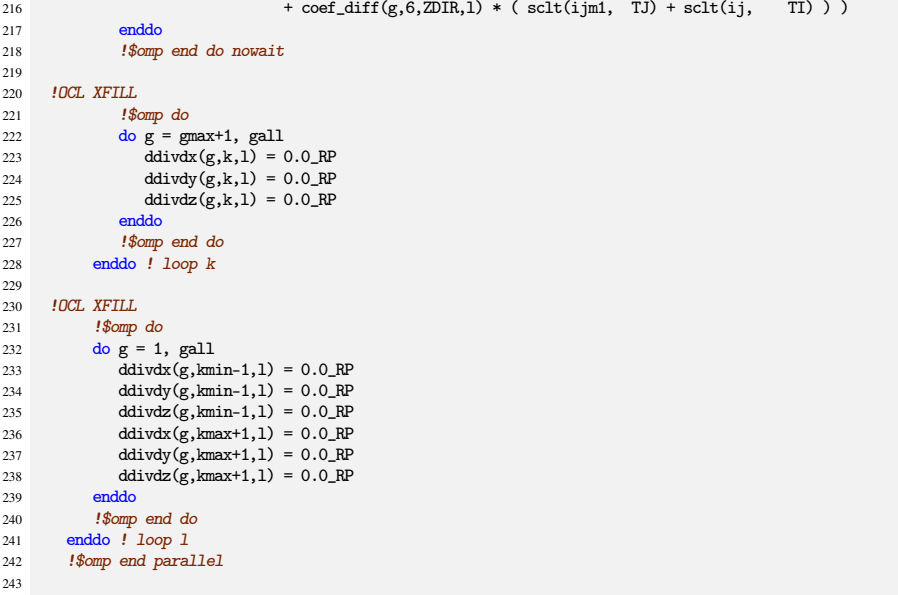

In the outer most l-loop(l.98) and k-loop(l.99), sclt at the triangular point TI(l.120) and TJ(l.144) are calculated separately by interpolation. and finally, in the g-loop begins at l.173, desired ddivdx(l.179), ddivdy(l.195), and ddivdz(l.211) are calculated.

The final part is for the pole region, doing almost the same thing as the normal region described above.

```
244 if (ADM_have_pl ) then<br>
245 n = ADM \varphislf pl
                n = ADM_gslf_pl
246
247 do l = 1, ADM_lall_pl<br>
248 do k = ADM_kmin+1,
248 do k = ADM_kmin+1, ADM_kmax<br>
249 do g = 1, ADM_gall_pl
249 do g = 1, \widehat{ADM\_gall\_pl}<br>250 rhoew vm pl(\sigma,k,1)
250 rhogw_vm_pl(g,k,l) = ( WIIR_C2WfactGz_pl(g,k,1,l) * rhogvx_pl(g,k ,l) & + WIIR C2WfactGz_pl(g,k 2.l) * rhogvx_pl(g,k-1.l) &
                                                              + \text{ WITR\_C2WfactGz\_pl}(g,k,2,1) \; * \; \text{rhogvx\_pl}(g,k-1,1) \;\; \& \;\;\hbox{252} \qquad \qquad + \ \ \text{WITR\_C2WfactGz\_pl}(g,k,3,1) \ \ \ast \ \ \text{rhogvy\_pl}(g,k-1,1) \ \ \& \ \ \text{253} \qquad \qquad + \ \ \text{WITR\_C2WfactGz\_pl}(g,k,4,1) \ \ \ast \ \ \text{rhogvy\_pl}(g,k-1,1) \ \ \& \ \ \text{253} \qquad \qquad + \ \ \text{256} \qquad \qquad + \ \ \text{266} \qquad \qquad + \ \ \text{276} \qquad \qquad + \ \ \text{286} \qquad \qquad + \ \ \text{254 + WITR_C2WfactGz_pl(g,k,5,l) * rhogvz_pl(g,k ,1) &<br>255 + VMTR_C2WfactGz_pl(g,k,5,l) * rhogvz_pl(g,k ,1) &
255 + WITR_C2WfactGz_pl(g,k,6,l) * rhogvz_pl(g,k-1,l) &<br>256 > * WITR_RGAMH_pl(g,k,1) * rhogvz_pl(g,k-1,l) &
256 ) * VMTR_RGAMH_pl(g,k,1) * VMTR_RGSQRTH_pl(g,k,1) & ! horizontal contribution + rhogy_pl(g,k,1) * VMTR_RGSQRTH_pl(g,k,1) * vertical contribution
257 + rhogw_pl(g,k,1) * VMTR_RGSQRTH_pl(g,k,1) <br>258 enddo
                      enddo
259 enddo
\frac{260}{261}\frac{261}{262} do g = 1, ADM_gall_pl<br>\frac{1}{262} rhogw_vm_pl(g,ADM_i
262 rhogw\_vm\_p1(g,ADM\_kmin, 1) = 0.0_RP<br>263 rhogw\_vm\_p1(g,ADM\_kmax+1,1) = 0.0\_RP263 rhogw_vm_pl(g, ADM_kmax+1, 1) = 0.0_RP
                     enddo
265 enddo
266
267 do l = 1, ADM_1all_pl<br>268 do k = ADM kmin. All
268 do k = ADM_kmin, ADM_kmax<br>
\frac{1}{269} do y = 1. ADM gall pl
269 do v = 1, ADM_gall_pl<br>
270 270 270270 rhogvx_vm_pl(v) = rhogvx_pl(v,k,l) * VMTR_RGAM_pl(v,k,l)<br>271 rhogvy_vm_pl(v) = rhogvy_pl(v,k,l) * VMTR_RGAM_pl(v,k,l)<br>272 rhogvz_vm_pl(v) = rhogvz_pl(v,k,l) * VMTR_RGAM_pl(v,k,l)
273 enddo
274
275 do v = ADM_gmin_pl, ADM_gmax_pl<br>
276 i = v
276 \qquad \qquad \text{ij} = \text{v}<br>
277 \qquad \qquad \text{ijpl} = \text{v} + \text{1}278 if( ijp1 == ADM_gmax_pl+1 ) ijp1 = ADM_gmin_pl
279
280 sclt_rhogw_pl = ( ( rhogw_vm_pl(n,k+1,1) + rhogw_vm_pl(ij,k+1,1) + rhogw_vm_pl(ijp1,k+1,1) ) &<br>281 - ( rhogw_vm_pl(n,k ,1) + rhogw_vm_pl(ij,k ,1) + rhogw_vm_pl(ijp1,k ,1) ) &
281 - ( rhogw_vm_pl(n,k ,1) + rhogw_vm_pl(ij,k ,1) + rhogw_vm_pl(ijp1,k ,1) ) &<br>
\frac{282}{7} / 3.0_RP * GRD_rdgz(k)
                                                           ) / 3.0_RP * GRD_r dgz(k)283
284 \text{self\_pl}(ij) = \text{coeff\_intp\_pl}(v,1,\text{XDIR},1) * \text{rhogvx\_vm\_pl}(n) & + \text{coeff\_intp\_lv}(v,2,\text{XDIR},1) * \text{rhogvx\_vm\_pl}(i) & + \text{coeff\_intp\_lv}(v,2,\text{XDIR},1) * \text{rhogvx\_vm\_pl}(i) & + \text{ref\_intp\_lv}(v,2,\text{XDIR},1) & + \text{ref\_intp\_lv}(v,2,\text{S<sub>1\_rv\_v}</sub>
285 + coef_intp_pl(v,2,XDIR,l) * rhogvx_vm_pl(ij ) &<br>
286 + coef_intp_pl(v,3,XDIR,l) * rhogvx_vm_pl(ij ) &
286 + \text{coef\_intp\_pl}(v,3,\text{XDIR},1) * \text{rhogvx\_vm\_pl(ijp1)} &<br>
+ \text{coef\_intp\_pl}(v,1,\text{YDIR},1) * \text{rhogvy\_vm\_pl(n)} &+ \text{coef\_intp}_1(v,1,Y\text{DIR},1) * \text{rhogvy}_w_n\text{pl}(n) &
```

```
288 + \text{coeff}_\text{intp\_pl}(v, 2, \text{TDR}, 1) * \text{rhogvy\_vm\_pl}(j) \& + \text{coeff}_\text{intp\_pl}(v, 3, \text{TDR}, 1) * \text{rhogvy\_vm\_pl}(ijp1) \&289 + \text{coeff}_1 \cdot \text{intp}_1(v,3, \text{TDIR},1) * \text{rhogyy}_w \cdot \text{p1}(i \cdot \text{p1}) \& 290 + \text{coeff}_2 \cdot \text{intp}_1(v,1, \text{ZDIR},1) * \text{rhogyz}_w \cdot \text{p1}(n) \& 1290 + coef_intp_pl(v,1,ZDIR,1) * rhogvz_vm_pl(n ) &<br>291 + coef_intp_pl(v,2,ZDIR,1) * rhogvz_vm_pl(ij ) &<br>292 + coef_intp_pl(v,3,ZDIR,1) * rhogvz_vm_pl(ijp1) &
+ \; \texttt{sclt\_rhogw\_pl}294 enddo
295
 296 ddivdx_pl(:,k,l) = 0.0_RP
297 ddivdy_pl(:,k,l) = 0.0_RP
298 ddivdz_pl(:,k,l) = 0.0_RP
299
300 do v = ADM_gmin_pl, ADM_gmax_pl 301 ij = v
 301 ij = v<br>302 ijm1 = v - 1
303 if ( ijm1 == ADM_gmin_pl-1 ) ijm1 = ADM_gmax_pl ! cyclic condition
304
<sup>205</sup> ddivdx_pl(n,k,l) = ddivdx_pl(n,k,l) + coef_diff_pl(v-1,XDIR,l) * ( sclt_pl(ijm1) + sclt_pl(ij) )<br>306 ddivdy_pl(n,k,l) = ddivdy_pl(n,k,l) + coef_diff_pl(v-1,YDIR,l) * ( sclt_pl(im1) + sclt_pl(ij) )
 306 ddivdy_pl(n,k,l) = ddivdy_pl(n,k,l) + coef_diff_pl(v-1,YDIR,l) * ( sclt_pl(ijm1) + sclt_pl(ij) )
307 ddivdz_pl(n,k,l) = ddivdz_pl(n,k,l) + coef_diff_pl(v-1,ZDIR,l) * ( sclt_pl(ijm1) + sclt_pl(ij) )
308 enddo
                   enddo
310
311 ddivdx_pl(:,ADM_kmin-1,l) = 0.0_RP
312 ddivdx_pl(:,ADM_kmax+1,1) = 0.0_RP
 313 ddivdy_pl(:,ADM_kmin-1,l) = 0.0_RP
314 ddivdy_pl(:,ADM_kmax+1,l) = 0.0_RP
 315 ddivdz_pl(:,ADM_kmin-1,l) = 0.0_RP
316 ddivdz_pl(:,ADM_kmax+1,l) = 0.0_RP
317 enddo
318 else<br>319 de
319 ddivdx_pl(:,:,:) = 0.0_RP<br>320 ddivdy_pl(:,:,:) = 0.0_RP320 ddivdy_pl(:,:,:) = 0.0_RP<br>321 ddivdz_pl(:,:,:) = 0.0_RP
321 ddivdz_pl(:,:,:) = 0.0_RP<br>322 endif
           endif
323
\frac{325}{324} call DEBUG rapend('OPRT3D divdamp')
325
326 return<br>327 end subr
        end subroutine OPRT3D_divdamp
```
## <span id="page-29-0"></span>**2.3.3 Input data and result**

Max/min/sum of input/output data of the kernel subroutine are output as a log. Below is an example of \$IAB\_SYS=Ubuntu-gnu-ompi case.

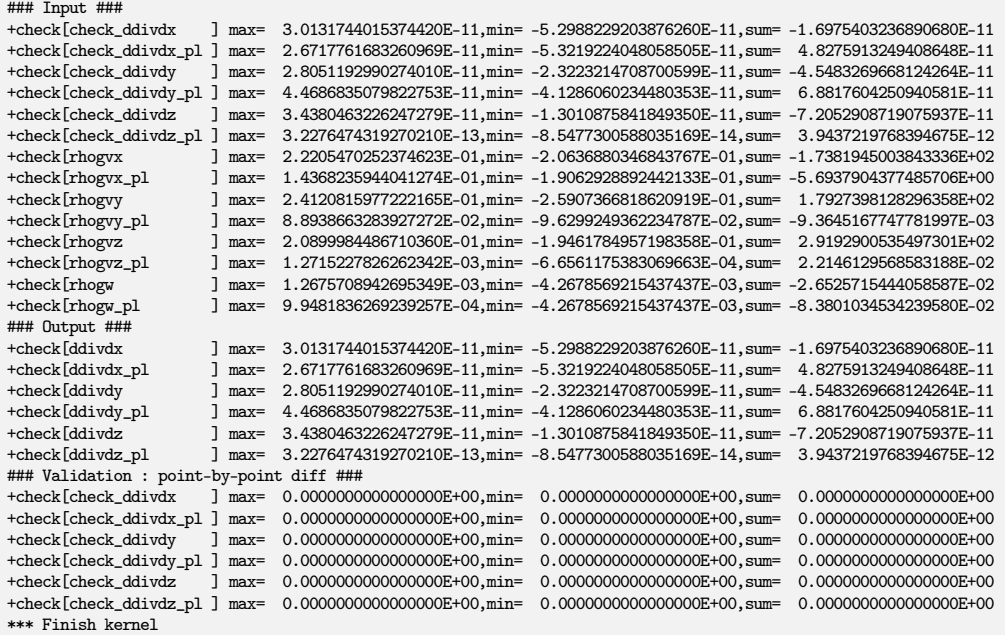

Check the lines below "Validation : point-by-point diff" line, that shows difference between calculated output array and pre-calculated reference array. These should be zero or enough small to be acceptable.

There are sample output log files in reference/ in each kernel program directory, for reference purpose.

#### <span id="page-30-0"></span>**2.3.4 Sample of perfomance result**

Here's an example of the performance result part of the log output. Below is an example executed with the machine environment described in [subsection 2.1.7.](#page-19-2) Note that in this program kernel part is iterated one time.

```
*** Computational Time Report
*** ID=001 : MAIN_dyn_divdamp T= 0.028 N= 1
*** ID=002 : OPRT3D divdamp
```
# <span id="page-30-1"></span>**2.4** dyn\_vi\_rhow\_solver

#### <span id="page-30-2"></span>**2.4.1 Description**

Kernel dyn\_vi\_rhow\_solver is taken from the original subroutine vi\_rhow\_solver in *NICAM*. This subrouine is originally defined in mod\_vi. Subroutine vi\_rhow\_solver is to solve the tridiagonal matrix equations related to the vertical implicit scheme. See [section 1.6](#page-9-0) for the detail of this calculation.

## <span id="page-30-3"></span>**2.4.2 Discretization and code**

Argument lists and local variables definition part of this subroutine is as follows.

```
1 !-----------------------------------------------------------------------------
2 !> Tridiagonal matrix solver
3 subroutine vi_rhow_solver( &
           4 rhogw, rhogw_pl, &
           rhogw0, rhogw0_pl, &
           preg0, preg0_pl, &
            rhog0, rhog0_pl, &<br>Srho, Srhopl, &
           Srho, Srho_pl, &<br>Sw, Sw_pl, &
9 Sw, Sw_pl, &<br>10 Spre, Spre_pl, &
           Spre, Spre_pl,
11 dt )
12 !$ use omp_lib<br>13 implicit none
        implicit none
14
15 real(RP), intern(inout):: rhogw (ADM_gall ,ADM_kall,ADM_lall ) ! rho*w ( G^1/2 x gam2 ), n+1<br>16 real(RP). intern(inout):: rhogw pl (ADM gall pl.ADM kall.ADM lall pl)
       16 real(RP), intent(inout) :: rhogw_pl (ADM_gall_pl,ADM_kall,ADM_lall_pl)
17
18 real(RP), intent(in) :: rhogw0 (ADM_gall ,ADM_kall,ADM_lall ) ! rho\starw ( G^1/2 x gam2 ) real(RP), intent(in) :: rhogw0_pl(ADM_gall_pl,ADM_kall,ADM_1all_pl)
                                      :: rhogwQ_pl(ADM_gal1_pl, ADM_kal1, ADM_1al1_pl)<br>:: preg0 (ADM_gal1,ADM_kal1,ADM_1al1) ! presure\ prime (G^1/2 x gam2)
20 real(RP), intent(in) :: preg0 (ADM_gall ,ADM_kall,ADM_lall ) ! pressure prime ( G^1/2 x gam2 )
21 real(RP), intent(in) :: preg0_pl (ADM_gall_pl,ADM_kall,ADM_lall_pl)
22 real(RP), intent(in) :: rhog0 (ADM_gall ,ADM_kall,ADM_lall ) ! rho ( G^1/2 x gam2 )<br>23 real(RP), intent(in) :: rhog0_pl (ADM_gall_pl,ADM_kall,ADM_lall_pl)
23 real(RP), intent(in) :: rhog0_pl (ADM_gall_pl,ADM_kall,ADM_lall_pl)
24 real(RP), intent(in) :: Srho (ADM_gall ,ADM_kall,ADM_lall ) ! source term for rho at the full level
                                      :: Srho_pl (ADM_gall_pl,ADM_kall,ADM_lall_pl)
26 real(RP), intent(in) :: Sw (ADM_gall ,ADM_kall,ADM_lall ) ! source term for rhow at the half level
27 real(RP), intent(in) :: Sw_pl (ADM_gall_pl,ADM_kall,ADM_lall_pl)
28 real(RP), intent(in) :: Spre (ADM_gall ,ADM_kall,ADM_lall ) ! source term for pres at the full level
                                      :: Spec\_pl (ADM\_gal1\_pl, ADM\_kal1, ADM\_lall\_pl)\\ :: dt30 real(RP), intent(in)
31
32 real(RP) :: Sall (ADM_gall, ADM_kall)
33 real(RP) :: Sall_pl (ADM_gall_pl,ADM_kall)<br>34 real(RP) :: beta (ADM_gall )
34 real(RP) :: beta<br>35 real(RP) :: beta_p
\begin{array}{lll} \text{real}(\text{RP}) &:: \text{ beta\_pl} & (\text{ADM\_gal1\_pl}) \\ \text{36} & \text{real}(\text{RP}) &:: \text{gamma} & (\text{ADM\_gal1.}) \end{array}real(RP) :: gamma (ADM_gall, ADM_kall)
37 real(RP) :: gamma_pl(ADM_gall_pl,ADM_kall)
38
39 integer :: gall, kmin, kmax, lall<br>40 real(RP) :: grav
       real(RP) :: grav41 real(RP) :: CVovRt2 ! CV/R / dt**242 real(RP) :: alpha
```

```
\frac{43}{44}44 integer :: g, k, 1<br>45 integer :: gstr. g45 integer :: gstr, gend<br>46 !$ integer :: n per ti
46 \frac{1}{3} integer :: n_per_thread<br>47 \frac{1}{3} integer :: n thread
              ! $ integer :: n_thread
48 !---------------------------------------------------------------------------
49
```
Here rhogw is  $\rho \times w$  with metric  $G^{1/2} \gamma^2$  multiplied at new time step  $n+1.$  rhogw0, preg0, rhog0, are  $\rho \times w$ , pressure,  $\rho$  with metric multiplied at time step n, respectively. Srho, Sw, Spre are source term for  $\rho$ at the full level, source term for  $\rho \times w$  at the half level, source term for pressure at the full level, respectively. Other arguments with suffix \_pl are for the pole region. dt is a time step for fast-mode.

Among local variables, alpha is the flag for non-hydrostatic/hydrostatic. In this kernel, set to 1 in problem\_size.inc.

Main part of this subroutine is as follows.

```
50 call DEBUG rapstart(' vi rhow solver')
51
52 gall = ADM_gall<br>53 kmin = ADM kmin
53 kmin = ADM_kmin<br>54 kmax = ADM_kmax54 kmax = ADM_kmax<br>55 lall = ADM lall
        lall = ADM_1all56
 57 grav = CONST_GRAV
58 CVovRt2 = CONST_CVdry / CONST_Rdry / (dt*dt)
59 alpha = real(NON_HYDRO_ALPHA,kind=RP)
60
61 !$omp parallel default(none),private(g,k,l), &
62 !$omp private(gstr,gend,n_thread,n_per_thread) &
63 !$omp shared(gall,kmin,kmax,lall,rhogw,rhogw0,preg0,rhog0,Srho,Sw,Spre,dt,Sall,beta,gamma,Mu,Mc,Ml, &
64 !$omp GRD_afact,GRD_bfact,GRD_rdgzh,VMTR_GSGAM2H,VMTR_RGAM,VMTR_RGAMH,VMTR_RGSGAM2,VMTR_RGSGAM2H,grav,alpha,CVovRt2)
65 gstr = 1<br>66 gend = ga
66 gend = gall<br>67 \frac{1}{3} n thread
                               = omp_get_num_threads()
 68 !$ n_per_thread = gall / n_thread + int( 0.5_RP + sign(0.5_RP,mod(gall,n_thread)-0.5_RP) )
69 !$ gstr = n_per_thread * omp_get_thread_num() + 1
70 !$ gend = min( gstr+n_per_thread-1, gall )
rac{71}{72}72 do 1 = 1, lall<br>73 1 calc Sall
            l calc Sall
74 do k = kmin+1, kmax<br>75 do g = gstr, gend
75 do g = gstr, gend<br>
76 Sall(g,k) = (76 Sall(g,k) = ( ( rhogw0(g,k, l)*alpha + dt * Sw (g,k, l) ) * VMTR_RGAMH (g,k, l)**2 &
77 - ( ( preg0 (g,k, l) + dt * Spre(g,k, l) ) * VMTR_RGSGAM2(g,k, l) &
78 - ( \text{preg}(g,k-1,1) + dt * \text{Spec}(g,k-1,1) ) * WITR_RGSGAM2(g,k-1,1) & \& ) * dt * GRD_rdgzh(k) &
79 ) * dt * GRD_rdgzh(k) - ( \text{chogO}(g,k, 1)\begin{array}{lcl} \bullet \!\!\! & (\text{rho} & (g,K,1) & + \text{dt} * \text{Srho}(g,k,1) ) * \text{WITR\_RGAM}(g,K,1) * *2 * \text{GRD\_afact}(k) & + (\text{rho} & (g,K-1,1) & + \text{dt} * \text{Srho}(g,K-1,1) ) * \text{WITR\_RGAM}(g,K-1,1) * *2 * \text{GRD\_bfact}(k) & \end{array}81 + ( rhog0 (g,k-1,1) + dt * Srho(g,k-1,1) ) * WHR_RGAM(g,k-1,1) **2 * GRD_bfact(k) &
82 ) * dt * grav<br>
83 ) * CVovRt2
83 ) \star CVovRt2
              enddo
85 enddo
86
87 : boundary conditions<br>88 \frac{d}{d} \sigma \sigma = \sigma estr. gend
             \frac{1}{8} do \epsilon = estr, gend
89 r \text{hogw}(g, kmin, 1) = r \text{hogw}(g, kmin, 1) * VMTR\_RGSGAM2H(g, kmin, 1) + r \text{hogw}(g, kman+1,1) = r \text{hogw}(g, kman+1,1) * VMTR\_RGSGAM2H(g, kman+1,1)90 r\text{hogw}(g, \text{kmax}+1,1) = r\text{hogw}(g, \text{kmax}+1,1) * \text{WITR\_RGSGAM2H}(g, \text{kmax}+1,1)<br>91 Sall (g, \text{kmin}+1) = Sall (g, \text{kmin}+1) - M(g, \text{kmin}+1,1) * r\text{hogw}(g, \text{kmin}+1)91 Sall (g,kmin+1) = Sall (g,kmin+1) - Ml(g,kmin+1,l) * rhogw(g,kmin, l)
92 Sall (g,kmax ) = Sall (g,kmax ) - Mu(g,kmax, l) * rhogw(g,kmax+1,l)
93 enddo
94
95 !---< solve tri-daigonal matrix >
96<br>97
97 <br>
98 <br>
k = kmin+1<br>
98 <br>
97 <br>
k = kmin+198 k = kmin+1<br>99 d\Omega \sigma = \sigma s tdo g = gstr, gend100 beta (g) = Mc(g,k,1)
101 rhogw(g,k,1) = Sall(g,k) / beta(g)<br>102 enddo
              enddo
103
104 \qquad ! forward<br>105 \qquad do k = kmid \circ k = kmin+2, kmax
106 do g = gstr, gend<br>107 samma(g.k) = 1
107 gamma(g,k) = Mu(g,k-1,l) / beta(g)
108 beta (g) = Mc(g,k,l) - Ml(g,k,l) * gamma(g,k) ! update beta
109 r \text{hogw}(g,k,1) = ( \text{Sall}(g,k) - \text{MI}(g,k,1) * r \text{hogw}(g,k-1,1) ) / \text{beta}(g)
```

```
110 enddo<br>111 enddo
                               enddo
112
113 \frac{1}{3} \frac{1}{3} \frac{1}{3} \frac{1}{3} \frac{1}{3} \frac{1}{3} \frac{1}{3} \frac{1}{3} \frac{1}{3} \frac{1}{3} \frac{1}{3} \frac{1}{3} \frac{1}{3} \frac{1}{3} \frac{1}{3} \frac{1}{3} \frac{1}{3} \frac{1}{3} \frac{1}{3} \frac{1}{3} \frac{1}{3} \frac{1}{3do k = kmax-1, kmin+1, -1
115 \frac{d}{d} do g = gstr, gend
 116 r\text{hogw}(g, k, 1) = r\text{hogw}(g, k, 1) - \text{gamma}(g, k+1) * r\text{hogw}(g, k+1, 1)<br>117 r\text{hogw}(g, k+1, 1) = r\text{hogw}(g, k+1, 1) * V\text{MTR_GSGAM2H}(g, k+1, 1) ! return value ( G^1/2 x gam2 )118 enddo<br>119 enddo
                               enddo
120
121 \blacksquare \blacksquare 
122 do g = gstr, gend<br>
123 rhogw(g.kmin
123 r \text{hogw}(g, kmin, 1) = r \text{hogw}(g, kmin, 1) * WITR_GSGAM2H(g, kmin, 1)<br>
r \text{hogw}(g, kmin+1, 1) = r \text{hogw}(g, kmin+1, 1) * WITR_GSGAM2H(g, kmin+1, 1)124 r\hbox{rlogw}(g, kmin+1, l) = r\hbox{rlogw}(g, kmin+1, l) * WITR_CSSGAM2H(g, kmin+1, l) \rbox{rlogw}(g, kmax+1, l) = r\hbox{rlogw}(g, kmax+1, l) * WITR_CSSAM2H(g, kmax+1, l)126 enddo
127 enddo<br>128 !$3mm!$omp end parallel
```
Inside of the long  $l$ -loop(1.72), the first  $k$ -loop(1.73) calcurates total source term Sall. The section after setting the boundary condition at kmin and kmax solves tri-diagonal matrix. Its first part(l.97 to l.111) is for forward elimination and the second part(l.114 to l.119) is for backward substitution.

Note that elements of the tridiagonal matrix Mc, Mu and Ml are calculated in advance by other subroutine in the original module, and they are read from input data file in this kernel program.

The last part of this subroutine is for the pole region, doing almost the same process as the normal region.

```
129 if ( ADM_have_pl ) then<br>130 do 1 = 1, ADM_lall_pl
131 do k = ADM_kmin+1, ADM_kmax
132 do g = 1, ADM_gall_pl
Sall_p1(g,k) = { ( rhogw0_pl(g,k, l)*alpha + dt * Sw_pl (g,k, l) ) * WMTR_RGAMH_pl (g,k, l)**2 & 2<br>134 - ( ( preg0_pl (g,k, l) ) + dt * Spre_pl(g,k, l) ) * WMTR_RGSGAM2_pl(g,k, l)
134 - ( (\text{prog} - \text{p1} (g, k, 1) + dt * \text{Spec} - \text{p1}(g, k, 1)) * \text{WITR-RGSGAN2}_p1(g, k, 1) - (\text{prog} - \text{p1} (g, k-1, 1)) + dt * \text{Spec} - \text{p1}(g, k-1, 1)) * \text{WITR-RGSGAN2}_p1(g, k-1, 1) &
135 - ( \text{preg0_p1}(g,k-1,1) + dt * \text{Spre_p1}(g,k-1,1) ) * WITR_RGSGAM2_pl(g,k-1,1) ) * dt * GRD rdgzh(k)
                                           ) * dt * GRD_rdgzh(k) \&137 - ( ( rhog0_pl (g,k, l) + dt * Srho_pl(g,k, l) ) * VMTR_RGAM_pl(g,k, l)**2 * GRD_afact(k) &
138 + ( rhog0_pl (g,k-1,l) + dt * Srho_pl(g,k-1,l) ) * VMTR_RGAM_pl(g,k-1,l)**2 * GRD_bfact(k) &
139 ) * dt * grav
140 ) \ast CVovRt2
141 enddo<br>142 enddo
                 enddo
143
144 do \sigma = 1. ADM gall pl
145 r \text{hogw\_pl}(g, \text{ADM\_kmin}, 1) = r \text{hogw\_pl}(g, \text{ADM\_kmin}, 1) * \text{WITR\_RGSGAM2H\_pl}(g, \text{ADM\_kmax+1,1}) = r \text{hogw\_pl}(g, \text{ADM\_kmax+1,1}) * \text{WITR\_RGSGAM2H\_pl}(g, \text{ADM\_kmax+1,1})146\frac{1}{2}F^2 rhogw_pl(g,ADM_kmax+1,1) = rhogw_pl(g,ADM_kmax+1,1) * WMTR_RGSGAM2H_pl(g,ADM_kmax+1,1)
147 Sall_pl (g,ADM_kmin+1) = Sall_pl (g,ADM_kmin+1) - Ml_pl(g,ADM_kmin+1,l) * rhogw_pl(g,ADM_kmin, l)
148 Sall_pl (g,ADM_kmax ) = Sall_pl (g,ADM_kmax ) - Mu_pl(g,ADM_kmax, l) * rhogw_pl(g,ADM_kmax+1,l)
149 enddo
150
151 k = ADM_kmin+1<br>152 dQ \varphi = 1, ADM
152 do g = 1, ADM_gall_pl<br>153 beta_pl (g) = 1
                     beta_pl (g) = Mc_pl(g,k,1)154 rhopw_p1(g,k,l) = Sall_pl(g,k) / beta_pl(g)
                 enddo
156
157 do k = ADM_kmin+2, ADM_kmax
158 do g = 1, ADM_gall_pl<br>159 gamma pl(g,k) = M
159 gamma_pl(g,k) = Mu_pl(g,k-1,l) / beta_pl(g)
160 beta_pl (g) = Mc_pl(g,k,l) - Ml_pl(g,k,l) * gamma_pl(g,k) ! update beta
161 r\text{hogw.pl}(g,k,l) = ( Sall.pl(g,k) - M.pl(g,k,l) * r\text{hogw.pl}(g,k-1,l) ) / beta.pl(g)162 enddo
163 enddo
164
165 ! backward
166 do k = ADM_kmax-1, ADM_kmin+1, -1<br>167 do g = 1. ADM gall pl
167 do g = 1, ADM_gall_pl<br>168 rhogw pl(\sigma,k ,l) =
168 rhogw_pl(g,k ,l) = rhogw_pl(g,k ,l) - gamma_pl(g,k+1) * rhogw_pl(g,k+1,l)
169 rhogw_pl(g,k+1,l) = rhogw_pl(g,k+1,l) * VMTR_GSGAM2H_pl(g,k+1,l) ! return value ( G^1/2 x gam2 )
170 enddo<br>171 enddo
                 enddo
172
173 ! boundary treatment<br>174 do g = 1, ADM_gall_pl
175 r\hbox{hogw_p1}(g,ADM_kmin, 1) = r\hbox{hogw_p1}(g,ADM_kmin, 1) * WITR_GSSAM2H_p1(g,ADM_kmin, 1)<br>
r\hbox{hogw_p1}(g,ADM_kmin+1,1) = r\hbox{hogw_p1}(g,ADM_kmin+1,1) * WITR_GSSAM2H_p1(g,ADM_kmin+1,1)176 rhogw_pl(g,ADM_kmin+1,l) = rhogw_pl(g,ADM_kmin+1,l) * WHTR_GSGAM2H_pl(g,ADM_kmin+1,l)<br>
177 rhow pl(g.ADM_kmax+1.1) = rhogw_pl(g,ADM_kmax+1.1) * WHTR_GSGAM2H_pl(g,ADM_kmin+1,l)
177 rhogw_pl(g,ADM_kmax+1,1) = rhogw_pl(g,ADM_kmax+1,1) * WMTR_GSGAM2H_pl(g,ADM_kmax+1,1) \neq enddo
                 enddo
```

```
179 enddo<br>180 endif
       endif
181
182 call DEBUG_rapend('____vi_rhow_solver')
183
184 return
185 end subroutine vi rhow solver
```
### <span id="page-33-0"></span>**2.4.3 Input data and result**

Max/min/sum of input/output data of the kernel subroutine are output as a log. Below is an example of \$IAB\_SYS=Ubuntu-gnu-ompi case.

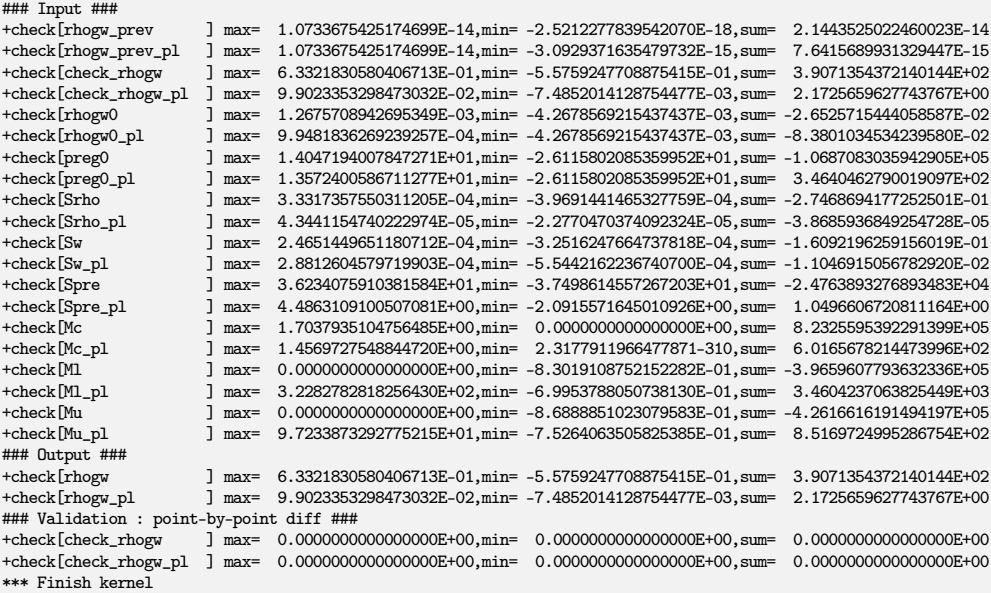

Check the lines below "Validation : point-by-point diff" line, that shows difference between calculated output array and pre-calculated reference array. These should be zero or enough small to be acceptable.

There are sample output log files in reference/ in each kernel program directory, for reference purpose.

## <span id="page-33-1"></span>**2.4.4 Sample of perfomance result**

Here's an example of the performance result part of the log output. Below is an example executed with the machine environment described in [subsection 2.1.7.](#page-19-2) Note that in this program kernel part is iterated one time.

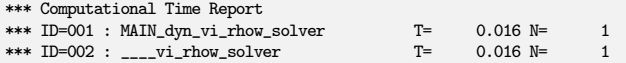

# <span id="page-33-2"></span>**2.5** dyn\_vert\_adv\_limiter

## <span id="page-33-3"></span>**2.5.1 Description**

Kernel dyn\_vert\_adv\_limiter is taken from the original subroutine vertical\_limiter\_thuburn in *NICAM*. This subroutine is originally defined in mod\_src\_tracer, that is to contain several subroutines for tracer advection. Subroutine vertical\_limiter\_thuburn is to ensure distribution of tracer quantities' monotonicity in advection scheme, using the flux limitter proposed by [Thuburn](#page-98-8) [\(1996\)](#page-98-8). This subroutine is for vertical advection only and horizontal advection is treated by other subroutine horizontal\_limiter\_thuburn, which is also kernelized in this pacakage (See [section 2.7\)](#page-43-0). See section 4. in [Tomita et al.](#page-98-9) [\(2010\)](#page-98-9) for details of the tracer scheme in *NICAM*.

#### <span id="page-34-0"></span>**2.5.2 Discretization and code**

Argument lists and local variables definition part of this subroutine is as follows.

```
1 subroutine vertical_limiter_thuburn( &
 2 q_h, q_h_pl, &
  3 q, q_pl, &
4 d, d_pl, &
 5 ck, ck_pl )<br>6 !ESC! use mod_com
 6 !ESC! use mod_const, only: &
 7 <br>IESC! CONST_HUGE, &<br>8 <br>IESC! CONST_EPS
       ESC! CONST_EPS<br>
ESC! use mod_adm,
       9 !ESC! use mod_adm, only: &
10 !ESC! ADM_have_pl, &
11 !ESC! ADM_gall, &<br>12 !ESC! ADM_gall_pl, &
       !ESC! ADM_gall_pl, &<br>!ESC! ADM_lall. &
13 !ESC! ADM_1a11, &<br>14 !ESC! ADM_1a11 pl. &
14 !ESC! ADM_1all_p1, &<br>15 !ESC! ADM_kall, &
15 !ESC! ADM_kall, &<br>16 !ESC! ADM_kmin, &
16 \textit{IESC!} \textit{ADM\_kmin},<br>17 \textit{IESC!} \textit{ADM\_kmax}10M kmav18 implicit none
19
20 real(RP), intent(inout) :: q_h (ADM_gall ,ADM_kall,ADM_lall )
real(RP), intent(inout) :: q_h_pl(ADM_gall_pl,ADM_kall,ADM_lall_pl)<br>
real(RP), intent(in) :: q (ADM_gall ,ADM_kall,ADM_lall )<br>
real(RP), intent(in) :: q_pl (ADM_gall_pl,ADM_kall,ADM_lall_pl)
\begin{tabular}{lllllll} $\text{real(RP), intent (in)}$ & $\text{:: q}$ & $\text{(ADM\_gal1$}, $ADM\_kal1$}, $ADM\_kal1$\\ \text{real(RP), intent (in)}$ & $\text{:: q\_pl}$ & $\text{(ADM\_gal1\_pl, ADM\_kal1}, $ADM\_hal1$}, \end{tabular}23 real(RP), intent(in) :: q_pl (ADM_gall_pl,ADM_kall,ADM_lall_pl)
real(RP), intent(in) :: d (ADM_gall ,ADM_kall,ADM_lall )<br>25 real(RP), intent(in) :: d_pl (ADM_gall_pl,ADM_kall,ADM_lall_pl)<br>26 real(RP), intent(in) :: ck (ADM_gall ,ADM_kall,ADM_lall_,2)<br>27 real(RP), intent(in) :: ck_pl (A
28
29 real(RP) :: Qout_min_k<br>30 real(RP) :: Qout max k
30 real(RP) :: Qout_max_k<br>31 real(RP) :: Qout min kn
        31 real(RP) :: Qout_min_km1(ADM_gall)
32 real(RP) :: Qout_max_km1(ADM_gall)
33 real(RP) :: Qout_min_pl(ADM_gall_pl,ADM_kall)<br>34 real(RP) :: Qout_max_pl(ADM_gall_pl,ADM_kall)
        34 real(RP) :: Qout_max_pl(ADM_gall_pl,ADM_kall)
35
36 real(RP) :: Qin_minL, Qin_maxL
37 real(RP) :: Qin_minU, Qin_maxU
38 real(RP) :: qnext_min, qnext_max<br>39 real(RP) :: Cin. Cout
rac{1}{40} real(RP) :: Cin, Cout<br>40 real(RP) :: COin min.
40 real(RP) :: CQin_min, CQin_max<br>41 real(RP) :: inflagL, inflagU
41 real(RP) :: inflagL, inflagU<br>42 real(RP) :: zerosw
        real(RP) :: zerosw
43
44 integer :: gall, kmin, kmax<br>45 real(RP) :: EPS, BIG
        real(RP) :: EPS, BIG
\frac{46}{17}integer : g, k, 148 !---------------------------------------------------------------------------
```
Here q<sub>-</sub>h is q at half level of the vertical layer, which modified by the flux limiter. q is q at grid point, ck is Courant number, d is a correction factor derived from an artificial viscosity for the total density. Note that ck has the 4th dimension whose size is 2, which specify lower/upper face, i.e. half integer level.

The first section of the subroutine is as follows.

```
1 call DEBUG_rapstart('____vertical_adv_limiter')
2
3 \qquad \text{gall} = \text{ADM\_gall}4 kmin = ADM_kmin
       kmax = ADM_kmax6
 7 EPS = CONST_EPS
8 BIG = CONST_HUGE
\mathbf{o}10 do l = 1, ADM_lall
11 : 1$omp parallel default(none), &<br>12 : 1$omp private(g.k.zerosw.inflag
         12 !$omp private(g,k,zerosw,inflagL,inflagU,Qin_minL,Qin_minU,Qin_maxL,Qin_maxU, &
```

```
13 !$omp qnext_min,qnext_max,Cin,Cout,CQin_min,CQin_max,Qout_min_k,Qout_max_k), &
              14 !$omp shared(l,gall,kmin,kmax,q_h,ck,q,d,Qout_min_km1,Qout_max_km1,EPS,BIG)
15
16 !OCL XFILL<br>17 !$on
                 17 !$omp do
18 \frac{d}{dx} = 1, gall<br>
19 k = k \min ! peeling
20
21 inflagL = 0.5_RP - sign(0.5_RP,ck(g,k ,l,1)) ! incoming flux: flag=1
22 inflagU = 0.5_RP + sign(0.5_RP,ck(g,k+1,l,1)) ! incoming flux: flag=1
23
24 Qin_minL = min( q(g,k,l), q(g,k-1,l) ) + ( 1.0_RP-inflagL ) * BIG
25 Qin_minU = min( q(g,k,l), q(g,k+1,l) ) + ( 1.0_RP-inflagU ) * BIG
26 Qin_maxL = max( q(g,k,l), q(g,k-1,l) ) - ( 1.0_RP-inflagL ) * BIG<br>
27 Qin_maxU = max( q(g,k,l), q(g,k+1,l) ) - ( 1.0_RP-inflagU ) * BIG
                     Qin_maxU = max( q(g,k,1), q(g,k+1,1) ) - ( 1.0_RP-inflagU ) * BIG
28
29 qnext_min = min( Qin_minL, Qin_minU, q(g,k,l) )
30 qnext_max = max( Qin_maxL, Qin_maxU, q(g,k,l) )
31
32 Cin = ( \inf{lagL} ) * ck(g,k,1,1) &<br>33 + ( \inf{lagU} ) * ck(g,k,1,2)
33 + ( \text{inflagU} ) * c k(g,k,1,2)<br>34 \text{Cout} = (1.0 \text{ RP-inflagL}) * c k(g,k,1,1)34 Cout = (1.0_RP\text{-}inflagL) * ck(g,k,1,1) &+ (1.0_RP\text{-}inflagU) * ck(g,k,1,2)+ ( 1.0_RP-inflagU ) * ck(g,k,1,2)36
37 \text{CQin\_min} = (\text{inflagL}) * \text{ck}(g,k,1,1) * \text{Qin\_minL} \&+ (\text{inflagU}) * \text{ck}(g,k,1,2) * \text{Qin\_minU}38 + ( inflagU ) * ck(g,k,l,2) * Qin_minU
39 CQin_max = ( inflagL ) * ck(g,k,l,1) * Qin_maxL &
40 + ( \text{inflagU}) * \text{ck}(g,k,1,2) * \text{Qin\_maxU}41
\text{zerosw} = 0.5 \text{ [RP - sign(0.5\_RP, abs(Cout)-EPS)} ! if Cout = 0, sw = 1
43
44 Qout_min_k = ( ( q(g,k,l) - qnext_max ) + qnext_max*(Cin+Cout-d(g,k,l)) - CQin_max ) &<br>45 ( Cout + zerosw ) * ( 1.0 RP - zerosw )
45 / ( Cout + zerosw ) * ( 1.0_RP - zerosw )<br>+ q(g,k,1) * zerosw )
46 + q(g,k,1) * zeros<br>47 0 0 \log k = (q(g,k,1) - \log k)\begin{array}{lll} \text{Quot_max_k} = ( & q(g,k,l) - \text{qnext\_min}) + \text{qnext\_min} + (\text{Cint-Cout-d}(g,k,l)) - \text{Qlin\_min}) & & & & \\ \text{48} && / ( & \text{Cout} + \text{zerosw}) * ( & 1.0 \_ \text{RP} - \text{zerosw}) & & & & \\ \text{49} && + q(g,k,l) + \text{zerosw} & & & & \\ \end{array}50
51 \text{Quut\_min\_km1(g)} = \text{Quut\_min\_k}\n<br>52 \text{Quut\_max\_km1(g)} = \text{Quut\_max\_k}\frac{1}{52} Qout_max_km1(g) = Qout_max_k<br>
\frac{1}{53} enddo
53 enddo<br>54 ! $omp
                 !$omp end do
55
56 \frac{d}{d} k = kmin+1, kmax
57 !OCL XFILL
                     !$omp do
59 \frac{d}{d} \frac{g}{r} = 1, gall \frac{f}{r} = 0inflagL = 0.5_RP - sign(0.5_RP, ck(g, k, 1,1)) ! incoming flux: flag=1
61 inflagU = 0.5_RP + sign(0.5_RP, ck(g, k+1,1,1)) ! incoming flux: flag=1
62
63 Qin\_minL = min(Q(g,k,l), q(g,k-1,l)) + ( 1.0\_RP-inflagL ) * BIG<br>64 Qin\_minU = min(q(g,k,l), q(g,k+1,l)) + ( 1.0\_RP-inflagU ) * BIG64 Qin_minU = min( q(g,k,l), q(g,k+1,l) ) + ( 1.0_RP-inflagU ) * BIG
65 Qin_maxL = max( q(g,k,l), q(g,k-1,l) ) - ( 1.0_RP-inflagL ) * BIG
66 Qin_maxU = max( q(g,k,l), q(g,k+1,l) ) - ( 1.0_RP-inflagU ) * BIG
67
68 qnext_min = min( Qin_minL, Qin_minU, q(g,k,l) )<br>
69 qnext_max = max( Qin_maxL, Qin_maxU, q(g,k,l) )
                         q(g,k,1) = max( Qin_maxL, Qin_maxU, q(g,k,1) )
\frac{70}{71}71 Cin = ( \inf{lagL} ) * ck(g,k,1,1) &<br>
72 + ( \inf{lagU} ) * ck(g,k,1,2)
                                                    intlagU ) * ck(g,k,1,2)73 Cout = ( 1.0_RP-inflagL ) * ck(g,k,l,1) &
74 + ( 1.0_RP-inflagU ) * ck(g,k,l,2)
75
76 CQin_min = ( inflagL ) * ck(g,k,1,1) * Qin_minL &<br>
77 + ( inflagU ) * ck(g,k,1,2) * Qin_minU
77 + ( \inflagU ) * ck(g,k,1,2) * Qin_minU 78 (Qin_max = ( \inflagL ) * ck(g,k,1,1) * Qin_maxL
78 CQin_max = ( inflagL ) * ck(g,k,l,1) * Qin_maxL &
79 + ( inflagU ) * ck(g,k,l,2) * Qin_maxU
80
81 zerosw = 0.5 RP - sign(0.5 RP,abs(Cout)-EPS) ! if Cout = 0, sw = 1
82
83 Qout_min_k = ( (q(g,k,1) - qnext_max ) + qnext_max*(Cin+Cout-d(g,k,1)) - CQin_max ) &
84 / ( \text{Cout} + \text{zeros} ) * ( 1.0 \text{ R} - zerosw ) <br> \frac{1}{2} + \frac{1}{2} + \frac{1}{2} + \frac{1}{2} + \frac{1}{2} + \frac{1}{2} + \frac{1}{2} + \frac{1}{2} + \frac{1}{2} + \frac{1}{2} + \frac{1}{2} + \frac{1}{2} + \frac{1}{2} + \frac{1}{2} + + q(g,k,l) * zerosw
86 Qout_max_k = ( ( q(g,k,l) - qnext_min ) + qnext_min*(Cin+Cout-d(g,k,l)) - CQin_min ) &
87 / ( Cout + zerosw ) * ( 1.0_RP - zerosw ) &
88 + q(g,k,1) * zerosw89
90 q_h(g,k,l) = (\inf{log} \ast \max(\min(q_h(g,k,l), \text{Qout\_max_k,kml}(g)), \text{Qout\_min_m,kml}(g)) \&+ (10 RP\text{-infall} \ast \max(\min(q_h(g,k,l), \text{Qout\_max_k} \ast \text{Q}, \text{Qout\_min}) \&+ (10 RP\text{-infall} \ast \text{Sout\_min} \ast \text{Q}, \text{Qout\_min} \ast \text{Q}, \text{Qout\_min} \ast \text{Q}, \text{Qout\_min} \ast \text{Q})+ ( 1.0_RP-inflagL ) * max( min( q_h(g,k,1), Qout_max_k ), Qout_min_k )
92
93 Qout min km1(\sigma) = Qout min k
94 Qout_max_km1(g) = Qout_max_k
```
```
95 <mark>enddo</mark><br>96 f
96 !$omp end do
           97 enddo
98
99 !$omp end parallel
100 enddo
101
```
In the long *l*-loop, there seems to be two blocks, but they are almost the same, except that the first one is only for kmin, that is the lowest level, and the second one is the rest of k to the top level. inflagL and inflagU are flag that takes the value 1 if there is an incoming flux to the current layer through the lower/upper face.  $Q$ in\_ $*$  are the smaller/larger values of q at lower/upper neighboring layer, that is meaningful only if inflag at lower/upper is 1. Cin and Cout are the sum of Courant number at both face of the layer, for example, Cin is the sum of ck at lower face and upper face, if both of inflagL and inflagU is 1, which means that there are inflow through both lower/upper face.  $CQin-*$  are the min/max of Cin times  $Qin-*$ , which specify the minimun/maximum of inflow. Then  $CQout-*$  are calculated. Finaly  $q_h$  is calculated, which is bounded by Qout\_\*.

The second section of this subroutine is as follows.

```
1 if ( ADM_have_pl ) then
2 do 1 = 1, ADM_lall_pl
3
do k = ADM_kmin, ADM_kmax
5 do g = 1, ADM_gall_pl
                    inflagL = 0.5_RP - sign(0.5_RP, ck.pl(g, k, l, 1)) ! incoming flux: flag=1inflagU = 0.5_RP + sign(0.5_RP, ck_p1(g,k+1,1,1)) ! incoming flux: flag=18
9 Qin\_minL = min(q_p1(g,k,1), q_p1(g,k-1,1)) + ( 1.0_RP-inflagL ) * BIG10 Qin_minU = min( q_pl(g,k,l), q_pl(g,k+1,l) ) + ( 1.0_RP-inflagU ) * BIG
11 Qin_maxL = max( q_pl(g,k,l), q_pl(g,k-1,l) ) - ( 1.0_RP-inflagL ) * BIG
12 Qin_maxU = max( q_pl(g,k,1), q_pl(g,k+1,1) ) - ( 1.0_RP-inflagU ) * BIG
13
14 qnext_min = min( Qin_minL, Qin_minU, q_pl(g,k,1) )
15 qnext_max = max( Qin_maxL, Qin_maxU, q_pl(g,k,1) )
16
17 \text{Cin} = (\text{inflagL})*(\text{ck.pl}(g,k,1,1)) k<br>
18 + (\text{inflagU})*(\text{ck pl}(g,k,1,2))18 + ( inflagU ) * ( ck_pl(g,k,l,2) )
19 Cout = ( 1.0_RP-inflagL ) * ( ck_pl(g,k,l,1) ) &
20 + (1.0 \text{RP-inflagU}) * (c k_p l(g,k,1,2))2122 CQin_max = ( inflagL ) * ( ck_pl(g,k,1,1) * Qin_maxL ) &<br>23 + ( inflagU ) * ( ck_pl(g,k,1,2) * Qin_maxU )
                    \label{eq:21} \begin{array}{ll} & + \ (\ & \text{inflagU } ) \ast \ (\ \text{ck\_pl(g,k,l,2)} \ast \ \text{Qin\_maxU } ) \\ \text{Qin\_min} = \ (\ & \text{inflagL } ) \ast \ (\ \text{ck\_pl(g,k,l,1)} \ast \ \text{Qin\_minL } ) \end{array}24 CQin_min = ( inflagL ) * ( ck_pl(g,k,1,1) * Qin_minL ) &<br>25 + ( inflagU ) * ( ck_pl(g,k,1,2) * Qin_minU )
                                           \inflagU ) * ( ck\_pl(g,k,1,2) * Qin_minU )
26
27 zerosw = 0.5 RP - sign(0.5 RP,abs(Cout)-EPS) ! if Cout = 0, sw = 1
28
29 Qout_min_pl(g,k) = ( ( q_pl(g,k,l) - qnext_max ) + qnext_max*(Cin+Cout-d_pl(g,k,l)) - CQin_max ) &
30 / ( Cout + zerosw ) * ( 1.0_RP - zerosw ) &
31 + q_p 1(q,k,1) * zerosw32 Qout_max_pl(g,k) = ( ( q_pl(g,k,l) - qnext_min ) + qnext_min*(Cin+Cout-d_pl(g,k,l)) - CQin_min ) &
33 / ( Cout + zerosw ) * ( 1.0_RP - zerosw ) &
34 + q_p1(q,k,l) * zerosw<br>35 enddo
35 enddo
                 enddo
\frac{37}{38}d\Omega k = ADM kmin+1, ADM kmax
39 do g = 1, ADM_gall_pl
40 inflagL = 0.5_RP - sign(0.5_RP, ck_p1(g,k,1,1)) ! incoming flux: flag=1
41
42 q_h_p(p(g,k,l)) = ( \text{inflagL}) * \max(\min(q_h_p(p(g,k,l)), \text{Quot}_\text{max\_pl}(g,k-1)), \text{Quot}_\text{min\_pl}(g,k-1)) \&+ (1.0 \text{RP-inflagL}) * \max(\min(q_h_p(p(g,k,l)), \text{Quot}_\text{max\_pl}(g,k-1)), \text{Quot}_\text{min\_pl}(g,k-1))43 + ( 1.0_RP\text{-inflagL} ) * max( min( q_h_pl(g,k,l), Qout_max_pl(g,k ) ), Qout_min_pl(g,k ) )
44 enddo<br>45 enddo
              45 enddo
46
47 enddo<br>48 endif
       endif
49
50 call DEBUG_rapend ('____vertical_adv_limiter')
51
52 return
53 end subroutine vertical limiter thuburn
```
This section is for the pole region, and doing almost the same procedure with the regular region.

### **2.5.3 Input data and result**

Max/min/sum of input/output data of the kernel subroutine are output as a log. Below is an example of \$IAB\_SYS=Ubuntu-gnu-ompi case.

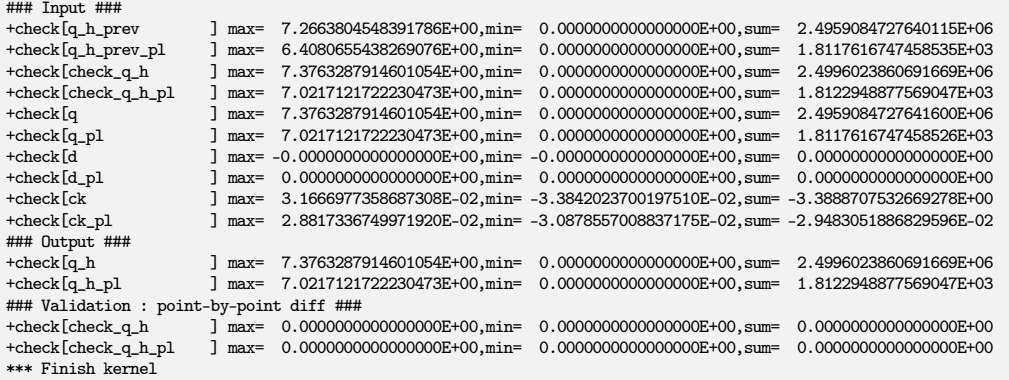

Check the lines below "Validation : point-by-point diff" line, that shows difference between calculated output array and pre-calculated reference array. These should be zero or enough small to be acceptable.

There are sample output log files in reference/ in each kernel program directory, for reference purpose.

## **2.5.4 Sample of perfomance result**

Here's an example of the performance result part of the log output. Below is an example executed with the machine environment described in [subsection 2.1.7.](#page-19-0) Note that in this program kernel part is iterated one time.

```
*** Computational Time Report
*** ID=001 : MAIN_dyn_vert_adv_limiter T= 0.032 N= 1<br>*** ID=002 : vertical adv limiter T= 0.032 N= 1
*** ID=002 : \frac{1}{2} vertical_adv_limiter
```
# **2.6** dyn\_horiz\_adv\_flux

## **2.6.1 Description**

Kernel dyn\_horiz\_adv\_flux is taken from the original subroutine horizontal\_flux in *NICAM*. This subroutine is originally defined in mod\_src\_tracer. Subroutine horizontal\_flux is to calculate horizontal advection term, i.e. horizontal mass flux and mass centroid position of an area, which is used for the estimation of mass flux passing through an edge of control cell during one time step. In NICAM, a third order upwind scheme proposed by [Miura](#page-98-0) [\(2007\)](#page-98-0) is used for the horizontal tracer advection on the icosahedral grid, briefly described in [section 1.5.](#page-8-0) See section 4. in [Tomita et al.](#page-98-1) [\(2010\)](#page-98-1) for details of tracer scheme in *NICAM*, too.

## **2.6.2 Discretization and code**

Argument lists and local variables definition part of this subroutine is as follows.

```
subroutine horizontal flux( &
       flx_h, flx_h_pl, &
       GRD_xc, GRD_xc_pl, &
4 rho, rho_pl, &
5 rhovx, rhovx_pl, &
       6 rhovy, rhovy_pl, &
       rhovz, rhovz_pl, &
8 dt )
    implicit none
```
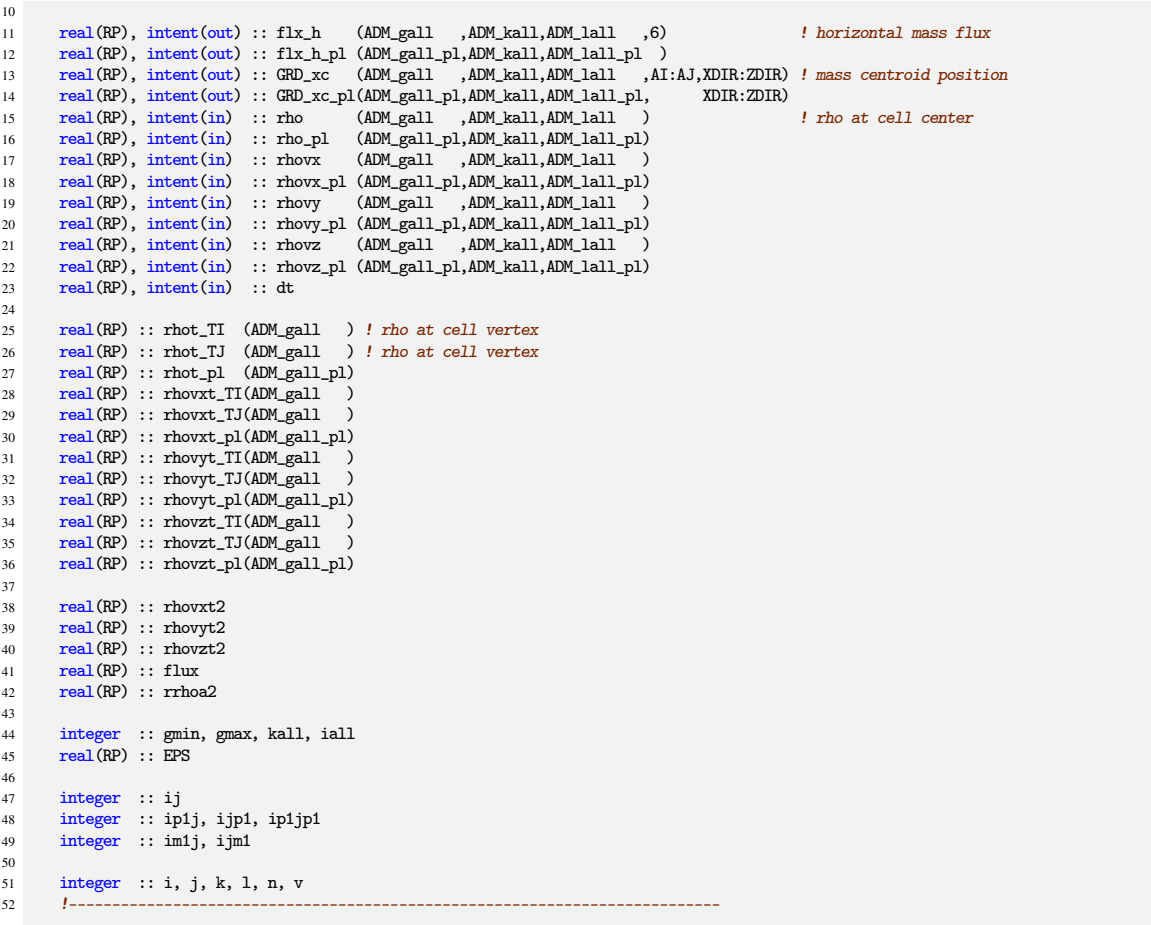

Output variable  $flx_h$  is horizontal mass flux and GRD<sub>-xc</sub> is the spatial position  $C_i$  in [Figure 1.5\(](#page-9-0)b). Note that flx\_h has 4th dimension whose size is 6, specifying 6 edges of hexagon control volume. Similarly, GRD  $x$ c has 4th dimension ranged (AI:AJ) and 5th dimension ranged (XDIR:ZDIR), the former specifies three arc points and the latter specifies 3 coodinates of the position. Input variable rho, rhovx, rhovy and rhovz are  $\rho$ ,  $\rho v_x$ ,  $\rho v_y$ , and  $\rho v_z$  at cell center with metrics multiplied, respectively. Other arguments with suffix \_pl are for the pole region.

Among local variables, rhot\_TI, rhot\_TJ are interpolated  $\rho$  at the gravitational center of downward triangle and upward triangle, respectively. Other variables rho\* with suffix \_TI, \_TJ are the same.

The first half of main part is as follows.

```
53 call DEBUG_rapstart('____horizontal_adv_flux')
54
55 gmin = ADM_gmin<br>56 gmax = ADM_gmax56 gmax = ADM_gmax<br>57 kall = ADM_kall
           kall = ADMkall58 iall = ADM_gall_1d
59
60 EPS = CONST_EPS
\frac{61}{62}62 do 1 = 1, ADM_1all<br>63 : \frac{1}{5} .50mp parallel c
63 : $omp parallel default(none), &<br>64 : $omp private(i.i.k.ii.ip1i.ip1
                  \begin{array}{l} \text{\#comp private}(i,j,k,ij,ip1j,p1jp1,jp1,im1j,jjm1,\\ \text{\#comp private}(i,j,k,iv,ip1j,p1,ip1,im1j,ijm1,\\ \text{\#compvalue}(i,j,k,iv,ip1j,p1,iv,ip1,im1j,ijm1,\\ \text{\#compvalue}(i,j,k,iv,ip1,im1j,ijm1,\\ \text{\#compvalue}(i,j,k,iv,ip1,im1j,ijm1,\\ \text{\#compvalue}(i,j,k,iv,ip1,im1j,ijm1,\\ \text{\#compvalue}(i,j,k,iv,ip1,im1j,ijm1,\\ \text{\#compvalue}(i,j,k,iv,ip165 !$omp rrhoa2,rhovxt2,rhovyt2,rhovzt2,flux), &
 66 !$omp shared(l,ADM_have_sgp,gmin,gmax,kall,iall,rho,rhovx,rhovy,rhovz,flx_h,dt,   &<br>67 !$omp rhot_TI,rhovxt_TI,rhovyt_TI,rhovzt_TI,rhot_TJ,rhovxt_TJ,rhovyt_TJ,rhovzt_TJ, &<br>68 !$omp GRD_xc,GRD_xr,GMTR_p,GMTR_t,GMTR_a,EPS
69 \frac{d}{dx} = 1, kall
70
\frac{1}{72} \frac{1}{5} \frac{(i,j),(i+1,j)}{5}\frac{72}{73} \frac{1%000}{do} \text{ j} = \text{gm}73 do j = gmin-1, gmax<br>
74 do i = gmin-1, gmax
                  \frac{3}{40} i = gmin-1, gmax
```

```
75 ij = (j-1)*iall + i<br>
76 ipli = ii + 1ip1j = ij + 177
 78 rhot_TI (ij) = rho (ij ,k,l) * GMTR_t(ij,K0,l,TI,W1) &
79 + rho (ip1j,k,l) * GMTR_t(ij,K0,l,TI,W2)
\frac{1}{100} rhovxt_TI(ij) = rhovx(ij ,k,l) * GMTR_t(ij,K0,1,TI,W1) &
81 * rhovx(ip1j,k,l) * GMTR_t(ij,K0,l,TI,W2)<br>82 * rhovyt_TI(ij) = rhovy(ij, k,l) * GMTR_t(ij,K0,l,TI,W1)
82 rhovyt_TI(ij) = rhovy(ij ,k,l) * GMTR_t(ij,K0,1,TI,W1) &<br>
83 rhovy(ip1j,k,l) * GMTR_t(ij,K0,1,TI,W2)
83 + rhovy(ip1j,k,l) * GMTR_t(ij,K0,l,TI,W2)<br>84 * rhowst TI(ii) = rhows(ii k 1) * GMTR t(ii K0 1 TI W1)
84 rhovzt_TI(ij) = rhovz(ij ,k,l) * GMTR_t(ij,K0,1,TI,W1) &<br>85 rhovz(ip1i,k,l) * GMTR t(ij,K0,1,TI,W2)
                                        + rhovz(ip1j,k,l) * GMTR_t(ij,K0,1,TI,W2)
86
87 rhot_TJ (ij) = rho (ij ,k,l) * GMTR_t(ij,K0,1,TJ,W1) <br>88 rhovxt TJ(ii) = rhovx(ii ,k,l) * GMTR t(ii,K0,1,TJ,W1)
 88 rhovxt_TJ(ij) = rhovx(ij ,k,l) * GMTR_t(ij,K0,l,TJ,W1)
89 rhovyt_TJ(ij) = rhovy(ij ,k,l) * GMTR_t(ij,K0,l,TJ,W1)
90 \text{rhovzt}_{\text{IJ}}(ij) = \text{rhovz}(ij, k, l) * \text{GMTR}_{\text{I}}(ij, K0, l, TJ, W1)91 enddo
92 enddo<br>93 !$omp
                  !$omp end do
94
95 ! (i,j+1),(i+1,j+1)
96 \frac{1}{5}omp do<br>97 \frac{d}{d} i = gr
97 do j = gmin-1, gmax<br>98 do i = gmin-1. gmax
                 do i = gmin-1, gmax
99 i j = (j-1)*i all + i<br>
i j p1 = i j + i all100 \text{ijpl} = \text{ij} + \text{iall}<br>
101 \text{ijpl} = \text{ij} + \text{iall}ip1jp1 = ij + iall + 1102
103 rhot_TI (ij) = rhot_TI (ij) + rho (ip1jp1,k,1) * GMTR_t(ij,K0,1,TI,W3)
104 rhovxt_TI(ij) = rhovxt_TI(ij) + rhovx(ip1jp1,k,1) * GMTR_t(ij,K0,1,TI,W3)
105 rhovyt_TI(ij) = rhovyt_TI(ij) + rhovy(ip1jp1,k,1) * GMTR_t(ij,K0,1,TI,W3)
106 rhovzt_TI(ij) = rhovzt_TI(ij) + rhovz(ip1jp1,k,l) * GMTR_t(ij,K0,1,TI,W3)
107
108 rhot_TJ (ij) = rhot_TJ (ij) + rho (ip1jp1,k,l) * GMTR_t(ij,K0,l,TJ,W2) &
109 + rho (ijp1 ,k,l) * GMTR_t(ij,K0,l,TJ,W3)
110 rhovxt_TJ(ij) = rhovxt_TJ(ij) + rhovx(ip1jp1,k,l) * GMTR_t(ij,K0,1,TJ,W2) &
111<br>111 112<br>112 2 110 \times 10^{-10} 110 \times 10^{-10} 110 \times 10^{-10} 110 \times 10^{-10} 110 \times 10^{-10} 110 \times 10^{-10} 110 \times 10^{-10} 110 \times 10^{-10} 110 \times 10^{-10} 110 \times 10^{-10} 110 \times 10^{-10} 110 \times 10^{-10} 110 \times 10^{-10} 1r \text{hovyt}_TJ(ij) = r \text{hovyt}_TJ(ij) + r \text{hovy}(ip1jp1,k,l) * GMTR_t(ij,K0,1,TJ,W2) &
113 + rhovy(ijp1 ,k,l) * GMTR_t(ij,K0,1,TJ,W3)<br>114 + rhovzt Tl(ii) = rhovzt Tl(ii) + rhovz(in1in1.k,l) * GMTR t(ii.K0,1,TJ,W2)
                     rhovzt_TJ(ij) = rhovzt_TJ(ij) + rhovz(ip1jp1,k,1) * GMTR_t(ij,K0,1,TJ,W2) &
115 + rhovz(ijp1, k, l) * GMTR_t(ij,K0, l,TJ,W3)<br>116 enddo
                  enddo
117 enddo
118 !$omp end do
119
                  if (ADM_have_sgp(1)) then121 \frac{1}{5} \frac{1}{122} \frac{1}{1} \frac{1}{2} \frac{1}{1} \frac{1}{2} \frac{1}{1} \frac{1}{2} \frac{1}{1} \frac{1}{2} \frac{1}{1} \frac{1}{2} \frac{1}{1} \frac{1}{2} \frac{1}{1} \frac{1}{2} \frac{1}{1} \frac{1}{2} \frac{1}{1} \frac{1}{2} \frac{1}{1} \frac{1i = \text{emin-1}123 i = gmin-1124
125 i j = (j-1)*i a l l + i<br>
126 i p l j = i j + 1ip1j = ij + 1127
128 \text{rbot\_TI} (ij) = \text{rbot\_TI} (ip1j)
129 rhovxt_TI(ij) = rhovxt_TJ(ip1j)
130 rhovyt_TI(ij) = rhovyt_TJ(ip1j)
131 \text{rhovzt\_TI(ij)} = \text{rhovzt\_TI(ip1j)}132 !$omp end master
                  endif134
```
In long l-loop and k-loop, first part calculate  $\rho$ ,  $\rho v_x$ ,  $\rho v_y$ ,  $\rho v_z$  at two center points of triangle at TI and TJ. Note that two triangular points are surrounded by 4 grid points  $(i, j)$ ,  $(i + 1, j)$ ,  $(i + 1, j + 1)$  and  $(i, j + 1)$ . The first  $i, j$ -double loop(1.73-) calculates contribution from the former two grid points, and the second  $i, j$ -double loop(1.97-) does from the latter two grid points. IF clause from 1.120 is treatment for the singular point. GMTR\_t is the metrics for triangle linear interpolation from three trianglar vertices to gravitational center point of triangle. In original *NICAM*, this array is defined as GMTR\_T\_var in module mod\_gmtr. In this kernel program, this is read from input data file. Note that TI, TJ, W1, W2 and W3 are not loop index but constant defined in problem\_size.inc, those are originally defined in mod\_gmtr in *NICAM*.

The second half of main part is as follows.

```
135 !--- calculate flux and mass centroid position
136
137 !OCL. XFILL
138 !$6mp do<br>139 \frac{139}{139} \frac{139}{159} \frac{139}{159}\overline{d}o j = 1, iall
```

```
140 do i = 1, iall<br>141 if \begin{pmatrix} 1 & 1 \\ 1 & 1 \end{pmatrix}141 if ( i < gmin .OR. i > gmax &<br>
142 .OR. j < gmin .OR. j > gmax ) then
143 i j = (j-1)*i all + i144
145 flx_h(ij,k,1,1) = 0.0_RP146 flx_h(ij,k,l,2) = 0.0_RP
147 flx_h(ij,k,l,3) = 0.0_RP
148 flx_h(ij,k,l,4) = 0.0_RP
149 flx_h(ij,k,l,5) = 0.0_RP
150 flx_h(i,j,k,1,6) = 0.0_RP151
152 GRD_xC(i,j,k,1,AI, XDIR) = 0.0_RP<br>153 GRD xC(i,k,1,AI, YDIR) = 0.0RP153 GRD_{xc}(i,j,k,1,AT,YDIR) = 0.0_{-}RP<br>154 GRD_{xc}(i,j,k,1,AT,ZDIR) = 0.0_{-}RP154 GRD_xc(ij,k,1,AI ,ZDIR) = 0.0_RP<br>155 GRD xc(ij,k,1,AIJ,XDIR) = 0.0 RP
                              GRD_xc(ij,k,l,AIJ,XDIR) = 0.0_RP156 GRD_xc(ij,k,1,AIJ,YDIR) = 0.0_RP157 GRD_xC(i,j,k,1,AI,ZDIR) = 0.0\_RP<br>158 GRD_xC(i,j,k,1,AI,ZDIR) = 0.0\_RP158 \text{GRD}_{\text{xc}}(i,j,k,1,AJ, X\text{DIR}) = 0.0\text{RP}<br>159 \text{GRD}_{\text{xc}}(i,j,k,1,AJ, Y\text{DIR}) = 0.0\text{RP}159 GRD_xc(i,j,k,1,AJ, VDIR) = 0.0\_RP<br>160 GRD xc(i,j,k,1,AJ, ZDIR) = 0.0RP160 GRD_xc(ij,k,1,AJ,ZDIR) = 0.0_RP<br>161 endif
161 endif<br>162 enddo
162 enddo<br>163 enddo
                    enddo
164 !$omp end do
165
166 \frac{15}{167} \frac{1}{167} \frac{1}{167} \frac{1}{167} \frac{1}{167} \frac{1}{167} \frac{1}{167}167 do j = gmin , gmax
168 do i = gmin-1, gmax
169 ij = (j-1)*iall + i
170 ip1j = ij + 1
171 ijm1 = ij - iall
172
173 rrhoa2 = 1.0 \text{ [RP / max ( rhot_TJ(ijml) + rhot_TJ(ij), EPS ) }! doubled<br>
174 rhowrt 2 rhowrt TI(iim1) + rhotyrt T(ii)174 rhovxt2 = rhovxt_TJ(ijm1) + rhovxt_TI(ij)
175 rhovyt2 = rhovyt_TJ(ijm1) + rhovyt_TI(ij)
176 rhovzt2 = rhovzt_TJ(ijm1) + rhovzt_TI(ij)
177
178 flux = 0.5_RP * ( rhovxt2 * GMTR_a(ij,k0,l,AI ,HNX) &
179 + rhovyt2 * GMTR_a(ij,k0,l,AI ,HNY) &
180 + rhovzt2 * GMTR_a(ij,k0,1,AI ,HNZ) )
181
182 flx_h(ij ,k,l,1) = flux * GMTR_p(ij ,k0,l,P_RAREA) * dt
183 flx_h(ip1j,k,l,4) = -flux * GMTR_p(ip1j,k0,l,P_RAREA) * dt
184
185 GRD_xc(ij,k,l,AI,XDIR) = GRD_xr(ij,K0,l,AI,XDIR) - rhovxt2 * rrhoa2 * dt * 0.5_RP<br>186 GRD_xc(ij,k,l,AI,YDIR) = GRD_xr(ij,K0,l,AI,YDIR) - rhovvt2 * rrhoa2 * dt * 0.5_RP
186 GRD_xc(ij,k,l,AI,YDIR) = GRD_xr(ij,K0,l,AI,YDIR) - rhovyt2 * rrhoa2 * dt * 0.5_RP
187 GRD_xc(ij,k,l,AI,ZDIR) = GRD_xr(ij,K0,l,AI,ZDIR) - rhovzt2 * rrhoa2 * dt * 0.5_RP
188 enddo
189 enddo<br>190 !$omp
                     !$omp end do
191
192 \frac{1}{3} \frac{1}{3} \frac{1}{3} \frac{1}{3} \frac{1}{3} \frac{1}{3} \frac{1}{3} \frac{1}{3} \frac{1}{3} \frac{1}{3} \frac{1}{3} \frac{1}{3} \frac{1}{3} \frac{1}{3} \frac{1}{3} \frac{1}{3} \frac{1}{3} \frac{1}{3} \frac{1}{3} \frac{1}{3} \frac{1}{3} \frac{1}{3do j = gmin-1, gmax
194 \frac{d\sigma i = gmin-1, gmax}{i j} = (j-1)*iall + i
196 ip1jp1 = ij + iall + 1197
198 rrhoa2 = 1.0 \text{ R}P / \text{max}(\text{rbot\_TI}(ij) + \text{rbot\_TI}(ij), \text{ EPS}) ! doubled rhowst 2 = \text{rbovxt} \text{TI}(ij) + \text{rbovxt} \text{TI}(ij)rhovxt2 = rhovxt_TI(ij) + rhovxt_TJ(ij)
200 rhovyt2 = rhovyt_TI(ij) + rhovyt_TJ(ij)
201 rhovzt2 = rhovzt_TI(ij) + rhovzt_TJ(ij)
\frac{202}{203}203 flux = 0.5_RP * ( rhovxt2 * GMTR_a(ij,k0,1,AIJ,HNX) &<br>204 frhovyt2 * GMTR_a(ij,k0,1,AIJ,HNY) &
204 + rhovyt2 * GMTR_a(ij,k0,l,AIJ,HNY) &<br>205 + rhovzt2 * GMTR a(ij,k0,l,AIJ,HNY) &
                                                   + rhovzt2 * GMTR_a(ij,k0,l,AIJ,HNZ))
206
207 flx_h(ij ,k,1,2) = flux * GMTR_p(ij ,k0,1,P_RAREA) * dt
208 flx_h(ip1jp1,k,l,5) = -flux * GMTR_p(ip1jp1,k0,l,P_RAREA) * dt
209
210 GRD_xc(ij,k,l,AIJ,XDIR) = GRD_xr(ij,K0,l,AIJ,XDIR) - rhovxt2 * rrhoa2 * dt * 0.5_RP<br>211 GRD_xc(ij,k,l,AIJ,YDIR) = GRD_xr(ij,K0,l,AIJ,YDIR) - rhovyt2 * rrhoa2 * dt * 0.5_RP
211 GRD_xc(ij,k,l,AIJ,YDIR) = GRD_xr(ij,K0,l,AIJ,YDIR) - rhovyt2 * rrhoa2 * dt * 0.5_RP
212 GRD_xc(ij,k,l,AIJ,ZDIR) = GRD_xr(ij,K0,l,AIJ,ZDIR) - rhovzt2 * rrhoa2 * dt * 0.5_RP
213 enddo
214 enddo<br>215 !$omp
                     !$omp end do
216<br>217
217 \frac{1}{3} \frac{1}{3} \frac{1}{3} \frac{1}{3} \frac{1}{3} \frac{1}{3} \frac{1}{2} \frac{1}{3} \frac{1}{2} \frac{1}{2} \frac{1}{2} \frac{1}{2} \frac{1}{2} \frac{1}{2} \frac{1}{2} \frac{1}{2} \frac{1}{2} \frac{1}{2} \frac{1}{2} \frac{1}{2} \frac{1}{2} \frac{1}{2\overline{d}o j = gmin-1, gmax
219 do i = gmin , gmax<br>
220 ij = (j-1)*iall + i
221 ijp1 = ij + iall
```

```
222 im1j = ij - 1
223
224 rrhoa2 = 1.0_R P / max(rhot_TJ(jj) + rhot_TI(imjj), EPS) ! doubled 225 rhovxt2 = rhovxtTJ(ij) + rhovxtT(im1j)225 rhovxt2 = rhovxt_TJ(ij) + rhovxt_TI(im1j)
226 rhovyt2 = rhovyt_TJ(ij) + rhovyt_TI(im1j)
227 rhovzt2 = rhovzt_TJ(ij) + rhovzt_TI(im1j)
228
229 flux = 0.5_RP * (rhovxt2 * GMTR_a(ij,k0,l,AJ,HNX) &<br>230 + rhovvt2 * GMTR_a(ij,k0,l,AJ,HNY) &
230 + rhovyt2 * GMTR<sub>_a</sub>(i<sub>j</sub>,k0,1,AJ,HNY) &<br>231 + rhovzt2 * GMTR<sub>a</sub>(iik0 1 AJ HNZ)
                                       + rhovzt2 * GMTR_a(ij,k0,l,AJ ,HNZ) )
232
233 flx_h(ij ,k,l,3) = flux * GMTR_p(ij ,k0,l,P_RAREA) * dt
234 flx_h(ijp1,k,l,6) = -flux * GMTR_p(ijp1,k0,l,P_RAREA) * dt
235
236 GRD_xc(ij,k,l,AJ,XDIR) = GRD_xr(ij,K0,l,AJ,XDIR) - rhovxt2 * rrhoa2 * dt * 0.5_RP
237 GRD_xc(ij,k,l,AJ,YDIR) = GRD_xr(ij,K0,l,AJ,YDIR) - rhovyt2 * rrhoa2 * dt * 0.5_RP
238 GRD_xc(ij,k,l,AJ,ZDIR) = GRD_xr(ij,K0,l,AJ,ZDIR) - rhovzt2 * rrhoa2 * dt * 0.5_RP
239 enddo<br>240 enddo
                enddo
241 !$omp end do
242
243 if (ADM_have_sgp(1)) then<br>244 \frac{\text{300}}{\text{300}} master
244 ?5omp master<br>245 i = gminj = gmin246 i = gmin
247
                  ij = (j-1)*iall + i
249
250 flx_h(ij,k,l,6) = 0.0_RP251 !$omp end master
252 endif
253
254 enddo<br>255 !$omp
255 : $0mp end parallel<br>256 enddo
         256 enddo
257
```
There are 4 i, j-double loops in the long k and l loop continued from previous section. After setting halo region as 0.0, each 3 loops calculatesflx\_h and GRD\_xc at each 3 arc points specified by AI, AIJ, AJ. Here GMTR\_a is the metrics for the arc points (the normal vector on the arc point). In original *NICAM*, the array is defined as GMTR\_A\_var in module mod\_gmtr. In this kernel program, this is read from input data file. Similarly, GMTR\_p is the metrics for grid points (the reciprocal number of the area of the control cell).

The last part is for the pole region, doing almost same calculation with the normal region.

```
258 if (ADM_have_pl) then<br>259 n =ADM_gslf_pl
              n =ADM_gslf_pl
260
261 do 1 = 1, ADM_lall_pl
262 do k = 1, ADM_kall
263<br>264
264 do v = ADM_gmin_pl, ADM_gmax_pl<br>265 i j = vi j = v266 ijp1 = v + 1<br>
267 if (in1 == 0
                       if( ijp1 == ADM_gmax_pl + 1 ) ijp1 = ADM_gmin_pl
268
269 rhot_pl (v) = rho_pl (n ,k,l) * GMTR_t_pl(ij,K0,l,W1) &
270 + rho_pl (ij ,k,l) * GMTR_t_pl(ij,K0,l,W2) &
271 + rho_pl (ijp1,k,l) * GMTR_t_pl(ij,K0,1,W3)<br>272 rhowst pl(v) = rhows pl(n k,1) * GMTR t pl(ij,K0,1,W3)
272 rhovxt_pl(v) = rhovx_pl(n ,k,l) * GMTR_t_pl(ij,K0,l,W1) &
273 + rhovx_pl(ij ,k,l) * GMTR_t_pl(ij,K0,l,W2) &
+ rhovx_pl(ijp1,k,l) * GMTR_t_pl(ij,K0,1,W3)<br>
275 rhovyt_pl(v) = rhovy_pl(n ,k,l) * GMTR_t_pl(ij,K0,1,W1) &<br>
276 + rhovy_pl(ij ,k,l) * GMTR_t_pl(ij,K0,1,W2) &
277 + rhovy_pl(ijp1,k,l) * GMTR_t_pl(ij,K0,1,W3)<br>278 rhovzt pl(v) = rhovz pl(n) k,l) * GMTR t pl(ij,K0,1,W1)
278 rhovzt_pl(v) = rhovz_pl(n ,k,l) * GMTR_t_pl(ij,K0,l,W1) &<br>
279 + rhovz_pl(ij ,k,l) * GMTR_t_pl(ij,K0,l,W2) &<br>
280 + rhovz_pl(ijp1,k,l) * GMTR_t_pl(ij,K0,l,W3)
281 enddo
282
283 do v = ADM_gmin_pl, ADM_gmax_pl<br>
284 ij = v
                       iy = v285 ijm1 = v - 1<br>
286 if (im1 = 0)
                       if(ijm1 == ADM\_gmin\_pl - 1) ijm1 = ADM\_gmax\_pl287
<sup>288</sup> rrhoa2 = 1.0_RP / max( rhot_pl(ijm1) + rhot_pl(ij), EPS ) ! doubled<br>
289 rhovxt2 = rhovxt pl(ijm1) + rhovxt pl(ij)
289 289 rhovxt2 = rhovxt_pl(ijm1) + rhovxt_pl(ij)<br>290 290 rhovvt2 = rhovvt pl(im1) + rhovvt pl(ij)
                      rhovyt2 = rhovyt_pl(ijm1) + rhovyt_pl(ij)
```

```
291 rhovzt2 = rhovzt_pl(ijm1) + rhovzt_pl(ij)
292
293 flux = 0.5_RP * ( rhovxt2 * GMTR_a_pl(ij,K0,1,HNX) &<br>294 fnovt2 * GMTR_a_pl(ij,K0,1,HNY) &
294 + rhovyt2 * GMTR_a_pl(ij,K0,l,HNY) &
295 + rhovzt2 * GMTR_a_pl(ij,K0,l,HNZ) )
296
flx_h.pl(v,k,l) = flux * GMTR_ppl(n,K0,l,P_RAREA) * dt298
299 GRD_xc_pl(v,k,l,XDIR) = GRD_xr_pl(v,K0,l,XDIR) - rhovxt2 * rrhoa2 * dt * 0.5_RP<br>300 GRD_xc_pl(v,k,l,YDIR) = GRD_xr_pl(v,K0,l,YDIR) - rhovvt2 * rrhoa2 * dt * 0.5 RP
300 GRD_xc_pl(v,k,l,YDIR) = GRD_xr_pl(v,K0,l,YDIR) - rhovyt2 * rrhoa2 * dt * 0.5_RP
301 GRD_xc_pl(v,k,l,ZDIR) = GRD_xr_pl(v,K0,l,ZDIR) - rhovzt2 * rrhoa2 * dt * 0.5_RP
302 enddo
303
304 enddo
305 enddo
         endif
307
<sup>221</sup><br>308 call DEBUG rapend ('___horizontal_adv_flux')
309
310 return<br>311 end subr
      end subroutine horizontal_flux
```
### **2.6.3 Input data and result**

Max/min/sum of input/output data of the kernel subroutine are output as a log. Below is an example of \$IAB\_SYS=Ubuntu-gnu-ompi case.

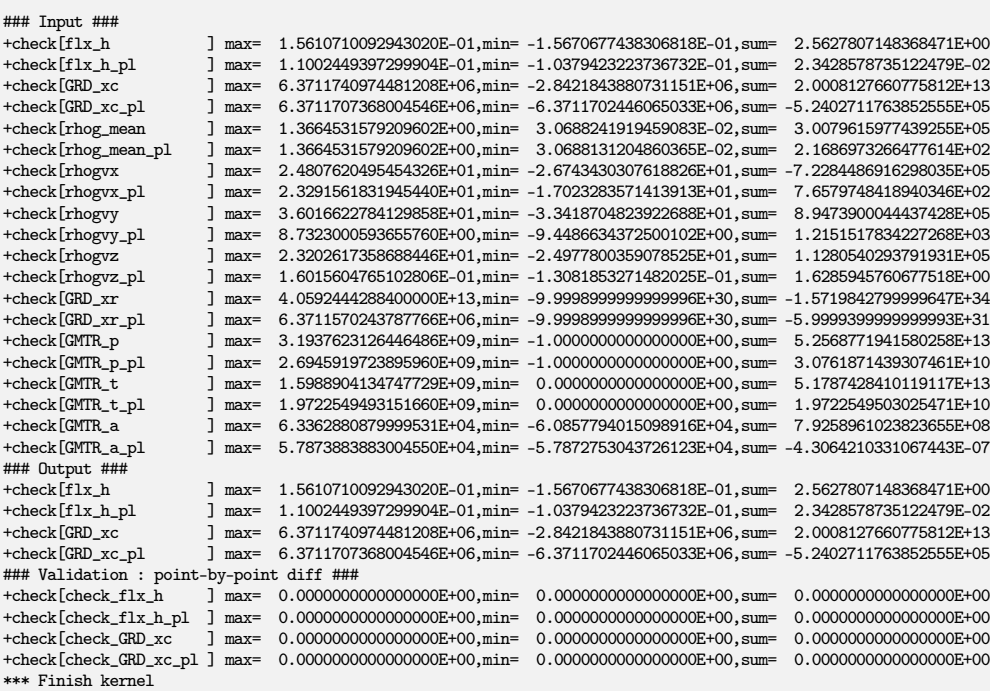

Check the lines below "Validation : point-by-point diff" line, that shows difference between calculated output array and pre-calculated reference array. These should be zero or enough small to be acceptable.

There are sample output log files in reference/ in each kernel program directory, for reference purpose.

## **2.6.4 Sample of perfomance result**

Here's an example of the performance result part of the log output. Below is an example executed with the machine environment described in [subsection 2.1.7.](#page-19-0) Note that in this program kernel part is iterated one time.

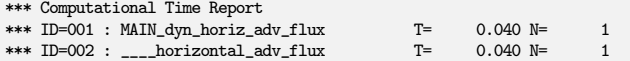

## **2.7** dyn\_horiz\_adv\_limiter

### **2.7.1 Description**

Kernel dyn\_horiz\_adv\_limiter is taken from the original subroutine horizontal\_limiter\_thuburn in *NICAM*. This subroutine is originally defined in mod\_src\_tracer, that is to contain several subroutines for tracer advection. Subroutine horizontal\_limiter\_thuburn is to ensure distribution of tracer quantities' monotonicity in advection scheme, using the flux limitter proposed by [Thuburn](#page-98-2) [\(1996\)](#page-98-2). This subroutine is for horizontal advection only and vertical advection is treated by other subroutine vertical\_limiter\_thuburn, which is also kernelized in this package (See [section 2.5\)](#page-33-0). In NICAM, a third order upwind scheme proposed by [Miura](#page-98-0) [\(2007\)](#page-98-0) is used for the horizontal tracer advection on the icosahedral grid. See section 4. in [Tomita](#page-98-1) [et al.](#page-98-1) [\(2010\)](#page-98-1) for details of the tracer scheme in *NICAM*, too.

#### **2.7.2 Discretization and code**

Argument lists and local variables definition part of this subroutine is as follows.

```
subroutine horizontal limiter thuburn( k2 q_a, q_a_pl, &
 3 q, q_pl, &
4 d, d_pl, &
           ch, ch_pl, &<br>cmask, cmask_pl,
                    cmask_pl, &
           Qout_prev, Qout_prev_pl, & ! KERNEL
8 Qout_post, Qout_post_pl ) ! KERNEL<br>9 \frac{FSCI}{R} use mod_const. only: &
     9 !ESC! use mod_const, only: &
10 !ESC! CONST_HUGE, &
11 !ESC! CONST_EPS<br>12 !ESC! use mod adm.
12 !ESC! use mod_adm, only: &<br>13 !ESC! ADM have pl. &
                    ADM_have_pl, &
14 !ESC! ADM_have_sgp, &<br>15 !ESC! ADM_1a11. &
15 !ESC! ADM_1a11, &<br>16 !ESC! ADM_1a11_p1, &
16 !ESC! ADM_1a11_p1, &<br>17 !ESC! ADM_ga11, &
      17 !ESC! ADM_gall, &
18 !ESC! ADM_gall_pl, &
19 !ESC! ADM_kall, &<br>20 !ESC! ADM_gall_1d, &
      20 !ESC! ADM_gall_1d,
21 !ESC! ADM_gmin, &<br>22 !ESC! ADM_gmax, &
22 !ESC! ADM_gmax, &<br>23 !ESC! ADM_gslf_pl. &
23 !ESC! ADM_gslf_pl, &<br>24 !ESC! ADM_gmin_pl, &
      :ESC! ADM_gmin_pl,<br>:ESC! ADM_gmax_pl
25 !ESC! ADM_gmax_pl<br>26 !ESC! use mod_comm
                use mod_comm, only: &
27 !ESC! COMM_data_transfer<br>28 !ESC! implicit none
                implicit none
29
30 real(RP), intent(inout) :: q_a (ADM_gall ,ADM_kall,ADM_lall ,6)
31 real(RP), intent(inout) :: q_a_pl (ADM_gall_pl,ADM_kall,ADM_lall_pl )
                                                   (ADM_gall ,ADM_kall,ADM_lall
33 real(RP), intent(in) :: q_pl (ADM_gall_pl,ADM_kall,ADM_lall_pl )
34 real(RP), intent(in) :: d (ADM_gall ,ADM_kall,ADM_lall )
35 real(RP), intent(in) :: d_pl (ADM_gall_pl,ADM_kall,ADM_lall_pl )<br>36 real(RP), intent(in) :: ch (ADM_gall ,ADM_kall,ADM_lall ,6)
36 real(RP), intent(in)<br>37 real(RP), intent(in)
        37 real(RP), intent(in) :: ch_pl (ADM_gall_pl,ADM_kall,ADM_lall_pl )
38 real(RP), intent(in) :: cmask (ADM_gall ,ADM_kall,ADM_lall ,6)
        \begin{array}{lllllll} \texttt{real(RP)}, & \texttt{intent(in)} & :: & \texttt{cmask\_pl(ADM\_gall\_pl,ADM\_kall,ADM\_lall\_pl}) \\ \texttt{real(RP)}, & \texttt{intent(out)} & :: & \texttt{Quut\_prev(ADM\_gall  ,ADM\_kall,ADM\_lall}) \end{array}40 real(RP), intent(out) :: Qout_prev (ADM_gall ,ADM_kall,ADM_lall ,2 ) ! before communication (for check)
41 real(RP), intent(out) :: Qout_prev_pl(ADM_gall_pl,ADM_kall,ADM_lall_pl,2 ) !
real(RP), intent(in) :: Qout_post (ADM_gall ,ADM_kall,ADM_lall ,2) ! after communication (additional input)<br>13 real(RP), intent(in) :: Qout_post_pl(ADM_gall_pl,ADM_kall,ADM_lall_pl,2) !
                                     \cdot: Qout_post_pl(ADM_gall_pl,ADM_kall,ADM_lall_pl,2 ) !
44
45 real(RP) :: q_min_AI, q_min_AIJ, q_min_AJ, q_min_pl
46 real(RP) :: q_max_AI, q_max_AIJ, q_max_AJ, q_max_pl
47
48 real(RP) :: qnext_min , qnext_min_pl<br>49 real(RP) :: qnext max , qnext max pl
      real(RP) :: qnext_max , qnext_max_pl
```

```
50 real(RP) :: Cin_sum , Cin_sum_pl
51 real(RP) :: Cout_sum , Cout_sum_pl
52 real(RP) :: CQin_max_sum, CQin_max_sum_pl
        53 real(RP) :: CQin_min_sum, CQin_min_sum_pl
54
55 integer, parameter :: I_min = 1
56 integer, parameter :: I_max = 2
57 real(RP) :: Qin (ADM_gall ,ADM_kall,ADM_lall ,2,6)
58 real(RP) :: Qin_pl (ADM_gall_pl,ADM_kall,ADM_lall_pl,2,2)<br>59 real(RP) :: Qout (ADM_gall__ADM_kall_ADM_lall__2))
59 real(RP) :: Qout (ADM_gall ,ADM_kall,ADM_lall ,2 )
       60 real(RP) :: Qout_pl(ADM_gall_pl,ADM_kall,ADM_lall_pl,2 )
61
62 real(RP) :: ch_masked1<br>63 real(RP) :: ch_masked2
63 real(RP) :: ch_masked2<br>64 real(RP) :: ch_masked3
64 real(RP) :: ch_masked3<br>65 real(RP) :: ch_masked4
        65 real(RP) :: ch_masked4
66 real(RP) :: ch_masked5
67 real(RP) :: ch_masked6<br>68 real(RP) :: ch_masked
        real(RP) :: ch\_masked69 real(RP) :: zerosw
\frac{70}{71}71 integer :: gmin, gmax, kall, iall<br>72 real(RP) :: EPS, BIG
        real(RP) :: EPS, BIG73
74 integer :: ij
75 integer :: ip1j, ijp1, ip1jp1, ip2jp1
76 integer :: im1j, ijm1
77
78 integer :: i, j, k, l, n, v
79 !---------------------------------------------------------------------------
80
```
 $q_a$  is q at the edge of hexagonal control cell, which modified by the flux limiter. Note that  $q_a$  has 4-th dimension and its size is 6, that specifies 6 edges of hexagon control volume. q is q at grid point, d is a correction factor derived from an artificial viscosity for the total density. ch is Courant number, cmask is upwind direction mask. In original subroutine in NICAM, Qout\_prev and Qout\_post are not exist. These additional arguments is prepared to avoid halo communication, which appeared in the middle of this scheme. The detail is discussed below.

The first section of the subroutine is as follows.

```
81 call DEBUG_rapstart('____horizontal_adv_limiter')
82
83 gmin = ADM_gmin
 84 gmax = ADM_gmax
85 kall = ADM_kall
86 iall = ADM_gall_1d
87
88 EPS = CONST_EPS
89 BIG = CONST_HUGE
90
91 do l = 1, ADM_lall<br>92 : $0mp parallel of
              !$omp parallel default(none), &
93 <br> !$omp private(i,j,k,ij,ip1j,ip1jp1,in1j,ijm1,ip2jp1,<br> !$omp <br> q_min_AI,q_min_AI<sub></sub>,q_min_A<sub>J</sub>,q_max_AI,q_max_
 94 !$omp q_min_AI,q_min_AIJ,q_min_AJ,q_max_AI,q_max_AIJ,q_max_AJ,zerosw, &
95 !$omp ch_masked1,ch_masked2,ch_masked3,ch_masked4,ch_masked5,ch_masked6, &
96 !$omp qnext_min,qnext_max,Cin_sum,Cout_sum,CQin_min_sum,CQin_max_sum), &<br>97 !$omp shared(1,ADM_have_sgp,gmin,gmax,kall,iall,q,cmask,d,ch,Qin,Qout,EPS,BIG)
97 !$omp shared(1,ADM_have_sgp,gmin,gmax,kall,iall,q,cmask,d,ch,Qin,Qout,EPS,BIG)<br>98 \frac{d}{d} k = 1. kall
98 do k = 1, kall<br>99 f k = 1, kall
99 !---< (i) define inflow bounds, eq.(32)&(33) >---
       10CL XFILL
101 !$omp do
102 do j = gmin-1, gmax
103 do i = gmin-1, gmax<br>
104 ij = (j-1)*iall + i<br>
105 ip1j = ij + 1
\text{106} \text{107} \text{107} \text{108} \text{109} \text{101} \text{111} \text{111}107 ijp1 = ij + iall
108 im1j = ij - 1
\frac{100}{109} ijm1 = ij - iall
110
111 im1j = max(im1j, 1)<br>
112 ijm1 = max(ijm1, 1)
113
114 q_min_AI = min( q(ij,k,l), q(ijm1,k,l), q(ip1j,k,l), q(ip1jp1,k,l) )
115 q_max_AI = max( q(ij,k,l), q(ijm1,k,l), q(ip1j,k,l), q(ip1jp1,k,l) )
116 q_{min\_AIJ} = min(q(ij,k,l), q(ip1j,k,l), q(ip1jp1,k,l), q(ijp1jk,k,l))<br>
117 q_{max} AIJ = max(q(ii,k,l), q(ip1j,k,l), q(ip1jp1,k,l), q(iip1jk,k,l))q_{max\_AIJ} = max(q(ij,k,l), q(iplj,k,l), q(ipljpl,k,l), q(ijpl,k,l))
```

```
118 q_min_AJ = min( q(ij,k,l), q(ip1jp1,k,l), q(ijp1,k,l), q(im1j,k,l) )
119 q_max_AJ = max( q(ij,k,l), q(ip1jp1,k,l), q(ijp1,k,l), q(im1j,k,l) )
120
121 Qin(ij, k, l, I\_min, 1) = ( cmask(ij,k,1,1) ) * q_min_AI &<br>
122 + (1.0_RP-cmask(ij,k,1,1) ) * BIG
123 Qin(ip1j, k, 1, I=min,4) = ( \text{mask}(ij,k,1,1)) * BTG \&124 (1.0 \text{RP}-\text{cmask}(i,j,k,1,1)) * q\_min_A I<br>
125 \left(\text{qin}(i,j,k,1,1,\text{max},1)\right) = \left(\text{cmask}(i,j,k,1,1)\right) * q\_max_A I125 Qin(i,j, k, l, I_{max}, 1) = ( cmask(i,j,k,1,1) *(1.0 \text{ RP-cmask}(i,j,k,1,1)) * (I_{max}A I k + (1.0 \text{ RP-cmask}(i,j,k,1,1)) * (-BIG))126 + ( 1.0 \_R P\text{-} \text{cmsk}(i j, k, l, 1) ) * (-BIG)<br>127 \text{Qin}(i p 1 j, k, l, I \text{max}, 4) = ( \text{cmsk}(i i, k, l, 1) ) * (-BIG)127 Qin(ip1j, k, l, I_{max}, 4) = ( \text{mask}(ij, k, l, 1)) * (-BIG) &<br>
+ (1.0 \text{ RP-cmask}(i i, k, l, 1)) * a max AI+ ( 1.0_RP-cmask(ij,k,1,1) ) * q_max_AI
129
130 Qin(ij, k, l, I_{min}, 2) = ( \text{cmask}(i,j,k, l, 2) ) * q_{min\_AIJ} \& + ( 1.0 \text{ RP-cmask}(i,i,k,l, 2) ) * \text{BIG}131 + (1.0 \text{ R}P-\text{cmask}(i_j,k,1,2)) * \text{EIG}<br>
132 \text{Qin}(i \text{p1}, j \text{p1}, k, 1, \text{I} \text{m1}, 5) = ( \text{cmask}(i_j, k, 1, 2)) * \text{BIG}132 Qin(ip1jp1,k,l,I_min,5) = ( cmask(ij,k,l,2) ) * BIG &
133 + ( 1.0_RP-cmask(ij,k,l,2) ) * q_min_AIJ
134 Qin(ij, k,l,I_max,2) = ( cmask(ij,k,l,2) ) * q_max_AIJ &
135 + ( 1.0_RP-cmask(ij,k,l,2) ) * (-BIG)
136 Qin(ip1jp1,k,1,I,max,5) = ( \text{cmask}(i,j,k,1,2) ) * (-BIG) \& + (1.0_RP-{\text{cmask}(i,j,k,1,2)}) * q\_max_AIJJ+ ( 1.0_RP-cmask(ij,k,1,2) ) * q_max_AIJ
138
139 Qin(ij, k, l, I_{min}, 3) = ( \text{cmask}(i_j, k, l, 3) ) * q_{min\_AJ} \&<br>
+ ( 1.0_{R}P\text{-} \text{cmask}(i_j, k, l, 3) ) * BIG140 + (1.0 \text{ RP-cmask}(i,j,k,1,3)) * \text{BIG}<br>
141 \text{Qin}(i\text{ D}, k, 1, I \text{ min}, 6) = ( \text{cmask}(i,i,k,1,3)) * \text{BIG}\text{cmask}(i,j,k,1,3) ) * BIG &
142 + (1.0_RP-\text{cmask}(i,j,k,1,3)) * q\text{ min\_AJ}<br>
143 \text{Qini}(i,j, k,1,1,\text{max},3) = (\text{cmask}(i,j,k,1,3)) * q\text{ max\_AJ}143 Qin(ij, k, l, I_{max}, 3) = ( \text{mask}(ij, k, l, 3) ) * q_{max} AJ \&+ ( 1.0_{R}P\text{-}cmask}(ij, k, l, 3) ) * (-BIG)144 + ( 1.0_RP-cmask(ij,k,l,3) ) * (-BIG)
145 Qin(ijp1, k,l,I_max,6) = ( cmask(ij,k,l,3) ) * (-BIG) &
146 + ( 1.0_RP-cmask(ij,k,l,3) ) * q_max_AJ
147 enddo
148 enddo<br>149 ! Somn
                   !$omp end do
150
151 if ( ADM_have_sgp(1) ) then<br>152 <br>1$0mm master
                       !$omp master
153 j = gmin-1154 i = gmin-1
155
156 ij = (j-1)*iall + i
157 ijp1 = ij + iall
158 ip1jp1 = 1j + 1<br>
159 ip2ip1 = 1j + 1<br>
159 ip2ip1 = 1j + 1ip2jp1 = ij + iall + 2160
161 q_{min\_AIJ} = min(q(ij,k,l), q(ip1jp1,k,l), q(ip2jp1,k,l), q(ijp1,k,l))162 q_max_AIJ = max( q(ij,k,l), q(ip1jp1,k,l), q(ip2jp1,k,l), q(ijp1,k,l) )
163
164 Qin(ij, k,l,I_min,2) = ( cmask(ij,k,l,2) ) * q_min_AIJ &
165 + ( 1.0_RP-cmask(ij,k,l,2) ) * BIG
166 Qin(ip1jp1,k,l,I_min,5) = ( cmask(ij,k,l,2) ) * BIG &
167 + (1.0 \text{ RP-mask}(i_j, k, l, 2)) * q_{min\_AIJ}<br>
168 \text{(qin}(i_j, k, l, l_{max}, 2) = (\text{cmask}(i_j, k, l, 2)) * q_{max\_AIJ} \&168 Qin(ij, k,l,I,max,2) = (<br>169 + (
169 + (1.0 \text{ RP-cmask}(i, j, k, 1, 2)) * (-BIG)<br>170 \text{Qin}(i \text{p1} j \text{p1}, k, 1, \text{I\_max}, 5) = (\text{cmask}(i, j, k, 1, 2)) * (-BIG)170 Qin(ip1jp1,k,l,I_max,5) = ( cmask(ij,k,l,2) ) * (-BIG) &
171 + ( 1.0_RP-cmask(ij,k,l,2) ) * q_max_AIJ
172 <br>
173 : $omp end master<br>
173
                   endif
174
```
The first section above and second section below are in long  $l$ - and  $k$ - double loop. In that there are 2 main i, j-double loops and one IF clause and a small i, j-loop. The i, j-loop(l.102) calculates the inflow bounds. First, minimum and maximum of  $q$  at arc points (specified by AI, AIJ and AJ) are set, then actual bound of inflow Qin is calcurated. IF clause at l.151 is a treatment for the singular points.

Second section is as follows.

```
175 !--< (iii) define allowable range of q at next step, eq. (42) k(43) >---
176 !OCL XFILL
177 \frac{1}{3} \frac{1}{3} \frac{1}{3} \frac{1}{3} \frac{1}{3} \frac{1}{3} \frac{1}{3} \frac{1}{3} \frac{1}{2} \frac{1}{3} \frac{1}{2} \frac{1}{2} \frac{1}{2} \frac{1}{2} \frac{1}{2} \frac{1}{2} \frac{1}{2} \frac{1}{2} \frac{1}{2} \frac{1}{2} \frac{1}{2} \frac{1}{2178 do j = gmin, gmax<br>
179 do i = gmin, gmax<br>
180 i = (j-1)*iall + i
181
182 \text{qnext\_min} = \text{min}(\ q(ij,k,l),183 \overline{Qin}(i,j,k,1,\underline{I\_min},1), k<br>184 \overline{Oin}(i,k,1,\underline{I\_min},2), kQin(ij,k,l,I,min,2), &
185 Qin(i,j,k,1, I_{min},3), & Qin(i,k,1, I_{min},4). &
186 Qin(i,j,k,l,\overline{1\_min},4), \& Qin(i,j,k,l,\overline{1\_min},4), \& Qin(i,k,l,\overline{1\_min},5). \&187 Qin(i,j,k,l,1,min,5), k<br>188 Qin(i,k,l,1,min,6)Qin(ij,k,l,I=min,6) )
```

```
189
190 qnext_max = max( q(ij,k,l), & 0<br>0in(ii.k.l.I max.1), &
191 \lim(i,j,k,1,\lim_{x\to 1},k), \lim(i,j,k,1,\lim_{x\to 2},k)192 \text{Qin}(i,j,k,1,\text{I\_max},2), k<br>
\text{Qin}(i,j,k,1,\text{I\_max},3), kQin(ij,k,1,I_max,3), &
194 Qin(i, k, l, I_{max}, 4), &
195 \begin{align} \n\text{Qin}(i,j,k,1,\text{I}\_\text{max},5), & \n\text{Qin}(i,j,k,1,\text{I}\_\text{max},6) \n\end{align}Qin(ij,k,1,I_max,6)197
198 ch_masked1 = \min( ch(ij,k,1,1), 0.0_RP )<br>
ch masked2 = \min( ch(ij,k,1,2), 0.0 RP )
                    ch\_masked2 = min( ch(ij,k,l,2), 0.0_RP )200 ch_masked3 = min( ch(ij,k,1,3), 0.0_RP )<br>201 ch masked4 = min( ch(ij,k,1,4), 0.0 RP )
201 ch_masked4 = min( ch(ij,k,1,4), 0.0_RP )<br>202 ch masked5 = min( ch(ij,k,1,5), 0.0 RP )
202 ch_masked5 = min(A(ij,k,1,5), 0.0_RP)<br>
203 ch_masked6 = min(A(ij,k,1,6), 0.0_RP)ch\_masked6 = min( ch(ij,k,l,6), 0.0_RP )204
205 Cin\_sum = ch\_masked1 &
206 \qquad \qquad + \text{ ch\_masked2 } \& \\ 207 \qquad \qquad + \text{ ch\_masked3 } \& \\207 + ch_masked3 &<br>208 + ch_masked4 &
208 + ch_{\text{masked4}} + ch_{\text{masked5}} k209 + ch_masked5 &<br>+ ch_masked6 + ch_masked6
                                    + ch_masked6211
212 Cout sum = ch(ij,k,1,1) - ch_masked1 &
213 + ch(ij,k,1,2) - ch_masked2 &
214 + ch(i,j,k,l,3) - ch_{\text{masked3}} &<br>215 + ch(i,j,k,l,4) - ch_{\text{masked4}} &215 + ch(i,j,k,1,4) - ch_{\text{masked4}} &<br>
216 + ch(i,j,k,1,5) - ch_{\text{masked5}} &216 + ch(i,j,k,l,5) - ch\_masked5 \& + ch(i,k,l,6) - ch\_masked6+ ch(ij,k,1,6) - ch_masked6
218
219 \text{CQin\_min\_sum} = \text{ch\_masked1} * \text{Qin}(i,j,k,1,\text{I\_min},1) \&<br>220 + \text{ch\_masked2} * \text{Oin}(i,i,k,1,\text{I\_min},2) \&220 + ch_{\text{masked2}} * Qin(i,j,k,1,\text{I}_{\text{min}},2) + ch_{\text{masked3}} * Qin(i,j,k,1,\text{I}_{\text{min}},3) \}</math>221 + ch_masked3 * Qin(i,j,k,1,\text{I\_min},3) &<br>222 + ch_masked4 * Qin(i,j,k,1,\text{I\_min},4) &
222 + ch_masked4 * Qin(ij,k,l,I_min,4) &
223 + ch_masked5 * Qin(ij,k,l,I_min,5) &
\qquad \qquad +\; \mathrm{ch\_masked6}\; * \; \mathrm{Qin}(ij,k,l,I\_min,6)225
                    CQin_max_sum = ch\_masked1 * Qin(ij,k,l,I_max,1) &
227 + ch_masked2 * Qin(ij,k,l,I_max,2) &<br>
\frac{1}{228} + ch masked3 * Qin(ii,k,l,I_max,3) &
228 + ch_masked3 * Qin(ij,k,l,I_max,3) &<br>229 + ch_masked4 * Qin(ij,k,l,I_max,4) &
229 + ch_masked4 * Qin(ij,k,l,I_max,4) &<br>230 + ch_masked5 * Qin(ij,k,l,I_max,5) &
230 + ch_masked5 * Qin(ij,k,l,I_max,5) &
231 + ch_masked6 * Qin(ij,k,l,I_max,6)
232
233 zerosw = 0.5_RP - \frac{\text{sign}(0.5_RP,\text{abs}(Cout\_sum) - EPS)}{I} if Cout\_sum = 0, sw = 1
234
235 \text{Quot}(ij,k,l,\text{I,min}) = (\text{q}(ij,k,l) - \text{Qlin\_max\_sum - qnext\_max*(1.0_RP-Cin\_sum-Cout\_sum+d}(ij,k,l)) ) & ( \text{Cout\_sum + zerosw } * (1.0_RP - \text{zerosw } ) )\sqrt{( Cout_sum + zerosw ) * ( 1.0_RP - zerosw ) &
237 + q(ij,k,l) * zerosw238 Qout(ij,k,l,I_max) = ( q(ij,k,l) - CQin_min_sum - qnext_min*(1.0_RP-Cin_sum-Cout_sum+d(ij,k,l)) ) &
239 / ( Cout_sum + zerosw ) * ( 1.0_RP - zerosw ) &
^{240} + q(ij,k,l) * zerosw<br>241 enddo
241 enddo<br>242 enddo
                enddo
243 !$omp end do
244
245 !OCL XFILL
246 !$omp do <br>
247 do i = 1247 do j = 1, iall
248 do i = 1, iall
249 if ( i < gmin .OR. i > gmax &
250 .OR. j < gmin .OR. j > gmax ) then
251 ij = (j-1)*iall + i
252
253 Qout(ij,k,l,I\_min) = q(ij,k,l)<br>
254 Qout(i,i,k,l,I min) = q(i,i,k,l)254 Qout(ij,k,l,I_min) = q(ij,k,l)
255 Qout(ij,k,l,I_max) = q(ij,k,l)
256 Qout(ij,k,1,I_{max}) = q(ij,k,1)257 endif
258 enddo
                enddo
260 !$omp end do
261
262 enddo ! k loop<br>263 : Somp end para
263 <br>
264 : $omp end parallel<br>
264 enddo ! 1 loop
         enddo ! 1 loop
265
```
There are two i, j-double loops. In the first one, allowable range of q is defined as qnext\_min, qnext\_max, then Qout is calculated. And the second double loop is to set halo region.

The third section is as follows. This section is for the pole region, doing almost the same calculation with the normal region.

```
266 if (ADM_have_pl) then<br>
267 n = ADM \sigma s1f pl
            n =ADM_gslf_pl
268
269 do l = 1, ADM_lall_pl
270 do k = 1, \angleADM_kall<br>271 do v = ADM_gmin
                    \frac{1}{2} do v = ADM_gmin_pl, ADM_gmax_pl
272 ij = v<br>
272 iin = v
273 ijp1 = v + 1<br>
274 im1 = v - 1
                        ijm1 = v - 1275 if(ijp1 == ADM\_gmax_p1+1) ijp1 = ADM\_gmin_p1<br>
276 if(ijm1 == ADM\_gmin_p1-1) ijm1 = ADM\_gmax_p1\frac{1}{2} if ( ijm1 == ADM_gmin_pl-1 ) ijm1 = ADM_gmax_pl
277
278 q_min_pl = min( q_pl(n,k,l), q_pl(ij,k,l), q_pl(ijm1,k,l), q_pl(ijp1,k,l) )<br>279 q max pl = max( q pl(n,k,l), q pl(ii,k,l), q pl(iim1,k,l), q pl(iip1,k,l) )
                         q_max_pl = max( q_pl(n,k,l), q_pl(ij,k,l), q_pl(ijm1,k,l), q_pl(ijp1,k,l) )
280
281 Qin\_pl(ij,k,l,I\_min,1) = ( \text{cmask\_pl}(ij,k,l)) * q\_min\_pl &<br>282 + (1.0 \text{RP-cmask\_pl}(ij,k,l)) * BIG+ ( 1.0_RP-cmask_pl(ij,k,1) ) * BIG<br>= ( cmask_pl(ij,k,1) ) * BIG
283 Qin\_pl(ij,k,l,\text{I\_min},2) = (\text{cmask\_pl}(i,j,k,l)) * BTG \& + (1.0 RP-cmask pl(i,j,k,l)) * a min pl284 (20, 20, 1) (3, 1, 1, 1, 1, 1) (1, 0, 0, 0, 1) (2, 1, 1, 1, 1, 1) (3, 1, 1, 1, 1, 1, 1) (4, 1, 1, 1, 1, 1) (5, 1, 1, 1, 1, 1) (6, 1, 1, 1, 1, 1) (7, 1, 1, 1, 1, 1) (8, 1, 1, 1, 1, 1, 1) (9, 1, 1, 285 Qin\_pl(ij,k,l,\text{I}\_\text{max},1) = (\text{C} \text{C} \text{mask\_pl}(i,j,k,l)) * q\_max\_pl \& (1.0 \text{ RP}\text{-} \text{C} \text{mask\_pl}(i,i,k,l)) * (\text{-}BIG)286 + ( 1.0_RP-cmask_pl(ij,k,l) ) * (-BIG)
287 Qin_pl(ij,k,l,I_max,2) = ( cmask_pl(ij,k,l) ) * (-BIG) &
288 + ( 1.0_RP-{\rm cmask\_pl}(i,j,k,l) ) * q\_max\_pl<br>289 enddo
                    enddo
290
291 qnext_min_pl = q_pl(n,k,l)
292 qnext_max_pl = q_pl(n,k,l)
\frac{1}{293} do v = ADM_gmin_pl, ADM_gmax_pl
294 qnext_min_pl = min( qnext_min_pl, Qin_pl(v,k,l,I_min,1) )
295 qnext_max_pl = max( qnext_max_pl, Qin_pl(v,k,l,I_max,1) )
296 enddo
297
298 Cin_sum_pl = 0.0_RP
298 299 Cout\_sum_p1 = 0.0_RP300 CQin_max_sum_p1 = 0.0_RP<br>301 CQin.min_sum_p1 = 0.0_RP301 CQin_min_sum_pl = 0.0_RP<br>302 do v = ADM gmin pl. ADM
302 do v = ADM_gmin_pl, ADM_gmax_pl<br>303 ch masked = cmask nl (v, k, l)
                        ch_masked = cmask_pl(v,k,l) * ch_pl(v,k,l)
304
305 \text{Cin\_sum\_pl} = \text{Cin\_sum\_pl} + \text{ch\_masked}<br>306 \text{Cout\_sum\_pl} = \text{Cout\_sum\_pl} - \text{ch\_masked}306 Cout_sum_pl = Cout_sum_pl - ch_masked + ch_pl (v,k,1)<br>307 CQin_min_sum_pl = CQin_min_sum_pl + ch_masked * Qin_pl(v,k,1,
307 CQin_min_sum_pl = CQin_min_sum_pl + ch_masked * Qin_pl(v,k,l,I_min,1)<br>308 CQin_max_sum_pl = CQin_max_sum_pl + ch_masked * Qin_pl(v,k,l,I_max,1)
308 CQin_max_sum_pl = CQin_max_sum_pl + ch_masked * Qin_pl(v,k,l,I_max,1) enddo
                     enddo
310
311 zerosw = 0.5_RP - sign(0.5_RP, abs(Cout_sum_p1)-EPS) ! if Cout_sum_p1 = 0, sw = 1312
313 Qout_pl(n,k,l,I_min) = ( q_pl(n,k,l) - CQin_max_sum_pl - qnext_max_pl*(1.0_RP-Cin_sum_pl-Cout_sum_pl+d_pl(n,k,l)) ) &
314 / ( Cout_sum_pl + zerosw ) * ( 1.0_RP - zerosw ) &
_{315} + q_pl(n,k,1) * zerosw
316 Qout_pl(n,k,l,I_max) = ( q_pl(n,k,l) - CQin_min_sum_pl - qnext_min_pl*(1.0_RP-Cin_sum_pl-Cout_sum_pl+d_pl(n,k,l)) ) &
317 / ( Cout_sum_pl + zerosw ) * ( 1.0_RP - zerosw ) &
318 + q_p1(n,k,1) * zerosw319
320 enddo
321 enddo<br>322 endif
         and if323
```
In the original subroutine, halo exchange using communication subroutine COMM\_data\_transfer here. In kernelization process, this comunication is omitted. Values to be sent is output for the purpose of validation, and values to be received are given as an argument, read from input data file in the main program of this kernel program.

```
324 !#####################################################################KERNEL
325 call DEBUG_rapend ('___horizontal_adv_limiter')<br>326 Qout_pl(ADM_gmin_pl:ADM_gmax_pl,:,:,:) = 0.0_RP
           \begin{array}{c} \texttt{Quot}_p1(\texttt{ADM}_gmin_p1:\texttt{ADM}_gmax_p1, :, :, :, : \end{array} = 0.0_RP327
328 Qout_prev (:,:,:,:) = Qout (:,:,:,:)
329 Qout_prev_pl(:,:,:,:) = Qout_pl (:,:,:,:)
330 !call COMM_data_transfer( Qout(:,:,:,:), Qout_pl(:,:,:,:) )
331 Qout (:,:,:,:) = Qout_post (:,:,:,:)
332 Qout_pl (:,:,:,:) = Qout_post_pl(:,:,:,:)
333 call DEBUG_rapstart('____horizontal_adv_limiter')
```
The next section is as follows.

335

```
336 !--- apply inflow/outflow limiter<br>337 1001 = 1. ADM 1a11
337 do l = 1, ADM_lall<br>338 1\%omp parallel
               !$omp parallel do default(none), private(i,j,k,ij,ip1j,p1jp1,jp1), &
339 !$omp shared(l,gmin,gmax,kall,iall,q_a,cmask,Qin,Qout)
340 \frac{1}{341} \frac{1}{341} \frac{1}{341} \frac{1}{341} \frac{1}{341} \frac{1}{341} \frac{1}{341} \frac{1}{341} \frac{1}{341} \frac{1}{341} \frac{1}{341} \frac{1}{341} \frac{1}{341} \frac{1}{341} \frac{1}{341} \frac{1}{341} \frac{1}{341} \frac{1}{341} \frac{341}{342} do j = gmin-1, gmax<br>\frac{342}{342} do i = gmin-1, gmax
                   \overline{3} do i = gmin-1, gmax
343 ij = (j-1)*iall + i
344 ip1j = ij + 1
345 ip1jp1 = ij + iall + 1346 i jp1 = i j + i a11347
q_a(ij,k,l,1) = ( cmask(ij,k,l,1) ) * min( max( q_a(ij,k,l,1), Qin (ij, k,l,1 \text{min},1) ), Qin (ij, k,l,1 \text{max},1) ) k + (1.0 \text{RP-cmask}(ij,k,l,1)) * min( max( q_a(ij,k,l,1), Qin (ipi,1), k,l,1 \text{min},4) ), Qin (ipi,1), k,l,1 \text{max},4 )
( 1.0_RP-cmask(ij,k,l,1) ) * min( max( q_a(ij,k,l,1), Qin (ip1j ,k,l,I_min,4) ), Qin (ip1j ,k,l,I_max,4) ) + (<br>350 q_a(ij,k,l,1) = ( cmask(ij,k,l,1) ) * max( min( q_a(ij,k,l,1), Qout(ip1j ,k,l,I_max ) ), Qout(ip1j ,k,l,I_m
\frac{1}{351} + ( 1.0_RP-cmask(ij,k,1,1) ) * max( min( q_a(ij,k,1,1), Qout(ij ,k,1,I_max ) ), Qout(ij ,k,1,I_min ) )<br>332 a a(ip1i.k.1.4) = a a(ii.k.1.1)
                        q_a(ip1j,k,1,4) = q_a(ij,k,1,1)353
354 q_a(ij,k,l,2) = ( cmask(ij,k,l,2) ) * min( max( q_a(ij,k,l,2), Qin (ij ,k,l,I_min,2) ), Qin (ij ,k,l,I_max,2) ) &
355 + ( 1.0_RP-cmask(ij,k,l,2) ) * min( max( q_a(ij,k,l,2), Qin (ip1jp1,k,l,I_min,5) ), Qin (ip1jp1,k,l,I_max,5) )
q_a(ij,k,l,2) = (\text{mask}(ij,k,l,2)) * \max(\min(q_a(ij,k,l,2)), \text{Quot}(ipijp1,k,l,Imax))), \text{Quot}(ipijp1,k,l,Imax) ) , q_{out}(ipijp1,k,l,Imax) + (1.0_RP-cmask(ij,k,l,2)) * max( min( q_a(ij,k,l,2)), Qout(ij ,k,l,I_max ) ), Qout(ij ,k,l,I_min ) )
+ ( 1.0<sub>RP</sub>-cmask(ij,k,1,2) ) * max( min( q_a(ij,k,1,2), Qout(ij ,k,1,I_max ) ), Qout(ij
358 q_a(ip1jp1,k,l,5) = q_a(ij,k,l,2)359
q_a(ij,k,1,3) = ( cmask(ij,k,1,3) * min( max( q_a(ij,k,1,3), Qin (ij ,k,l,I_min,3) ), Qin (ij ,k,l,I_max,3) ) &<br>361 * (1.0 RP-cmask(ii.k.1.3) * min( max( q_a(ij,k,1,3). Qin (ip1 ,k.l.I min.6) ). Qin (ip1 ,k.l.I max.6) )
361 + ( 1.0<sub>R</sub>P-cmask(ij,k,1,3) ) * min( max( q_a(ij,k,1,3), Qin (ijp1 ,k,1,I_min,6) ), Qin (ijp1 ,k,1,I_max,6) )<br>362 q a(ij,k,1,3) = ( cmask(ij,k,1,3) ) * max( min( q a(ij,k,1,3), Qout(ijp1 ,k,1,I_max, ) ), Qout(ijp1 ,
362 q_a(ij,k,l,3) = ( cmask(ij,k,l,3) ) * max( min( q_a(ij,k,l,3), Qout(ijp1 ,k,l,I_max ) ), Qout(ijp1 ,k,l,I_min ) ) &
363 + ( 1.0_RP-cmask(ij,k,l,3) ) * max( min( q_a(ij,k,l,3), Qout(ij ,k,l,I_max ) ), Qout(ij ,k,l,I_min ) )
364 q_a(ijp1,k,1,6) = q_a(ij,k,1,3)365 enddo
366 enddo
                enddo
368 !$omp end parallel do
           enddo
370
```
In new  $l$ - and  $k$ - double loop, there is a i, j-double loop, calculating limitter apllied tracer quantities at each cell faces, i.e. edges of the hexagonal control volume. Note that only 1st, 2nd, 3rd edge must be calculated, because other 3 edges' value is the same with other grid's 1st, 2nd, or 3rd edge.

The last part of this subroutine is as follows.

```
371 if ( ADM_have_pl ) then
372 n = ADM_gslf_pl
373
374 do l = 1, ADM_lall_pl<br>375 do k = 1. ADM kall
375 do k = 1, ADM_kall
376 do v = ADM_gmin_pl, ADM_gmax_pl
q_a_pl(v,k,l) = ( cmask_pl(v,k,l) ) * min(max(q_a_pl(v,k,l), Qin_pl (v,k,l,I_min,1)), Qin_pl (v,k,l,I_max,1)) &<br>378 + (1.0 RP-cmask pl(v,k.l) ) * min(max(q a pl(v,k.l), Qin pl (v,k.l.I_min,2)), Qin pl (v,k.l.I_max.2))
\frac{378}{4-2} + ( 1.0_RP-cmask_pl(v,k,l) ) * min(max(q_a_pl(v,k,l), Qun_pl (v,k,l,I_min,2)), Qin_pl (v,k,l,I_max,2))<br>379 q_a_pl(v,k,l) = ( cmask_pl(v,k,l) ) * max(min(q_a_pl(v,k,l), Qout_pl(v,k,l,I_max)), Qout_pl(v,k,l,I_
                                                      \texttt{cmask\_pl}(v,k,l) \texttt{ ) } * \texttt{max}(\texttt{min}(q\_a\_pl(v,k,l) \texttt{ , } \texttt{Quot\_pl}(v,k,l,\texttt{I\_max} \texttt{ )}), \texttt{Quot\_pl}(v,k,l,\texttt{I\_min} \texttt{ )}) \texttt{ \& }(1.0_RP-\text{cmask\_pl}(v,k,l)) * \text{max}(\text{min}(q_a_p(l(v,k,l), \text{lout\_pl}(n,k,l,\text{I\_max}))), \text{lout\_pl}(n,k,l,\text{I\_min}))enddo
382 enddo
383 enddo<br>384 endif
           endif
385
386 call DEBUG_rapend ('____horizontal_adv_limiter')
387
388 return
389 end subroutine horizontal_limiter_thuburn
```
In this part, q\_a in the pole region are calculated, with almost the same procedure with the normal region.

### **2.7.3 Input data and result**

Max/min/sum of input/output data of the kernel subroutine are output as a log. Below is an example of \$IAB\_SYS=Ubuntu-gnu-ompi case.

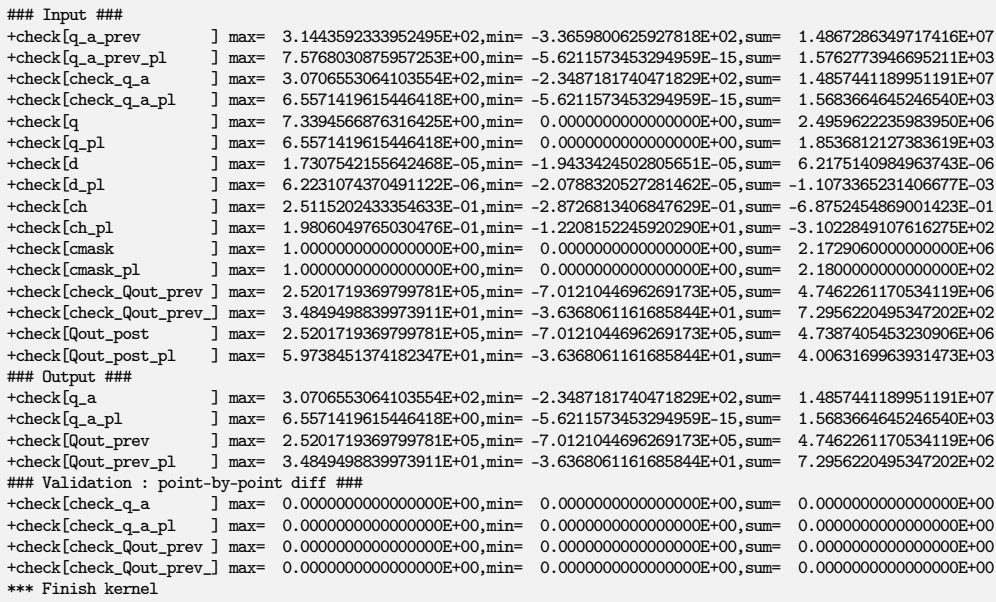

Check the lines below "Validation : point-by-point diff" line, that shows difference between calculated output array and pre-calculated reference array. These should be zero or enough small to be acceptable.

There are sample output log files in reference/ in each kernel program directory, for reference purpose.

## **2.7.4 Sample of perfomance result**

Here's an example of the performance result part of the log output. Below is an example executed with the machine environment described in [subsection 2.1.7.](#page-19-0) Note that in this program kernel part is iterated one time.

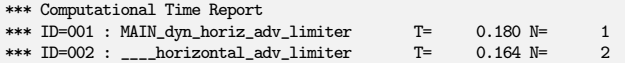

## **2.8** dyn\_metrics

## **2.8.1 Description**

Kernel dyn\_metrics gathers calcuration part of various metric terms in several subroutines listed below:

- GMTR\_p\_setup
- GMTR\_t\_setup
- GMTR\_a\_setup
- OPRT\_divergence\_setup
- OPRT\_rotation\_setup
- OPRT\_gradient\_setup
- OPRT\_laplacian\_setup
- OPRT\_diffusion\_setup

These subroutines are defined as the same name in module mod\_gmtr and mod\_oprt in original *NICAM*.

### **2.8.2 Discretization and code**

### **(1)** GMTR\_p\_setup

mod\_gmtr contains public objects related to the metrics. This subroutine is to setup metrics for the cell point. Argument lists and local variables definition part of this subroutine is as follows.

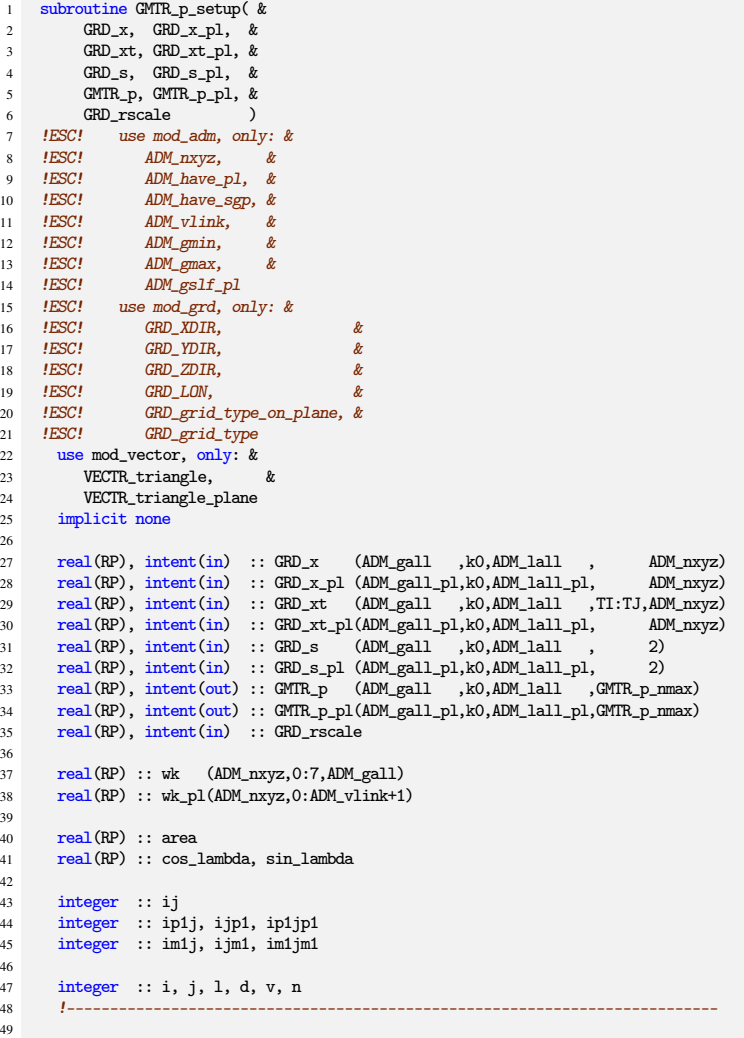

GRD\_x and GRD\_xt are the coordinates in 3-D Cartesian of the center points and the vertex points of control cell, respectively. And GRD\_s is the coordinates in the spherical coordinate on the planet i.e. latitude and longitude in radian. Those with suffix \_pl are for the pole region. These coodinate values are given as arguments, read from input data file in this kernel proguram. GMTR\_p and GMTR\_p\_pl are the metrics this subroutine calculates for normal region and pole region, respectively. The last dimension of these have the size of GMTR\_p\_nmax, each element of this dimension specify the kind of various metrics. For example, GMTR\_p(:,:,:,GMTR\_p\_AREA) means area of the hexagonal controll cell GRD\_rscale is a scaling factor for the radius of the sphere, and set as 6.37122E+6\_RP [m] for this kernel program in problem\_size.inc.

There is one long l-loop in this subroutine, divided to 3 sections. The first section is as follows.

```
50 !if( IO_L ) write(IO_FID_LOG,*) '*** setup metrics for hexagonal/pentagonal mesh'
51
```

```
52 GMTR_p (:,:,:,:) = 0.0_RP
53 GMTR_p_pl(:,:,:,:) = 0.0_RP
```

```
54
```

```
55 do l = 1, ADM_lall
```

```
56 \frac{d}{d} do j = ADM_gmin, ADM_gmax<br>57 \frac{d}{d} i = ADM_gmin, ADM_gmax
57 do i = ADM_gmin, ADM_gmax<br>58 ii = suf(i, i)
58 ij = suf(i ,j )
59 ip1j = suf(i+1,j )
60 ip1jp1 = suf(i+1,j+1)61 ijp1 = suf(i ,j+1)
62 im1j = suf(i-1,j )
63 \text{im1jm1} = \text{suf}(i-1,j-1)<br>64 \text{im1} = \text{suf}(i,j-1)ijm1 = \text{surf}(i, j-1)65
66 !--- prepare 1 center and 6 vertices
67 do d = 1, ADM_nxyz
68 wk(d, 0, i) = GRD_x(i, k0, 1, d)69
70 wk(d,1,ij) = GRD_xt(ijm1 ,k0,l,TJ,d)
71 wk(d,2,ij) = GRD_xt(ij ,k0,l,TI,d)
72 wk(d,3,ij) = GRD_xt(ij ,k0,l,TJ,d)
73 wk(d,4,ij) = GRD_xt(im1j ,k0,l,TI,d)
\frac{w}{dx}(d,5,i) = \text{GRD}_x t(\text{im1jmi},k0,1,TJ,d)<br>
\frac{w}{dx}(d,6,i) = \text{GRD}_x t(\text{im1jmi},k0,1,TJ,d)75 wk(d, 6, i,j) = \text{GRD}_\text{xt}(i, \text{m1j}m1, k0, 1, \text{TI}, d)<br>
76 wk(d, 7, i,j) = wk(d, 1, i,j)76 wk(d,7,ij) = wk(d,1,ij)<br>
27 enddo
77 enddo<br>78 enddo !
78 enddo ! i loop<br>79 enddo ! i loop
             enddo ! j loop
80
81 if (ADM_have_sgp(1)) then ! pentagon<br>82 wk(:,6,suf(ADM_gmin,ADM_gmin)) = wk
                  wk(:,6, \text{surf}(\text{ADM}) = \text{wk}(:,1, \text{surf}(\text{ADM}))83 wk(:,7,suf(ADM_gmin,ADM_gmin)) = wk(:,1,suf(ADM_gmin,ADM_gmin))
              and if85
```
In this first section, the coordinates of center and 6 vertices of a control volume are set to a temporary array wk. ADM\_nxyz is 3 and the inner-most loop index d specifies  $(X, Y, Z)$  direction of 3-D Cartesian coodinates. As for the last IF clause(1.81), if ADM\_have\_sgp(1) is true, the l-th region has the singular point and the control volume of that point is not a hexagon but a pentagon.

The second section of the main *l*-loop is as follows.

```
B_6 I_{--} calc control area
87 if (GRD_grid_type == GRD_grid_type_on_plane ) then<br>88 do j = ADM_gmin, ADM_gmax
              \frac{d}{d} i = ADM_gmin, ADM_gmax
89 do i = ADM_gmin, ADM_gmax<br>90 i = suf(i, i)
                 ij = \text{suf}(i,j)91
92 area = 0.0_RP<br>93 do y = 1.6d_0 y = 1, 694 area = area + VECTR_triangle_plane( wk(:,0,ij), wk(:,v,ij), wk(:,v+1,ij) ) enddo
                 enddo
96
 97 GMTR_p(ij,k0,l,GMTR_p_AREA) = area
98 GMTR_p(ij,k0,l,GMTR_p_RAREA) = 1.0_RP / GMTR_p(ij,k0,l,GMTR_p_AREA)
99
100 enddo ! i loop<br>
101 enddo ! j loop
\frac{101}{102} enddo ! j loop
\frac{102}{103} else
103 do j =ADM_gmin, ADM_gmax<br>104 do i =ADM gmin, ADM gmax
              do i = ADM_gmin, ADM_gmax
105 i j = \text{suffix}(i, j)106
107 wk(:,:,i]) = wk(:,:,i]) / GRD_rscale108
109 area = 0.0_RP<br>110 do v = 1.6110 do v = 1, 6<br>111 area = area
                     area = area + VECTR\_triangle( wk(:,0,ij), wk(:,v,ij), wk(:,v+1,ij), GMTR\_polygon\_type, GRD\_rescale )112 enddo
113
114 GMTR_p(ij,k0,l,GMTR_p_AREA) = area
115 GMTR_p(ij,k0,l,GMTR_p_RAREA) = 1.0_RP / GMTR_p(ij,k0,l,GMTR_p_AREA)
116
117 enddo ! i loop
118 enddo ! j loop
119 endif
120
```
This section calculates the area size of control volume, by summing up 6 triangles that consist of the hexagon.  $GMTR_p(:,:,:,:,GMTR_p_RAREA)$  is a reciprocal of the size of area.

The last part of this main *l*-loop is as follows.

```
121 !--- calc coefficient between xyz <-> latlon
122 if ( GRD_grid_type == GRD_grid_type_on_plane ) then
123 GMTR_p(:,k0,l,GMTR_p_IX) = 1.0_RP
124 GMTR_p(:,k0,1,GMTR_p_IY) = 0.0_RP<br>125 GMTR_p(:,k0,1,GMTR_p_IZ) = 0.0_RP
125 GMTR<sub>p</sub>(:,k0,1,GMTR<sub>p</sub>p_IZ) = 0.0<sub>_</sub>RP<br>126 GMTR<sub>p</sub>p(:,k0,1,GMTR<sub>p</sub>p_IX) = 0.0<sub>RP</sub>
                GMTR_p(:,k0,1,GMTR_p_JX) = 0.0_RP
127 GMTR_p(:,k0,1,GMTR_p_JY) = 1.0_RP
128 GMTR_p(:,k0,1,GMTR_p_JZ) = 0.0_RP
129 else
130 \frac{d}{d} j = ADM_gmin, ADM_gmax<br>131 \frac{d}{d} i = ADM \frac{d}{d} and \frac{d}{d} and \frac{d}{d}131 do i = ADM_gmin, ADM_gmax<br>132 i = suf(i, i)
                   ij = \text{suf}(i,j)133
134 sin_lambda = sin( GRD_s(ij,k0,1,GRD_LON))
\frac{135}{135} cos_lambda = cos( GRD_s(ij,k0,l,GRD_LON))
136
137 GMTR_p(ij,k0,l,GMTR_p_IX) = -sin_lambda
138 GMTR_p(ij,k0,1,GMTR_p_IY) = cos_lambda<br>139 GMTR_p(ij,k0,1,GMTR_p_IZ) = 0.0 RP
139 GMTR_p(t,j,k,0,1,GMR_p) = 120<br>140 GMTR p(ij,k0,l,GMTR p JX) = - 0.0 RP
                   GMTR_p(ij,k0,1,GMTR_p_JX) = -(GRD_x(ij,k0,1,ZDIR) * \cos_lA mbda) / GRD_rscale
141 GMTR_p(ij,k0,l,GMTR_p_JY) = -( GRD_x(ij,k0,l,ZDIR) * sin_lambda ) / GRD_rscale
142 GMTR_p(ij,k0,l,GMTR_p_JZ) = ( GRD_x(ij,k0,l,XDIR) * cos_lambda &
143 + GRD_x(ij,k0,1,YDIR) * sin_l1mbda ) / GRD_rscale<br>
144 enddo ! i loop
144 enddo ! i loop<br>145 enddo ! i loop
                enddo ! j loop
146 endif
147 enddo ! 1 loop
148
```
This section calculates the coefficients used by conversion from 3-D Cartesian coordinates to the spherical coordinates and *vice versa*. Note that GRD\_grid\_type == GRD\_grid\_type\_on\_plane is set as false for this kernel program in problem\_size.inc.

The remaining part of this subroutine is as follows.

```
149 if (ADM_have_pl) then<br>150 n =ADM_gslf_pl
           n =ADM_gslf_pl
151
152 do l = 1, ADM_lall_pl
153 !--- prepare 1 center and * vertices
154 do d = 1, ADM_nxyz
155 wk_p1(d,0) = GRD_xpl(n,k0,1,d)156 do v = 1, ADM_vlink ! (ICO=5)<br>157 wk pl(d, v) = GRD xt pl(v+1
157 wk_p1(d,v) = \text{GRD_xt}p1(v+1,k0,1,d)<br>158 enddo
158 enddo<br>159 wk. pl
                  wk_p1(d,ADM_v1) = wk_p1(d,1)160 enddo
161
162 wk_p1(:,:) = wk_p1(:,:) / GRD_rscale163
164 1-- calc control area<br>165 area = 0.0 RP
165 area = 0.0_RP<br>166 do v = 1, ADM
              do v = 1, ADM_vlink ! (ICO=5)
167 area = area + VECTR\_triangle(Vw\_pl(:,0), wk\_pl(:,v), wk\_pl(:,v+1), G M TR\_polygon\_type, G RD\_rescale )168 enddo
169
              GMTR\_p\_p1(n,k0,1,GMTR\_p\_AREA) = area171 GMTR_p_pl(n,k0,l,GMTR_p_RAREA) = 1.0_RP / GMTR_p_pl(n,k0,l,GMTR_p_AREA)
172
173 !--- calc coefficient between xyz <-> latlon
174 sin\_lambda = sin(GRD\_s\_pl(n, ko,1,GRD\_LON))<br>175 cos 1ambda = cos(GRD) sinh(0.1.GRD\_LON))\cos_{1}lambda = \cos (GRD_s_pl(n,k0,1,GRD_LON))
176
177 GMTR_p_pl(n,k0,1,GMTR_p_IX) = -sin_lambda<br>178 GMTR p pl(n,k0,1,GMTR p IY) = cos lambda
              GMTR\_p\_p1(n,k0,1,GMTR\_p\_IY) = cos_l1ambda
179 GMTR_p_pl(n,k0,l,GMTR_p_IZ) = 0.0_RP
180 GMTR_p_pl(n,k0,l,GMTR_p_JX) = -( GRD_x_pl(n,k0,l,ZDIR) * cos_lambda ) / GRD_rscale
181 GMTR_p_pl(n,k0,l,GMTR_p_JY) = -( GRD_x_pl(n,k0,l,ZDIR) * sin_lambda ) / GRD_rscale
182 GMTR_p_pl(n,k0,1,GMTR_p_JZ) = ( GRD_x_pl(n,k0,1,XDIR) * cos_lambda &<br>+ GRD_x_pl(n,k0,1,YDIR) * sin_lambda
183 + GRD_x_pl(n,k0,1,YDIR) * sin_lambda ) / GRD_rscale enddo ! 1 loop
184 enddo ! 1 loop<br>185 endif
        endif
186
187 return<br>188 end subr
     end subroutine GMTR_p_setup
```
This part is to calculates for the pole region. Note that the pole region is a pentagon.

**(2)** GMTR\_t\_setup

This subroutine is to setup metrics for the cell vertices or the triangles. Argument lists and local variables definition part of this subroutine is as follows.

```
subroutine GMTR_t_setup( &
2 GRD_x, GRD_x_pl, &
\overline{GRD\_xt}, \overline{GRD\_xt\_p1}, &
4 GMTR_t, GMTR_t_pl, &
5 GRD_rscale )
6 \text{IESC!} use mod_adm, only: &
      1ESC! ADM_nxyz,
8 !ESC! ADM_have_pl, &
9 !ESC! ADM_have_sgp, &<br>10 !ESC! ADM_gmin, &
10 !ESC! ADM_gmin, &<br>11 !ESC! ADM_gmax, &
11 !ESC! ADM\_gmax,<br>12 !ESC! ADM\_gmax12 !ESC! ADM_gslf_pl, &<br>13 <b>!ESC! ADM_gmin_pl, &<br>14 !ESC! ADM_gmax_pl
15 !ESC! use mod_grd, only: &<br>16 !ESC! GRD grid type on 1
16 !ESC! GRD_grid_type_on_plane, &<br>17 !ESC! GRD_grid_type
17 !ESC! GRD_grid_type<br>18 use mod vector, only: &
      use mod_vector, only: &
19 VECTR_triangle, &
20 VECTR_triangle_plane<br>21 implicit_none
      implicit none
22
23 real(RP), intent(in) :: GRD_x (ADM_gall ,k0,ADM_lall , ADM_nxyz)
24 real(RP), intent(in) :: GRD_x_pl (ADM_gall_pl,k0,ADM_lall_pl, ADM_nxyz)
25 real(RP), intent(in) :: GRD_xt (ADM_gall ,k0,ADM_lall ,TI:TJ,ADM_nxyz)
26 real(RP), intent(in) :: GRD_xt_pl(ADM_gall_pl,k0,ADM_lall_pl, ADM_nxyz)
27 real(RP), intent(out) :: GMTR_t (ADM_gall ,k0,ADM_lall ,TI:TJ,GMTR_t_nmax)
28 real(RP), intent(out) :: GMTR_t_pl(ADM_gall_pl,k0,ADM_lall_pl, GMTR_t_nmax)
29 real(RP), intent(in) :: GRD_rscale
30
31 real(RP) :: wk (ADM_nxyz,0:3,ADM_gall,TI:TJ)<br>32 real(RP) :: wk n1(ADM_nxyz,0:3)real(RP) :: wk_pl(ADM_nxyz,0:3)
33
34 real(RP) :: area, area1, area2, area3
35
36 integer :: ij<br>37 integer :: ip
      integer :: ip1j, ijp1, ip1jp1
38
39 integer :: i, j, l, d, v, n, t
40 !---------------------------------------------------------------------------
41
```
Input arguments are the same with the previous GMTR\_p\_setup. GMTR\_t and GMTR\_t\_pl are the metrics for the vertex points of control cell for the normal region and the pole region, respectively. In the last dimension of these arrays whose size is GMTR\_t\_nmax, each element specifies the kind of various metrics. For example,  $GMTR_t$ ,  $(t; \ldots, t; \ldots, GMTR_t$ , AREA) means the area of the upward and downward triangle, which contains vertex points of control cell as the gravitational center.

Main part of this subroutine is a single *l*-loop, divided to two sections. The first section is as follows.

```
42 !if( IO_L ) write(IO_FID_LOG,*) '*** setup metrics for triangle mesh'
43
44 GMTR_t (:,:,:,,:,:) = 0.0_RP<br>45 GMTR_t_pl(:,:,:,:) = 0.0_RP
        GMTR_t_p1(:,:,:,:): = 0.0_RP\frac{46}{47}do 1 = 1, ADM_1all48 do j = ADM_gmin-1, ADM_gmax
49 do i = ADM_gmin-1, ADM_gmax
50 ij = suf(i ,j )
51 ip1j = suf(i+1,j )
52 \quad \text{input} = \text{suffix}(i+1,j+1)<br>
53 \quad \text{input} = \text{suffix}(i,j+1)ijp1 = suf(i,j+1)
54
55 !--- prepare 1 center and 3 vertices for 2 triangles
56 do d = 1, ADM_nxyz
57 wk(d,0,ij,TI) = GRD_xt(ij,k0,l,TI,d)
58
59 wk(d, 1, ij, TI) = GRD_x(ij, k0, 1, d)
```

```
60 wk(d,2,ij,TI) = GRD_x(ip1j ,k0,l,d)
61 wk(d,3,ij,TI) = GRD_x(ip1jp1,k0,l,d)
62
63 wk(d, 0, ij, TJ) = GRD_xt(ij, k0, 1, TJ, d)64
65 wk(d, 1, i, T, J) = GRD x(ij, k0, 1, d)66 wk(d,2,i,j,T) = \text{GRD}_x(ipi)ip1,k0,1,d)<br>67 wk(d,3,i,j,T) = \text{GRD}_x(iip1,k0,1,d)67 wk(d,3,ij,TJ) = \text{GRD}_x(ijpl, k0,1,d)<br>68 enddo
68 enddo
69 enddo
          enddo
71
```
In this section, coordinates of the center and three vertices for two triangles represents. The meaning of ADM\_nxyz and the loop index d are the same with them in the previous subroutine  $GMTR_p$ \_setup.

The second section is as follows.

```
72 :--- treat unused triangle<br>73 wk(:,:, suf(ADM\_gmax, ADM\_gmax))Wk(:,;;\text{surf}(\text{ADM}) = \text{wk}(:,;\text{surf}(\text{AM}) = \text{m}^2, \text{TM})<br>74 wk(:.:.suf(ADM_gmin-1.ADM_gmax).T.I) = wk(:.:.suf(ADM_gmin-1.ADM_gmax).T.I)
              wk(:,:,suf(ADM\_gmin-1,ADM\_gmax),TJ) = wk(:,:,suf(ADM\_gmin-1,ADM\_gmax),TI)75
76 if ( ADM_have\_sgp(1) ) then ! pentagon 77 wk(:..,suf(ADM_gmin-1,ADM_gmin-1),T
W_k wk(:,:,suf(ADM_gmin-1,ADM_gmin-1),TI) = wk(:,:,suf(ADM_gmin,ADM_gmin-1),TJ)<br>78 endif
              endif
79
80 if ( GRD_grid_type == GRD_grid_type_on_plane ) then<br>81<br>\frac{d}{d} t = TI.TI
 81 do t = TI,TJ
82 do j = ADM_gmin-1, ADM_gmax
83 do i = ADM_gmin-1, ADM_gmax<br>84 i = suf(i, i)
                     i j = suf(i,j)85
86 area1 = VECTR_triangle_plane( wk(:,0,ij,t), wk(:,2,ij,t), wk(:,3,ij,t))<br>87 area2 = VECTR triangle plane( wk(:.0.ii.t). wk(:.3.ii.t). wk(:.1.ii.t))
                     area2 = VECTR\_triangle\_plane( w k(:,0, ij,t), w k(:,3,ij,t), w k(:,1,ij,t) )88 area3 = VECTR_triangle_plane(wk(:,0,i,j,t), wk(:,1,i,j,t), wk(:,2,i,j,t))
\begin{array}{c} 89 \\ 90 \end{array}area = area1 + area2 + area391<br>92
 92 GMTR_t(ij,k0,l,t,GMTR_t_AREA) = area
93 GMTR_t(ij,k0,l,t,GMTR_t_RAREA) = 1.0_RP / area
94
                    \texttt{GMTR\_t}(ij,k0,l,t,\texttt{GMTR\_t\_W1}) \qquad \texttt{= area1 / area}96 GMTR_t(ij,k0,l,t,GMTR_t_W2) = area2 / area
97 GMTR_t(ij,k0,l,t,GMTR_t_W3) = area3 / area
98 enddo<br>99 enddo
99 enddo<br>100 enddo
                  enddo
101 else
102 do t = TI,TJ<br>103 do j = ADM_gr
                do j = ADM_gmin-1, ADM_gmax
104 do i = \text{ADM\_gmin-1}, ADM\text{J} = \text{S} \cdot \text{S} \cdot \text{A} \cdot \text{S}ii = \text{suffix}(i,i)106
107 wk(:,:,i],t) = wk(:,:,i],t) / GRD_rscale108
109 area1 = VECTR_triangle( wk(:,0,ij,t), wk(:,2,ij,t), wk(:,3,ij,t), GMTR_polygon_type, GRD_rscale )<br>110 area2 = VECTR_triangle( wk(:,0,ij,t), wk(:,3,ij,t), wk(:,1,ij,t), GMTR_polygon_type, GRD_rscale )
110 area2 = VECTR\_triangle(wk(:,0,i,j,t), wk(:,3,i,j,t), wk(:,1,i,j,t), GW.R\_polygon_type, GRD\_rscale)<br>111 area3 = VECTR triangle( wk(:.0.ii.t), wk(:.1.ii.t), wk(:.2.ii.t), GMTR polygon_type, GRD_rscale
                     area = VECTR\_triangle( wk(:,0,ij,t), wk(:,1,ij,t), wk(:,2,ij,t), G M TR\_polygon\_type, GRD\_rescale )112
113 area = area1 + area2 + area3
114
115 GMTR_t(ij,k0,1,t,GMTR_t_AREA) = area<br>116 GMTR t(iik0.1.t.GMTR t RAREA) = 1.0
                     GMTR_t(ij,k0,1,t,GMTR_t_RAREA) = 1.0_RP / area117
118 GMTR_t(ij,k0,l,t,GMTR_t_W1) = area1 / area
119 GMTR_t(ij,k0,l,t,GMTR_t_W2) = area2 / area
120 GMTR_t(ij,k0,l,t,GMTR_t_W3) = area3 / area
121 enddo<br>122 enddo
                  enddo
123 enddo<br>124 endif
              endif
125
126 enddo
127
```
This section calculates an area of the triangle each triangle point represents. Note that GRD\_grid\_type == GRD\_grid\_type\_on\_plane is false in this kernel program. The triangle is divided to three small triangles

by connecting three vertices and the triangle point. The area of whole triangle is calculated by summing up these three small triangles.  $GMTR_t(:,:,:,:,GMTR_t_RAREA)$  means the reciprocal of the area of whole triangle, and  $GMTR_t(t;...;;;;;;GMTR_t_W1)$  etc. are the area fraction of each of three small triangles. These are used for the triangle linear interpolation from the grid point (the center of control cell) to the vertex point.

The remaining part of this subroutine is for the pole region and is as follows.

```
128 if (ADM_have_pl) then<br>129 n =ADM \sigma s1f pl
            n =ADM_gslf_pl
130
131 do l = 1, ADM_1all_pl132 do v = ADM_gmin_pl, ADM_gmax_pl
133 \mathbf{i} \mathbf{j} = \mathbf{v}134 ijp1 = v + 1<br>135 if ( ijp1 == .
                   if(i) if( ijp1 == ADM_gmax_pl+1 ) ijp1 = ADM_gmin_pl
136
\frac{137}{137} do d = 1, ADM_nxyz
138 wk_p1(d,0) = GRD_xt_p1(ij,k0,1,d)139
140 wk_pl(d,1) = GRD_x_pl(n ,k0,l,d)
141 wk_pl(d,2) = GRD_x_pl(ij ,k0,l,d)
142 wk_p1(d,3) = \text{GRD}_x_p1(ijp1, k0, 1, d)<br>
143 enddo
                   enddo
144
wk_p1(:,:) = wk_p1(:,:) / GRD_rscale146
147 area1 = VECTR_triangle( wk_pl(:,0), wk_pl(:,2), wk_pl(:,3), GMTR_polygon_type, GRD_rscale )
148 area2 = VECTR_triangle( wk_pl(:,0), wk_pl(:,3), wk_pl(:,1), GMTR_polygon_type, GRD_rscale )
149 area = VER(\mathbf{r}, \mathbf{r}) area3 = VECTR_triangle( wk_pl(:,0), wk_pl(:,1), wk_pl(:,2), GMTR_polygon_type, GRD_rscale )
150
151 area = area1 + area2 + \text{area}152
153 GMTR_t_pl(ij,k0,1,GMTR_t_AREA) = area<br>154 GMTR_t_pl(ij,k0,1,GMTR_t_RAREA) = 1.0
                   GMTR_t_p1(ij,k0,1,GMTR_t_RAREA) = 1.0_RP / area155
156 GMTR_t_pl(ij,k0,1,GMTR_t_W1) = area1 / area<br>157 GMTR t pl(ij,k0,1,GMTR t W2) = area2 / area
157 GMTR_t_pl(ij,k0,1,GMTR_t_W2) = area2 / area<br>158 GMTR t pl(ij,k0,1,GMTR t W3) = area3 / area
158 GMTR_t_pl(ij,k0,1,GMTR_t_W3) \frac{159}{\text{enddo}}159 enddo
             enddo
161 endif
162
163 return
164 end subroutine GMTR_t_setup
```
The procedure of calculation is almost the same with for the normal region, but note that for the pole region, there is only one triangle point for one grid point, and there is no distinction between TI and TJ.

#### **(3)** GMTR\_a\_setup

This subroutine is to setup metrics for the cell edge points or the arcs of triangles.

Argument lists and local variables definition part of this subroutine is as follows.

```
1 subroutine GMTR_a_setup(\&GRD_x, GRD_x<sub>pl</sub>, &
3 GRD_xt, GRD_xt_pl, &
4 GMTR_a, GMTR_a_pl, &
5 GRD_rscale<br>6 IESC! use mod
6 !ESC! use mod_adm, only: &
     7 ESC! ADM_nxyz, &<br>1 ESC! ADM have nl. &
8 !ESC! ADM_have_pl,<br>9 !ESC! ADM_have_sgn.
9 !ESC! ADM_have_sgp, &<br>10 !ESC! ADM emin. &
     1 ESC! ADM_gmin,<br>15 !ESC! ADM emax.
11 !ESC! ADM_gmax, &<br>12 !ESC! ADM_gslf_pl, &
12 !ESC! ADM_gslf_pl, &<br>13 !ESC! ADM_gmin_pl, &
13 !ESC! ADM_gmin_pl,<br>14 !ESC! ADM_gmax_pl
     1 ESC! ADM_gmax_pl<br>14 IESC! use mod prd. or
15 !ESC! use mod_grd, only: &
     1ESC! GRD_grid_type_on_plane, &<br>1ESC! GRD grid type
17 !ESC! GRD_grid_type
       implicit none
19
20 real(RP), intent(in) :: GRD_x (ADM_gall ,k0,ADM_lall , ADM_nxyz)
```

```
21 real(RP), intent(in) :: GRD_x_pl (ADM_gall_pl,k0,ADM_lall_pl, ADM_nxyz)
22 real(RP), intent(in) :: GRD_xt (ADM_gall ,k0,ADM_lall ,TI:TJ,ADM_nxyz)
23 real(RP), intent(in) :: GRD_xt_pl(ADM_gall_pl,k0,ADM_lall_pl, ADM_nxyz)
24 real(RP), intent(out) :: GMTR_a (ADM_gall ,k0,ADM_lall ,AI:AJ,GMTR_a_nmax )
25 real(RP), intent(out) :: GMTR_a_pl(ADM_gall_pl,k0,ADM_lall_pl, GMTR_a_nmax_pl)
26 real(RP), intent(in) :: GRD rscale
\frac{27}{28}28 real(RP) :: wk (ADM_nxyz,2,ADM_gall)<br>29 real(RP) :: wk_pl(ADM_nxyz,2)
        real(RP) :: wk_p1(ADM_nxyz,2)30
31 real(RP) :: Tyec(3), Nyec(3)
32
33 integer :: ij<br>34 integer :: ip
34 integer :: ip1j, ijp1, ip1jp1<br>35 integer :: im1j, ijm1
        integer :: im1j, ijm1
36
37 integer :: i, j, l, d, v, n
38 !---------------------------------------------------------------------------
39
```
Input arguments are the same with the previous GMTR\_p\_setup. GMTR\_a and GMTR\_a\_pl are the metrics for the edge of the triangle or the hexagonal/pentagonal control cell for the normal region and the pole region, respectively. In the last dimension of these arrays whose size is GMTR\_a\_nmax, each element specifies the kind of various metrics.

Main part of this subroutine is consist of two l-loops. The first loop is divided by three sections, and is as follows.

```
40 !if( IO_L ) write(IO_FID_LOG,*) '*** setup metrics for cell arcs'
41
42 GMTR_a (:,:,:,:,:,:) = 0.0_RP
43 GMTR_a_pl(:,:,:,:) = 0.0_RP
44
45 ! \leftarrow-- Triangle<br>46 \frac{d}{d} = 1, ADM
         do 1 = 1, ADM_lall
47
48 \frac{1}{49} \frac{1}{49} \frac{1}{49} \frac{1}{49} \frac{1}{49} \frac{1}{49} \frac{1}{49} \frac{1}{49} \frac{1}{49} \frac{1}{49} \frac{1}{49} \frac{1}{49} \frac{1}{49} \frac{1}{49} \frac{1}{49} \frac{1}{49} \frac{1}{49} \frac{1}{49} \frac{1}{49} \frac{1}{49}49 \frac{d}{d} \frac{d}{d} = ADM_gmin-1, ADM_gmax+1<br>50 \frac{d}{d} i = ADM_gmin-1, ADM_gmax
50 do i = ADM_gmin-1, ADM_gmax<br>51 i = \text{surf}(i, j)51 ij = suf(i ,j )
52 ip1j = suf(i+1,j )
53
54 do d = 1, ADM_nxyz
55 wk(d,1,ij) = GRD_x(ij ,k0,l,d)
56 wk(d,2,ij) = GRD_x(ip1j,k0,l,d)
57 enddo<br>58 enddo
58 enddo<br>59 enddo
             59 enddo
60
61 ! treat arc of unused triangle
62 wk(:,1,suf(ADM_gmax ,ADM_gmin-1)) = GRD_x(suf(ADM_gmax ,ADM_gmin-1),k0,l,:)
63 wk(:,2,suf(ADM_gmax ,ADM_gmin-1)) = GRD_x(suf(ADM_gmax ,ADM_gmin ),k0,l,:)
64 wk(:,1,suf(ADM_gmin-1,ADM_gmax+1)) = GRD_x(suf(ADM_gmin ,ADM_gmax+1),k0,1,:)
65 wk(:,2,suf(ADM_gmin-1,ADM_gmax+1)) = GRD_x(suf(ADM_gmin ,ADM_gmax ),k0,1,:)
66
67 if ( ADM_have_sgp(l) ) then ! pentagon
68 wk(:,1,suf(ADM_gmin-1,ADM_gmin-1)) = GRD_x(suf(ADM_gmin ,ADM_gmin-1),k0,l,:)
69 wk(:,2,suf(ADM\_gmin-1,ADM\_gmin-1)) = GRD_x(suf(ADM\_gmin+1,ADM\_gmin),k0,1,:)<br>70 endif
             endif
71
72 do j = ADM_gmin-1, ADM_gmax+1
73 do i = ADM_gmin-1, ADM_gmax<br>
74 ij = suf(i,j)
75
76 call GMTR_TNvec( Tvec(:), Nvec(:), \& 1 [OUT]<br>
77 \& 1 \& 1 \& 1 \& 1 \& 1 \& 1 \& 1 \& 1 \& 1 \& 177 wk(:,1,ij), wk(:,2,ij), wk(:,2,ij), wk(:,2,ij), 38
                                          78 GRD_grid_type, GMTR_polygon_type, GRD_rscale ) ! [IN]
79
80 GMTR_a(ij,k0,l,AI,GMTR_a_TNX) = Nvec(1)
81 GMTR_a(ij,k0,1,AI,GMTR_a_TNY) = Nvec(2)<br>82 GMTR_a(ij,k0,1,AI,GMTR_a_TNZ) = Nvec(3)
82 GMTR_a(ij,k0,1,AI,GMTR_a_TNZ) = Nvec(3)<br>83 GMTR_a(ij,k0,1,AI,GMTR_a_TTX) = Tvec(1)
83 GMTR_a(ij,k0,l,AI,GMTR_a_TTX) = Tvec(1)<br>84 GMTR_a(ij,k0,l,AI,GMTR_a_TTY) = Tvec(2)
84 GMTR_a(ij,k0,l,AI,GMTR_a_TTY) = Tvec(2)
85 GMTR_a(ij,k0,l,AI,GMTR_a_TTZ) = Tvec(3)
86 enddo<br>87 enddo
              enddo
88
89 !--- AIJ
```

```
90 \frac{d}{d} i = ADM_gmin-1, ADM_gmax<br>91 \frac{d}{d} i = ADM gmin-1, ADM gmax
91 do i = ADM_gmin-1, ADM_gmax<br>92 ij = suf(i, j)
92 ij = suf(i ,j )<br>93 ip1jp1 = suf(i+1,j+1)
                ip1jp1 = suf(i+1,j+1)94
95 do d = 1, ADM nxyz
 96 wk(d,1,ij) = GRD_x(ij ,k0,l,d)
97 wk(d,2,ij) = GRD_x(ip1jp1,k0,l,d)
98 enddo<br>99 enddo
99 enddo<br>100 enddo
             enddo
101
102 \omega_j = \text{ADM\_gmin-1}, \text{ADM\_gmax}<br>103 \omega_i = \text{ADM\_gmin-1}, \text{ADM\_gmax}103 do i = ADM_gmin-1, ADM_gmax<br>104 i = suf(i, j)
               ij = \text{suffix}(i,j)105
106 call GMTR_TNvec( Tvec(:), Nvec(:),<br>
107 wk(:,1,ij), wk(:,2,ij), wk(:9,2) & ! [IN]
108 GRD_grid_type, GMTR_polygon_type, GRD_rscale ) ! [IN]
109
110 GMTR_a(ij,k0,l,AIJ,GMTR_a_TNX) = Nvec(1)
111 GMTR_a(ij,k0,1,AIJ,GMTR_a_TNY) = Nvec(2)<br>112 GMTR_a(ij,k0,1,AIJ,GMTR_a_TNZ) = Nvec(3)
112 GMTR_a(ij,k0,1,AIJ,GMTR_a_TNZ) = Nvec(3)<br>113 GMTR a(ij.k0,1,AIJ,GMTR a TTX) = Tvec(1)
                 GMTR_a(ij,k0,1,AIJ,GMTR_a_TTX) = Tvec(1)114 GMTR_a(ij,k0,1,AIJ,GMTR_a_TTY) = Tvec(2)
115 GMTR_a(ij,k0,1,AIJ,GMTR_a_TTZ) = Tvec(3)<br>116 enddo
116 enddo<br>117 enddo
             enddo
118
119 1 - - AJ
120 do j = ADM_gmin-1, ADM_gmax
121 do i = ADM_gmin-1, ADM_gmax+1
122 ij = suf(i ,j )
123 ijp1 = suf(i ,j+1)
124
125 do d = 1, ADM_nxyz<br>
126 wk(d,1,ij) = GRD_x(ij ,k0,1,d)<br>
127 wk(d,2,ij) = GRD_x(ijp1,k0,1,d)
128 enddo<br>129 enddo
129 enddo<br>130 enddo
             enddo
131
132 ! treat arc of unused triangle
133 wk(:,1, \text{suffix}(ADM\_gmax+1, \text{ADM}) = \text{GRD}_X(\text{suffix}(ADM\_gmax+1, \text{ADM\_gmin}), k0, l,:)134 wk(:,2,suf(ADM_gmax+1,ADM_gmin-1)) = GRD_x(suf(ADM_gmax ,ADM_gmin),k0,l,:)
135 wk(:,1,suf(ADM_gmin-1,ADM_gmax )) = GRD_x(suf(ADM_gmin-1,ADM_gmax),k0,l,:)
136 wk(:,2,suf(ADM_gmin-1,ADM_gmax )) = GRD_x(suf(ADM_gmin ,ADM_gmax),k0,l,:)
137
138 do j = ADM_gmin-1, ADM_gmax
139 do i = ADM_gmin-1, ADM_gmax+1<br>
140 ij = suf(i,j)
141
142 call GMTR_TNvec( Tvec(:), Nvec(:),<br>
143 wk(:,1,ij), wk(:,2,ij), wk(:0) & ! [IN]
144 GRD_grid_type, GMTR_polygon_type, GRD_rscale ) ! [IN]
145
146 GMTR_a(ij,k0,1,AJ,GMTR_a_TNX) = Nvec(1)<br>147 GMTR_a(ij,k0,1,AJ,GMTR_a_TNY) = Nvec(2)
147 GMTR_a(ij,k0,1,AJ,GMTR_a_TNY) = Nvec(2)<br>148 GMTR a(ij,k0,1,AJ,GMTR a TNZ) = Nvec(3)
148 GMTR_a(ij,k0,1,AJ,GMTR_a_TNZ) = Nvec(3)<br>149 GMTR a(ij.k0.1.AJ,GMTR a TTX) = Tvec(1)
                 GMTR_a(ij,k0,1,AJ,GMTR_a_TTX) = Tvec(1)150 GMTR_a(ij,k0,l,AJ,GMTR_a_TTY) = Tvec(2)
151 GMTR_a(ij,k0,l,AJ,GMTR_a_TTZ) = Tvec(3)
152 enddo<br>153 enddo
             enddo
154
155 enddo ! 1 loop
```
These three sections calculate the metrics for the edge points of three arcs of triangle represented by AI, AIJ and AJ, respectively. After setting the coordinates of two endpoints of the arc (wk), subroutine GMTR\_TNvec calculates a normal vector and a tangent vector of the edge.

The second loop is alose divided by three sections, and is as follows.

```
156 ! \rightarrow - \text{Hexagon/Pentagon}<br>157 \text{do } 1 = 1. ADM 1a11
             d_0 1 = 1, ADM lall
158
159 ! \leftarrow -4I160 do j = ADM_gmin, ADM_gmax<br>161 do i = ADM gmin-1, ADM gmax
              \overrightarrow{\text{do i}} = \text{ADM\_gmin-1}, \text{ADM\_gmax}
```

```
162 ij = suf(i ,j )
163 ijm1 = suf(i ,j-1)
164
 165 do d = 1, ADM_nxyz<br>
166 wk(d,1,ij) = GRD_xt(ij ,k0,1,TI,d)<br>
167 wk(d,2,ij) = GRD_xt(ijm1,k0,1,TJ,d)
168 enddo<br>169 enddo
169 enddo<br>170 enddo
               enddo
171
 172 do j = ADM_gmin, ADM_gmax
173 do i = ADM_gmin-1, ADM_gmax
174 ij = suf(i,j)
175
176 call GMTR_TNvec( Tvec(:), Nvec(:), \& 1 [OUT]<br>177 wk(:,1,ij), wk(:,2,ij), \& 1 [IN]
                                             wk(:,1,ij), \, wk(:,2,ij),178 GRD_grid_type, GMTR_polygon_type, GRD_rscale ) ! [IN]
179
180 GMTR_a(ij,k0,1,AI,GMTR_a_HNX) = Nvec(1)
181 GMTR_a(ij,k0,1,AI,GMTR_a_HNY) = Nvec(2)<br>182 GMTR a(ij,k0,1,AI,GMTR a HNZ) = Nvec(3)
182 GMTR_a(ij,k0,l,AI,GMTR_a_HNZ) = Nvec(3)<br>183 GMTR a(ij.k0.l.AI.GMTR a HTX) = Tvec(1)
183 GMTR_a(ij,k0,1,AI,GMTR_a_HTX) = Tvec(1)<br>184 GMTR_a(ij,k0,1,AI,GMTR_a_HTY) = Tvec(2)
 184 GMTR_a(ij,k0,l,AI,GMTR_a_HTY) = Tvec(2)
185 GMTR_a(ij,k0,l,AI,GMTR_a_HTZ) = Tvec(3)
186 enddo
187 enddo
188
189 ! \rightarrow \text{AIJ}<br>190 \frac{d}{d} = \text{AI}190 do j = ADM_gmin-1, ADM_gmax
191 do i = ADM_gmin-1, ADM_gmax
192 ij = suf(i,j)
193
194 do d = 1, ADM_nxyz<br>195 wk(d,1,ij) = GRI
 195 wk(d,1,ij) = GRD_xt(ij ,k0,l,TJ,d)
196 wk(d,2,ij) = GRD_xt(ij ,k0,l,TI,d)
 197 enddo
198 enddo
199 enddo
\frac{200}{201}201 ! treat arc of unused hexagon<br>202 wk(:.1.suf(ADM emax .ADM emin
 202 wk(:,1,suf(ADM_gmax ,ADM_gmin-1)) = GRD_xt(suf(ADM_gmax ,ADM_gmin-1),k0,1,TJ,:)<br>203 wk(:,2,suf(ADM_gmax ,ADM_gmin-1)) = GRD_xt(suf(ADM_gmax ,ADM_gmin ),k0,1,TT,:)<br>wk(:,1,suf(ADM_gmin-1,ADM_gmax )) = GRD_xt(suf(ADM_gmin
206
207 do j = ADM_gmin-1, ADM_gmax<br>
208 do i = ADM gmin-1. ADM gmax
208 do i = ADM_gmin-1, ADM_gmax<br>
209 i = suf(i, i)
                   i = \text{suffix}(i, j)210
211 call GMTR_TNvec( Tvec(:), Nvec(:),<br>212 wk(:.1.ii).wk(:.2.ii). k! \begin{array}{ccc} & & k \text{ } \text{[OUT]} \\ \text{212} & & \text{Wk} \text{[N]} \end{array}212 wk(:,1,ij), wk(:,2,ij), 213 GRD_grid_type, GMTR_pol:
                                             213 GRD_grid_type, GMTR_polygon_type, GRD_rscale ) ! [IN]
214
215 GMTR_a(ij,k0,l,AIJ,GMTR_a_HNX) = Nvec(1)
216 GMTR_a(ij,k0,1,AIJ,GMTR_a_HNY) = Nvec(2)<br>217 GMTR a(ij,k0,1,AIJ,GMTR a HNZ) = Nvec(3)
217 GMTR_a(ij,k0,1,AIJ,GMTR_a_HNZ) = Nvec(3)<br>218 GMTR_a(ij,k0,1,AIJ,GMTR_a_HNZ) = Nvec(3)
218 GMTR_a(ij,k0,1,AIJ,GMTR_a_HTX) = Tvec(1)<br>219 GMTR_a(ij,k0,1,AIJ,GMTR_a_HTY) = Tvec(2)
 219 GMTR_a(ij,k0,l,AIJ,GMTR_a_HTY) = Tvec(2)
220 GMTR_a(ij,k0,l,AIJ,GMTR_a_HTZ) = Tvec(3)
221 enddo
222 enddo
223
224 \frac{1}{225} \frac{1}{40} \frac{1}{1} = .
225 do j = ADM_gmin-1, ADM_gmax<br>226 do i = ADM_gmin, ADM_gmax
226 do i = ADM_gmin, ADM_gmax<br>
227 i = suf(i i)
 227 ij = suf(i ,j )
228 im1j = suf(i-1,j )
229
 230 do d = 1, ADM_nxyz
231 wk(d,1,ij) = GRD_xt(im1j,k0,l,TI,d)
232 wk(d,2,ij) = GRD_xt(ij ,k0,l,TJ,d)
233 enddo
               enddo.
235 enddo
236
237 if (ADM_have_sgp(1) ) then ! pentagon<br>238 wk(:.1.suf(ADM_emin _ADM_emin-1)) =
 238 wk(:,1,suf(ADM_gmin ,ADM_gmin-1)) = GRD_xt(suf(ADM_gmin ,ADM_gmin ),k0,l,TI,:)
239 wk(:,2,suf(ADM_gmin ,ADM_gmin-1)) = GRD_xt(suf(ADM_gmin ,ADM_gmin-1),k0,l,TJ,:)
240 endif
241
242 do j = ADM_gmin-1, ADM_gmax<br>
243 do i = ADM_gmin, ADM_gmax
            243 \text{ J} = \text{ADM\_gmin}, \text{ADM\_gmax}
```

```
244 i j = suf(i,j)245
246 call GMTR_TNvec( Tvec(:), Nvec(:), x = k call GMTR_TNvec( Tvec(:), Nvec(:), x = k c f [IN]
247 wk(:,1,ij), wk(:,2,ij), & ! [IN]
248 GRD_grid_type, GMTR_polygon_type, GRD_rscale ) ! [IN]
249
250 GMTR_a(ij,k0,1,AJ,GMTR_a_HNX) = Nvec(1)<br>251 GMTR_a(ij,k0,1,AJ,GMTR_a_HNY) = Nvec(2)
251 GMTR_a(ij,k0,1,AJ,GMTR_a_HNY) = Nvec(2)<br>252 GMTR_a(ij,k0,1,AJ,GMTR_a_HNZ) = Nvec(3)
252 GMTR_a(ij,k0,l,AJ,GMTR_a_HNZ) = Nvec(3)<br>253 GMTR a(ij.k0.l.AJ,GMTR a HTX) = Tvec(1)
253 GMTR_a(ij,k0,1,AJ,GMTR_a_HTX) = Tvec(1)<br>254 GMTR a(ii.k0.1.AJ.GMTR a HTY) = Tvec(2)
                 GMTR_a(ij,k0,1,AJ,GMTR_a_HTY) = Tvec(2)255 GMTR_a(ij,k0,1,AJ,GMTR_a_HTZ) = Tvec(3)<br>256 enddo
256 enddo<br>257 enddo
             enddo
258
         enddo ! l loop
260
```
These three sections also calculate the metrics for the three arc points represented by AI, AIJ and AJ, respectively, but these sections are for the edges of hexagonal/pentagonal control cell, i.e. the line crossing the arc of triangle. After setting the coordinates of two vertex points, subroutine GMTR\_TNvec calculates a normal vector and a tangent vector of the line connecting two endpoints.

The remaining part of this subroutine is for the pole region, and is as follows.

```
261 if ( ADM_have_pl ) then
262 n = ADM_gslf_pl
263
264 do l = 1, ADM_lall_pl
265
266 !--- Triangle (arc 1)
267 do v = ADM\_gmin\_p1, ADM\_gmax\_p1268 i j = v269
270 do d = 1, ADM_nxyz<br>
271 wk_pl(d,1) = GRI
 271 wk_pl(d,1) = GRD_x_pl(n ,k0,1,d)<br>
272 wk_pl(d,2) = GRD_x_pl(ij,k0,1,d)
273 enddo
\frac{274}{275}275 call GMTR_TNvec( Tvec::1), Wvec::2), W = \begin{bmatrix} 1 & 0 & 0 \\ 0 & 0 & 0 \\ 0 & 0 & 0 \\ 0 & 0 & 0 \\ 0 & 0 & 0 \\ 0 & 0 & 0 \\ 0 & 0 & 0 \\ 0 & 0 & 0 \\ 0 & 0 & 0 \\ 0 & 0 & 0 \\ 0 & 0 & 0 \\ 0 & 0 & 0 \\ 0 & 0 & 0 \\ 0 & 0 & 0 \\ 0 & 0 & 0 \\ 0 & 0 & 0 \\ 0 & 0 & 0 \\ 0 & 0 & 0 \\ 0 & 0 & 0 \\ 0276 wk_pl(:,1), wk_pl(:,2), \frac{1}{277} (RD grid type, GMTR polynomial)
                                               277 GRD_grid_type, GMTR_polygon_type, GRD_rscale ) ! [IN]
278
 279 GMTR_a_pl(ij,k0,l,GMTR_a_TNX) = Nvec(1)
280 GMTR_a_pl(ij,k0,l,GMTR_a_TNY) = Nvec(2)
281 GMTR_a_pl(ij,k0,1,GMTR_a_TNZ) = Nvec(3)<br>282 GMTR_a_pl(ij,k0,1,GMTR_a_TTX) = Tvec(1)
                       CMTR_a_p1(ij,k0,1,GMTR_a_TTTX) = Tvec(1)283 GMTR_a_pl(ij,k0,1,GMTR_a_TTY) = Tvec(2)<br>284 GMTR_a_pl(ij,k0,1,GMTR_a_TTZ) = Tvec(3)
284 GMTR_a_pl(ij,k0,1,GMTR_a_TTZ) = Tvec(3)<br>
285 enddo
                  enddo
286
287 \qquad \qquad288 do v = ADM_gmin_pl, ADM_gmax_pl<br>
289 i = v
                      iy = v290 ijp1 = v+1<br>
291 if (in1 =
                       if ( ijp1 == ADM_gmax_p1+1 ) ijp1 = ADM_gmin_p1292
293 do d = 1, ADM_nxyz
294 wk\_p1(d,1) = GRD_x_pl(ij ,k0,1,d)<br>295 wk pl(d,2) = GRD x pl(ijp1,k0,1,d)
295 wk_p1(d,2) = \text{GRD}_x_p1(ijp1, k0,1, d)<br>296 enddo
                       296 enddo
297
 298 call GMTR_TNvec( Tvec(:), Nvec(:),<br>299 wk_pl(:,1), wk_pl(:,2), $ &! [IN]
300 GRD_grid_type, GMTR_polygon_type, GRD_rscale ) ! [IN]
301<br>302
302 GMTR_a_pl(ij,k0,1,GMTR_a_TN2X) = Nvec(1)<br>303 GMTR a pl(ij.k0.1,GMTR a TN2Y) = Nvec(2)
303 GMTR_a_pl(ij,k0,1,GMTR_a_TN2Y) = Nvec(2)<br>304 GMTR a pl(ij.k0.1.GMTR a TN2Z) = Nvec(3)
                       GMTR_a_p1(ij,k0,1,GMTR_a_TN2Z) = Nvec(3)305 GMTR_a_pl(ij,k0,l,GMTR_a_TT2X) = Tvec(1)
306 GMTR_a_pl(ij,k0,1,GMTR_a_TT2Y) = Tvec(2)<br>307 GMTR_a_pl(ij,k0,1,GMTR_a_TT2Z) = Tvec(3)
307 GMTR<sub>_a_P</sub>l(ij,k0,1,GMTR<sub>_a_TT2Z</sub>) = Tvec(3)<br>308 enddo
                   308 enddo
309
310 !--- Pentagon
311 do v = ADM_gmin_pl, ADM_gmax_pl<br>312 i = v
312 ij = v<br>313 iim1 = v
313 ijm1 = v-1<br>314 if (im1)
                       if ( ijm1 == ADM_gmin_p1-1 ) ijm1 = ADM_gmax_p1
```

```
315
316 do d = 1, ADM_nxyz<br>317 wk p1(d, 1) = GRI
317 wk_p1(d,1) = GRD_xt_p1(ijm1,k0,1,d)<br>318 wk_p1(d,2) = GRD_xt_p1(ij,k0,1,d)318 wk\_pl(d,2) = GRD_xt\_pl(ij, k0,1,d)<br>319 enddo
                      enddo
320
321 call GMTR_TNvec( Tvec(:), Nvec(:), \& 1 [OUT]<br>322 wk_p1(:,1), wk_p1(:,2), & \& 1 [IN]
\frac{322}{323} wk_pl(:,1), wk_pl(:,2), \frac{1}{223} (RD_grid_type, GMTR_pol
                                            323 GRD_grid_type, GMTR_polygon_type, GRD_rscale ) ! [IN]
324
325 GMTR_a_pl(ij,k0,l,GMTR_a_HNX) = Nvec(1)
326 GMTR<sub>a</sub>_pl(ij,k0,l,GMTR<sub>a</sub>_HNY) = Nvec(2)<br>327 GMTR a pl(ii.k0.l.GMTR a HNZ) = Nvec(3)
327 GMTR_a_pl(ij,k0,1,GMTR_a_HNZ) = Nvec(3)<br>328 GMTR a pl(ii.k0.1.GMTR a HTX) = Tvec(1)
328 GMTR<sub>a</sub>a_pl(ij,k0,l,GMTR<sub>a</sub>_HTX) = Tvec(1)<br>329 GMTR<sub>a</sub>a_pl(ij,k0,l,GMTR<sub>a</sub>_HTY) = Tvec(2)
329 GMTR_a_pl(ij,k0,l,GMTR_a_HTY) = Tvec(2)<br>330 GMTR a pl(ii,k0,l,GMTR a HTZ) = Tvec(3)
                     GMTR_a_p1(ij,k0,1,GMTR_a_HTTZ) = Tvec(3)331 enddo
332
              enddo
334 endif
335
336 return<br>337 end subr
       337 end subroutine GMTR_a_setup
```
The normal vector and the tangent vector are calculated between the pole point and neighboring grid point, and between the two neighboring grid points. Then the metrics for the edge of the pentagonal control cell are calculated by almost the same procedure using subroutine GMTR\_TNvec.

#### **(4)** OPRT\_divergence\_setup

Module mod\_oprt contains public objects related to the vector operator, such as divergence, rotation, laplacian, etc. Calculation of these vector operator is descretized to form stencil calculation, which needs stencil coefficients. This subroutine calculates the coefficients for the divergence operator, subroutine OPRT\_divergence, in advance.

Argument lists and local variables definition part of this subroutine is as follows.

```
1 subroutine OPRT_divergence_setup( &<br>2 GMTR p. GMTR p pl. &
 2 GMTR_p, GMTR_p_pl, &
3 GMTR_t, GMTR_t_pl, &
4 GMTR_a, GMTR_a_pl, &
5 coef_div, coef_div_pl )<br>6 !ESC! use mod_adm, only:
6 !ESC! use mod_adm, only: &<br>7 !ESC! ADM_have_pl, &
       FIRSC! ADM_have_pl, &<br>FIRSC! ADM_have_pl, &
8 \text{IESC!} ADM_have_sgp, &
9 !ESC! ADM_gall_1d, &<br>10 !ESC! ADM_gmin. &
      1 ESC! ADM_gmin,<br>15 !ESC! ADM emax.
11 !ESC! ADM_gmax, &<br>12 !ESC! ADM_gslf_pl, &
12 !ESC! ADM_gslf_pl, &
13 !ESC! ADM_gmin_p1, &<br>14 !ESC! ADM_gmax_p1
       1.<br>14 IESC! ADM_gmax_pl<br>14 IESC! use mod gmtr.
15 !ESC! use mod_gmtr, only: &
                    P\_RAREA => GMTR\_p\_RAREA, &
17 !ESC! W1 => GMTR_t_W1, &
18 !ESC! W2 => GMTR_t_W2, &
19 !ESC! W3 => GMTR_t_W3, &
20 !ESC! HNX => GMTR_a_HNX, &
21 !ESC! GMTR<sub>_P_</sub>nmax, & & 22 !ESC! GMTR t nmax, \& \&G\text{MTR}\_t\_nmax,23 !ESC! GMTR_a_nmax, &<br>24 !ESC! GMTR_a_nmax_pl
24 !ESC! GMTR_a_nmax_pl<br>25 implicit none
        implicit none
rac{26}{27}real(RP),\text{ intent (in)}::\text{GMTR\_p}\qquad (ADM\_gall\_pI, KO, ADM\_lall\_p1,\qquad GMTR\_p\_max\qquad ) real(RP),\text{ intent (in)}::\text{GMTR\_p\_p}\qquad (ADM\_gall\_pI, KO,ADM\_lall\_p1,\qquad GMTR\_p\_max\qquad )28 real(RP), intent(in) :: GMTR_p_pl (ADM_gall_pl,K0,ADM_lall_pl, GMTR_p_nmax )
                                                             29 real(RP), intent(in) :: GMTR_t (ADM_gall ,K0,ADM_lall ,TI:TJ,GMTR_t_nmax )
30 real(RP), intent(in) :: GMTR_t_pl (ADM_gall_pl,K0,ADM_lall_pl, GMTR_t_nmax )
31 real(RP), intent(in) :: GMTR_a (ADM_gall ,K0,ADM_lall ,AI:AJ,GMTR_a_nmax )<br>32 real(RP), intent(in) :: GMTR_a_pl (ADM_gall_pl,K0,ADM_lall_pl, GMTR_a_nmax_pl)
32 real(RP), intent(in) :: GMTR_a_pl (ADM_gall_pl,K0,ADM_lall_pl, GMTR_a<br>33 real(RP), intent(out) :: coef_div (ADM_gall,0:6 ,ADM_nxyz,ADM_lall
{\tt real (RP), \; intent(out):: coef\_div \; (ADM\_gal1,0:6 \; ,ADM_nxyz,ADM_1ali\_ ) } \\ real (RP), \; intent(out):: coef\_div\_pl( \; 0:ADM_1vlink,ADM_nxyz,ADM_1ali\_pl )real(RP), intent(out) :: coef\_div_pl()35
36 integer :: gmin, gmax, iall, gall, nxyz, lall
37
38 integer :: ij<br>39 integer :: ip
    39 integer :: ip1j, ijp1, ip1jp1
```

```
40 integer :: im1j, ijm1, im1jm1
\frac{41}{42}42 real(RP) :: coef<br>43 integer :: g, l
43 integer :: g, 1, d, n, v, hn
44 !---------------------------------------------------------------------------
45
```
Input arguments are the metrics calculated by the subroutine described before in this section. Output arguments coef\_div and coef\_div\_pl are the coefficients for the divergence operator for the normal region and the pole region, respectively. The second dimension of coef\_div has the range 0:6, which corresponds to the 7-point stencil calculation. Also the second dimension of coef\_div\_pl has the range 0:ADM\_vlink where ADM\_vlink is 5, corresponds to the 6-point stencil calculation. Note that the pole region is a pentagon.

The procedure of this subroutine is consist of three parts. The first part is as follows.

```
46 !if( IO_L ) write(IO_FID_LOG,*) '*** setup coefficient of divergence operator'
47
48 gmin = (ADM\_gmin-1)*ADM\_gall\_1d + ADM\_gmin<br>49 gmax = (ADM\_gmax-1)*ADM\_gall\_1d + ADM\_gmax\frac{1}{2} gmax = (ADM_gmax-1)*ADM_gall_1d + ADM_gmax
50 iall = ADM\_gall\_1d51 gall = ADM_gall<br>52 nxvz = ADM nxvz
52 nxyz = ADM_nxyz<br>1all = ADM_1all1a11 = ADM 1a1154
55 !$omp parallel workshare
56 coef_div (:,;;;:) = 0.0_RP<br>57 :$omp end parallel workshare
57 : $0mp end parallel workshare<br>58 coef_div_pl( :,...) = 0.0_F
        \overrightarrow{\text{coeff}} div_pl( :,:,:) = 0.0_RP
59
60 !$omp parallel default(none),private(g,d,l,hn,ij,ip1j,ip1jp1,ijp1,im1j,ijm1,im1jm1), &
61 !$omp shared(ADM_have_sgp,gmin,gmax,iall,gall,nxyz,lall,coef_div,GMTR_p,GMTR_t,GMTR_a)
62 do l = 1, lall<br>63 do d = 1, nxvz
63 do d = 1, nxyz<br>64 hn = d + HN
            hn = d + HNX - 165
66 !$omp do
67 do g = gmin, gmax<br>68 ii = g
 68 ij = g
69 ip1j = g + 1
70 ip1jp1 = g + iall + 1<br>
71 ip1 = \sigma + iall
 71 ijp1 = g + iall
72 im1j = g - 1
 73 im1jm1 = g - iall - 1
74 ijm1 = g - iall
75
\frac{76}{77} \frac{! \; \; ij}{\text{coeff}}77 coef_div(ij,0,d,1) = ( + GMTR_t(ij ,k0,1,TI,W1) * GMTR_a(ij ,k0,1,AI ,hn) & ! Q1 * b6<br>+ GMTR_t(ij ,k0,1,TI,W1) * GMTR_a(ij ,k0,1,AIJ,hn) & ! Q1 * b1\begin{array}{ccc} 78 & + \text{GMTR}_\text{L}(i,j), k0,1, T1, W1) * \text{GMTR}_\text{L}(i,j) \ 79 & + \text{GMTR}_\text{L}(i,j), k0,1, T1, W1) * \text{GMTR}_\text{R}(i,j) \end{array}+ GMTR_t(ij ,k0,1,TJ,W1) * GMTR_a(ij ,k0,1,AIJ,hn) & ! Q2 * b1<br>+ GMTR t(ii ,k0.1.TJ,W1) * GMTR a(ii ,k0.1.AJ,hn) & ! Q2 * b280 + GMTR_t(ij ,k0,1,TJ,W1) * GMTR_a(ij ,k0,1,AJ ,hn) & ! Q2 * b281 + GMTR_t(im1j ,k0,l,TI,W2) * GMTR_a(ij ,k0,l,AJ ,hn) & ! Q3 * b2
82 - GMTR_t(im1j ,k0,l,TI,W2) * GMTR_a(im1j ,k0,l,AI ,hn) & ! Q3 * b3
83 - GMTR_t(im1jm1,k0,1,TJ,W2) * GMTR_a(im1j ,k0,1,AI ,hn) & ! Q4 * b384 - GMTR_t(im1jm1,k0,1,TJ,W2) * GMTR_a(im1jm1,k0,1,AIJ,hn) & ! Q4 * b4<br>- GMTR + (im1im1 k0 ] TI W3) * GMTR a(im1im1 k0 ] AII hn) & ! 0.5 * b4- GMTR_t(im1jm1,k0,1,TI,W3) * GMTR_a(im1jm1,k0,1,AIJ,hn) & ! Q5 * b486 - GMTR_t(im1jm1,k0,1,TI,W3) * GMTR_a(ijm1 ,k0,1,AJ ,hn) & ! Q5 * b5<br>87 - GMTR t(ijm1 ,k0,1,TJ,W3) * GMTR a(ijm1 ,k0,1,AJ ,hn) & ! Q6 * b587 - GMTR_t(ijm1 ,k0,l,TJ,W3) * GMTR_a(ijm1 ,k0,l,AJ ,hn) & ! Q6 * b5
88 + GMTR_t(ijm1 ,k0,l,TJ,W3) * GMTR_a(ij ,k0,l,AI ,hn) & ! Q6 * b6
89 ) * 0.5_RP * GMTR_p(ij,k0,1,P_RAREA)<br>90 ! ip1i
90 \frac{i}{\cosh d}\text{coeff\_div}(ij,1,d,1) = (-\text{GMTR\_t}(ijm1, k0,1,TJ,W2) * \text{GMTR\_a}(ijm1, k0,1,1,1,0) \& I \cdot Q6 * b5 + \text{GMTR\_t}(ijm1, k0,1,TJ,W2) * \text{GMTR\_a}(ij, k0,1,1,1,0) \& I \cdot Q6 * b6 + \text{GMTR\_t}(ij, k0,1,TJ,W2) * \text{GMTR\_a}(ij, k0,1,1,1,0) \& I \cdot Q1 * b692 + GMTR_t(ijm1 ,k0,1,TJ,W2) * GMTR_a(ij
93 + GMTR_t(ij ,k0,l,TI,W2) * GMTR_a(ij + GMTR_a(ij + GMTR_t(ij ,k0,l,TI,W2) * GMTR_a(ij
94 + GMTR_t(ij ,k0,l,TI,W2) * GMTR_a(ij ,k0,l,AIJ,hn) & ! Q1 * b1<br>95 > 0.5 RP * GMTR p(ii.k0.l.P RAREA)
                                           * 0.5_RP * GMTR_p(ij,k0,1,P_RAREA)96 <br>97 <br>coef dive
97 coef_div(ij,2,d,1) = ( + GMTR_t(ij ,k0,1,TI,W3) * GMTR_a(ij ,k0,1,AI ,hn) & ! Q1 * b6<br>98 + GMTR_t(ij ,k0,1,TI,W3) * GMTR_a(ij ,k0,1,AII,hn) & ! Q1 * b1+ GMTR_t(ij ,k0,1,TI,W3) * GMTR_a(ij<br>+ GMTR_t(ij ,k0,1,TI,W3) * GMTR_a(ij<br>+ GMTR t(ij .k0.1.TJ.W2) * GMTR a(ij
99 + GMTR_t(ij ,k0,l,TJ,W2) * GMTR_a(ij ,k0,l,AIJ,hn) & ! Q2 * b1<br>+ GMTR t(ij ,k0,l,TJ,W2) * GMTR a(ij ,k0,l,AJ,hn) & ! Q2 * b2100 + GMTR_t(ij ,k0,1,TJ,W2) * GMTR_a(ij (0) + 0.5 RP * GMTR_p(ij,k0,1,P_RAREA)
101 ) * 0.5_RP * GMTR_p(ij,k0,1,P_RAREA)<br>102 i ip1
                ! ijp1
103 coef_div(ij,3,d,1) = ( + GMTR_t(ij ,k0,1,TJ,W3) * GMTR_a(ij ,k0,1,AIJ,hn) & ! Q2 * b1<br>104 f GMTR_t(ij ,k0,1,TJ,W3) * GMTR_a(ij ,k0,1,AIJ,hn) & ! Q2 * b2(k0,1,AJ,hn) & ! Q2 * b2<br>(k0,1,AJ,hn) & ! Q3 * b2105 + GMTR_t(im1j ,k0,1,TI,W3) * GMTR_a(ij
106 - GMTR<sub>t</sub>t(im1j ,k0,1,TI,W3) * GMTR<sub>t</sub>a(im1j ,k0,1,AI ,hn) & ! (93 * b3)107 ) * 0.5_RP*GMTR_p(ij,k0,1,P_RAREA) <br>108 \cdot im1i
                ! im1j
```
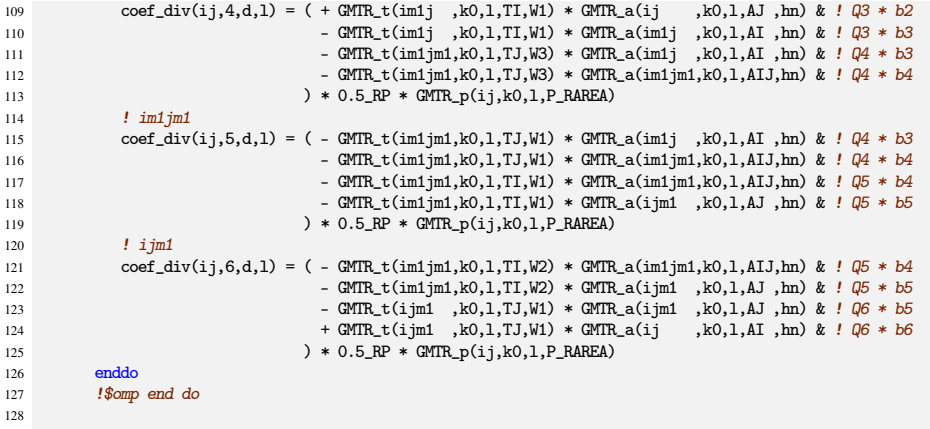

The first part above and the second part below are in a long  $l$ -loop. In the  $g$ -loop represents horizontal index, 7 coefficients are calculated separately from the various metrics.

The second part is as follows.

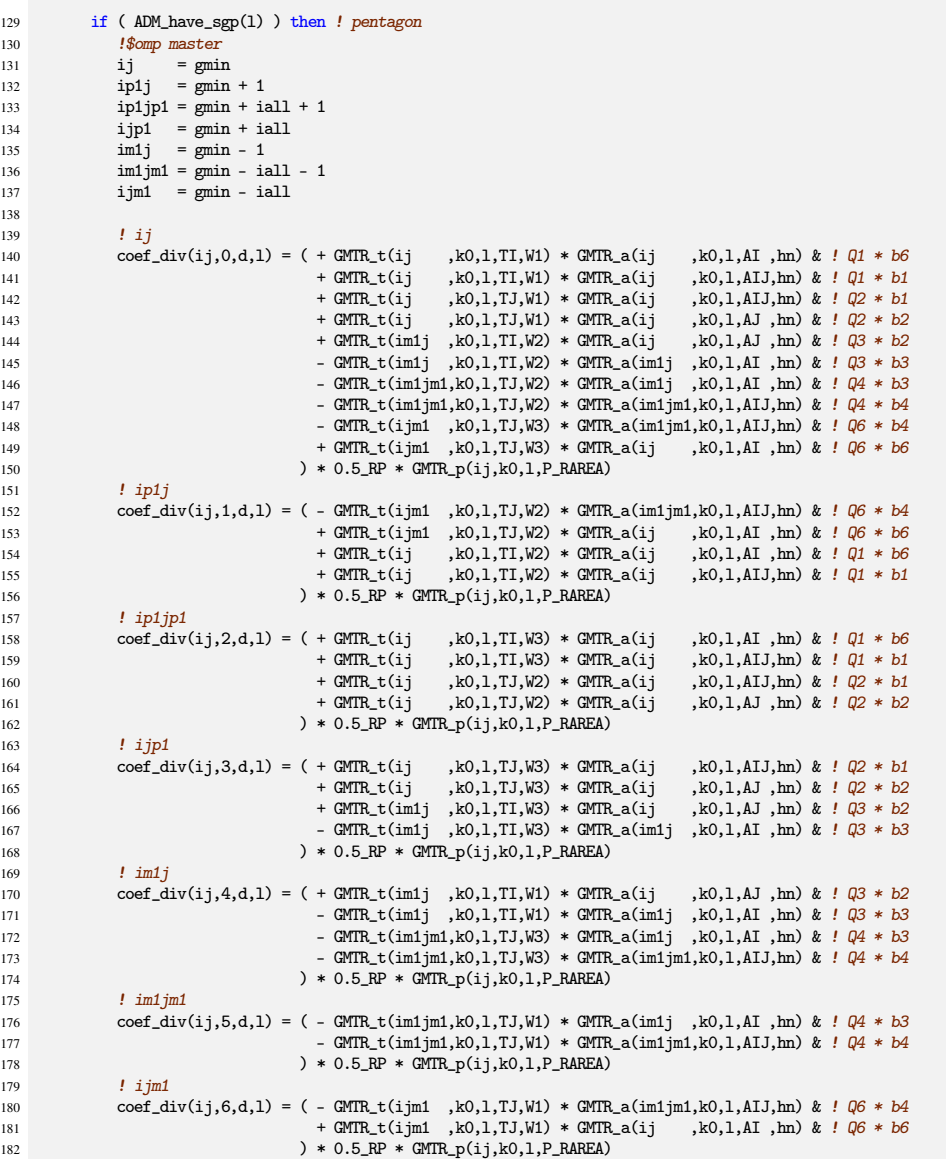

```
183 !$omp end master<br>184 endif
            endif
185
186 enddo ! loop d<br>187 enddo ! loop l
        enddo ! loop 1
188 !$omp end parallel
```
This section is for the singular point. Note that ADM\_have\_sgp(1) is true. The last section of this subroutine is for the pole region and is as follows.

```
189 if ( ADM_have_pl ) then
190 n = ADM\_gslf\_pl191 do l = 1, ADM_1all_pl192 do d = 1, ADM_nxyz<br>193 h = d + HNX -
               hn = d + HNX - 1194
195 \text{coeff} = 0.0 \text{ RP}196 do v = ADM_gmin_pl, ADM_gmax_pl
197 i j = v<br>
198 i j p 1 = v + 1199 if(ijp1 == ADM\_gmax_p1+1) ijp1 = ADM\_gmin_p1\frac{200}{201}201 coef = coef + ( GMTR_t_pl(ij,k0,1,W1) * GMTR_a_pl(ij ,k0,1,hn) &<br>202 + GMTR t pl(ij,k0,1,W1) * GMTR a pl(ijp1,k0.1,hn))
                                      + GMTR_t_pl(ij,k0,1,W1) * GMTR_a_pl(ijp1,k0,1,hn))
203 enddo
204 \text{ coef\_div\_pl}(0,d,1) = \text{coef} * 0.5 \text{RP} * \text{GMTR\_p\_pl}(n,k0,1,P\_RAREA)205
206 do v = ADM_gmin_pl, ADM_gmax_pl
207 ij = v
208 ijp1 = v + 1
209 i \text{ } j \text{ } m1 = v - 1210 if( ijp1 == ADM_gmax_pl + 1 ) ijp1 = ADM_gmin_pl
211 if( ijm1 == ADM_gmin_pl - 1 ) ijm1 = ADM_gmax_pl
212
\text{coeff\_div\_pl}(v-1,d,1) = (+\text{ QMTR\_t\_pl}(i\text{jm1},k0,1,W3) * \text{ GMTR\_a\_pl}(i\text{jm1},k0,1,hn) + \text{ GMTR } t \text{ pl}(i\text{jm1},k0,1,W3) * \text{ GMTR } a \text{ pl}(i \text{ j} \ldots k0,1,hn) &
214 + GMTR_t_pl(ijm1,k0,l,W3) * GMTR_a_pl(ij ,k0,l,hn) &
215 + GMTR_t_pl(ij ,k0,l,W2) * GMTR_a_pl(ij ,k0,l,hn) &
216 + GMTR_t_pl(ij ,k0,l,W2) * GMTR_a_pl(ijp1,k0,l,hn) &
217 * 0.5_RP * GMTR_ppl(n,k0,1,P_RAREA)218 enddo<br>219 enddo !
219 enddo ! loop d<br>220 enddo ! loop 1
            enddo ! loop 1
221 endif
222
223 return<br>224 end subre
      end subroutine OPRT_divergence_setup
```
Note the data layout of coefficient is slightly different between the normal region and the pole region, First dimension of coef\_div\_pl corresponds to the second dimention of coef\_div. The range of index v of the inner-most loop are ADM\_gmin\_pl and ADM\_gmax\_pl, which means the five grid points surrounding the pole point.

#### **(5)** OPRT\_rotation\_setup

This subroutine is similar to the previous one, but this one is for the rotation operator, subroutine OPRT\_rotation. Argument lists and local variables definition part of this subroutine is as follows.

```
1 subroutine OPRT_rotation_setup( &
 2 GMTR_p, GMTR_p_pl, &
3 GMTR_t, GMTR_t_pl, &
4 GMTR_a, GMTR_a_pl, &
5 coef_rot, coef_rot_pl )<br>6 IESC! use mod adm. only:
      6 !ESC! use mod_adm, only: &
7 !ESC! ADM_have_pl, &<br>8 !ESC! ADM_have_sgp, &
s IESC! ADM_have_sgp, &<br>9 IESC! ADM_gall_1d, &
9 !ESC! ADM\_gal\_1d, &<br>10 !ESC! ADM\_ganin, &
       18 ESC! ADM_gmin,<br>
19 IESC! ADM gmax.
11 |FSC| ADM_gmax, &
      12 ESC! ADM_gslf_pl, &
13 !ESC! ADM_gmin_pl, &<br>14 !ESC! ADM gmax pl
      1.<br>14 IESC! ADM_gmax_pl<br>14 IESC! use mod gmtr.
15 !ESC! use mod_gmtr, only: &<br>16 !ESC! PRAREA => GMTR p i
                P_{RAREA} => GMTR_p_RAREA, &
```

```
17 \text{HSSC!}   \text{W1}   \Rightarrow GMTR_t_W1, &<br>18 \text{HSSC!}   \text{W2}   \Rightarrow GMTR_t_W2, &
          \text{Hesc}: W2 \implies \text{GMTR}_{\text{L}} \text{t} \longrightarrow \& \text{Hesc}: W3 \implies \text{GMTR}_{\text{L}} \text{t} \longrightarrow \& \text{Hesc}: W4 \implies \text{GMTR}_{\text{L}} \text{t} \longrightarrow \& \text{Hsc}: W4 \implies \& \text{Hsc}: W4 \implies \& \text{Hsc}: W4 \implies \& \text{Hsc}: W4 \implies \& \text{Hsc}: W4 \implies \& \text{Hsc}: W4 \implies \& \text{Hsc}: W4 \implies \& \text{Hsc}: W4 \implies \& \text{Hsc}: W4 \implies \& \text{Hsc}: W19 !ESC! W3 \Rightarrow GMTR_L_W/S, &<br>20 !ESC! HTX \Rightarrow GMTR \approx HTX, &
20 !ESC! HTX \Rightarrow GMTR<sub>_a</sub>_HTX, &<br>21 !ESC! GMTR<sub>p</sub> nmax. &
          2021 GMTR_p_nmax,<br>2021 GMTR t nmax.
22 !ESC! GMTR<sub>_t_</sub>nmax, &<br>23 !ESC! GMTR a nmax, \frac{1}{k}23 !ESC! GMTR_a_nmax, &<br>24 !ESC! GMTR_a_nmax_pl
24 !ESC! GMTR_a_nmax_pl<br>25 implicit none
            implicit none
26\begin{tabular}{lllllllll} $\text{real(RP), intent(in)}$ :: GMTR_p$ & (ADM\_gal1  , KO, ADM\_lall  , & GMTR_p_mmax  )$ \\ $28$ & real(RP), intent(in) & :: GMTR_p_p1 (ADM\_gal1_p1,K0, ADM\_lall_p1, & GMTR_p_mmax  )$ \\ \end{tabular}28 real(RP), intent(in) :: GMTR_p_pl (ADM_gall_pl,K0,ADM_lall_pl, GMTR_p_nmax )
29 real(RP), intent(in) :: GMTR_t (ADM_gall ,K0,ADM_lall ,TI:TJ,GMTR_t_nmax )
30 real(RP), intent(in) :: GMTR_t_pl (ADM_gall_pl,K0,ADM_lall_pl, GMTR_t_nmax )
\begin{array}{lllllll} \texttt{real(RP), intent(in)} & :: \texttt{GMTR\_a} & (\texttt{ADM\_gall\_}, \texttt{KO}, \texttt{ADM\_lall\_} \texttt{, AT:AJ}, \texttt{GMTR\_a\_max} ) \\ & \texttt{real(RP), intent(in)} & :: \texttt{GMTR\_a\_pl} & (\texttt{ADM\_gall\_pl}, \texttt{KO}, \texttt{ADM\_lall\_pl}, & \texttt{GMTR\_a\_max\_pl}) \end{array}\begin{array}{lllllll} \texttt{real(RP), intent(in)} &:: \texttt{GMTR\_a\_pl (ADM\_gal\_p1,K0,ADM\_all\_pl, & \texttt{GMTR\_a\_real(RP), intent(out)} : & \texttt{Coef\_rot (ADM\_gal1,0:6, & \texttt{,ADM\_rayz,ADM\_all})} \end{array}33 real(RP), intent(out) :: coef_rot (ADM_gall,0:6 \frac{34}{\pi} real(RP), intent(out) :: coef rot pl(0:ADM_2015)
real(RP), intent(out) :: coef rot pl( 0:ADM_vlink.ADM_nxyz,ADM_lall_pl)
35
36 integer :: gmin, gmax, iall, gall, nxyz, lall
37
38 integer :: ij<br>39 integer :: ip
39 integer :: ip1j, ijp1, ip1jp1<br>40 integer :: im1i, im1, im1im1
            integer :: im1j, ijm1, im1jm1
41
42 real(RP) :: coef<br>43 integer :: g, 1
             integer : g, 1, d, n, v, ht44 !---------------------------------------------------------------------------
45
```
Input arguments are the same with subroutine OPRT\_divergence\_setup, the metrics calculated by the subroutine described before in this section. Output arguments coef\_rot and coef\_rot\_pl are the coefficients for the rotation operator for the normal region and the pole region, respectively. The second dimension of coef\_rot has the range 0:6, which corresponds to the 7-point stencil calculation. Also the second dimension of coef\_rot\_pl has the range 0:ADM\_vlink where ADM\_vlink is 5, corresponds to the 6-point stencil calculation.

The procedure of this subroutine is consist of three parts. The first part is as follows.

```
46 !if( IO_L ) write(IO_FID_LOG,*) '*** setup coefficient of rotation operator'
47
48 gmin = (ADM_gmin-1)*ADM_gall_1d + ADM_gmin
49 gmax = (ADM_gmax-1)*ADM_gall_1d + ADM_gmax
50 iall = ADM_gall_1d
51 gall = ADM_gall<br>52 nxyz = ADM_nxyz
          nxyz = ADM_nxyz53 lall = ADM_lall
54
55 !$omp parallel workshare
56 \text{coeff}_{r} coef_rot (:,:,:,:): = 0.0_RP
57 : \frac{1}{5} : \frac{50}{10} end parallel workshare<br>58 : \frac{1}{5} coef rot pl( :...) = 0.0 R
          \text{coeff\_rot\_pl}( :,:,:) = 0.0_RP
59
60 !$omp parallel default(none),private(g,d,l,ht,ij,ip1j,ip1jp1,ijp1,im1j,ijm1,im1jm1), &
          61 !$omp shared(ADM_have_sgp,gmin,gmax,iall,gall,nxyz,lall,coef_rot,GMTR_p,GMTR_t,GMTR_a)
62 do l = 1, lall<br>63 do d = 1, nxvz
          \frac{1}{d} do d = 1, nxyz
64 ht = d + HTX - 165
66 \frac{1}{5} \frac{1}{5} \frac{1}{5} \frac{1}{5} \frac{1}{5} \frac{1}{5} \frac{1}{5} \frac{1}{5} \frac{1}{5} \frac{1}{5} \frac{1}{5} \frac{1}{5} \frac{1}{5} \frac{1}{5} \frac{1}{5} \frac{1}{5} \frac{1}{5} \frac{1}{5} \frac{1}{5} \frac{1}{5} \frac{1}{5} \frac{1}{5}\frac{d}{d\theta} g = gmin, gmax
68 ij = g
69 ip1j = g + 1
\begin{array}{lll} 70 & \text{if } j \text{p1} = \text{g} + \text{fall} + 1 \\ 71 & \text{if } j \text{p1} = \text{g} + \text{fall} \end{array}71 ijp1 = g + iall<br>
72 im1j = g - 1
\begin{array}{lll} \n\text{73} & \text{im1jm1} = \text{g} - \text{ial1} - 1 \\
\text{74} & \text{im1} & = \text{g} - \text{ial1} \n\end{array}ijm1 = g - ial175
\frac{76}{77} \qquad \qquad \frac{1}{2} \frac{1}{3} \qquad \qquad \text{coef}77 coef_rot(ij,0,d,1) = ( + GMTR_t(ij ,k0,1,TI,W1) * GMTR_a(ij ,k0,1,AI ,ht) & ! Q1 * b6<br>+ GMTR_t(ij ,k0,1,TI,W1) * GMTR_a(ij ,k0,1,AIJ,ht) & ! Q1 * b178 + GMTR_t(ij ,k0,1,TI,W1) * GMTR_a(ij 79 + GMTR_t(ij ,k0,1,TJ,W1) * GMTR_a(ij
79 + GMTR_t(ij ,k0,1,TJ,W1) * GMTR_a(ij ,k0,1,AIJ,ht) & ! Q2 * b1<br>80 + GMTR_t(ij ,k0,1,TJ,W1) * GMTR_a(ij .k0.1.AJ .ht) & ! Q2 * b2,k0,1,AJ ,ht) & ! Q2 \ast b281 + GMTR_t(im1j ,k0,l,TI,W2) * GMTR_a(ij ,k0,l,AJ ,ht) & ! Q3 * b2
82 - GMTR_t(im1j ,k0,l,TI,W2) * GMTR_a(im1j ,k0,l,AI ,ht) & ! Q3 * b3
83 - GMTR_t(im1jm1,k0,1,TJ,W2) * GMTR_a(im1j ,k0,1,AI ,ht) & ! Q4 * b3<br>- GMTR t(im1jm1.k0.1.TJ,W2) * GMTR a(im1jm1.k0.1.AIJ.ht) & ! Q4 * b4- GMTR_t(im1jm1,k0,1,TJ,W2) * GMTR_a(im1jm1,k0,1,AIJ,ht) & ! Q4 * b4
```
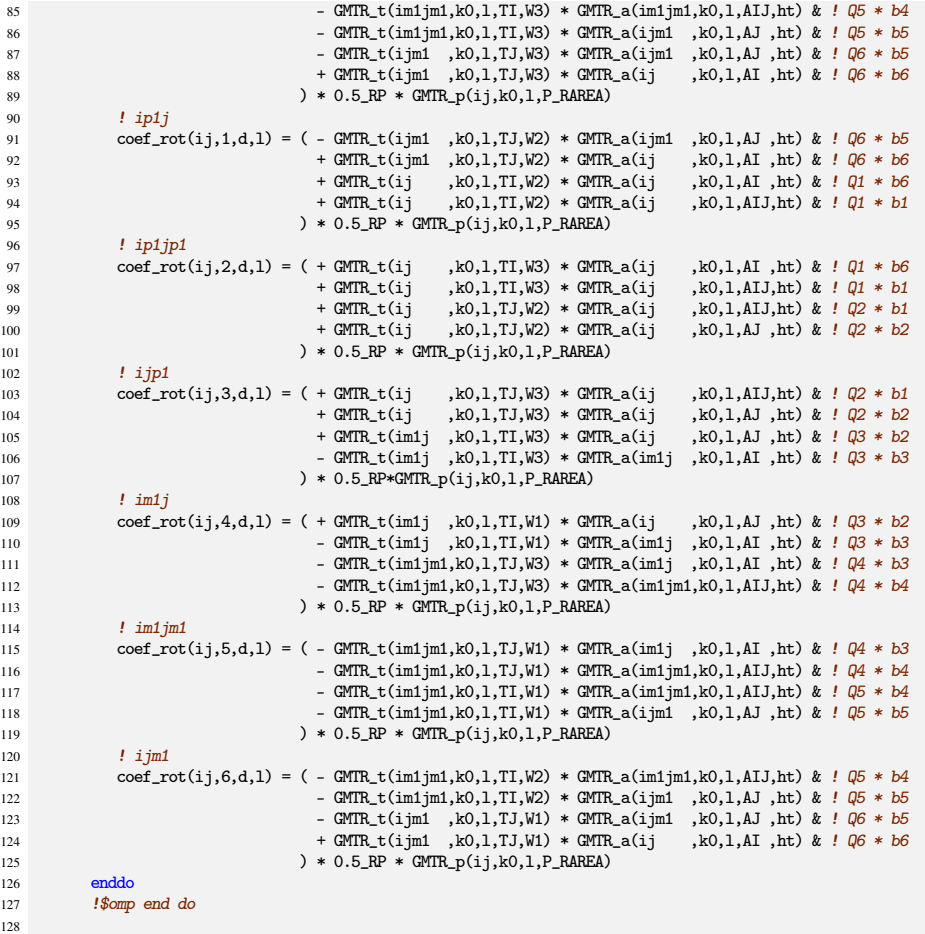

The first part above and the second part below are in a long  $l$ -loop. In the  $g$ -loop represents horizontal index, 7 coefficients are calculated separately from the various metrics.

The second part is as follows.

```
129 if (ADM_have_sgp(1)) then ! pentagon
130 !$omp master
131 ij = gmin
132 ip1j = gmin + 1
\frac{133}{134} ip1jp1 = gmin + iall + 1<br>
\frac{134}{134} ijp1 = gmin + iall
134 ijp1 = gmin + iall
135 im1j = gmin - 1
136 im1jm1 = gmin - iall - 1
137 ijm1 = gmin - iall
138
\frac{139}{140} \frac{1}{2} \frac{1}{2} \frac{1}{2} \frac{1}{2} \frac{1}{2} \frac{1}{2} \frac{1}{2} \frac{1}{2} \frac{1}{2} \frac{1}{2} \frac{1}{2} \frac{1}{2} \frac{1}{2} \frac{1}{2} \frac{1}{2} \frac{1}{2} \frac{1}{2} \frac{1}{2} \frac{1}{2} \frac{1}{2} \frac{1}{2140 \text{coef\_rot}(ij,0,d,1) = (+ \text{GMTR\_t}(ij, k0,1, TI, W1) * \text{GMTR\_a}(ij, k0,1, AL, int) & ! \text{ } QI * b6 + \text{GMTR\_t}(ij, k0,1, TI, W1) * \text{GMTR\_a}(ij, k0,1, AL, Int) & ! \text{ } QI * b1,k0,1,TI, W1) * GMTR_a(ij, k0,1,TJ, W1) * GMTR_a(ij, k0,1,TJ, W1) * GMTR_a(ij)142 + GMTR_t(ij ,k0,l,TJ,W1) * GMTR_a(ij ,k0,l,AIJ,ht) & ! q2 * b1<br>+ GMTR_t(ij ,k0,l,TJ,W1) * GMTR_a(ij ,k0,l,AIJ,ht) & ! q2 * b1143 + GMTR_t(ij ,k0,1,TJ,W1) * GMTR_a(ij ,k0,1,AJ ,ht) & ! Q2 * b2<br>144 + GMTR_t(im1j ,k0,1,TI,W2) * GMTR_a(ij ,k0,1,AJ ,ht) & ! Q3 * b2<br>145 - GMTR_t(im1j ,k0,1,TI,W2) * GMTR_a(im1j ,k0,1,AI ,ht) & ! Q3 * b3
146 - GMTR_t(im1jm1,k0,1,TJ,W2) * GMTR_a(im1j ,k0,1,AI ,ht) & ! Q4 * b3<br>147 - GMTR_t(im1jm1,k0,1,TJ,W2) * GMTR_a(im1jm1,k0,1,AIJ,ht) & ! Q4 * b4147 - GMTR_t(im1jm1,k0,1,TJ,W2) * GMTR_a(im1jm1,k0,1,AIJ,ht) & ! Q4 * b4<br>148 - GMTR_t(ijm1 ,k0,1,TJ,W3) * GMTR_a(im1jm1,k0,1,AIJ,ht) & ! Q6 * b4<br>149 - Hamer (ijm1 ,k0,1,TJ,W3) * GMTR_a(ij ,k0,1,AI ,ht) & ! Q6 * b6
150 ) * 0.5_RP * GMTR_p(ij,k0,1,P_RAREA)<br>151 <br>1 ip1j
\frac{151}{152} \frac{1}{2} \frac{1}{2} \frac{1}{2} \frac{1}{2} \frac{1}{2} \frac{1}{2} \frac{1}{2} \frac{1}{2} \frac{1}{2} \frac{1}{2} \frac{1}{2} \frac{1}{2} \frac{1}{2} \frac{1}{2} \frac{1}{2} \frac{1}{2} \frac{1}{2} \frac{1}{2} \frac{1}{2} \frac{1}{2} \frac{1}{2152 coef_rot(ij,1,d,l) = ( - GMTR_t(ijm1 ,k0,l,TJ,W2) * GMTR_a(im1jm1,k0,l,AIJ,ht) & ! Q6 * b4<br>+ GMTR_t(ijm1 ,k0,l,TJ,W2) * GMTR_a(ij ,k0,l,AI ,ht) & ! Q6 * b6<br>+ GMTR_t(ij ,k0,l,TI,W2) * GMTR_a(ij ,k0,l,AI ,ht) & ! Q1 * b6153 + GMTR_t(ijm1 ,k0,l,TJ,W2) * GMTR_a(ij ,k0,l,AI ,ht) & ! Q6 * b6
154 + GMTR_t(ij ,k0,l,TI,W2) * GMTR_a(ij ,k0,l,AI ,ht) & ! Q1 * b6
155 + GMTR_t(ij ,k0,l,TI,W2) * GMTR_a(ij ,k0,l,AIJ,ht) & ! Q1 * b1
156 ) * 0.5_RP * GMTR_p(ij,k0,l,P_RAREA)
157 ! ip1jp1
                         158 \text{cot} \text{cot} \text{cot} (i j, 2, d, l) = (+ \text{GMTR}_t(i j, k0, l, TI, W3) * \text{GMTR}_t(i j, k0, l, AI, ht) \& l \text{Q1} * b6
```
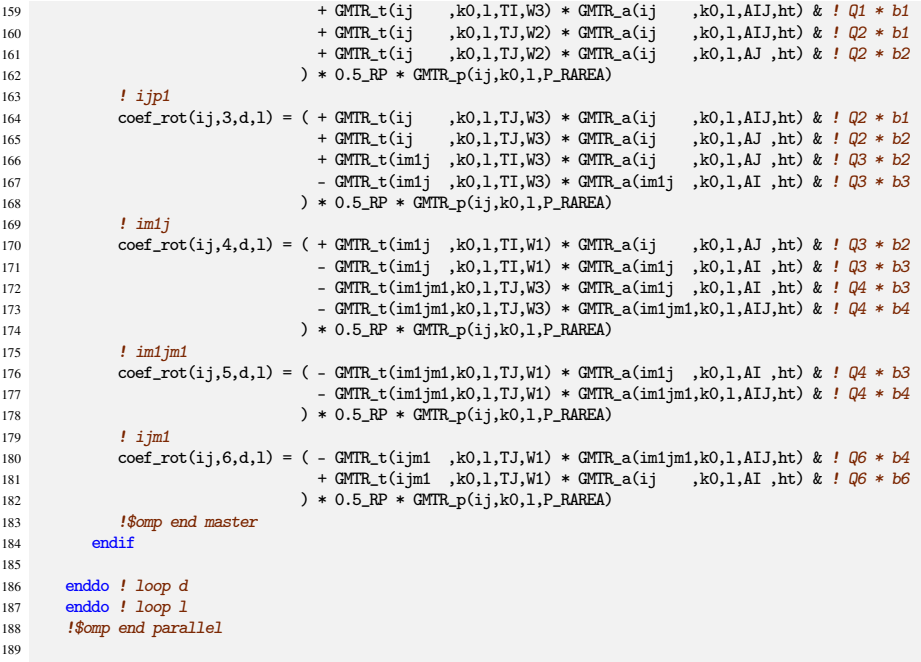

This section is for the singular point. Note that ADM\_have\_sgp(1) is true.

The last section of this subroutine is for the pole region and is as follows.

```
190 if ( ADM_have_pl ) then
 191 n = ADM_gslf_pl<br>
192 do 1 = 1, ADM_lall_pl
193 do d = 1, ADM_nxyz
194 ht = d + HTX - 1195
196 coef = 0.0_RP<br>197 do v = ADM_{\text{cm}}do v = ADM_gmin_pl, ADM_gmax_pl
 198 i j = v<br>
199 i j p 1 = v + 1\frac{1}{200} if ( ijp1 == ADM_gmax_pl+1 ) ijp1 = ADM_gmin_pl
201
 202 coef = coef + ( GMTR_t_pl(ij,k0,l,W1) * GMTR_a_pl(ij ,k0,l,ht) &
203 + GMTR_t_pl(ij,k0,l,W1) * GMTR_a_pl(ijp1,k0,l,ht) )
204 enddo
205 coef_rot_pl(0,d,1) = coef * 0.5_RP * GMTR_p_pl(n,k0,1,P_RAREA)
206
207 do v = ADM_gmin_pl, ADM_gmax_pl<br>
208 i = v
208 \dot{1}j = v<br>
209 i \text{ in } 1 = vijp1 = v + 1
 210 ijm1 = v - 1
211 if( ijp1 == ADM_gmax_pl + 1 ) ijp1 = ADM_gmin_pl
212 if( ijm1 == ADM_gmin_pl - 1 ) ijm1 = ADM_gmax_pl
213<br>214
214 \text{coeff\_rot\_pl}(v-1,d,1) = (+\text{GMTR\_t\_pl}(ijm1,k0,1,W3) * \text{GMTR\_a\_pl}(ijm1,k0,1,ht) \& + \text{GMTR\_t\_pl}(ijm1,k0,1,W3) * \text{GMTR\_a\_pl}(ij,k0,1,ht) \& + \text{GMTR\_t\_pl}(ijm1,k0,1,W3) * \text{GMTR\_a\_pl}(ij,k0,1,ht) \& + \text{GMTR\_a\_pl}(ijm1,k0,1,W3) * \text{GMTR\_a\_pl}(ij,k0,1,ht) \& + \text{GMTR\_a\_pl}(ijm1,k0,215 + GMTR_t_pl(ijm1,k0,1,W3) * GMTR_a_pl(ij ,k0,1,ht) &<br>216 + GMTR_t_pl(ij ,k0,1,W2) * GMTR_a_pl(ij ,k0,1,ht) &
 216 + GMTR_t_pl(ij ,k0,l,W2) * GMTR_a_pl(ij ,k0,l,ht) &
217 + GMTR_t_pl(ij ,k0,l,W2) * GMTR_a_pl(ijp1,k0,l,ht) &
218 ) * 0.5_RP * GMTR_p_pl(n,k0,l,P_RAREA)
219 enddo!
220 enddo ! loop d
221 enddo ! loop 1<br>
222 endif
          endif
223
224 return<br>225 end subre
        end subroutine OPRT_rotation_setup
```
Note the data layout of coefficient is slightly different between the normal region and the pole region, First dimension of coef\_rot\_pl corresponds to the second dimention of coef\_rot. The range of index v of the inner-most loop are ADM\_gmin\_pl and ADM\_gmax\_pl, which means the five grid points surrounding the pole point.

#### **(6)** OPRT\_gradient\_setup

This subroutine is also similar to the previous subroutines, but this one is for the gradient operator, subroutine OPRT\_gradient.

Argument lists and local variables definition part of this subroutine is as follows.

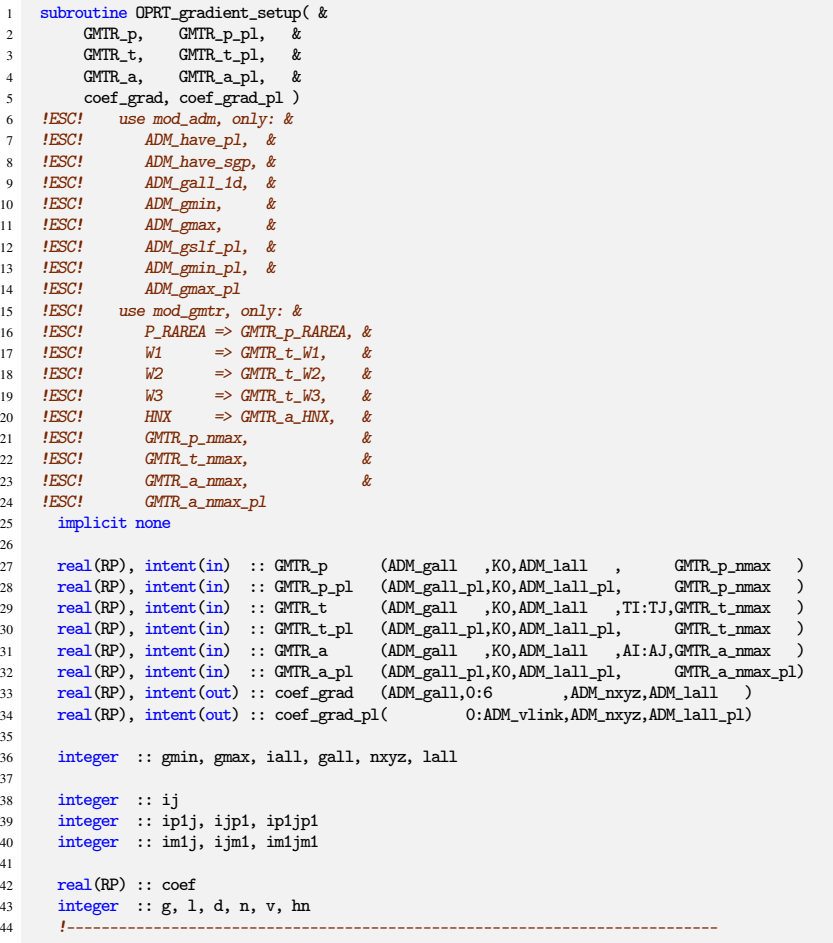

Input arguments are the same with subroutine OPRT\_divergence\_setup and OPRT\_rotation\_setup, the metrics calculated by the subroutines described before in this section. Output arguments coef\_grad and coef\_grad\_pl are the coefficients for the gradient operator for the normal region and the pole region, respectively. The second dimension of coef\_grad has the range 0:6, which corresponds to the 7-point stencil calculation. Also the second dimension of coef\_grad\_pl has the range 0:ADM\_vlink where ADM\_vlink is 5, corresponds to the 6-point stencil calculation. Note that the pole region is a pentagon.

The procedure of this subroutine is consist of three parts. The first part is as follows.

```
46 !if( IO_L ) write(IO_FID_LOG,*) '*** setup coefficient of gradient operator'
47
48 gmin = (ADM_gmin-1)*ADM_gall_1d + ADM_gmin
49 gmax = (ADM_gmax-1)*ADM_gall_1d + ADM_gmax
50 iall = ADM_gall_1d
51 gall = ADM_gall<br>52 nxyz = ADM_nxyz
52 \quad \text{nxyz} = \text{ADM} \cdot \text{nxyz}<br>53 \quad \text{hall} = \text{ADM} \cdot \text{ball}lail = ADM_lail54
55 !$omp parallel workshare
56 coef_grad (:,:,:,:) = 0.0_RP
57 !$omp end parallel workshare
58 \text{coeff}_\text{grad} pl( :,:,:) = 0.0_RP
59
```
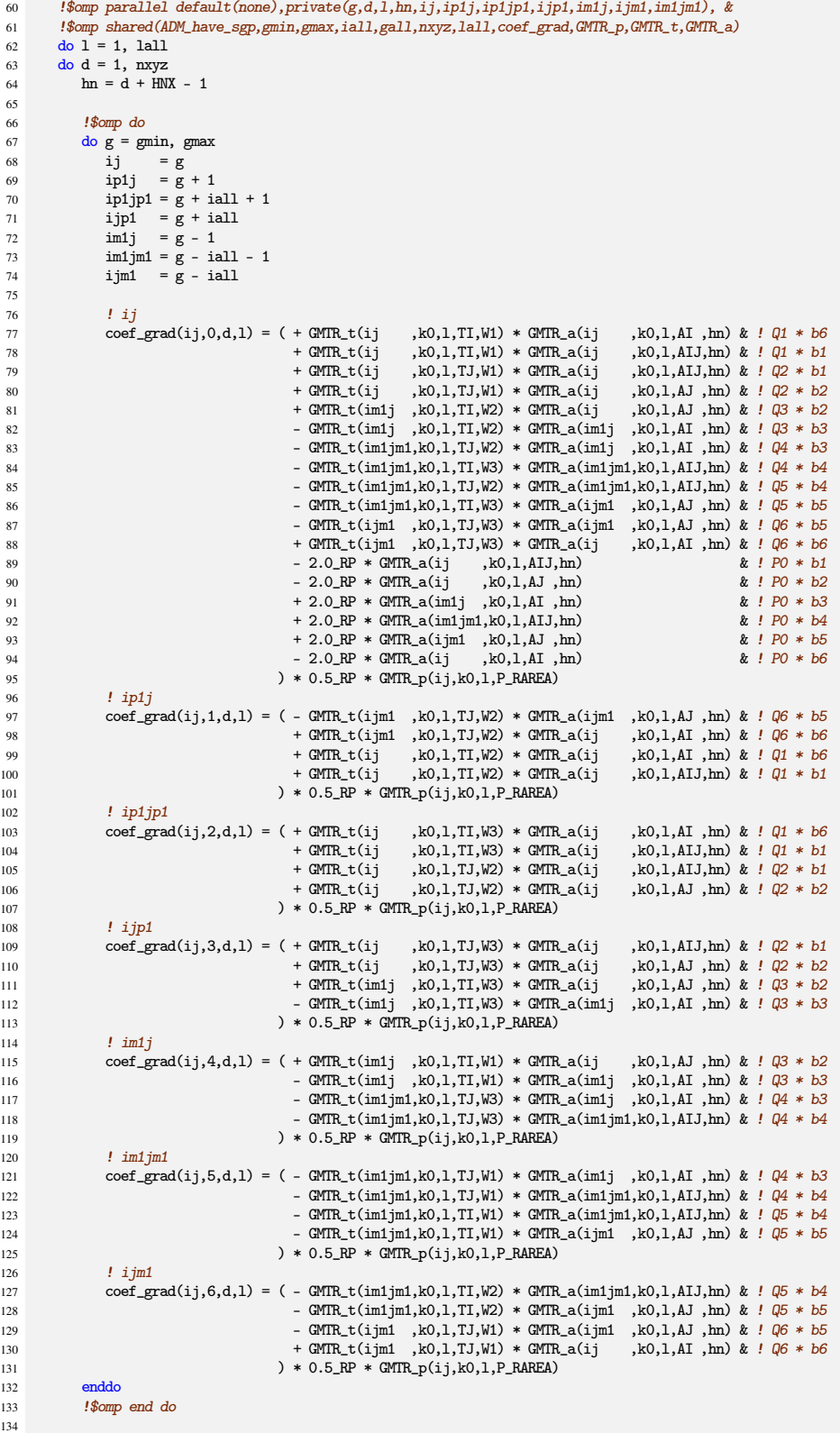

The first part above and the second part below are in a long  $l$ -loop. In the g-loop represents horizontal index, 7 coefficients are calculated separately from the various metrics.

The second part is as follows.

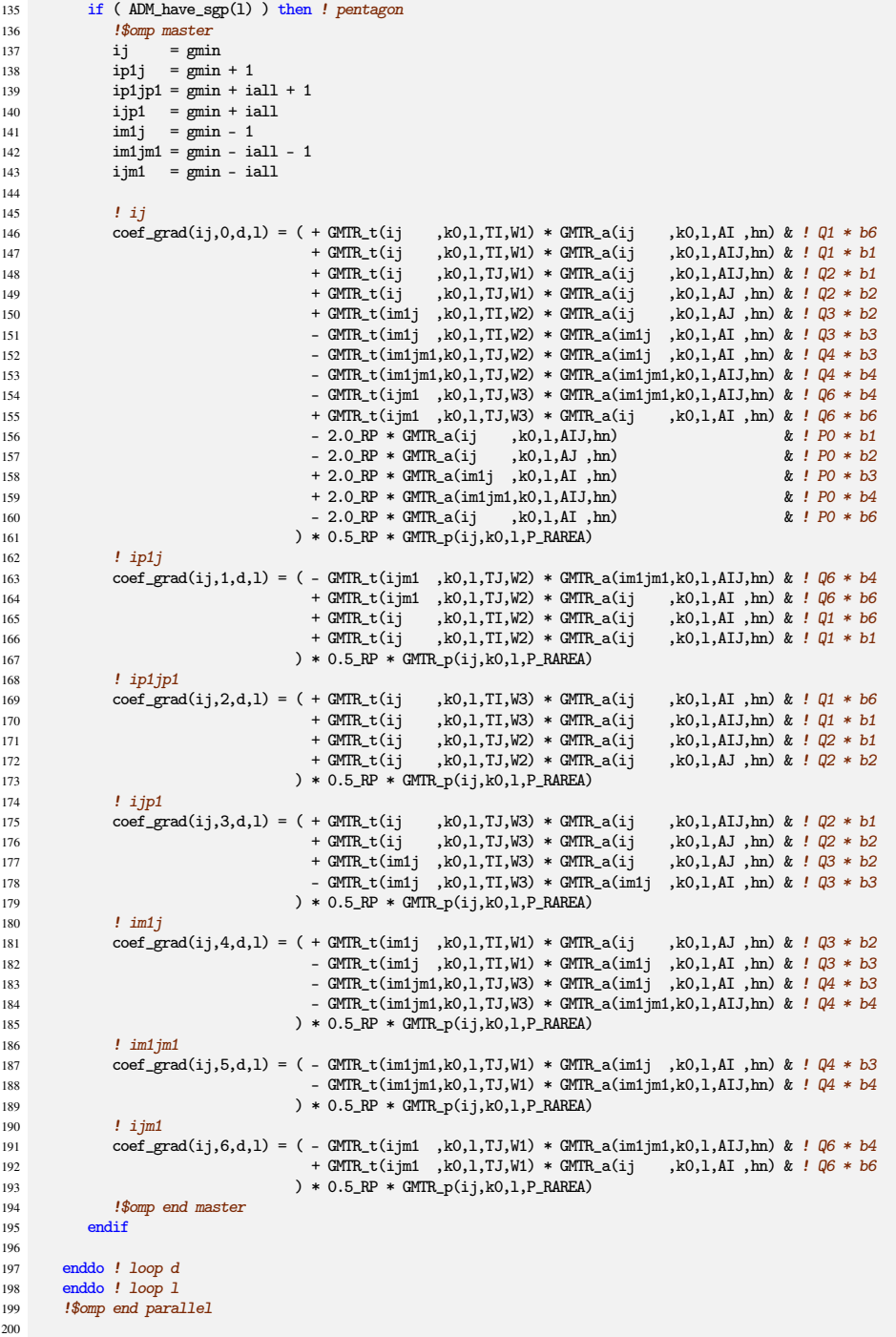

This section is for the singular point. Note that ADM\_have\_sgp(1) is true.

The last section of this subroutine is for the pole region and is as follows.

```
201 if (ADM_have_pl) then<br>202 n = ADM_gslf_pl
\begin{array}{c} 203 \\ 204 \\ 205 \end{array}204 do l = 1, ADM_lall_pl
205 do d = 1, ADM_nxyz
206 hn = d + HNX - 1
\frac{207}{208}\text{coef} = 0.0 \text{RP}
```

```
209 do v = ADM_gmin_pl, ADM_gmax_pl<br>
210 ij = v
210 i j = v<br>
211 i j p1 = v + 1212 if ( ijp1 == ADM_gmax_pl + 1 ) ijp1 = ADM_gmin_pl
213
214 coef = coef + 2.0_RP * (GMTR_t_pl(ij,k0,1,W1) - 1.0_RP) * GMTR_a_pl(ijp1,k0,1,hn)
215 enddo<br>216 coef_g
                  \text{coeff\_grad\_pl}(0,d,1) = \text{coeff} * 0.5\_RP * GMTR\_p\_pl(n,k0,1,P\_RAREA)217
218 do v = ADM_gmin_pl, ADM_gmax_pl<br>
219 i = v
                      ij = v220 ijp1 = v + 1<br>
221 im1 = v - 1
221 ijm1 = v - 1<br>
222 if (ijp1 = 0222 if( ijp1 == ADM_gmax_pl + 1 ) ijp1 = ADM_gmin_pl
223 if( ijm1 == ADM_gmin_pl - 1 ) ijm1 = ADM_gmax_pl
224
225 coef_grad_pl(v-1,d,l) = ( + GMTR_t_pl(ijm1,k0,l,W3) * GMTR_a_pl(ijm1,k0,l,hn) &
226 + GMTR_t_pl(ijm1,k0,l,W3) * GMTR_a_pl(ij ,k0,l,hn) &
227 + GMTR_t_pl(ij ,k0,l,W2) * GMTR_a_pl(ij ,k0,l,hn) &
228 + GMTR_t_pl(ij ,k0,l,W2) * GMTR_a_pl(ijp1,k0,l,hn) &
\qquad \qquad \rightarrow \quad \bullet \quad 0.5\_RP \; * \; \text{GMTR\_p\_p1(n, k0, l, P\_RAREA)} \\ \text{enddo}230 enddo<br>231 enddo !
231 enddo ! loop d
232 enddo ! loop l
233 endif
234
235 return<br>236 end subr
       236 end subroutine OPRT_gradient_setup
```
Note the data layout of coefficient is slightly different between the normal region and the pole region, First dimension of coef\_grad\_pl corresponds to the second dimention of coef\_grad. The range of index v of the inner-most loop are ADM\_gmin\_pl and ADM\_gmax\_pl, which means the five grid points surrounding the pole point.

### **(7)** OPRT\_laplacian\_setup

This subroutine is also similar to the previous three subroutines, but this one is for the lapracian operator, subroutine OPRT\_laplacian.

Argument lists and local variables definition part of this subroutine is as follows.

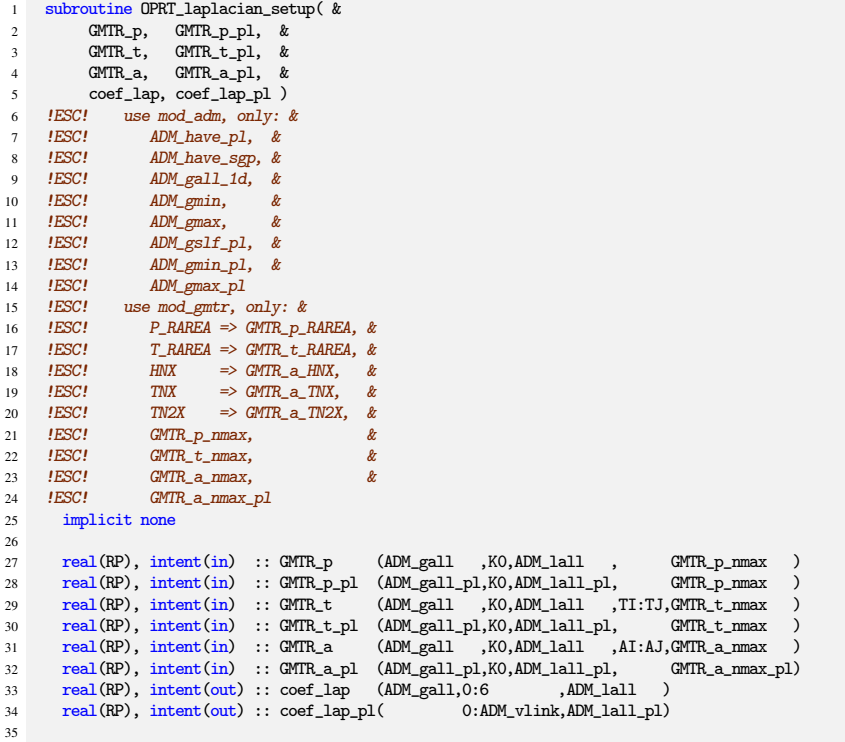

```
36 integer :: gmin, gmax, iall, gall, nxyz, lall
37
38 integer :: ij<br>39 integer :: in
39 integer :: ip1j, ijp1, ip1jp1<br>40 integer :: im1i. im1. im1im1
       integer :: im1j, ijm1, im1jm141
42 integer :: g, l, d, n, v, hn, tn, tn2
43 !---------------------------------------------------------------------------
44
```
Input arguments are the same with the previous three subroutines, the metrics calculated by the subroutines described before in this section. But the output argument coef\_lap and coef\_lap\_pl have the different shape with the previous ones, such as coef\_div and coef\_div\_pl. Since the laplacian operator is the second order differentiation, different from the divergence, rotation, gradient, these are the first order, and the result is a scalar, not a vector, there are no need to specify the 3-D direction, which are the third dimension of such as coef\_div. Instead of that, calculation of the coefficient must include the contribution of more grid points than the operator of the first order differentiation.

The procedure of this subroutine is consist of three parts. The first part is as follows.

```
45 !if( IO_L ) write(IO_FID_LOG,*) '*** setup coefficient of laplacian operator'
46
47 gmin = (ADM\_gmin-1)*ADM\_gall\_1d + ADM\_gmin48 gmax = (ADM_gmax-1)*ADM_gall_id + ADM_gmax49 iall = ADM_gall_1d<br>
50 gall = ADM gall
50 gall = ADM_gall<br>51 nxyz = ADM_nxyz
          nxyz = ADM_nxyz52 lall = ADM_lall
53
54 !$omp parallel workshare
 55 coef_lap (:,:,:) = 0.0_RP
56 !$omp end parallel workshare
57 \text{coef\_lap\_pl}( ;,: ) = 0.0 \text{ [RP]}58
59 !$omp parallel default(none),private(g,d,l,hn,tn,ij,ip1j,ip1jp1,ijp1,im1j,ijm1,im1jm1), &
 60 !$omp shared(ADM_have_sgp,gmin,gmax,iall,gall,nxyz,lall,coef_lap,GMTR_p,GMTR_t,GMTR_a)
61 do l = 1, lall
62
63 do d = 1, nxyz<br>64 hn = d + HN64 \ln = d + \text{HNX} - 1<br>65 \text{tr} = d + \text{TNX} - 1tn = d + TNX - 166
67 <br>
97 !$omp do<br>
68 <br>
do g = g68 do g = gmin, gmax<br>69 ij = g
 69 ij = g
70 ip1j = g + 1
71 ip1jp1 = \overline{g} + iall + 1<br>
72 in1 = \sigma + iall
 72 ijp1 = g + iall
73 im1j = g - 1
 74 im1jm1 = g - iall - 1
75 ijm1 = g - iall
76
\frac{77}{78} \frac{1 \text{ i}}{\text{coef}}\text{coeff\_lap}(ij,0,1) = \text{coeff\_lap}(ij,0,1) &
 79 + GMTR_t(ij ,k0,l,TI,T_RAREA) &
80 * ( - 1.0_RP * GMTR_a(ij ,k0,l,AI ,tn) * GMTR_a(ij ,k0,l,AI ,hn) &
81 + 2.0 \text{ P} * GMTR_a(ip1j ,k0,1,AJ ,tn) * GMTR_a(ij ,k0,1,AI ,hn) &<br>
+ 1.0 \text{ P} * GMTR a(ii ,k0,1,AIJ,tn) * GMTR a(ii ,k0,1,AI ,hn) &
82 + 1.0 \text{ RP} * \text{ GMTR}_a(ij, k0,1, AII,tn) * \text{ GMTR}_a(ij, k0,1, AII,tn) \& 33 - 1.0 \text{ RP} * \text{ GMTR}_a(ij, k0,1,At,tn) * \text{ GMTR}_a(ij, k0,1, AIII,tn) \& 33 - 1.0 \text{ RP} * \text{ GMTR}_a(ij, k0,1,At,tn) * \text{ GMTR}_a(ij, k0,1,1,th) \& 33 - 1.0 \text{ RP} * \text{ GMTR}_a(ij, k0,1,1,tn) * \text{ GMTR}_83 - 1.0_RP * GMTR_a(ij ,k0,l,AI ,tn) * GMTR_a(ij ,k0,l,AIJ,hn) &<br>
+ 2.0 \text{ R}P * GMTR_a(ip1j ,k0,l,AJ ,tn) * GMTR_a(ij ,k0,l,AIJ,hn) &
                                                      \begin{array}{l} + \ 2.0 \ \text{RP} \ * \ \text{GMTR\_a(ipij} \ , \text{k0,1,AJ \ ,tn}) \ * \ \text{GMTR\_a(i)} \\ + \ 1.0 \ \text{RP} \ * \ \text{GMTR\_a(ij \ , k0,1,AIJ,tn}) \ * \ \text{GMTR\_a(i)} \end{array}85 + 1.0_RP * GMTR_a(ij ,k0,l,AIJ,tn) * GMTR_a(ij ,k0,l,AIJ,hn) )
86
87 \text{coef\_lap}(ij,0,1) = \text{coef\_lap}(ij,0,1) &<br>88 + \text{GMR } t(i) .ko.1
 88 + GMTR_t(ij ,k0,l,TJ,T_RAREA) &
89 * ( - 1.0_RP * GMTR_a(ij ,k0,l,AIJ,tn) * GMTR_a(ij ,k0,l,AIJ,hn) &
90 - 2.0_RP * GMTR_a(ijp1 ,k0,1,AI ,tn) * GMTR_a(ij ,k0,1,AIJ,hn) &<br>91 + 1.0_RP * GMTR_a(ij ,k0,1,AJ ,tn) * GMTR_a(ij ,k0,1,AIJ,hn) &
                                                      +1.0_RP * GMTR_a(ij, k0,1, AJ, tn) * GMTR_a(ij, k0,1, AIJ, bn) <br>
-1.0RP * GMTR_a(ii, k0.1, AIJ, tn) * GMTR_a(ii, k0.1, AJ, bn) &
92 - 1.0_RP * GMTR_a(ij ,k0,l,AIJ,tn) * GMTR_a(ij ,k0,l,AJ ,hn) &<br>93 - 2.0 RP * GMTR a(ij 1,k0,l,AI ,tn) * GMTR a(ij ,k0,l,AJ ,hn) &
93 - 2.0_RP * GMTR_a(ijp1 ,k0,1,AI ,tn) * GMTR_a(ij ,k0,1,AJ ,hn) &<br>94 + 1.0_RP * GMTR_a(ij ,k0,1,AJ ,tn) * GMTR_a(ij ,k0,1,AJ ,hn) )
                                                                                          ,k0,1,AJ,tn) * GMTR_a(ij
95
96 \text{coef\_lap}(ij,0,1) = \text{coef\_lap}(ij,0,1) & \text{GMTR } t \cdot (\text{m1i} \cdot k0.1)97 + GMTR_t(im1j ,k0,l,TI,T_RAREA) &
98 * ( - 1.0_RP * GMTR_a(ij ,k0,l,AJ ,tn) * GMTR_a(ij ,k0,l,AJ ,hn) &
99 - 2.0_RP * GMTR_a(im1j ,k0,l,AIJ,tn) * GMTR_a(ij ,k0,l,AJ ,hn) &
100 -1.0\text{ R}P * \text{GMTR}_a(\text{im1j },k0,1,A\text{I },t\text{n}) * \text{GMTR}_a(\text{ij },k0,1,A\text{J },m) <br>
+1.0\text{ R}P * \text{GMTR}_a(\text{ii },k0,1,A\text{J },t\text{n}) * \text{GMTR}_a(\text{im1i },k0,1,A\text{I },m) &
                                                      + 1.0<sub>RP</sub> * GMTR<sub>_a</sub>(ij ,k0,1,AJ ,tn) * GMTR<sub>_a</sub>(im1j ,k0,1,AI ,hn) &
```
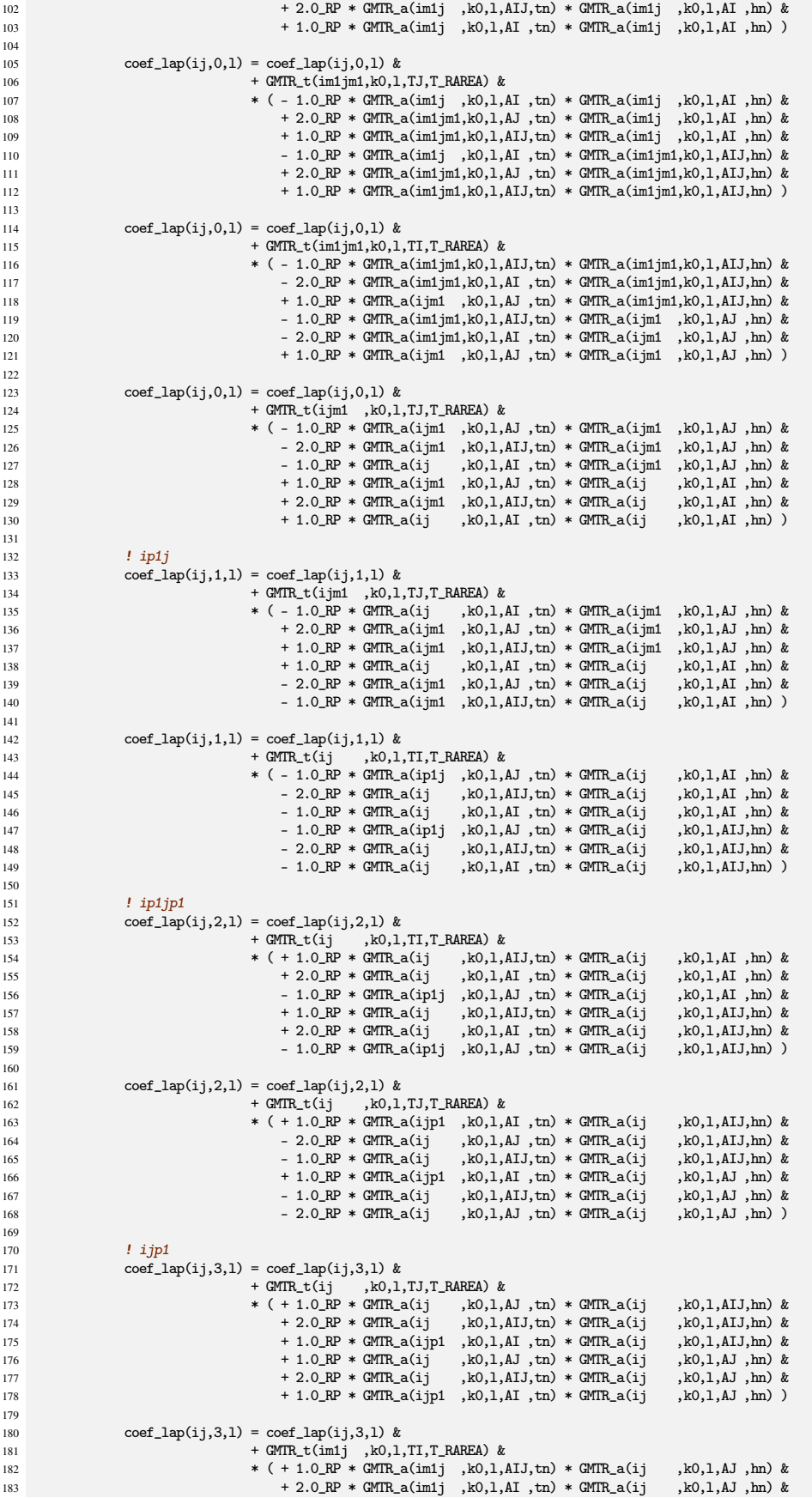

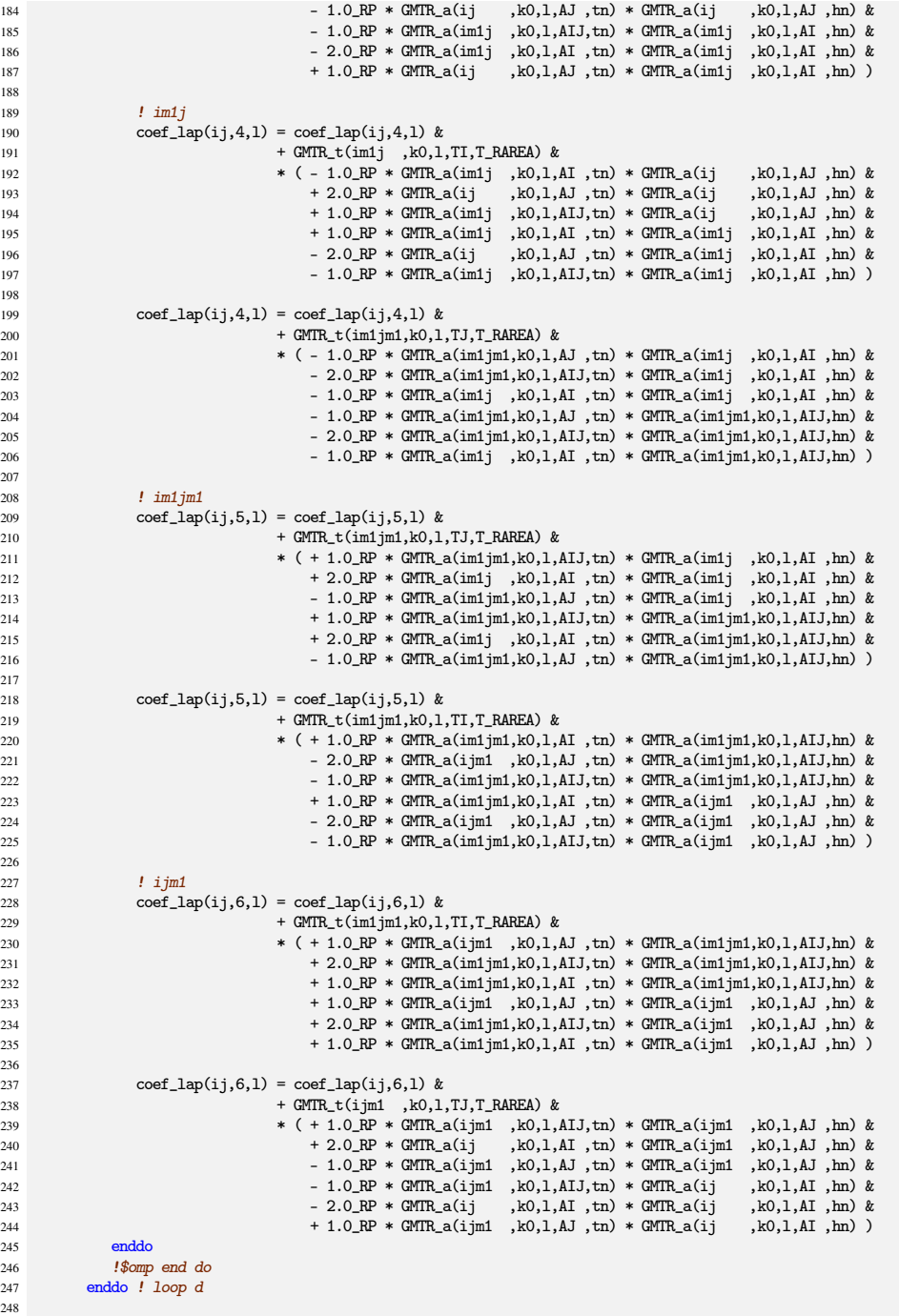

The first part above and the second part below are in a long  $l$ -loop. In the  $g$ -loop represents horizontal index, 7 coefficients are calculated separately from the various metrics. Note that each 7 coefficients contains contribution from more grid points than previous operator subroutines.

The second part is as follows.

| 249 | if ( $ADM_have_sgp(1)$ ) then ! pentagon               |
|-----|--------------------------------------------------------|
| 250 | !\$omp master                                          |
| 251 | $\text{coef\_lap}(\text{gmin}, 0, 1) = 0.0 \text{ RP}$ |
| 252 | $\text{coef\_lap}(\text{gmin},1,1) = 0.0 \text{ RP}$   |
| 253 | $\text{coef\_lap}(\text{gmin},2,1) = 0.0 \text{ RP}$   |
| 254 | $\text{coef\_lap(gmin,3,1)} = 0.0 \text{ RP}$          |

coef\_lap(gmin,3,l) = 0.0\_RP 255 coef\_lap(gmin,4,l) = 0.0\_RP

```
256 \text{coef\_lap(gmin,5,1)} = 0.0\_RP<br>257 \text{coef\_lan(gmin,6,1)} = 0.0\_RP\overline{\text{coef\_lap(gmin,6,1)}} = 0.0 \text{R}P258
259 do d = 1, ADM_nxyz<br>260 hn = d + HNX -
                      hn = d + HNX - 1261 \tan = d + TNX - 1262
263 ij = gmin<br>
264 ip1i = \epsilonmin
264 ip1j = gmin + 1
265 ip1jp1 = gmin + iall + 1
266 ijp1 = gmin + iall
267 im1j = gmin - 1
268 \text{im1jm1} = \text{gmin} - \text{iall} - 1<br>
269 \text{i} \text{im1} = \text{gmin} - \text{iall}ijm1 = gmin - iall
270
                      271 ! ij
272 \text{coef\_lap}(ij,0,1) = \text{coef\_lap}(ij,0,1) &<br>273 + GMTR \pm(ii k0.1)
273 + GMTR_t(ij ,k0,l,TI,T_RAREA) &
*( - 1.0_{\text{R}}) * (-1.0_{\text{R}} * GMTR_a(ij ,k0,l,AI ,tn) * GMTR_a(ij ,k0,l,AI ,hn) &<br>275 + 2.0_{\text{R}} * GMTR_a(ip1j ,k0,l,AJ ,tn) * GMTR_a(ij ,k0,l,AI ,hn) &
275 + 2.0_RP * GMTR_a(ip1j ,k0,1,AJ ,tn) * GMTR_a(ij ,k0,1,AI ,hn) &<br>+ 1.0_RP * GMTR_a(ij ,k0,1,AIJ,tn) * GMTR_a(ij ,k0,1,AI ,hn) &
276 + 1.0_RP * GMTR_a(ij ,k0,l,AIJ,tn) * GMTR_a(ij ,k0,l,AI ,hn) &
277 - 1.0_RP * GMTR_a(ij ,k0,l,AI ,tn) * GMTR_a(ij ,k0,l,AIJ,hn) &
278 + 2.0_RP * GMTR_a(ip1j ,k0,l,AJ ,tn) * GMTR_a(ij ,k0,l,AIJ,hn) &
279 + 1.0_RP * GMTR_a(ij ,k0,l,AIJ,tn) * GMTR_a(ij ,k0,l,AIJ,hn) )
280
281 coef_lap(ij,0,1) = coef_lap(ij,0,1) &<br>
282 + \frac{\text{CMTR\_t}(i)}{1},k0,1
282 + GMTR_t(ij ,k0,l,TJ,T_RAREA) &
283 * ( - 1.0_RP * GMTR_a(ij ,k0,l,AIJ,tn) * GMTR_a(ij ,k0,l,AIJ,hn) &
284 - 2.0_RP * GMTR_a(ijp1 ,k0,l,AI ,tn) * GMTR_a(ij ,k0,l,AIJ,hn) &
285 + 1.0_RP * GMTR_a(ij ,k0,l,AJ ,tn) * GMTR_a(ij ,k0,l,AIJ,hn) &
286 - 1.0_RP * GMTR_a(ij ,k0,l,AIJ,tn) * GMTR_a(ij ,k0,l,AJ ,hn) &<br>287 - 2.0_RP * GMTR_a(ijp1 ,k0,l,AI ,tn) * GMTR_a(ij ,k0,l,AJ ,hn) &
287 - 2.0_RP * GMTR_a(ijp1 ,k0,1,AI ,tn) * GMTR_a(ij ,k0,1,AJ ,hn) &<br>288 + 1.0_RP * GMTR_a(ij ,k0,1,AJ ,tn) * GMTR_a(ij ,k0,1,AJ ,hn) )
                                                                                     ,k0,1,AJ,tn) * GMTR_a(ij
289
290 \text{coeff\_lap}(ij,0,1) = \text{coeff\_lap}(ij,0,1) &
291 + GMTR_t(im1j ,k0,l,TI,T_RAREA) &
292 * ( - 1.0_RP * GMTR_a(ij ,k0,l,AJ ,tn) * GMTR_a(ij ,k0,l,AJ ,hn) &
293 - 2.0_RP * GMTR_a(im1j ,k0,l,AIJ,tn) * GMTR_a(ij ,k0,l,AJ ,hn) &
294 - 1.0_RP * GMTR_a(im1j ,k0,1,AI ,tn) * GMTR_a(ij ,k0,1,AJ ,hn) &<br>295 + 1.0_RP * GMTR_a(ij ,k0,1,AJ ,tn) * GMTR_a(im1j ,k0,1,AI ,hn) &<br>296 + 2.0_RP * GMTR_a(im1j ,k0,1,AIJ,tn) * GMTR_a(im1j ,k0,1,AI ,hn) &
297 + 1.0_RP * GMTR_a(im1j,k0,1,AI,tn) * GMTR_a(im1j ,k0,1,AI,tn) )298
299 \text{coeff\_lap}(i,0,1) = \text{coeff\_lap}(i,0,1) \&300 + GMTR_t(im1jm1,k0,1,TJ,T_RAREA) &<br>301 + (-1.0 \text{ RP} * \text{GMTR\_a(im1j} , k0,1,4)*( - 1.0 \text{ R} \times \text{GMTR}_a(\text{im1j }, k0, 1, \text{AI }, \text{trn}) * \text{GMTR}_a(\text{im1j }, k0, 1, \text{AI }, \text{trn}) * \text{GMTR}_a(\text{im1j }, k0, 1, \text{AI }, \text{hn}) \&+ 2.0 \text{ R}P * \text{ GMTR}_a(\text{im1jm1}, k0, 1, A\text{J}, \text{tn}) * \text{ GMTR}_a(\text{im1j}, k0, 1, A\text{I}, \text{tn}) *<br>+ 1.0 \text{ R}P * \text{ GMTR}_a(\text{im1jm1}, k0, 1, A\text{I}, \text{tn}) * \text{ GMTR}_a(\text{im1j}, k0, 1, A\text{I}, \text{tn}) *+ 1.0 \text{ RP} * \text{GMTR}_a(\text{im1}|\text{m1}, \text{k0}, 1, \text{AIJ}, \text{tn}) * \text{GMTR}_a(\text{im1j }, \text{k0}, 1, \text{AI }, \text{hn}) &
304 - 1.0 \text{ P} \bullet GMTR_a(im1j ,k0,l,AI ,tn) \bullet GMTR_a(im1jm1,k0,l,AIJ,hn) &
305 + 2.0_RP * GMTR_a(im1jm1,k0,l,AJ ,tn) * GMTR_a(im1jm1,k0,l,AIJ,hn) &
306 + 1.0_RP * GMTR_a(im1jm1,k0,l,AIJ,tn) * GMTR_a(im1jm1,k0,l,AIJ,hn) )
307
308 \text{coef\_lap}(ij,0,1) = \text{coef\_lap}(ij,0,1) & + \text{CMTR } + (i \text{ im } 1) & 0 \text{ m}309 + GMTR_t(ijm1 ,k0,l,TJ,T_RAREA) &
310 * ( - 1.0_RP * GMTR_a(ijm1 ,k0,l,AJ ,tn) * GMTR_a(im1jm1,k0,l,AIJ,hn) &
311 - 2.0_RP * GMTR_a(ijm1 ,k0,l,AIJ,tn) * GMTR_a(im1jm1,k0,l,AIJ,hn) &
312 - 1.0_RP * GMTR_a(ij ,k0,l,AI ,tn) * GMTR_a(im1jm1,k0,l,AIJ,hn) &
313 + 1.0_RP * GMTR_a(ijm1 ,k0,l,AJ ,tn) * GMTR_a(ij ,k0,l,AI ,hn) &
314 + 2.0_RP * GMTR_a(ijm1 ,k0,l,AIJ,tn) * GMTR_a(ij ,k0,l,AI ,hn) &
315 + 1.0_RP * GMTR_a(ij ,k0,l,AI ,tn) * GMTR_a(ij ,k0,l,AI ,hn) )
316
317 ! ip1j
318 \text{coef\_lap}(ij,1,1) = \text{coef\_lap}(ij,1,1) \&<br>319 + \text{GMTR\_t}(i\text{im1 } , \text{k0,1})319 + GMTR_t(ijm1 ,k0,l,TJ,T_RAREA) &
320 * ( + 1.0_RP * GMTR_a(ijm1 ,k0,l,AIJ,tn) * GMTR_a(im1jm1,k0,l,AIJ,hn) &
+ 2.0 \text{ R}P * \text{GMTR}_a(ijmt, k0, l, AJ, tn) * \text{GMTR}_a(imtjmt, k0, l, ALJ, hu)<br>- 1.0 \text{ R}P * \text{GMTR}_a(ijnt, k0, l, AT, tn) * \text{GMTR}_a(imtjmt, k0, l, ALJ, hu)322 - 1.0_RP * GMTR_a(ij ,k0,l,AI ,tn) * GMTR_a(im1jm1,k0,l,AIJ,hn) &
323 - 1.0_RP * GMTR_a(ijm1 ,k0,l,AIJ,tn) * GMTR_a(ij ,k0,l,AI ,hn) &
-2.0\text{ [RP} * \text{GMTR}_a(ijm, k, 0, 1, AJ, tn) * \text{GMTR}_a(ij, k, 0, 1, AI, bn) * \text{GMTR}_a(ij, k, 0, 1, AI, bn)<br>325 + 1.0 RP * GMTR a(ii , k0, 1. AI , tn) * GMTR a(ii , k0, 1. AI , hn) )
                                                     + 1.0 RP * GMTR_a(ij
326
327 \text{coef\_lap}(ij,1,1) = \text{coef\_lap}(ij,1,1) \&<br>+ \text{GMTR\_t}(ij, k0,1, TI, T\_RAREA) \&328 + GMTR_t(ij ,k0,l,TI,T_RAREA) &
329 * ( - 1.0_RP * GMTR_a(ip1j ,k0,l,AJ ,tn) * GMTR_a(ij ,k0,l,AI ,hn) &
330 - 2.0_RP * GMTR_a(ij ,k0,l,AIJ,tn) * GMTR_a(ij ,k0,l,AI ,hn) &<br>- 1.0_RP * GMTR_a(ij ,k0,l,AI ,tn) * GMTR_a(ij ,k0,l,AI ,hn) &
331 - 1.0 RP * GMTR_a(ij ,k0,l,AI ,tn) * GMTR_a(ij ,k0,l,AI ,hn) & 332 - 1.0 RP * GMTR a(ip1j ,k0,l,AI ,tn) * GMTR a(ij ,k0,l,AI ,hn) &
- 1.0 \text{ RP} * \text{GMTR}_a(i\text{pi}),k0,l,AJ,tn) * \text{GMTR}_a(i\text{pi})<br>- 2.0 RP * \text{GMTR}_a(i\text{pi}),k0,l,AIJ,tn) * \text{GMTR}_a(i\text{pi}),k0,l,AIJ,hn) &
333 - 2.0_RP * GMTR_a(ij ,k0,l,AIJ,tn) * GMTR_a(ij ,k0,l,AIJ,hn) &<br>- 1.0_RP * GMTR_a(ij ,k0,l,AI ,tn) * GMTR_a(ij ,k0,l,AIJ,hn) }
                                                     - 1.0<sub>RP</sub> * GMTR<sub>_</sub>a(ij ,k0,l,AI,tn) * GMTR_a(ij
335
336 ! ip1jp1
337 \text{ coef\_lap}(i,j,2,1) = \text{coef\_lap}(i,j,2,1) \&
```
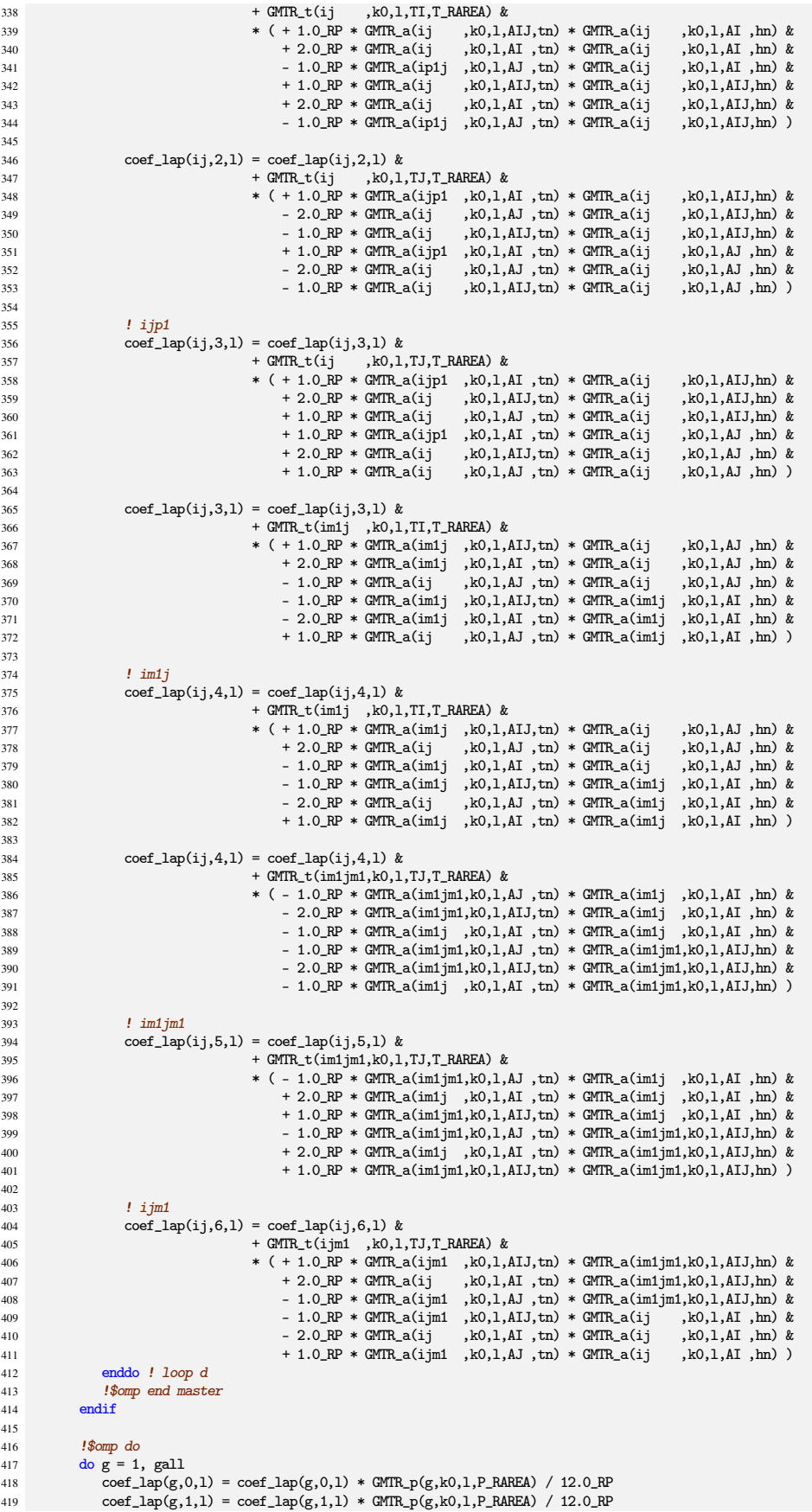

```
420 coef_lap(g,2,l) = coef_lap(g,2,l) * GMTR_p(g,k0,l,P_RAREA) / 12.0_RP
421 coef_lap(g,3,l) = coef_lap(g,3,l) * GMTR_p(g,k0,l,P_RAREA) / 12.0_RP
422 coef_lap(g,4,1) = coef_lap(g,4,1) * GMTR_p(g,k0,1,P_RAREA) / 12.0_RP<br>
coef lap(g,5,1) = coef lap(g,5,1) * GMTR p(g,k0,1,P_RAREA) / 12.0 RP
423 coef_lap(g,5,l) = coef_lap(g,5,l) * GMTR_p(g,k0,l,P_RAREA) / 12.0_RP
424 coef_lap(g,6,l) = coef_lap(g,6,l) * GMTR_p(g,k0,l,P_RAREA) / 12.0_RP
425 enddo
426 !$omp end do
427
428 enddo ! loop 1<br>129 150m end para
            !$omp end parallel
430
```
This section is for the singular point. Note that ADM\_have\_sgp(1) is true.

The last section of this subroutine is for the pole region and is as follows.

```
431 if (ADM_have\_pl) then<br>432 n = ADM_gs1f\_pln =ADM_gslf_pl
433
434 do l = 1, ADM lall pl
435
436 do d = 1, ADM_nxyz<br>437 hn = d + HNX
437 hn = d + HNX - 1<br>438 \tan \theta = d + TNX - 1438 tn = d + TNX - 1<br>439 tn2 = d + TN2X - 1
                      tn2 = d + TN2X - 1440
441 do v = ADM_gmin_pl, ADM_gmax_pl
442 i j = v<br>
443 i j p1 = v + 1444 ijm1 = v - 1<br>445 if (ip1 = u)
445 if( ijp1 == ADM_gmax_pl + 1 ) ijp1 = ADM_gmin_pl
446 if( ijm1 == ADM_gmin_pl - 1 ) ijm1 = ADM_gmax_pl
447
448 \text{coef\_lap\_pl}(0,1) = \text{coef\_lap\_pl}(0,1) \&<br>449 + \text{GMTR } t \text{ of } (\text{im1.k0.1})449 + GMTR_t_pl(ijm1,k0,l,T_RAREA) &<br>450 + (+ 1.0_RP * GMTR_a_pl(ijm1,k0),T_RAREA) &
450 * ( + 1.0_RP * GMTR_a_pl(ijm1,k0,1,tn ) * GMTR_a_pl(ij,k0,1,tn) &<br>451 -2.0_RP * GMTR_a_pl(ijm1,k0,1,tn2) * GMTR_a_pl(ij,k0,1,tn) &
451 - 2.0_RP * GMTR_a_pl(ijm1,k0,l,tn2) * GMTR_a_pl(ij,k0,l,hn) &
452 - 1.0_RP * GMTR_a_pl(ij ,k0,l,tn ) * GMTR_a_pl(ij,k0,l,hn) )
453
454 \text{coef\_lap\_pl}(0,1) = \text{coef\_lap\_pl}(0,1) \&<br>455 + GMTR_t_pl(ij ,k0,1)
455 + GMTR_t_pl(ij ,k0,1,T_RAREA) &<br>456 + + 1.0RP * GMTR_a_pl(ij ,k0
456 * ( + 1.0_RP * GMTR_a_pl(ij ,k0,l,tn ) * GMTR_a_pl(ij,k0,l,hn) &
457 - 2.0_RP * GMTR_a_pl(ij ,k0,l,tn2) * GMTR_a_pl(ij,k0,l,hn) &
458 -1.0\ \text{RP} * GMTR_a_pl(ijp1,k0,l,tn) * GMTR_a_pl(ij,k0,l,hn) )
459 enddo
460
461 do v = ADM_gmin_pl, ADM_gmax_pl<br>462 ij = v
462 i j = v<br>463 i j p 1 = v463<br>
\text{ijp1} = \text{v} + \text{1}<br>
\text{464}<br>
\text{iim1} = \text{v} - \text{1}464 ijm1 = v - 1
465 if( ijp1 == ADM_gmax_pl + 1 ) ijp1 = ADM_gmin_pl
466 if( ijm1 == ADM_gmin_pl - 1 ) ijm1 = ADM_gmax_pl
467
468 \text{coeff\_lap\_pl}(v-1,1) = \text{coeff\_lap\_pl}(v-1,1) & + \text{GMTR\_t\_pl}(i \text{ }[m1, k0, 1])469 + GMTR_t_pl(ijm1,k0,l,T_RAREA) &<br>470 + (- 2.0_RP + GMTR_a_pl(ijm1,k0
470 * ( - 2.0_RP * GMTR_a_pl(ijm1,k0,l,tn ) * GMTR_a_pl(ijm1,k0,l,hn) &
471 + 1.0_RP * GMTR_a_pl(ijm1,k0,l,tn2) * GMTR_a_pl(ijm1,k0,l,hn) &
472 - 1.0_RP * GMTR_a_pl(ij ,k0,l,tn ) * GMTR_a_pl(ijm1,k0,l,hn) &<br>473 - 2.0_RP * GMTR_a_pl(ijm1,k0,l,tn2) * GMTR_a_pl(ij ,k0,l,hn) &<br>474 - 474 + 1.0_RP * GMTR_a_pl(ijm1,k0,l,tn2) * GMTR_a_pl(ij ,k0,l,hn) &
475 - 1.0 \text{ [RP * GMTR_a.p1(ij , k0,1,tn ) * GMTR_a.p1(ij ,k0,1,tm )}476
477 coef_lap_pl(v-1,l) = coef_lap_pl(v-1,l) &
^{478} + GMTR_t_pl(ij ,k0,1,T_RAREA) &<br>
^{479} + (1.0_RP * GMTR_a_pl(ij ,k0,1,tn2) * GMTR_a_pl(ij ,k0,1,hn) &<br>
^{41.0} + 1.0_RP * GMTR_a_pl(ij ,k0,1,tn2) * GMTR_a_pl(ij ,k0,1,hn) &<br>
+ 1.0_RP * GMTR_a_pl(ijp1,k0,1,tn2
482 + 1.0_RP * GMTR_a_pl(ij ,k0,1,tn ) * GMTR_a_pl(ijp1,k0,1,hn) &<br>483 + 1.0_RP * GMTR_a_pl(ij ,k0,1,tn2) * GMTR_a_pl(ijp1,k0,1,hn) &<br>484 + 2.0_RP * GMTR_a_pl(ijp1,k0,1,tn ) * GMTR_a_pl(ijp1,k0,1,hn) )
485 enddo
486 enddo ! d loop
487
488 do v = ADM\_gs1f\_p1, ADM\_gmax\_p1<br>489 coef lap p1(y-1,1) = coef lan
489 \text{coeff}\left[\text{Lap\_pl}(v-1,1) = \text{coeff}\left[\text{Lap\_pl}(v-1,1) * \text{GMR\_p\_pl}(n,k0,1,P\_R AREA)\right] / 12.0\_RPenddo
491
492 enddo ! 1 loop<br>493 endif
          endif
494
```
return

Note the data layout of coefficient is slightly different between the normal region and the pole region, First dimension of coef\_lap\_pl corresponds to the second dimention of coef\_lap. The range of index v of the inner-most loop are ADM\_gmin\_pl and ADM\_gmax\_pl, which means the five grid points surrounding the pole point.

#### **(8)** OPRT\_diffusion\_setup

This subroutine is to calculate the coefficients for the diffusion operator, subroutine OPRT\_diffusion, which is used in the dyn\_diffusion kernel program.

Argument lists and local variables definition part of this subroutine is as follows.

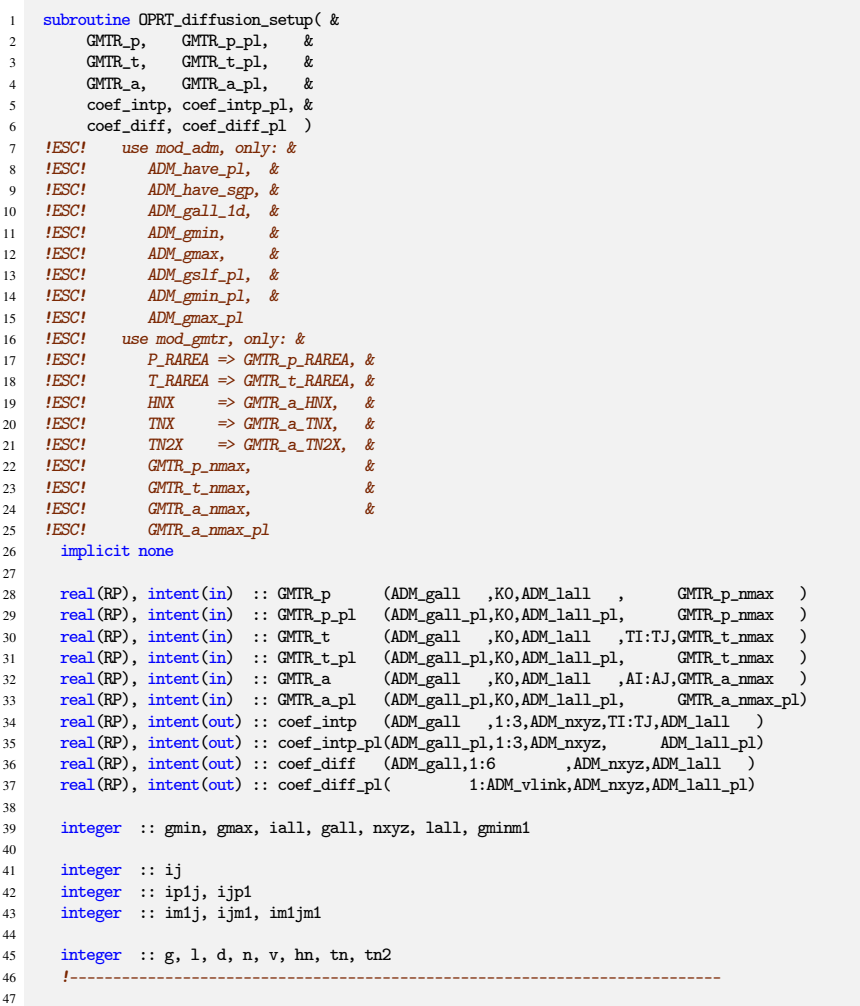

Input arguments are the same with the previous subroutines, the metrics calculated by the subroutines described before in this section. But the different from them, output arguments this subroutine calculates are two kinds, coef\_intp, coef\_diff, and those for the pole region. coef\_intp is used to calculate the interpolated value at the vertex points of the control cell from the center point of the cell, and coef\_diff is used to calculate flux convergence by using the value at the mid-point of the edge of the cell. These coefficients are used not only for the diffusion operatror, but also the operator of horisontal divergence damping. See the source code of subroutine OPRT\_diffusion in [section 2.2.](#page-19-0)

Main part of this subroutine is consist of three section. The first section is as follows.

```
48 !if( IO_L ) write(IO_FID_LOG,*) '*** setup coefficient of diffusion operator'
\frac{49}{50}50 gmin = (ADM\_gmin-1)*ADM\_gall\_1d + ADM\_gmin<br>51 gmax = (ADM \text{ gmax-1})*ADM \text{ gal}1 \text{ 1d} + ADM \text{ gmax}gmax = (ADM_{gmax}-1)*ADM_{gall_1d + ADM_{gmax}}52 iall = ADM\_gall\_1d<br>53 gall = ADM gall
53 gall = ADM\_gall<br>54 nxyz = ADM_1xyz54 nxyz = ADM_nxyz<br>55 lall = ADM_lall
         lail = ADM_1ail56
57 : $omp parallel workshare<br>58 : coef into (:::::::)
58 coef_intp (:,:,:,:,:) = 0.0_RP
59 coef_diff (:,:,:,:) = 0.0_RP
\begin{array}{ll}\n 60 & \text{f\&omp \text{ end parallel works} \\
 61 & \text{coef into } \mathbf{p} \tag{61}, \dots; \quad : \quad = 0.0\n \end{array}\text{coeff\_intp\_pl}(:,:,:,:,:) = 0.0\_RP62 \text{coeff\_diff\_pl}( ;;;;;) = 0.0 \text{ [RP]}63
64 gminm1 = (ADMgmin-1-1)*ADMgail1d + ADMgmin-165
66 !$omp parallel do default(none),private(g,d,l,tn,ij,ip1j,ijp1), &
67 !$omp shared(gminm1,gmax,iall,gall,nxyz,lall,coef_intp,GMTR_t,GMTR_a), &
68 \frac{1}{5} \frac{1}{5} \frac{1}{1} \frac{1}{2} \frac{1}{1} \frac{1}{2} \frac{1}{1}69 do l = 1, lall<br>70 do d = 1, nxvz
         do d = 1, nxyz
71 \tan = d + TNX - 172
\frac{73}{74} do g = gminm1, gmax<br>
\frac{1}{11} = g
74 ij = g<br>
75 ip1j = g + 1
76 ijp1 = \overline{g} + iall
\frac{77}{78}\text{coeff}\_\text{intp}(ij,1,d,TI,1) = (+ \text{GMTR}\_\text{a}(ij, k0,1, \text{AI}, t\text{n}) - \text{GMTR}\_\text{a}(ij, k0,1, \text{AI}, t\text{n}) ) \& (0.5\_RP * \text{GMTR}\_\text{c}(ij, k0,1, TI, T\_RAREA)79 \times 0.5 RP \times GMTR_t(ij,k0,1,TI,T_RAREA)<br>80 \cot into (ii,2.d.TI.1) = (- GMTR a(ii) .k0,1.AI .tn) - GMTR
80 \text{coeff}_\text{supp}(ij,2,d,TI,1) = (-\text{GMTR}_a(ij, k0, l, AT, tn) - \text{GMTR}_a(iplj, k0, l, AJ, tn)) \&<br>81 * 0.5_RP * \text{GMTR}_\text{int}(ij, k0, l, TT, T_RAREA)81 * 0.5_RP * GMT_t(ij,k0,1,TT, T_RAREA)<br>82 \text{coeff} \text{int}(i,3,d,TT,1) = (-GMTR \text{ a}(i\text{pi})(i,k0,1,dJ,tn) + GMTR)82 coef_intp(ij,3,d,TI,l) = ( - GMTR_a(ip1j,k0,l,AJ ,tn) + GMTR_a(ij ,k0,l,AIJ,tn) ) &
83 * 0.5_RP * GMTR_t(ij,k0,l,TI,T_RAREA)
84
85 coef_intp(ij,1,d,TJ,l) = ( + GMTR_a(ij ,k0,l,AJ ,tn) - GMTR_a(ij ,k0,l,AIJ,tn) ) &
86 * 0.5_RP * GMTR_t(ij,k0,l,TJ,T_RAREA)
87 coef_intp(ij,2,d,TJ,l) = ( - GMTR_a(ij ,k0,l,AIJ,tn) + GMTR_a(ijp1,k0,l,AI ,tn) ) &
88 * 0.5_RP * GMTR_t(ij,k0,l,TJ,T_RAREA)
89 coeff\_intp(ij,3,d,TJ,1) = (+ GMTR_a(ijp1,k0,1,AI ,tn) + GMTR_a(ij ,k0,1,AJ ,tn) ) &
90 * 0.5_RP * GMR_t(ij,k0,1,TJ,T_RAREA)<br>91 enddo
               enddo
92 enddo ! loop d<br>93 enddo ! loop l
93 enddo ! loop 1<br>94 ! $omp end para
          !$omp end parallel do
05
```
In this section coef\_intp is calculated.

The second section is as follows.

```
96 !$omp parallel default(none),private(g,d,l,hn,ij,im1j,ijm1,im1jm1), &
 97 !$omp shared(ADM_have_sgp,gmin,gmax,iall,gall,nxyz,lall,coef_diff,GMTR_p,GMTR_a)<br>98 do l = 1 lall
              d_0 1 = 1, lall
99 do d = 1, nxyz
100 hn = d + HNX - 1
101
102 \frac{1}{\text{6}} \frac{1}{\text{6}} \frac{1}{\text{103 do g = gmin, gmax<br>104 i = \sigma104 i j = g<br>105 im1j = g - 1106 \text{im1}\text{im1} = \text{g} - \text{i} \text{all} - 1<br>107 \text{i} \text{im1} = \text{g} - \text{i} \text{all}\lim_{x \to 0} 1 = g - \text{iall}108<br>109
109 coef_diff(ij,1,d,l) = + GMTR_a(ij ,k0,l,AIJ,hn) * 0.5_RP * GMTR_p(ij,k0,l,P_RAREA)
110 coef_diff(ij,2,d,l) = + GMTR_a(ij ,k0,l,AJ ,hn) * 0.5_RP * GMTR_p(ij,k0,l,P_RAREA)
111 coef_diff(ij,3,d,l) = - GMTR_a(im1j ,k0,l,AI ,hn) * 0.5_RP * GMTR_p(ij,k0,l,P_RAREA)
112 \text{coeff}(i,j,4,d,1) = -\text{GMTR}_a(imljml,k0,1,ALJ,hn) + 0.5_RP * \text{GMTR}_p(i,j,k0,1,P_RAREA)113 coef_diff(ij,5,d,l) = - GMTR_a(ijm1 ,k0,l,AJ ,hn) * 0.5_RP * GMTR_p(ij,k0,l,P_RAREA)
114 coef_diff(ij,6,d,l) = + GMTR_a(ij ,k0,l,AI ,hn) * 0.5_RP * GMTR_p(ij,k0,l,P_RAREA)
115 enddo
116 !$omp end do
117
118 if (ADM_have_sgp(1)) then ! pentagon<br>119 :$omp master
120 \text{coeff}_diff(\text{gmin}, 5, d, 1) = 0.0_RP<br>121 :Somp end master
                       !$omp end master
```
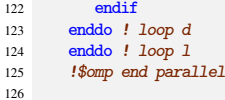

In this section coef\_diff is calculated. The last section is as follows.

```
127 if (ADM_have\_pl) then<br>128 n = ADM_gs1f\_pln =ADM_gslf_pl
129
130 do l = 1, ADM_lall_pl
131
132 do d = 1, ADM_nxyz
133 hn = d + HNX - 1
134 \tan \theta = d + TNX - 1<br>
135 \tan 2 = d + TNZX - 1136
137 do v = ADM_gmin_pl, ADM_gmax_pl<br>
138 \text{ij} = \text{v}<br>
139 \text{ijp1} = \text{v} + \text{1}if(ijp1 == ADM\_gmax_pl+1) ijp1 = ADM\_gmin_pl141
142 coef_intp_pl(v,1,d,l) = - GMTR_a_pl(ijp1,k0,l,tn ) + GMTR_a_pl(ij ,k0,l,tn )
143 coef_intp_pl(v,2,d,l) = + GMTR_a_pl(ij ,k0,l,tn ) + GMTR_a_pl(ij ,k0,l,tn2)
144 coef_intp_pl(v,3,d,l) = + GMTR_a_pl(ij ,k0,l,tn2) - GMTR_a_pl(ijp1,k0,l,tn )
\frac{145}{146}\text{coeff}\left[\text{intp}_1(v,:,d,1) = \text{coeff}\left[\text{intp}_1(v,:,,d,1) * 0.5_RP * \text{GMTR}_t_p1(v,k0,1,T_RAREA\right)\right]147
148 \text{coeff\_diff\_pl}(v-1,d,1) = \text{GMTR\_a\_pl}(v,k0,1,\text{hn}) * 0.5\_RP * \text{GMTR\_p\_pl}(n,k0,1,P\_RAREA)149 enddo
150 enddo
\frac{151}{152}152 enddo ! 1 loop<br>153 endif
         endif154
155 return
156 end subroutine OPRT_diffusion_setup
```
This section is for the pole region.

## **2.8.3 Input data and result**

# Input # Input # Input

Max/min/sum of input/output data of the kernel subroutine are output as a log. Below is an example of \$IAB\_SYS=Ubuntu-gnu-ompi case.

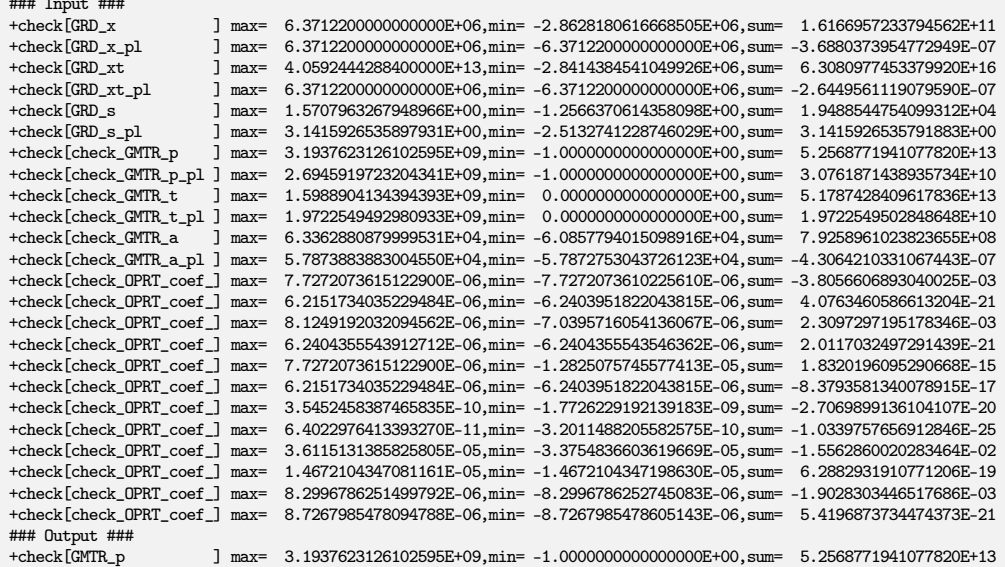

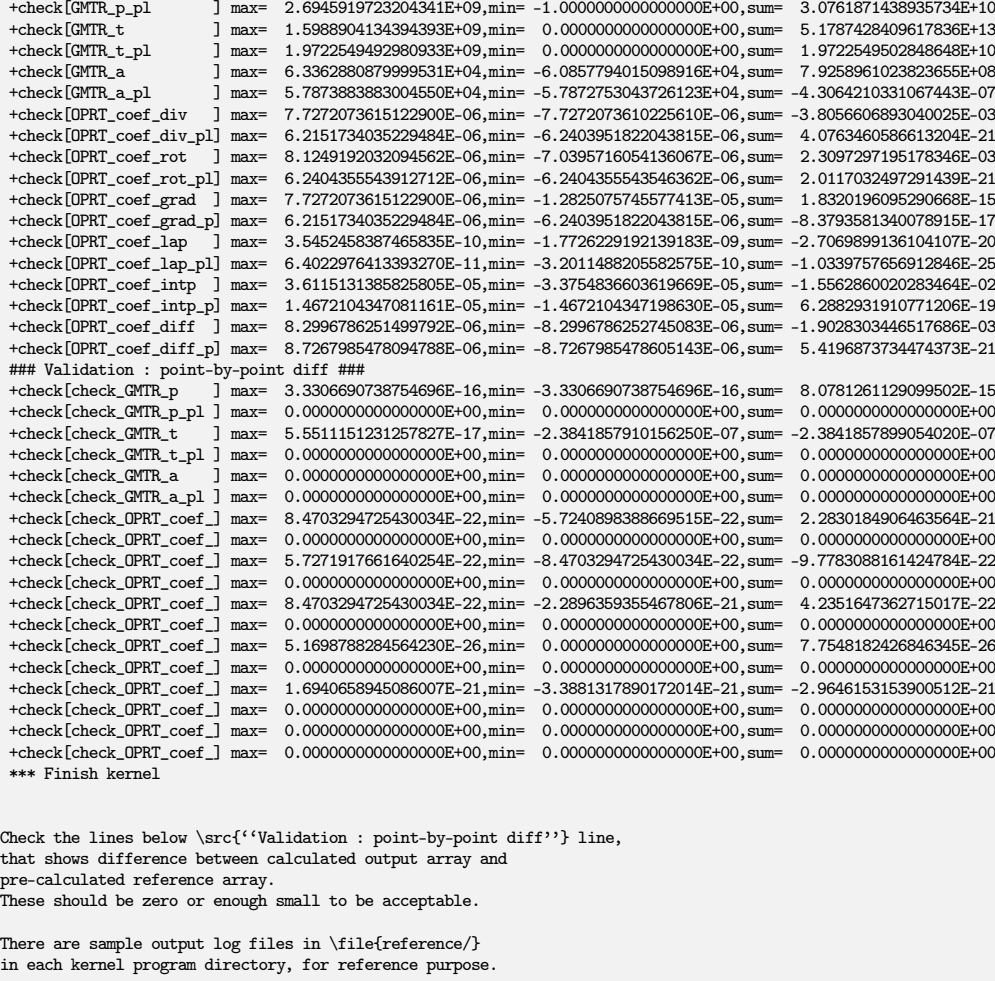

\subsection{Sample of perfomance result}

Here's an example of the performance result part of the log output. Below is an example executed with the machine environment described in \autoref{s:measuring\_env}.  $\gamma$ Note that in this program kernel part is iterated one time.  $\label{lem:main} $$\begin{array}{c} \begin{array}{c} \text{Cspf}_{\text{Csp}} \end{array}$ 

\*\*\* Computational Time Report \*\*\* ID=001 : MAIN\_dyn\_metrics T= 0.108 N= 1

## **2.9** communication

## **2.9.1 Description**

Kernel communication is taken from the original subroutine COMM\_setup in *NICAM*. This subroutine is originally defined in module mod\_comm. This module defines all communication stuff. Subroutine COMM\_setup prepares necessary information for communication, such as connection list of regions.

As described in [subsection 2.1.6](#page-19-1) this kernel only needs MPI library to compile/execute.

## **2.9.2 Discretization and code**

#### **(1)** COMM\_setup

Main subroutine of this kernel program COMM\_setup is as follows.

```
1 subroutine COMM_setup<br>2 use mod_process, on
 2 use mod_process, only: &<br>
PRC_MPIstop
 3 PRC_MPIstop
          use mod_adm, only: &
5 RGNMNG_r2p_pl, &
  6 I_NPL, &
7 I_SPL
 8 implicit none
\frac{9}{10}10 namelist / COMMPARAM / &<br>11 COMM apply barrier. &
 11 COMM_apply_barrier, &
12 COMM_varmax, &
13 debug, &
14 testonly
15
16 integer :: ierr
 17 !---------------------------------------------------------------------------
18
19 !-- read parameters<br>20 write(IO\_FID\_LOG, *)20 \text{write}(IO\_FID\_LOG, *)<br>
21 \text{write}(IO\_FID\_LOG, *)\begin{array}{ll} \texttt{write}(\texttt{IO\_FID\_LOG}^{\star}) \rightarrow\ \texttt{+++}\_\texttt{Module}\ [\texttt{comm}] / \texttt{Category}\ [\texttt{common\_share}] \, \texttt{'} \\ \texttt{rewind}(\texttt{IO\_FID\_CONF}) \end{array}22 rewind(IO_FID_CONF)<br>22 read(IO_FID_CONF, pm)
           23 read(IO_FID_CONF,nml=COMMPARAM,iostat=ierr)
24 if ( ierr < 0 ) then
25 write(IO_FID_LOG,*) '***<u>LOOMMPARAM</u>_is_not_specified.
use_default.'<br>26 elseif( ierr > 0 ) then
26 elseif(\text{ierr} > 0) then<br>27 write(*,*)
 27 write(* ,*) 'xxx␣Not␣appropriate␣names␣in␣namelist␣COMMPARAM.␣STOP.'
28 write(IO_FID_LOG,*) 'xxx␣Not␣appropriate␣names␣in␣namelist␣COMMPARAM.␣STOP.'
29 call PRC_MPIstop
30 endif<br>31 write
          write(IO_FID_LOG.nml=COMMPARAM)
32
\begin{array}{ccc} 33 & \text{if} & (\text{RP} == \text{DP }) \text{ then} \\ 34 & \text{COMM\_datalog} = \text{M} \end{array}34 COMM_datatype = MPI_DOUBLE_PRECISION<br>35 elseif(RP == SP) then
35 elseif(RP = SP) then<br>36 COMM datatype = MPT
36 COMM_datatype = MPI_REAL
          else
 38 write(*,*) 'xxx␣precision␣is␣not␣supportd'
39 call PRC_MPIstop
40 endif
41
42 if ( RGNMNG_r2p_p1(I_NPL) < 0 &
43 . AND. RGNMNG_r2p_pl(I_SPL) < 0 ) then
\frac{44}{44} COMM_pl = .false.
          endif
\frac{46}{47}write(T0 FID I.G.*)48 write(IO_FID_LOG,*) '======␣communication␣information␣======'
49
50 call COMM_list_generate
51
52 call COMM_sortdest<br>53 call COMM_sortdest
53 call COMM_sortdest_pl<br>54 call COMM sortdest si
          call COMM_sortdest_singular
55
56 allocate( REQ_list( Recv_nmax_r2r + Send_nmax_r2r &
57 + Recv_nmax_p2r + Send_nmax_p2r &<br>58 + Recv_nmax_r2p + Send_nmax_p2r &<br>58 + Recv_nmax_r2p + Send_nmax_r2p )
                                   + Recv_nmax_r2p + Send_nmax_r2p ) )
59
60 if( testonly ) call COMM_debugtest
61
62 return
63 end subroutine COMM_setup
```
This subroutine calls five private subroutines after reading control namelist COMMPARAM. Note that as shown below, control variable testonly is set as true, COMM\_debugtest is also called.

#### **(2)** COMM\_list\_generate

Subroutine COMM\_list\_generate is to setup an array rellist, that contains several information about the relation between grid points including halo.

Initial part of this subroutine is as follows.

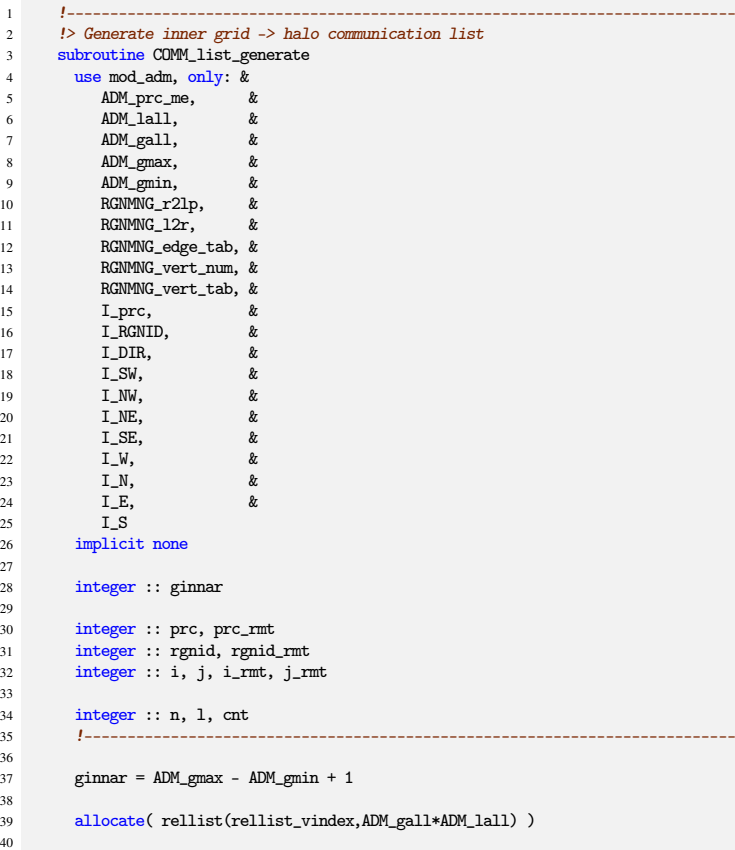

This subroutine is private in module, there are no arguments, but using use to include from other module. Variables with prefix ADM\_ define problem size, and variables with prefix RGNMNG\_ define tables to manage the relation between regions and processes. Variables with prefix I\_ are the constant index and are used to specify the kind of quantity. For example, RGNMNG\_r2lp(I\_prc,rgnid) means the process number that manage given region with rgnid

The main part of this subroutine is a pretty long *l*-loop, that is consist of two sections. The first section is as follows.

```
41 cnt = 0<br>42 do 1 = 1
          do 1 = 1, ADM_lall
43 rgnid = RGNMNG_l2r(l)
44 prc = ADM_prc_me
45
46 !---< South West >---
47
48 ! NE -> SW halo<br>49 if ( RGNMNG_edge_tab(I_DIR,I_SW,rgnid) == I_NE ) then<br>50 rgnid_rmt = RGNMNG_edge_tab(I_RGNID,I_SW,rgnid)
51 prc_rmt = RGNMNG_r2lp(I_prc,rgnid_rmt)
52
53 do n = 1, ginnar cnt = cnt + 1
                   cnt = 055
56 i = ADM_gmin - 1 + n
57 j = ADM_gmin - 1
58 i_rmt = ADM_gmin - 1 + n<br>
59 i rmt = ADM gmax
                    j_rmt = ADM_gmax
```

```
61 rellist(I_recv_grid,cnt) = suf(i,j)<br>62 rellist(I_recv_rgn, cnt) = rgnid
62 rellist(I_recv_rgn, cnt) = rgnid<br>63 rellist(I_recv_prc, cnt) = prc
 63 rellist(I_recv_prc, cnt) = prc
64 rellist(I_send_grid,cnt) = suf(i_rmt,j_rmt)
65 rellist(I_send_rgn, cnt) = rgnid_rmt
66 rellist(I_send<sub>_prc</sub>, cnt) = prc_rmt<br>67 enddo
67 enddo<br>68 endif
               endif
70 ! SE -> SW halo (Southern Hemisphere, Edge of diamond)
 71 if ( RGNMNG_edge_tab(I_DIR,I_SW,rgnid) == I_SE ) then
72 rgnid_rmt = RGNMNG_edge_tab(I_RGNID,I_SW,rgnid)
T_3 prc_rmt = RGNMNG_r2lp(I_prc,rgnid_rmt)
                  do n = 1, ginnar
76 cnt = cnt + 1
rac{77}{78}78 i = ADM_gmin - 1 + n<br>
79 j = ADM_gmin - 1
79 j = \text{ADM\_gmin} - 1<br>80 i\_rmt = \text{ADM\_gmax}80 i\_rmt = ADM\_gmax<br>81 i\_rmt = ADM gmaxj_rmt = ADM_gmax + 1 - n ! reverse order
83 rellist(I\_recv\_grid,cnt) = suf(i,j)
84 rellist(I_recv_rgn, cnt) = rgnid<br>85 rellist(I recv prc. cnt) = prc
 85 rellist(I_recv_prc, cnt) = prc
86 rellist(I_send_grid,cnt) = suf(i_rmt,j_rmt)
 87 rellist(I_send_rgn, cnt) = rgnid_rmt
88 rellist(I_send_prc, cnt) = prc_rmt
89 enddo
90 endif
91<br>92
               92 !---< North West >---
94 ! SE -> NW
 95 if ( RGNMNG_edge_tab(I_DIR,I_NW,rgnid) == I_SE ) then
96 rgnid_rmt = RGNMNG_edge_tab(I_RGNID,I_NW,rgnid)
\frac{1}{97} prc_rmt = RGNMNG_r2lp(I_prc,rgnid_rmt)
99 do n = 1, ginnar<br>100 cnt = cnt + 1
                      cnt = crit + 1102 i = ADM_{gmin} - 1<br>
103 j = ADM_{gmin} - 1 + n104 i\_rmt = ADM\_gmax<br>j\_rmt = ADM\_gminj_rmt = ADM_gmin - 1 + n
107 rellist(I_recv_grid,cnt) = suf(i,j)
108 rellist(I_recv_rgn, cnt) = rgnid
109 rellist(I_recv_prc, cnt) = prc
110 rellist(I_send_grid,cnt) = suf(i_rmt,j_rmt)
111 \text{rellist}(\text{I\_send\_rng}, \text{cnt}) = \text{rgind\_rm}<br>112 \text{rellist}(\text{I\_send\_prc}, \text{cnt}) = \text{prc\_rm}112 rellist(I_send_prc, cnt) = prc_rmt<br>
113 enddo
                   enddo
114 endif
115
116 ! NE -> NW (Northern Hemisphere, Edge of diamond)<br>117 if (RGNMNG_edge_tab(I_DIR,I_NW,rgnid) == I_NE ) tl
117 if (RGNMNG-edge_tab(I_DIR,\overline{1}<sub>L</sub>W,rgnid) == I_NE ) then<br>118 romid rmt = RGNMNG edge tab(I_RGNTD.I_NW,rgnid)
118 rgnid_rmt = RGNMNG_edge_tab(I_RGNID, I_NW,rgnid)<br>119 rec rmt = RGNMNG r2lp(I prc.renid rmt)
                  \text{prc\_rmt} = RGNMNG_r2lp(I_prc,rgnid_rmt)
120
121 do n = 1, ginnar<br>122 cnt = cnt + 1
                      cnt = cnt + 1123<br>124\begin{array}{rcl} 124 & \text{i} & = \text{ADM\_gmin} - 1 \\ 125 & \text{i} & = \text{ADM\_gmin} - 1 \end{array}125 j = ADM\_gmin - 1 + n<br>
126 i\_rmt = ADM\_gmax + 1 - n ! reverse order
127 j_rmt = ADM_gmax
129 rellist(I_{recv\_grid}, \text{cnt}) = suf(i,j)<br>130 rellist(I_{recv\_rep}, cnt) = rgnid
130 rellist(I_{\text{recv\_rgn}}, cnt) = rgnid<br>
131 rellist(I_{\text{recv\_prc}}, cnt) = prc
131 rellist(I_recv_prc, cnt) = prc<br>
132 rellist(I_send_grid,cnt) = suf(i_rmt,j_rmt)
133 rellist(I_send_rgn, cnt) = rgnid_rmt
134 rellist(I_send_prc, cnt) = prc_rmt
135 enddo<br>136 endif
               endif
138 !---< North East >---
140 ?SW -> NE141 if ( RGNMNG_edge_tab(I_DIR,I_NE,rgnid) == I_SW ) then
```
60

69

74

82

93

98

101

106

 $\frac{128}{129}$ 

137

139

```
142 rgnid_rmt = RGNMNG_edge_tab(I_RGNID,I_NE,rgnid)<br>143 prc_rmt = RGNMNG_r2lp(I_prc,rgnid_rmt)
                      \text{prc\_rmt} = RGNMNG_r2lp(I_prc,rgnid_rmt)
144
145 do n = 1, ginnar<br>146 cnt = cnt + 1
                           cnt = cnt + 1147
148 i = \text{ADM\_gmin} - 1 + n<br>
149 j = \text{ADM\_gmax} + 1150 i\_rmt = ADM\_gmin - 1 + n<br>
i\_rmt = ADM\_gminj_rmt = ADM_gmin
152
153 rellist(I_recv_grid,cnt) = suf(i,j)<br>154 rellist(I recv rgn. cnt) = rgnid
154 rellist(I_recv_rgn, cnt) = rgnid<br>155 rellist(I_recv_prc, cnt) = prc
155 \text{rellist}(\overline{\text{I\_recv\_prc}}, \text{cnt}) = \text{prc}<br>156 \text{rellist}(\overline{\text{I\_send\_grid}}, \text{cnt}) = \text{suffix}156 rellist(I_send_grid,cnt) = suf(i_rmt,j_rmt)
157 rellist(I_send_rgn, cnt) = rgnid_rmt
158 rellist(I_send_prc, cnt) = prc_rmt
159 enddo<br>160 endif
                  endif161
162 ! NN \rightarrow NE (Northern Hemisphere, Edge of diamond)<br>163 if (RGNMNG edge tab(I DIR.I NE.rgnid) == I NW ) th
163 if (RGNING\_edge\_tab(I_DIR, I_NE,rgni d) = I_NW) then<br>164 regnid_rmt = RGNING\_edge\_tab(I_RGNID, I_NE,rgni d)164 rgnid_rmt = RGNMNG_edge_tab(I_RGNID,I_NE,rgnid)<br>
165 prc_rmt = RGNMNG_r2lp(I_prc,rgnid_rmt)
166
167 do n = 1, ginnar<br>168 cnt = cnt + 1
                          \text{cnt} = \text{cnt} + 1169
170 i = ADM_gmin + n ! shift 1 grid<br>
171 j = ADM_gmax + 1
i_{172} i_{272} i_{373} i_{173} i_{174} = ADM_gmax
                           1<sup>-3</sup> j_rmt = ADM_gmax + 1 - n ! reverse order
174
175 rellist(I_recv_grid,cnt) = suf(i,j)<br>176 rellist(I recv rgn. cnt) = rgnid
                           rellist(I\_recv\_rgn, \text{ cnt}) = \text{rgnid}177 rellist(I_recv_prc, cnt) = prc
178 rellist(I_send_grid,cnt) = suf(i_rmt,j_rmt)
179 rellist(I_send_rgn, cnt) = rgnid_rmt
180 rellist(I_send_prc, cnt) = prc_rmt
181 enddo<br>182 endif
                  endif
183
184 !---< South East >---
185
186 <br>187 <br>187 <br>1f (RGNMNC
187 if ( RGNMNG_edge_tab(I_DIR,I_SE,rgnid) == I_NW ) then<br>188 \text{rgrid\_rm} = \text{RGNNNG\_edge\_tab}(\text{I\_RGNID}, \text{I\_SE}, \text{rgrid})188 rgnid_rmt = RGNMNG_edge_tab(I_RGNID,I_SE,rgnid)<br>189 prc_rmt = RGNMNG_r2lp(I_prc,rgnid_rmt)
190
191 do n = 1, ginnar<br>
192 cnt = cnt + 1
193
194 i = \text{ADM\_gmax} + 1<br>
195 j = \text{ADM\_gmin} - 1 + n195<br>196 i\_rmt = ADM\_gmin<br>197 i\_rmt = ADM\_gminj_rmt = ADM_gmin - 1 + n
198
199 rellist(I_recv_grid,cnt) = suf(i,j)<br>
200 rellist(I_recv_ron, cnt) = ronid
200 rellist(I_recv_rgn, cnt) = rgnid<br>201 rellist(I recv prc. cnt) = prc
                           \text{rellist}(I\_recv\_prc, \text{ cnt}) = \text{prc}202 rellist(I_send_grid,cnt) = suf(i_rmt,j_rmt)
203 rellist(I_send_rgn, cnt) = rgnid_rmt
204 rellist(I_send_prc, cnt) = prc_rmt
205 enddo<br>206 endif
                  \mathop{\rm endif}\nolimits207
208 ! SW -> SE (Southern Hemisphere, Edge of diamond)<br>209 if (RGNMNG edge tab(I DIR.I SE.rgnid) == I SW ) tl
209 if (RGNMNG_edge_tab(I_DIR,I_SE,rgnid) == I_SW) then<br>210 rgnid_rmt = RGNMNG_edge_tab(I_RGNID,I_SE,rgnid)<br>211 prc_rmt = RGNMNG_r2lp(I_prc,rgnid_rmt)
212
213 do n = 1, ginnar<br>
214 cnt = cnt + 1
                           cnt = cnt + 1215
216 i = ADM_gmax + 1<br>
217 j = ADM_gmin
217 j = \text{ADM\_gmin} + n \cdot l \text{ shift } 1 \text{ grid}<br>
218 i \text{ rmt} = \text{ADM\_gmax} + 1 - n \cdot l \text{ reverse order}218 i_rmt = ADM_gmax + 1 - n ! reverse order<br>219 i mmt = ADM_gmax + 1 - n ! reverse order
                           j_rmt = ADM_gmin
220
221 rellist(I_recv_grid,cnt) = suf(i,j)
222 rellist(I_recv_rgn, cnt) = rgnid
223 rellist(I_recv_prc, cnt) = prc
```

```
224 rellist(I_send_grid,cnt) = suf(i_rmt,j_rmt)<br>
225 rellist(I_send_ron, cnt) = romid_rmt.
                       rellist(I\_send\_rgn, \text{ cnt}) = \text{rgnid\_rmt}226 rellist(I_send_prc, cnt) = prc_rmt<br>227 enddo
227 enddo<br>228 endif
               endif
229
```
This section sets rellist at four edges of each region. The first dimension of rellist has the size 6, they specify the pair of source and destination grid point. The data is transferred from source grid to destination grid in halo communication. The second dimension is for the serial number of the grid. That is, rellist manages 6 kind of quantities for each inner grid, first three are one-dimensioned grid index from  $(i, j)$ , region number and process number, respectively. The grid points identified by these three indices are the destination of data transfer. The latter three are the same but of the informations of the source grid points.

Remember that the shape of the region in *NICAM* is a diamond, and setting of rellist is separated for each edge of a diamond. For example, ( RGNMNG\_edge\_tab(I\_DIR,I\_SW,rgnid) == I\_NE )(l.49) means that whether the south-west edge of the region with rgnid is linked with the north-east edge of neighbouring region. Therefore, this IF-clause sets rellist as that the halo grid points of this region are linked with the corresponding inner grid points of the region rgnid\_rmt which is managed by the process prc\_rmt.

The continuing section is as follows.

```
230 !---< Vertex : link to the next next region >---
231
232 ! West Vertex
233 if (RGNMNG_vert_num(I_W,rgnid) == 4 ) then<br>234 rgnid_rmt = RGNMNG_vert_tab(I_RGNID,I_W,rgnid,3)
235 prc_rmt = RGNMNG_r2lp(I_prc,rgnid_rmt)
236<br>237
                cnt = cnt + 1238
239 i = ADM\_gmin - 1<br>
240 i = ADM\_gmin - 1j =ADM_gmin - 1
241242 if ( RGNMNG_vert_tab(I_DIR,I_W,rgnid,3) == I_N ) then i_rmt = ADM_gmin
                  i_rmt = ADM_gmin
244 j\_rmt = ADM\_gmax<br>
245 elseif (RGMNG vert)245 elseif( RGNMNG_vert_tab(I_DIR, I_W, rgnid, 3) == I_E ) then<br>
246 i rmt = ADM \sigmamax
                   i rmt = ADM_gmax
247 j_rmt = ADM_gmax
^{248} elseif( RGNMNG_vert_tab(I_DIR,I_W,rgnid,3) == I_S ) then
249 i\_rmt = ADM\_gmax<br>
250 i\_rmt = ADM\_gminj_rmt = ADM_gmin
251 endif
252
253 rellist(I_recv_grid,cnt) = suf(i,j)
254 rellist(I_recv_rgn, cnt) = rgnid
255 rellist(I_recv_prc, cnt) = prc
256 rellist(I_send_grid,cnt) = suf(i_rmt,j_rmt)
257 rellist(I_send_rgn, cnt) = rgnid_rmt
258 rellist(I_send_prc, cnt) = prc_rmt
              endif
260
<sup>261</sup> ! North Vertex
262 if (RGNMNG_vert_num(I_N,rgnid) == 4 ) then<br>
263 renid rmt = RGNMNG vert tab(I RGNID.I N.
263 rgnid_rmt = RGNMNG_vert_tab(I_RGNID,I_N,rgnid,3)<br>264 rec. rmt = RGNMNG_r2lp(I_prc. renid_rmt)
                 \text{prc\_rmt} = RGNMNG_r2lp(I_prc,rgnid_rmt)
265
266 ! known as north pole point
267 if ( RGNMNG_vert_tab(I_DIR,I_N,rgnid,3) == I_W ) then
268 cnt = cnt + 1
269
270 i = ADM_gmin<br>
271 i = ADM \sigmamax
271 j = ADM_gmax + 1<br>
272 i rmt = ADM \varphimin
                    imt = ADM gmin
273 j_rmt = ADM_gmin
\frac{274}{275}275 rellist(I_recv_grid,cnt) = suf(i,j)<br>
276 rellist(I_recv_rgn, cnt) = rgnid
                    rellist(I\_recv\_rgn, \text{ cnt}) = \text{rgrid}277 rellist(I_{\text{recv\_prc}}, cnt) = prc<br>
278 rellist(I_{\text{send ord.cnt}}) = suf
                     rellist(I\_send\_grid,cnt) = \texttt{suf}(i\_rmt,j\_rmt)279 rellist(I_send_rgn, cnt) = rgnid_rmt<br>280 rellist(I_send_prc, cnt) = prc rmt.
280 rellist(I_send_prc, cnt) = prc_rmt<br>
281 endif
                 endif
282
```

```
283 <br>
284 <br>
284 <br>
284 <br>
284 <br>
284 <br>
284 <br>
284 <br>
284 <br>
284 <br>
284 <br>
284 <br>
284 <br>
284 <br>
285 <br>
285 <br>
285 <br>
285 <br>
285 <br>
285 <br>
285 <br>
285 <br>
285 <br>
285 <br>
285 <br>
285 <br>
285 <br>
285 <br>
                      cnt = cnt + 1285
286 i = \text{ADM\_gmin} - 1<br>
287 i = \text{ADM\_gmax} + 1j =ADM_gmax + 1
288
289 if ( RGNMNG_vert_tab(I_DIR,I_N,rgnid,3) == I_W ) then i_rmt = ADM_gmin
290 i\_rmt = ADM\_gmin<br>
291 j\_rmt = ADM\_gmin291 j_rmt = ADM_gmin + 1<br>292 elseif (RGNMNG vert tab
292 elseif( RGNMNG_vert_tab(I_DIR,I_N,rgnid,3) == I_N ) then<br>
293 i rmt = ADM \sigmamin
                         i_rmt = ADM_gmin
 294 j_rmt = ADM_gmax
295 elseif( RGNMNG_vert_tab(I_DIR,I_N,rgnid,3) == I_E ) then
296 i_rmt = ADM_gmax<br>297 i_rmt = ADM_gmax
297 j\_rmt = ADM\_gmax<br>
298 elseif (RGNMNG\_vert)elseif(RGMMG\_vert\_tab(I\_DIR, I_N,rgnid,3) = I_S) then
 299 i_rmt = ADM_gmax
300 j_rmt = ADM_gmin
301 endif
302
303 rellist(I_recv_grid,cnt) = suf(i,j)<br>304 rellist(I recv rom. cnt) = romid
304 rellist(I_recv_rgn, cnt) = rgnid<br>305 rellist(I_recv_prc, cnt) = prc
 305 rellist(I_recv_prc, cnt) = prc
306 rellist(I_send_grid,cnt) = suf(i_rmt,j_rmt)
307 rellist(I_send_rgn, cnt) = rgnid_rmt<br>308 rellist(I_send_rgn, cnt) = rgnid_rmt
308 rellist(I_send_prc, cnt) = prc_rmt<br>309 endif
                 endif
310
<sup>311</sup> I Fact Vertex
312 if (RGNMNG_vert_num(I_E,rgnid) == 4 ) then
313 if (RGMMNG<sub>u</sub>vert_tab(I_DIR,I_E,rgni d,3) = I_W) then<br>314 renid rmt = RGMMNG vert tab(I RGNID,I E, repni d,3)
314 rgnid_rmt = RGNMNG_vert_tab(I_RGNID, I_E, rgnid, 3)<br>315 rcc rmt = RGNMNG r2lp(I prc. renid rmt)
                          \overline{\text{prc\_rmt}} = RGNMNG_r2lp(I_prc,rgnid_rmt)
316
317 cnt = cnt + 1
318
319 i = ADM_gmax + 1<br>320 i = ADM_gmax + 1
                                  = ADM_gmax + 1
321 i_rmt = ADM_gmin<br>322 i_rmt = ADM_gmin
                          j_rmt = ADM_gmin
323
 324 rellist(I_recv_grid,cnt) = suf(i,j)
325 rellist(I_recv_rgn, cnt) = rgnid
 326 rellist(I_recv_prc, cnt) = prc
327 rellist(I_send_grid,cnt) = suf(i_rmt,j_rmt)
328 rellist(I_send_rgn, cnt) = rgnid_rmt<br>329 rellist(I send prc. cnt) = prc rmt
329 rellist(I_send_prc, cnt) = prc_rmt<br>330 endif
                      endif
331 endif
332
333 <br>1 South Vertex<br>334 if (RGNMNG_vere
334 if (\text{RGMMG\_vert\_num}(I_S, \text{rgnid}) = 4) then<br>335 rgnid_rmt = RGNMNG_vert_tab(I_R\text{GNID}, I_S,
 335 rgnid_rmt = RGNMNG_vert_tab(I_RGNID,I_S,rgnid,3)
336 prc_rmt = RGNMNG_r2lp(I_prc,rgnid_rmt)
337
338 <br>138 : known as south pole point<br>339 if (RGNMNG_vert_tab(I_DIR,)
339 if ( \verb|R@NNNG_vert\_tab(f_DIR,I_S,rgni d,3)| = I_W ) then \verb|cont = cnt + 1|cnt = cnt + 1341
 342 i = ADM_gmax + 1
343 j = ADM_gmin
344 i_rmt = ADM_gmin
j_{\text{1}} and j_{\text{2}} and j_{\text{3}} and j_{\text{3}} and j_{\text{3}} and j_{\text{3}} and j_{\text{4}} and j_{\text{4}} and j_{\text{5}} and j_{\text{4}} and j_{\text{5}} and j_{\text{6}} and j_{\text{6}} and j_{\text{6}} and j_{\text{6}} and j_{\text{6}} a
346<br>347347 rellist(I_recv_grid,cnt) = suf(i,j)<br>348 rellist(I recv rom. cnt) = romid
348 rellist(I_recv_rgn, cnt) = rgnid<br>349 rellist(I recv prc, cnt) = prc
 349 rellist(I_recv_prc, cnt) = prc
350 rellist(I_send_grid,cnt) = suf(i_rmt,j_rmt)
 351 rellist(I_send_rgn, cnt) = rgnid_rmt
352 rellist(I_send_prc, cnt) = prc_rmt
353 endif
354
355 ! unused vertex point
356 cnt = cnt + 1
357
358 i = ADM\_gmax + 1<br>359 j = ADM\_gmin - 1j =ADM_gmin - 1
360
361 if ( {\tt RGMMNG\_vert\_tab(I\_DIR,I\_S},rgnid,3) == I_W ) then
 362 i_rmt = ADM_gmin + 1
363 j_rmt = ADM_gmin
364 elseif( RGNMNG_vert_tab(I_DIR,I_S,rgnid,3) == I_N ) then
```

```
365 i_rmt = ADM_gmin<br>366 i_rmt = ADM_omax
                         j_rmt = ADM_gmax
367 elseif(RGNMNG_vert_tab(I_DIR,I_S,rgnid,3) == I_E ) then<br>368 i rmt = ADM smax
i\_rmt = ADM\_gmax<br>369 i\_rmt = ADM<sub>gmax</sub>
                        i_rmt = ADM_gmax
370 elseif(RGNMNG vert_tab(I_DIR, I_S, rgnid,3) == I_S ) then
i\_rmt = ADM\_gmax<br>372 i\_rmt = ADM\_gmin372 j\_rmt = ADM\_gmin<br>373 endif
                     endif
374
\label{eq:rel} \begin{array}{lll} \texttt{rellist}(\texttt{I\_recv\_grid}, \texttt{cnt}) = \texttt{suf}(\texttt{i}, \texttt{j}) \end{array}376 rellist(I_recv_rgn, cnt) = rgnid<br>377 rellist(I recv prc, cnt) = prc
377 rellist(\text{I\_recv\_pc}, cnt) = prc<br>378 rellist(I send grid.cnt) = suf
378 rellist(I_send_grid,cnt) = suf(i_rmt,j_rmt)<br>379 rellist(I_send_rgn, cnt) = rgnid_rmt
379 rellist(I_send_rgn, cnt) = rgnid_rmt<br>380 rellist(I_send_rcc_cnt) = prc_rmt
                    rellist(I\_send\_prc, \text{ cnt}) = \text{prc\_rmt}381 endif
382 enddo ! loop l
383
384 rellist_nmax = cnt
385
386 write(IO_FID_LOG,*)<br>387 write(IO_FID_LOG,*)
             387 write(IO_FID_LOG,*) "***␣rellist_nmax:", rellist_nmax
388
389 if ( debug ) then
390 write(IO_FID_LOG,*) "---_Relation_Table"<br>391 write(IO_FID_LOG,'(7(A10))') 'Count', '|
                391 write(IO_FID_LOG,'(7(A10))') 'Count', '|recv_grid', '|␣recv_rgn', '|␣recv_prc', &
392<br>\frac{1}{302} '|send_grid', '|
\frac{1}{302} '|
\frac{1}{302} '|
\frac{1}{302} '|
\frac{1}{302} '|
\frac{1}{302} '|
\frac{1}{302} '|
\frac{1}{302} '|
\frac{1}{302} '|
\frac{1}{302} '|
\frac{1}{302} '|
\frac{1}{302} '|
\frac{1}{302} '|
\frac{1}{do cnt = 1, rellist nmax
394 write(IO_FID_LOG,'(7(I10))') cnt, rellist(:,cnt)
395 enddo
396 endif
397
398<br>300
          end subroutine COMM_list_generate
```
Similar to the previous secion, this section sets rellist additional source-destination relationships of each region. Around the vertices, the data can be transferred from next-next region. In the IF-clause at l.233, (  $RGMMNG<sub>-</sub>vert<sub>-</sub>num(I<sub>-</sub>W,rgnid)$  == 4 ) means whether the number of regions around the western vertex of the region with rgnid is four, i.e. this vertex is not a singular point, that has only three region links. And ( RGNMNG\_vert\_tab(I\_DIR, I\_W, rgnid, 3) == I\_N  $)(1.242)$  means whether the northern vertex of the next-next region is connected to the western vertex of current region. The regions around the vertex are searched clockwise. Other two IF-clauses(l.245 and l.248) are the same meaning but for the east or west vertex of the next-next region.

At the northern and southern vertices, there are the cases applying special treatment. If the region does not contain north pole at the halo, and the north-western edge is connected to the north-eastern edge of neighboring region, We should take one grid from the next-next region into account. Additionally, in northern and southern vertex section, northern-most and southern-most vertex in each region is not used, respectively (See [Figure 1.8](#page-13-0) in [section 1.8\)](#page-12-0). These points are filled by the value of the grid in the self region.

After the l-loop, contents of rellist is written to the log (standard output). See [subsection 2.9.3](#page-97-0) for example.

Also note that even if one region is managed by a single process, all process has the same rellist that contains the information of *ALL* regions.

#### **(3)** COMM\_sortdest

Subroutine COMM\_sortdest is to sort the region to region connection info. The first part is as follows.

```
1 !-----------------------------------------------------------------------------
2 !> Sort data destination for region <-> region
    subroutine COMM_sortdest
      use mod_process, only: &
         5 PRC_LOCAL_COMM_WORLD, &
6 PRC_nprocs
      use mod_adm, only: &<br>ADM prc me. &8 ADM_prc_me, &<br>9 ADM_kall. &
9 ADM_kall,<br>10 ADM_gall 1
      ADM_gall_1d, &
```

```
11 RGNMNG_1p2r, &<br>12 RGNMNG r21p. &
             RGNMNG_r2lp,
13 I_l
14 implicit none
15
16 integer :: sendbuf1(1)
17 integer :: recvbuf1(1)
18
19 integer, allocatable :: sendbuf_info(:)<br>20 integer allocatable :: recybuf info(')20 integer, allocatable :: recvbuf_info(:)<br>21 integer. allocatable :: sendbuf list(:.
         {\tt integer, \ allocatable \ :: \ sendbuf\_list(:,:,:)}22 integer, allocatable :: recvbuf_list(:,;,;)<br>
\frac{1}{22} integer, allocatable :: REQ list r2r(:)
         integer, allocateable :: REQ_list_r2r(:)24
25 integer :: Recv_nglobal_r2r<br>26 integer :: Send size ngloba
         26 integer :: Send_size_nglobal
2728 integer :: cnt, irank, ipos<br>29 integer :: totalsize. rank.
         integer :: totalsize, rank, tag
30
31 integer :: i_from, j_from, r_from, g_from, l_from, p_from
32 integer :: i_to, j_to, r_to, g_to, l_to, p_to
33
34 integer :: ierr
35 integer :: n, p
36 !---------------------------------------------------------------------------
37
38 allocate( Copy_info_r2r(info_vindex) )<br>30 allocate( Becy info r2r(info_vindex Be
         allocate( Recy_info_r2r(info_vindex, Recy_nlim) )
40 allocate( Send_info_r2r(info_vindex,Send_nlim) )<br>
\begin{array}{ll}\n\text{Copy} \text{info} \text{r2r}(:): & = -1 \\
\text{42} \text{ Rev} \text{info} \text{r2r}(:): & = -1\n\end{array}41 Copy_info_r2r(:)<br>\text{Recv} info r2r(:)
42 Recv_info_r2r(:,:) = -1<br>43 Send_info_r2r(:,:) = -1
43 Send_info_r2r(:,:)<br>44 Copy_info_r2r(I_si
44 Copy_info_r2r(I_size) = 0<br>45 Recv info r2r(I size.:) = 0
         Recv_info_r2r(I_size,:) = 046 Send_info_r2r(I_size,:) = 0
\frac{47}{48}allocate( Copy_list_r2r(list_vindex,rellist_nmax) )
49 allocate( Recv_list_r2r(list_vindex,rellist_nmax,Recv_nlim) )<br>50 allocate( Send list r2r(list vindex.rellist nmax.Send nlim) )
         allocate( Send_list_r2r(list_vindex,rellist_nmax,Send_nlim) )
51 Copy_list_r2r(:,:) = -1<br>52 Recy list r2r(:.:.) = -1
         Recv\_list\_r2r(:,:,:) = -153 Send_list_r2r(:,:,:) = -1
54
```
This subroutine is also private in this module, there are no arguments. Variables with the prefix sendbuf and recvbuf are temporal containers used for MPI communication. Send\_info\_r2r and Recv\_info\_r2r specify the number of transferring grid points between two precesses, for the sending side and receiving side, respectively. Copy\_info\_r2r is the number of grid points to copy within the same process. Copy\_info\_r2r is one-dimensional and the size is info\_vindex that is 3, and the index takes one of I\_size, I\_prc\_from or  $I_p$ rc\_to. Copy\_info\_r2r( $I$ \_size) is the number of halo-grid points that exchange with the grid points in other region by memory-copy, and Copy\_info\_r2r(I\_prc\_from) and Copy\_info\_r2r(i\_prc\_to) are the process number that the process this region exchange from/to, of course this value is the same with ADM\_prc\_me, the process this region is managed.

On the other hand, Recv\_info\_r2r and Send\_info\_r2r are two-dimensional, the first dimension of them are the same with Copy\_info\_r2r. The size of the second dimension of these are Recv\_nlim and Send\_nlim, respectively, they are both 10, and this dimension specifies that which process this process receive from/send to.

Copy\_list\_r2r is two-dimensional, the size of these dimension are list\_vindex, which is 4, and rellist\_nmax, which is the number of grid points rellist contains. First dimension takes one of I\_grid\_from, I\_l\_from I\_grid\_to or I\_l\_to, they specify the grid point and the (local) region number the value comes from, the grid point and the (local) region number the value goes to, respectively. And second dimension specifies the grid point in this process whose value is exchanged by the memory-copy.

Recv\_list\_r2r and Send\_list\_r2r are similar, but have another dimension, whose size are Recv\_nlim and Send\_nlim, respectively. This last dimension has the same meaning with the last dimension of Recv\_info\_r2r and Send\_info\_r2r.

These arrays are set in the next section, as follows.

<sup>55</sup> ! sorting list according to destination

```
56 do cnt = 1, rellist_nmax
\frac{57}{58}58 if ( rellist(I_recv_prc,cnt) == rellist(I_send_prc,cnt) ) then ! no communication<br>59 \text{Copy\_info\_r2r(I_size)} = \text{Copy\_info\_r2r(I_size)} + 159 Copy_info_r2r(I_size) = Copy_info_r2r(I_size) + 1
60 ipos = Copy_info_r2r(I_size)
61
 %copy_list_r2r(I_grid_from,ipos) = rellist(I_send_grid,cnt)<br>%copy_list_r2r(I_I_from ,ipos) = RGNMMG_r2lp(I_1,rellist(I_send_rgn,cnt))<br>%copy_list_r2r(I_grid_to ,ipos) = rellist(I_recv_grid,cnt)<br>%copy_list_r2r(I_I_to ,ipos) 
66 else ! node-to-node communication
67 !-- search existing rank id (identify by prc_from)<br>68 \text{irank} = -168 irank = -1<br>69 do n = 1, R
69 do n = 1, Recv_nmax_r2r<br>
70 if (Recv_info_r2r(I_
70 if ( \text{Rec}\_\texttt{info\_r2r}(I_\texttt{pre\_from,n}) == \texttt{rellist}(I_\texttt{send\_prc},\texttt{cnt}) ) then 71irank = n72 exit<br>73 endif
73 endif<br>74 endo
                  enddo
75
76 if ( irank < 0 ) then ! register new rank id<br>
77 Recv_nmax_r2r = Recv_nmax_r2r + 1
77 Recv_nmax_r2r = Recv_{\text{max}}r2r + 1<br>78 irank = Recv_{\text{max}}r2r= Recv_nmax_r2r
79
80 Recv_info_r2r(I_prc_from,irank) = rellist(I_send_prc,cnt)
81 Recv_info_r2r(I_prc_to ,irank) = rellist(I_recv_prc,cnt)<br>82 endif
                  endif
83
84 Recv_info_r2r(I_size,irank) = Recv_info_r2r(I_size,irank) + 1
85 ipos = \text{Recv\_info\_r2r(I\_size, irank)}\frac{86}{87}87 Recv_list_r2r(I_grid_from,ipos,irank) = rellist(I_send_grid,cnt) 88 Recv_list_r2r(I_1_from ,ipos,irank) = RGMMG_rr2lp(I_1,rellist(
 % Recv_list_r2r(I_l_from ,ipos,irank) = RGNMNG_r2lp(I_l,rellist(I_send_rgn,cnt))<br>% Recv_list_r2r(I_grid_to ,ipos,irank) = rellist(I_recv_grid,cnt)<br>% Recv_list_r2r(I_l_to ,ipos,irank) = RGNMNG_r2lp(I_l,rellist(I_recv_rgn,cn
91 endif<br>92 enddo
          enddo
93
94 if ( Copy\_info_r2r(I_size) > 0 ) then<br>95 Copy_mmax_r2r = 1
95 \text{Copy\_nmax\_r2r} = 1<br>96 \text{Copy\_info\_r2r(I\_pr2)}96 \text{Copy} \_ \text{info\_r2r(I\_prc\_from)} = \text{ADM\_prc\_me}<br>97 \text{Copy} \_ \text{info\_r2r(I\_prc\_to)} = \text{ADM\_prc\_me}97 Copy\_info\_r2r(I\_prc_to ) = ADM\_prc\_me<br>98 endif
          endif
99
100
101
```
In the next section there are some MPI communication, as follows.

```
102 ! get maximum number of rank to communication<br>
103 sendbuf1(1) = Recv_nmax_r2r
104
105 call MPI_Allreduce( sendbuf1(1), \& ! [IN]<br>106 recvbuf1(1), \& ! [OUT]
106 recvbuf1(1), 1,8 ! [IN]<br>8 ! [IN]
108 MPI_INTEGER, & ! [IN]<br>109 MPI MAX. & ! [IN]
109 MPI_MAX, & ! [IN]<br>110 PRC_LOCAL_COMM_WORLD, & ! [IN]
\frac{1}{111} ierr ) ! [00T]112
113 Recv_nglobal_r2r = revbuff1(1)114
115 ! Distribute receive request from each rank to all
116 allocate( sendbuf_info(info_vindex*Recv_nglobal_r2r) )
117 allocate( recvbuf_info(info_vindex*Recv_nglobal_r2r*PRC_nprocs) )
118 \text{sendbuf}\_\text{info}(:) = -1119<br>120
120 do irank = 1, Recv_nmax_r2r<br>121 n = (irank-1) * info vinc
          n = (irank-1) * info\_vindex122
123 sendbuf info(n+I\_size ) = Recv\_info\_r2r(I\_size , irank)124 sendbuf_info(n+I_prc_from) = \text{Recv\_info\_r2r(I\_prc\_from,irank)}<br>125 sendbuf_info(n+I_prc_to ) = \text{Recv\_info\_r2r(I\_prc\_to,irank)}125 sendbuf_info(n+I_prc_to ) = Rec_info_r2r(I_prc_to ,irank)<br>126 enddo
        enddo
127
128 totalsize = info_vindex * Recv_nglobal_r2r
129
130 call MPI_Allgather( sendbuf_info(1), \begin{array}{ccc} & & \& \& \end{array} [IN]<br>131 totalsize, \begin{array}{ccc} & & \& \end{array} [IN]
131 totalsize, & ! [IN]<br>
132 MPI_INTEGER, & ! [IN]
```

```
133 133 recvbuf_info(1), \& ! [OUT]<br>134 totalsize, \& ! [IN]
134 totalsize, & ! [IN]<br>
135 MPI_INTEGER, & ! [IN]
136 PRC_LOCAL_COMM_WORLD, & ! [IN]<br>137 ierr (1997)
                                                                         \rightarrow i [OUT]138
139 Send_size_nglobal = 0
140
141 : Accept receive request to my rank<br>
142 : do n = 1 : Recy nglobal r2r*PRC npr
142 do p = 1, Recv_nglobal_r2r*PRC_nprocs<br>
143 n = (p-1) * info vindex
             n = (p-1) * info\_vindex144
145 if (recvbuf_info(n+I_prc\_from) = ADM_prc_me) then
146 Send_nmax_r2r = Send_nmax_r2r + 1<br>147 irank = Send_nmax_r2r
                                        = Send_nmax_r2r
148
149 Send_info_r2r(I_size ,irank) = recvbuf_info(n+I_size
150 Send_info_r2r(I_prc_from,jrank) = recvbuf_info(n+I_prc_from)<br>151 Send_info_r2r(I_prc_from,jrank) = recvbuf_info(n+I_prc_from)
                   1511 \times 10000 \times 10000152 endif
153
154 Send_size_nglobal = max( Send_size_nglobal, recvbuf_info(n+I_size) ) enddo
           enddo
156
157 write(IO_FID_LOG,*)
158 write(IO_FID_LOG,*) '***<sub>R</sub>Recv_nmax_r2r(global)<sub>UT1</sub>', Recv_nglobal_r2r<br>
159 write(IO_FID_LOG,*) '***, Recv_nmax_r2r(local)<sub>UT1</sub>', Recv_nmax_r2r
           \text{write}(\text{IO_FID\_LOG,*}) '***\text{Recv\_max\_r2r}(\text{local})_{\text{LIT}}', Recv_nmax_r2r
160 write(IO_FID_LOG,*) '***␣Send_nmax_r2r(local)␣␣=␣', Send_nmax_r2r
161 write(IO_FID_LOG,*) '***␣Send_size_r2r(global)␣=␣', Send_size_nglobal
162 write(IO_FID_LOG,*)
163 write(IO_FID_LOG,'(A)') "|---------------------------------------"
164 write(IO_FID_LOG,'(A)') \frac{m}{2}<br>
165 write(IO_FID_LOG,'(A10.3(I10))') "\frac{m}{2}. Copy r2r". Copy info r2r(:)
165 write(IO_FID_LOG,'(A10,3(I10))') "|
Copy_r2r", Copy_info_r2r(:)<br>
do irank = 1, Recv_nmax_r2r
166 do irank = 1, \text{Recv\_nmax\_r2r}write(IO_FID_LOG, '(A10,3(I10))') "|Becv_r2r", Recv_info_r2r(:,irank)
168 enddo
169 do irank = 1, Send_nmax_r2r<br>170 \frac{\text{write}}{\text{write}} (10 FID LOG, \frac{1}{2} (A10.3)
              write(IO_FID\_LOG, '(A10,3(I10))') "|

Send_T2r'', Send_info_r2r(:,irank)
171 enddo
172
```
In this section, shown as several write statements, Recv\_nglobal\_r2r, Recv\_nmax\_r2r, Send\_nmax\_r2r and Send\_size\_nglobal are calculated. Recv\_nglobal\_r2r is the maximum of Recv\_nmax\_r2r in all processes, number of processes to communicate. This value is calculated by MPI\_Allreduce with MPI\_MAX operation. Then contents of Recv\_info\_r2r are MPI\_Allgathered and the contents of Recv\_info\_r2r which related to the current process are additionally stored to the Send\_info\_r2r.

The next section is as follows.

```
173 ! Communicate detailed information in each pair
174 allocate(REQ_list_r2r(Recv_nmax_r2r+Send_nmax_r2r) )
175
176 allocate( sendbuf_list(list_vindex,Send_size_nglobal,Recv_nmax_r2r) )
177 allocate( recvbuf_list(list_vindex,Send_size_nglobal,Send_nmax_r2r) )<br>sendbuf list(\cdot \cdot \cdot) = -1
        sendbuf list(:,:,:) = -1179
180 REQ_count = 0
181
182 do irank = 1, Send_nmax_r2r<br>
183 REQ count = REQ count +
183 REQ_count = \text{REQ}_count + 1<br>184 totalsize = Send info r2r
            <code>totalsize = Send_info_r2r(I_size,irank) * list_vindex</code>
185 rank = Send_info_r2r(I_prc_to ,irank) - 1 ! rank = prc - 1<br>186 tag = Send_info_r2r(I_prc_from,irank) - 1 ! rank = prc - 1
187
188 call MPI_IRECV( recvbuf_list(1,1,irank), & ! [OUT]<br>189 totalsize, k ! [IN]189 totalsize, & ! [IN]<br>
190 MPI_INTEGER, & ! [IN]
191 rank, 8 / FINT
192 tag, \begin{array}{ccccc} & & & & \text{if } \text{[IN]}\\ 193 & & & & \text{PRC\_LOCAL\_COMM\_WORDD}, & & \text{if } \text{[IN]} \end{array}193 PRC_LOCAL_COMM_WORLD,<br>194 REQ_list_r2r(REQ_count
194 REQ_list_r2r(REQ_count), & ! [OUT]<br>195 ierr ) ! [OUT]
                                                               ) ! [OUT]
196 enddo
197
198 do irank = 1, \text{Recv\_max\_r2r}<br>199 do iros = 1. \text{Recv} iros r
           \frac{1}{40} ipos = 1, Recv_info_r2r(I_size,irank)
200 sendbuf_list(:,ipos,irank) = Recv_list_r2r(:,ipos,irank)<br>201 enddo
         enddo
```

```
rac{202}{203}203 REQ_count = \text{REQ}_count + 1<br>204 total size = \text{Recv} info r2r
204 totalsize = Recv_info_T2r(I_size, irank) * list_vindex\n<br/>\n205 \nrank = Recv info_T2r(I proc from, irank) - 1 / ran\n205 rank = Recv_info_r2r(I_prc_from,irank) - 1 ! rank = prc - 1
206 tag = Recv_info_r2r(I_prc_from,irank) - 1 ! rank = prc - 1
207
208 call MPI_ISEND( sendbuf_list(1,1,irank), & ! [IN]<br>209 totalsize, \begin{array}{cc} & k & l \end{array} [IN]
209 totalsize, \& ! [IN]<br>210 MPI_INTEGER, & ! [IN]
210 MPI_INTEGER, & ! [IN]<br>211 mark, 8 : [IN]
211 rank, & ! [IN]
212 tag, k! [IN]<br>213 PRC_LOCAL_COMM_WORLD, k! [IN]213 PRC_LOCAL_COMM_WORLD,<br>213 PRC_LOCAL_COMM_WORLD,<br>214 REQ list r2r(REQ count
R_{\text{EQ\_list\_r2r}}(REQ_{\text{count}}), \& 1 [OUT]<br>215 ierr ) | [OUT]
215 ierr ) ! [OUT]
         enddo
217
218 !--- wait packets
219 call MPI_WAITALL( Recv_nmax_r2r+Send_nmax_r2r, & ! [IN]
220 Particular Science List Toenic List Toenic List Consumers 220 221 REQ_list_r2r(:), & ! [IN]<br>220 REQ_list_r2r(:), & ! [IN]
221 MPI_STATUSES_IGNORE,<br>222 ierr
                                                                    \rightarrow i [O(1)T]223
224 do irank = 1, Send_nmax_r2r<br>225 do ipos = 1. Send info r.
         do ipos = 1, Send_info_r2r(I_size,irank)
226 Send_list_r2r(:,ipos,irank) = recvbuf_list(:,ipos,irank)
227 enddo
         enddo
229
```
In this section each process send the contents of Recv\_info\_r2r to the corresponding process, then receive and store them to the corresponding location of Send\_info\_r2r and Send\_list\_r2r. Note that this procedure is a kind of all to all communication, implemented asynchronous communication, MPI\_IRECV, MPI\_ISEND and MPI\_WAITALL.

Final section of this subroutine is as follows.

```
230 if ( debug ) then
231 write(IO_FID_LOG,*)<br>232 write(IO_FID_LOG,*)
232 write(IO_FID_LOG,*) "---\bigcircCopy_list_r2r'<br>233 write(IO_FID_LOG,*)
233 write(IO_FID_LOG,*)<br>234 write(IO_FID_LOG,')
234 write(IO_FID_LOG,'(13(A6))') "number", & 235
235 "|ifrom","|jfrom","|rfrom","|gfrom","|lfrom","|pfrom", &
236 "|␣␣ito","|␣␣jto","|␣␣rto","|␣␣gto","|␣␣lto","|␣␣pto"
237 do ipos = 1, Copy_info_r2r(I_size)
238 g_from = Copy_list_r2r(I_grid_from,ipos)
239 \qquad \qquad 1 \text{ from } = \text{Copy\_list\_r2r(I\_1from,ips)}<br>
240 \qquad p\_from = \text{Copy\_info\_r2r(I\_prc\_from)}p_f p_from = Copy_info_r2r(I_prc_from)
241 i_from = \frac{\text{mod}(g\_from-1, ADM\_gal1\_1d) + 1}{\text{mod}(g\_from-1\_from) / ADM\_gal1\_1d)}242 j_from = (g_from-i_from) / ADM_gall_1d + 1
243 r_from = RGNMNG_lp2r(l_from,p_from)
244 g_to = Copy_list_r2r(I_grid_to,ipos)
245 l_to = Copy\_list\_r2r(I\_l_to,ipos)<br>
246 p \to c = Copy info r2r(I prc to)
246 p_to = copy\_inst\_r2r(I_1_to, ip<br>
247 p_to = mod(q_to-1, ADM\_call_1d)i_to = mod(g_to-1, ADM\_gal1\_1d) + 1248 j_to = (g_to-i_to) / ADM_gall_1d + 1
249 r_to = RGNMNG_lp2r(l_to,p_to)
250
251 write(IO_FID_LOG,'(13(I6))') ipos, i_from, j_from, r_from, g_from, l_from, p_from, &
252 i_to , j_to , r_to , g_to , l_to , p_to enddo
             enddo
254255 write(IO_FID_LOG, *)256 write(IO_FID_LOG,*) "---␣Recv_list_r2r"
257 do irank = 1, Recy nmax r2r258 write(IO_FID_LOG,'(13(A6))') "number", & 259
                                                                      259 "|ifrom","|jfrom","|rfrom","|gfrom","|lfrom","|pfrom", &
260 "|

260 do ipos = 1. Recv info r2r(I size.irank) "|
261 do ipos = 1. Recv info r2r(I size.irank)
261 do ipos = 1, Recv_info_r2r(I_size,irank)<br>262 p from = Recv_list r2r(I_prid_from.in
                     g_ffrom = Recv_list_r2r(I_grid_from,ipos,irank)
263 l_from = Recv_list_r2r(I_l_from,ipos,irank)
264 p_from = Recv_info_r2r(I_prc_from,irank)
265 i_from = mod(g_from-1,ADM_gall_1d) + 1
266 j\_from = (g\_from-i\_from) / ADM\_gal1\_1d + 1<br>267 r from = RGNMNG 1p2r(1 from p from)
267 r_f from = RGNMNG_1p2r(1_from,p_from)<br>
\sigma to = Recy list r?r(I grid to in
                     g_to = Recv\_list\_r2r(I_grid_to,ipos,irank)269 \qquad \qquad 1_to = Recv_list_r2r(I_1_to,ipos,irank)<br>270 \qquad n to = Recv info r2r(I prc to, irank)
270 p\_to = \text{Recv\_info\_r2r}(I\_prc\_to,irank)<br>
271 i \text{ to } = \text{mod}(p \text{ to }-1 \text{.} \text{ADM} \text{ wall } 1 \text{ d}) + 1271 i_to = mod(g_t to-1, ADM_gail_t1) + 1<br>
272 i to = (g_t to-1, 10) / ADM_gail_t1j_to = (g_to-i_to) / \text{ADM\_gal1}_1d + 1
```

```
r_to = RGMMNG\_lp2r(l_to,p_to)274
275 write(IO_FID_LOG,'(13(I6))') ipos, i_from, j_from, r_from, g_from, l_from, p_from, &<br>276 <br> i_to , j_to , r_to , g_to , l_to , p_to
276 i_to , j_to , r_to , g_to , l_to , p_to 277 enddo
                enddo
278 enddo
\frac{279}{280}280 write(IO_FID_LOG,*)<br>281 write(IO_FID_LOG,*)
281 write(IO_FID_LOG,*) "---\text{Send\_list\_r2r}"<br>282 do irank = 1. Send nmax r2r
282 do irank = 1, Send_nmax_r2r<br>
283 write(I0 FID L0G.'(13(A6)
               283 write(IO_FID_LOG,'(13(A6))') "number", &
284 "|ifrom","|jfrom","|rfrom","|gfrom","|lfrom","|pfrom", &
285 "|␣␣ito","|␣␣jto","|␣␣rto","|␣␣gto","|␣␣lto","|␣␣pto"
286 do ipos = 1, Send_info_r2r(I_size,irank)<br>
287 g_from = Send_list_r2r(I_grid_from,ipc
287 g_from = Send_list_r2r(I_grid_from,ipos,irank)<br>288 1_from = Send_list_r2r(I_1_from,ipos,irank)
                    l_{\text{from}} = Send_list_r2r(l_{\text{a}}]_from,ipos,irank)
289 p_from = Send_info_r2r(I_prc_from,irank)
290 i_from = mod(g_from-1,ADM_gall_1d) + 1
291 j_from = (g_from-i_from) / ADM_gall_1d + 1
292 r_f from = RGNMNG_lp2r(l_from,p_from)<br>293 g to = Send list r2r(I grid to.ip
293 g_to = Send_list_r2r(I_grid_to,ipos,irank)<br>
294 l to = Send list r2r(I l to.ipos.irank)
294 \qquad \qquad \frac{1}{2} l_to = Send_list_r2r(I_l_to,ipos,irank)<br>295 \qquad p\_to = Send_info_r2r(I_prc_to,irank)
295 p_to = Send_info_r2r(I_prc_to,irank)
296 i_to = mod(g_to-1,ADM_gall_1d) + 1
297 j_to = (g_to-i_to) / ADM_gall_1d + 1
298 \quad r_to = RGNMNG\_1p2r(1_to,p_to)299
300 write(IO_FID_LOG,'(13(I6))') ipos, i_from, j_from, r_from, g_from, l_from, p_from, &
                                                                i_t i_to , j_t , r_t , s_t , i_t , i_t , i_t , i_t , i_t302 enddo
303 enddo
       endif
305
306 allocate( sendbuf_r2r(Send_size_nglobal*ADM_kall*COMM_varmax,Send_nmax_r2r) )<br>307 allocate( recvbuf r2r(Send size nglobal*ADM_kall*COMM_varmax.Recv_nmax_r2r) )
        \verb|allocate(|\textit{revbut\_r2r(Send\_size\_nglobal*ADM\_kcll*COM\_varmax,Recv\_max_r2r)||)308
309 return
310 end subroutine COMM_sortdest
```
This section writes the contents of Copy\_list\_r2r, Recv\_list\_r2r, Send\_list\_r2r, in the form of table, respectively. Note that debug is true in this kernel program. See [subsection 2.9.3](#page-97-0) for the example of this output.

Regarding to subroutine COMM\_sortdest\_pl and COMM\_sortdest\_singular, they do similar procedure with COMM\_sortdest, omit here.

### **(4)** COMM\_debugtest

COMM\_debugtest is to test actual halo-exchange communication routine, COMM\_data\_transfer and COMM\_var.

The first section is as follows.

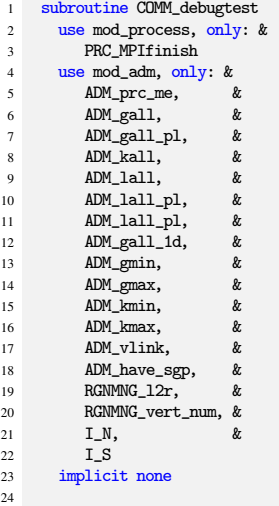

```
25 real(RP) :: var (ADM_gall ,ADM_kall,ADM_lall ,4)<br>26 real(RP) :: var_pl(ADM_gall_pl,ADM_kall,ADM_lall_pl,4)
        26 real(RP) :: var_pl(ADM_gall_pl,ADM_kall,ADM_lall_pl,4)
27
28 integer :: i, j, k, l, ij, rgnid, prc
29 !---------------------------------------------------------------------------
30
```
As the other subroutines in this section, this is also private in this module, and there are no arguments. var and var\_pl are temporal array used in communication.

Main part are separated by two section. The fist section is as follows.

```
31 write(IQ FID 10C *)
32 write(IO_FID_LOG,*) '+++␣TEST␣start'
33
34 var (:,:,:,:)= -999.00<br>35 var pl(:,:,:,:)= -999.00var_p1(:,:,:,:) = -999.DO
36
37 do l = 1, ADM_lall
38 rgnid = RGNMNG_l2r(l)
39 prc = ADM_prc_me
40
41 do k = ADM_kmin, ADM_kmax<br>
\frac{d}{dt} = \text{ADM} \cdot \text{cm} \cdot \text{ADM} \cdot \text{cm}42 do j = ADM_gmin, ADM_gmax
43 do i = ADM_gmin, ADM_gmax
44 i j = ADM\_gall\_1d * (j-1) + i45
46 var(ij,k,l,1) = real(prc, kind=RP)
47 var(ij,k,l,2) = real(rgnid,kind=RP)
48 var(ij,k,1,3) = real(i, kind=RP)<br>49 var(ij,k,1,4) = real(j, kind=RP)49 var(ij,k,l,4) = real(j, kind=RP)<br>50 enddo
51 enddo
52 enddo
53
54 if (ADM\_have\_sgp(1)) then<br>55 do k = ADM\_kmin, ADM\_kmax55 do k = ADM_kmin, ADM_kmax<br>56 a \text{var}(1, k, 1, :) = -1, D0var(1,k,l,:) = -1.DO
57 enddo
58 endif<br>59 enddo
       enddo
60<br>6161 do l = 1, ADM_lall_pl<br>62 remid = 1
           62 rgnid = l
63 prc = ADM_prc_me
64
65 do k = ADM_kmin, ADM_kmax
66 do ij = 1, ADM_gall_pl
67 var_pl(ij,k,l,1) = real(-prc, kind=RP)
68 var_pl(ij,k,l,2) = real(-rgnid,kind=RP)
69 var_pl(ij,k,l,3) = real(-ij, kind=RP)
70 var_pl(ij,k,l,4) = real(-ij, kind=RP)
71 enddo<br>72 enddo
72 enddo
        enddo
74
75 write(IO_FID_LOG,*) "#####␣(prc,rgnid)␣#####"
76 do l = 1, ADM_lall
77 do k = ADM_kmin, ADM_kmin
78 write(IO_FID_LOG,*)<br>79 write(IO_FID_LOG,'(
79 write(IO_FID_LOG,'(A9)',advance='no') "
\frac{1}{2}"
\frac{1}{2} ab i = 1. ADM gall 1d
80 \frac{d}{dt} = 1, ADM_gall_1d<br>81 \frac{write(TQ_FID_LOG_t)}{dt}write(IO_FID_LOG,'(I9)',advance='no') i
82 enddo
83 write(IO_FID_LOG,*)
84
85 do j = ADM_gall_1d, 1, -1<br>86 write(IO_FID_LOG,'(I8,
86 write(IO_FID_LOG,'(I8,A1)', advance='no') j, "|"<br>87 do i = 1. ADM gall 1d
87 do i = 1, ADM_gall_1d
88 ij = ADM_gall_1d * (j-1) + i
89 write(IO_FID_LOG,'(A1,I3,A1,I3,A1)',advance='no') &
90 '(\cdot, \text{int}(var(ij,k,1,1)), \cdot, \text{int}(var(ij,k,1,2)), \cdot)<br>91 enddo
91 enddo<br>92 write
92 write(IO_FID_LOG,*)<br>93 enddo
93 enddo
        enddo
95 enddo
96
97 do 1 = 1, ADM_lall_pl
98 do k = ADM_kmin, ADM_kmin
```

```
99 write(IO_FID_LOG,*)<br>100 write(IO_FID_LOG,'(
100 write(IO_FID_LOG,'(A9)',advance='no') "
\frac{10!}{10!} do i = 1. ADM gall pl
101 do i = 1, ADM_gall_pl<br>102 write(IO FID LOG.)
102 write(IO_FID_LOG,'(I9)', advance='no') i<br>
enddo
            enddo
104 write(IO_FID_LOG,*)
105
106 write(IO_FID_LOG,'(I8,A1)',advance='no') j, "|"<br>107 do ij = 1, ADM_gall_pl
107 do ij = 1, ADM_gall_pl
108 write(IO_FID_LOG,'(A1,I3,A1,I3,A1)',advance='no') &
109 (0, \text{int}(var_p1(ij,k,1,1)), \cdot), \text{int}(var_p1(ij,k,1,2)), \cdot)110 enddo<br>111 write
111 write(IO_FID_LOG,*)<br>112 enddo
112 enddo<br>113 enddo
        enddo
114
115 write(IO_FID_LOG,*) "#####␣(i,j)␣#####"
116 do l = 1, ADM_lall
117 do k = ADM_kmin, ADM_kmin
118 write(IO\_FID\_LOG,*)<br>119 write(IO\_FID\_LOG,'(
119 write(IO_FID_LOG,'(A9)',advance='no') "
120 \frac{d}{dt} = 1, ADM_gall_1d<br>121 \frac{write(IO\_FID\_LOG, ?}{t}121 write(IO_FID_LOG,'(I9)', advance='no') i<br>
122 enddo
            enddo
123 write(IO_FID_LOG,*)
124
125 do j = ADM_gall_1d, 1, -1<br>126 write(IO_FID_LOG,'(I8,
126 write(IO_FID_LOG,'(I8,A1)',advance='no') j, "|"<br>do i = 1 ADM crall 1d
               do i = 1, ADM_gall_1d
128 i j = ADM\_gall\_1d * (j-1) + i129 write(IO_FID_LOG,'(A1,I3,A1,I3,A1)',advance='no') &<br>
130 '(',int(var(ij,k,l,3)),',',int(var(ij,k,l,4)),')'
131 enddo<br>132 write
132 write(IO_FID_LOG,*)<br>133 enddo
            enddo
134 enddo<br>135 enddo
        enddo
136
137 do l = 1, ADM_lall_pl
138 do k = ADM_kmin, ADM_kmin
139 write(IO_FID_LOG,*)<br>140 write(IO_FID_LOG,'(
            write(IO_FID_LOG,'(A9)',advance='no') "
141 do i = 1, ADM_gall_pl
142 write(IO_FID_LOG,'(I9)', advance='no') i<br>143 enddo
143 enddo<br>144 write
            write(IO_FID_LOG, *)145
146 write(IO_FID_LOG,'(I8,A1)',advance='no') j, "|"
147 do ij = 1, ADM_gall_pl
148 write(IO_FID_LOG,'(A1,I3,A1,I3,A1)',advance='no') &<br>
'(',int(var_pl(ij,k,l,3)),',',int(var_pl(ij,k,l,4)),')'
150 enddo<br>151 write
151 write(IO_FID_LOG,*)<br>152 enddo
        enddo.
153 enddo
154
155
156
157 write(IO_FID_LOG,*)<br>158 write(IO_FID_LOG,*)
        write(IO_FID\_LOG, *) '+++

_Communication_start'
159
160 call COMM_data_transform(var(:,:,:,:), var.pl(:,:,:,:,:))161
162 write(IO_FID_LOG,*) "#####<sub>U</sub>(prc,rgnid)<del>_#####</del>"<br>163 do 1 = 1, ADM_1a11
163 do l = 1, ADM_lall
164 do k = ADM_kmin, ADM_kmin
\frac{165}{200} write(IO_FID_LOG,*)
166 write(IO_FID_LOG,'(A9)',advance='no') "
167 do i = 1, ADM_gall_1d \frac{168}{\text{write}(\text{IO\_FID\_LOG})}168 write(IO_FID_LOG,'(I9)', advance='no') i<br>
169 enddo
169 enddo<br>170 write
            write(IO_FID_LOG, *)171
172 do j = ADM_gall_1d, 1, -1
173 write(IO_FID_LOG,'(I8,A1)',advance='no') j, "|"
174 do i = 1, ADM_gall_1d<br>175 i = ADM_gall_1d *
175 ij = ADM_gall_1d * (j-1) + i
176 write(IO_FID_LOG,'(A1,I3,A1,I3,A1)',advance='no') &
177 (2, int(var(ij,k,1,1)), 2, int(var(ij,k,1,2)),')'
178 enddo
179 write(IO_FID_LOG,*)
180 enddo
```

```
181 enddo<br>182 enddo
          enddo
183
184 do l = 1, ADM_lall_pl
185 do k = ADM_kmin, ADM_kmin
186 write(IO_FID_LOG,*)
187 write(IO_FID_LOG,'(A9)',advance='no') "\frac{187}{188} do i = 1, ADM_gall_pl
188 do i = 1, ADM_gall_pl<br>
\frac{189}{400} and \frac{1}{200} and \frac{1}{200}189 write(IO_FID_LOG,'(I9)',advance='no') i<br>
190 enddo
191 write(IO_FID_LOG,*)
192
193 write(IO_FID_LOG,'(I8,A1)',advance='no') j, "|"<br>194 do ij = 1. ADM gall pl
194 do ij = 1, ADM_gall_pl<br>
195 write(IO_FID_LOG,'(
195 write(IO_FID_LOG,'(A1,I3,A1,I3,A1)',advance='no') &<br>
'(',int(var_pl(ij,k,1,1)),',',int(var_pl(ij,k,1,2)),')'
197 enddo
198 write(IO_FID_LOG,*)<br>199 enddo
         enddo
200 enddo
201<br>202
202 write(IO_FID_LOG,*) "#####<sub>u</sub>(i,j)
\frac{1}{203} do 1 = 1, ADM_1all
203 do l = 1, ADM_lall
204 do k = ADM_kmin, ADM_kmin
205 write(IO_FID_LOG,*)
206 write(ID_FID_LOG,'(A9)',advance='no') "<br>
207 do i = 1, ADM_gall_1d
207 do i = 1, ADM_gall_1d<br>
208 write(IO_FID_LOG,'
208 write(IO_FID_LOG,'(I9)',advance='no') i<br>
209 enddo
210 write(IO_FID_LOG,*)
211
212 do j = ADM_gall_1d, 1, -1<br>213 write(IO FID LOG.'(I8.
213 write(IO_FID_LOG, '(I8,A1)', advance='no') j, "|"<br>214 do i = 1, ADM_gall_1d
214 do i = 1, ADM\_gall\_1d<br>215 i = ADM\_gall\_1d *
                    ij = ADM_gall_1d *(j-1) + i216 write(IO_FID_LOG,'(A1,I3,A1,I3,A1)',advance='no') &<br>
217 '(',int(var(ij,k,l,3)),',',int(var(ij,k,l,4)),')'
218 enddo
219 write(IO_FID_LOG,*)<br>220 enddo
220 enddo
221 enddo<br>222 enddo
         enddo
223
224 do l = 1, ADM_lall_pl<br>225 do k = ADM_kmin, ADM_ka
225 do k = ADM_kmin, ADM_kmin<br>226 write(IO_FID_LOG,*)
226 write(IO_FID_LOG,*)<br>227 write(IO_FID_LOG.')
227 write(IO_FID_LOG,'(A9)',advance='no') "
           do i = 1, ADM_gall_pl
\frac{1}{229} write(IO_FID_LOG,'(I9)',advance='no') i
230 enddo<br>231 write
            write(IO FID LOG.*)\frac{232}{233}233 write(IO_FID_LOG,'(I8,A1)',advance='no') j, "|"<br>
234 do ii = 1. ADM gall pl
            do ij = 1, ADM_gall_pl
235 write(IO_FID_LOG,'(A1,I3,A1,I3,A1)',advance='no') &<br>
'(',int(var_pl(ij,k,1,3)),',',int(var_pl(ij,k,l,4)),')'
237 enddo<br>238 write
238 write(IO_FID_LOG,*)<br>
239 enddo
\frac{239}{240} enddo
         enddo
241
242
243
```
This section does the test of COMM\_data\_transfer. As test data, process number prc, region number rgnid, and the grid index i, j are set to var and var\_pl. The values of these arrays of before and after the calling COMM\_data\_transfer are written to the log (standard out).

The latter section is as follows.

```
244 do l = 1, ADM_1all<br>245 rgnid = RGNMNG
245 rgnid = RGNMNG_12r(1)<br>246 prc = ADM_2prc_me
             \overline{\text{prc}} = ADM_\overline{\text{prc}}_me
247
248 if ( RGMMG\_vert\_num(I_N,rgnid) == ADM\_vlink ) then
249 do k = ADM_kmin, ADM_kmax<br>250 i = ADM emax+1
250 j = \text{ADM\_gmax+1}<br>
251 i = \text{ADM\_gmin}251 i = ADM_gmin<br>252 i = ADM_gall
             ij = ADM_gall_1d * (j-1) + i
```

```
253
254 var(i,j,k,l,1) = real(prc, kind=RP)<br>255 var(i,k,l,2) = real(romid.kind=RP)
255 var(i,j,k,1,2) = real(rgnid,kind=RP)<br>256 var(i,k,1,3) = real(i, kind=RP)
256 var(ij,k,l,3) = real(i, kind=RP)
257 var(ij,k,l,4) = real(j, kind=RP)
258 enddo
259 endif
260
261 if (RGMNNG<sub>-</sub>vert\_num(I_S,rgnid) = ADM_vlink) then<br>262 do k = ADM kmin ADM kmax
262 do k = ADM_kmin, ADM_kmax<br>263 i = ADM \varphimin
263 j = ADM_gmin
264 i = ADM_gmax+1
265 i j = ADM\_gall\_1d * (j-1) + i266
267 var(ij,k,l,1) = real(prc, kind=RP)
268 var(ij,k,l,2) = real(rgnid,kind=RP)
269 var(ij,k,l,3) = real(i, kind=RP)
270 var(ij,k,l,4) = real(j, kind=RP)
271 enddo<br>272 endif
             endif
273
         enddo
275
276 write(IO_FID_LOG,*)
277 write(IO_FID_LOG,*) '+++
pole
iill
start'
278
         call COMM_var( var(:,:,:,:), var_p1(:,:,:,:), ADM_kall, 4)280
281 write(IO_FID_LOG,*) "#####␣(prc,rgnid)␣#####"
282 do l = 1, ADM_lall
283 do k = ADM_kmin, ADM_kmin
284 write(IO_FID_LOG,*)<br>285 write(IO_FID_LOG,')
285 write(IO_FID_LOG,'(A9)',advance='no') "
286 do i = 1, ADM_gall_1d <br>
287 write(IO FID LOG.)
                write(IO_FID_LOG,'(I9)',advance='no') i
288 enddo<br>289 write
             write(IO FID LOG.*)290
291 do j = ADM_gall_1d, 1, -1
292 write(IO_FID_LOG,'(I8,A1)',advance='no') j, "|"
293 do i = 1, ADM\_gall\_1d<br>
294 ii = ADM\_gall\_1d *
294 ij = ADM_gall_1d * (j-1) + i
295 write(IO_FID_LOG,'(A1,I3,A1,I3,A1)',advance='no') &
296 \{2, \text{int}(var(i_j,k,l,1)), \cdot\}, int\{var(i_j,k,l,2)\},')'<br>
297 enddo
297 enddo<br>298 write
298 write(IO_FID_LOG,*)<br>299 enddo
299 enddo<br>300 enddo
         enddo
301 enddo
302
303 do l = 1, ADM_1all_pl<br>304 do k =ADM_kmin, ADM_k
304 do k = ADM_kmin, ADM_kmin<br>305 write(IO_FID_LOG,*)
305 write(IO_FID_LOG,*)<br>306 write(IO_FID_LOG.')
             write(IO_FID_LOG,'(A9)',advance='no') "
307 do i = 1, ADM_gall_pl
308 write(IO_FID_LOG,'(I9)',advance='no') i
309 enddo<br>310 write
             write(IO_FID_LOG, *)311<br>312
             write(IO\_FID\_LOG,'(I8,A1)',advance='no') j, "|"313 do ij = 1, ADM_gall_pl
314 write(IO_FID_LOG,'(A1,I3,A1,I3,A1)',advance='no') &
315 ('), int(var_p1(i,j,k,1,1)), ', int(var_p1(i,j,k,1,2)), ')<br>316 enddo
316 enddo<br>317 write
317 write(IO_FID_LOG,*)<br>318 enddo
318 enddo<br>319 enddo
         enddo320
321 write(IO_FID_LOG,*) "#####<sub>U</sub>(i,j)
\frac{1}{222} do 1 = 1. ADM 1a11
322 do l = 1, ADM_1all<br>323 do k = ADM_kmin, ADM
323 do k = ADM_kmin, ADM_kmin<br>324 write(IO_FID_LOG,*)
324 write(IO_FID_LOG,*)<br>325 write(IO_FID_LOG,*)
             325 write(IO_FID_LOG,'(A9)',advance='no') "␣␣␣␣␣␣␣␣|"
326 do i = 1, ADM_gall_1d
327 write(IO_FID_LOG,'(I9)',advance='no') i
328 enddo<br>329 write
             write(IO_FID_LOG, *)330
331 do j = ADM_gall_1d, 1, -1
332 write(IO_FID_LOG,'(I8,A1)',advance='no') j, "|"
333 do i = 1, ADM_gall_1d
334 ij = ADM_gall_1d * (j-1) + i
```

```
335 write(IO_FID_LOG,'(A1,I3,A1,I3,A1)',advance='no') &<br>'(',int(var(ij,k,l,3)),',',int(var(ij,k,l,4)),')'
337 enddo<br>338 write
338 write(IO_FID_LOG,*)<br>339 enddo
             enddo
340 enddo
341 enddo
342
343 do l = 1, ADM_lall_pl<br>344 do k = ADM kmin ADM ka
344 do k = ADM_kmin, ADM_kmin<br>345 write(IO FID LOG.*)
           write(IOFIDL0G,*)346 write(IO_FID_LOG,'(A9)', advance='no') "\frac{1}{2} do i = 1. ADM gall pl
347 do i = 1, ADM_gall_pl<br>348 write(IO FID LOG.)
348 write(IO_FID_LOG,'(I9)', advance='no') i enddo
349 enddo<br>350 write
            write(IO FID LOG.*)351
352 write(IO_FID_LOG,'(I8,A1)',advance='no') j, "|"<br>353 do ij = 1, ADM_gall_pl
            \overline{3} do ij = 1, ADM_gall_pl
354 write(IO_FID_LOG,'(A1,I3,A1,I3,A1)',advance='no') &<br>355 ('int(var pl(ii.k.1.3)).'.'.int(var pl
355 '(',int(var_pl(ij,k,l,3)),',',int(var_pl(ij,k,l,4)),')'<br>356 enddo
356 enddo<br>357 write
357 write(IO_FID_LOG,*)<br>358 enddo
         enddo
359 enddo
360
         return
362 end subroutine COMM_debugtest
```
This section does the test of COMM\_var. The procedure is the same with the case of COMM\_data\_transfer, using prc, rgnid, i and j as a test data, writes out these values the before and after calling this subroutine. See [subsection 2.9.3](#page-97-0) for example.

## <span id="page-97-0"></span>**2.9.3 Input data and result**

This kernel program doesn't need any input data, except configuring namelist file communication.cnf. Several configuration is prepared in data directory. The default one is as follows.

```
################################################################################
&ADMPARAM
   glevel = 4.
    rlevel = 0,vlayer = 20,debug = .true.,
/
&COMMPARAM
   debue = .true.testonly = .true./
################################################################################
```
Script files in run directory executes this kernel program with two MPI processes. Each process outputs logfile named msg.pe000000 and msg.pe000001.

These files are so long and skip here. There are example output files in reference directory. These outputs must be the same except white space changes.

## **2.9.4 Sample of perfomance result**

Here's an example of the performance result part of the log output. Below is an example executed with the machine environment described in [subsection 2.1.7.](#page-19-2) Note that in this program kernel part is iterated one time.

```
*** Computational Time Report<br>*** Rap level is 2
*** Rap level is 2
*** ID=001 : MAIN_Kernel_ALL T= 0.020 N= 1<br>
*** ID=002 : MAIN_COMM_data_transfer T= 0.001 N= 2<br>
*** ID=003 : MAIN_COMM_var T= 0.000 N= 1
*** ID=002 : MAIN_COMM_data_transfer T= 0.001 N= 2<br>*** ID=003 : MAIN_COMM_var T= 0.000 N= 1
*** ID=003 : MAIN_COMM_var
```
# **Bibliography**

- H. Tomita and M. Satoh. A new dynamical framework of nonhydrostatic global model using the icosahedral grid. *Fluid Dynamics Research*, 34(6):357–400, 2004.
- M. Satoh, T. Matsuno, H. Tomita, H. Miura, T. Nasuno, and S. Iga. Nonhydrostatic icosahedral atmospheric model (NICAM) for global cloud resolving simulations. *Journal of Computational Physics*, 227(7): 3486–3514, 2008.
- M. Satoh, H. Tomita, H. Yashiro, H. Miura, C. Kodama, T. Seiki, A. T. Noda, Y. Yamada, D. Goto, M. Sawada, T. Miyoshi, Y. Niwa, M. Hara, T. Ohno, S. Iga, T. Arakawa, T. Inoue, and H. Kubokawa. The Non-hydrostatic Icosahedral Atmospheric Model: description and development. *Progress in Earth and Planetary Science*, 1(1):2293, 2014.
- L. J. Wicker and W. C. Skamarock. Time-Splitting Methods for Elastic Models Using Forward Time Schemes. *Monthly Weather Review*, 130(8):2088–2097, 2002.
- G. R. Stuhne and W. R. Peltier. Vortex Erosion and Amalgamation in a New Model of Large Scale Flow on the Sphere. *Journal of Computational Physics*, 128(1):58–81, 1996.
- H. Tomita, K. Goto, and M. Satoh. A new approach to atmospheric general circulation model: Global cloud resolving model NICAM and its computational performance. *SIAM Journal on Scientific Computing*, 30 (6):2755–2776, 2008.
- H. Tomita, M. Tsugawa, M. Satoh, and K. Goto. Shallow Water Model on a Modified Icosahedral Geodesic Grid by Using Spring Dynamics. *Journal of Computational Physics*, 174(2):579–613, 2001.
- H. Miura. An Upwind-Biased Conservative Advection Scheme for Spherical Hexagonal–Pentagonal Grids. *Monthly Weather Review*, 135(12):4038–4044, 2007.
- J. Thuburn. Multidimensional flux-limited advection schemes. *Journal of Computational Physics*, 123(1): 74–83, 1996.
- H. Tomita, M. Satoh, H. Miura, and Y. Niwa. Current status of nonhydrostatic modeling at nicam. In *ECMWF Workshop on Non-hydrostatic Modelling, 8-10 November 2010*, pages 171–182, Shinfield Park, Reading, 2010. ECMWF, ECMWF.

# **IcoAtmosBenchmark NICAM kernels**

**Author & Editor**

SPPEXA/AIMES Benchmarking team

 $\overline{C}$ ✝ contact : Hisashi Yashiro (RIKEN) h.yashiro@riken.jp

Copyright ©RIKEN, 2017-2018. All rights reserved.

 $\mathbf{a}$ ✆